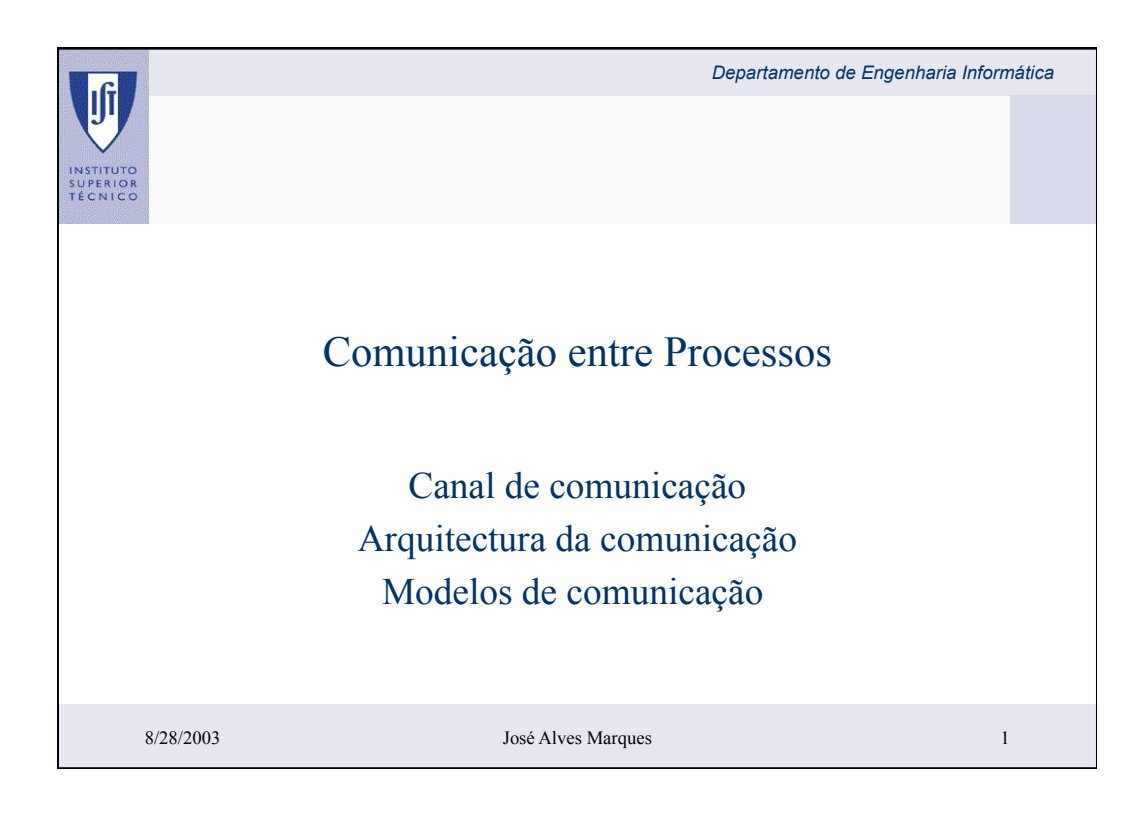

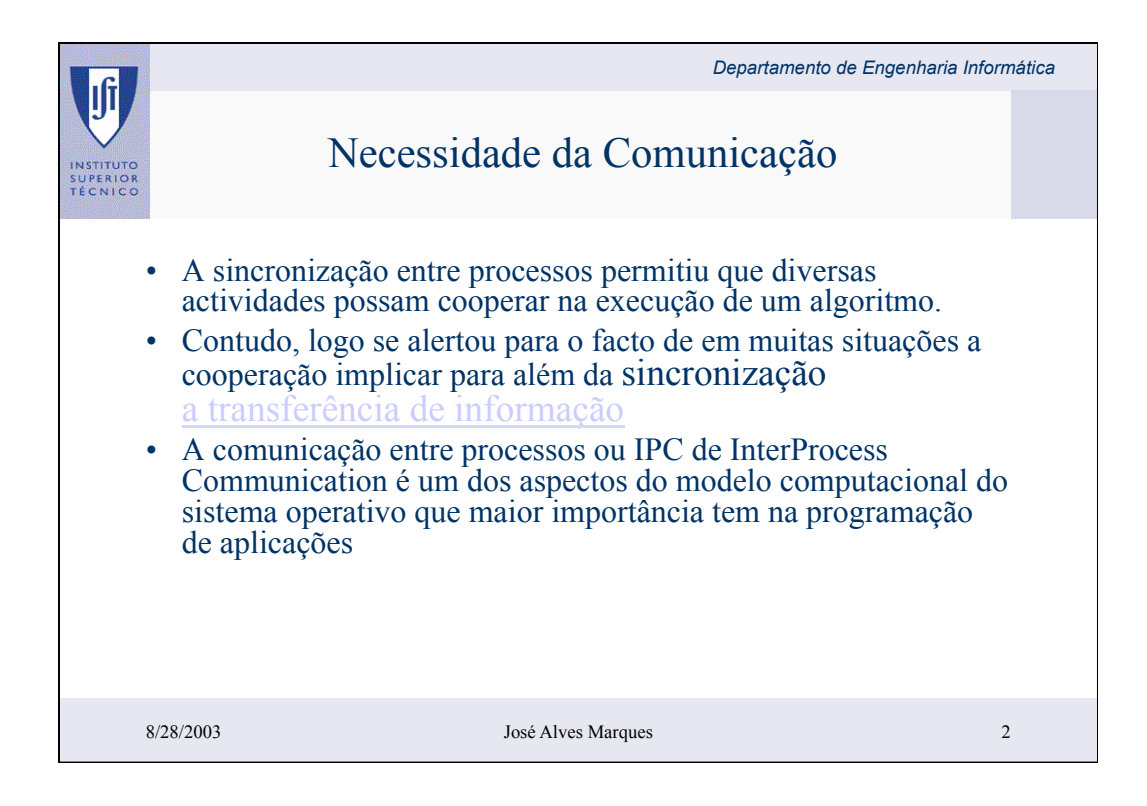

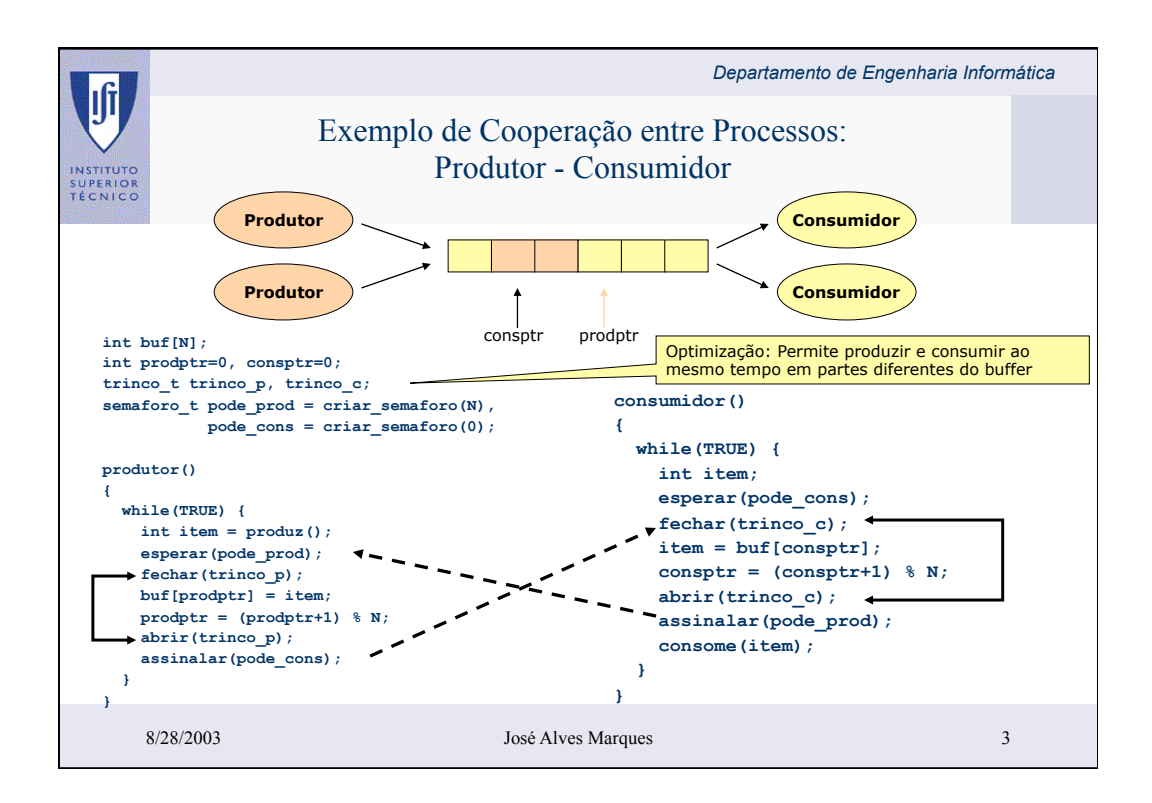

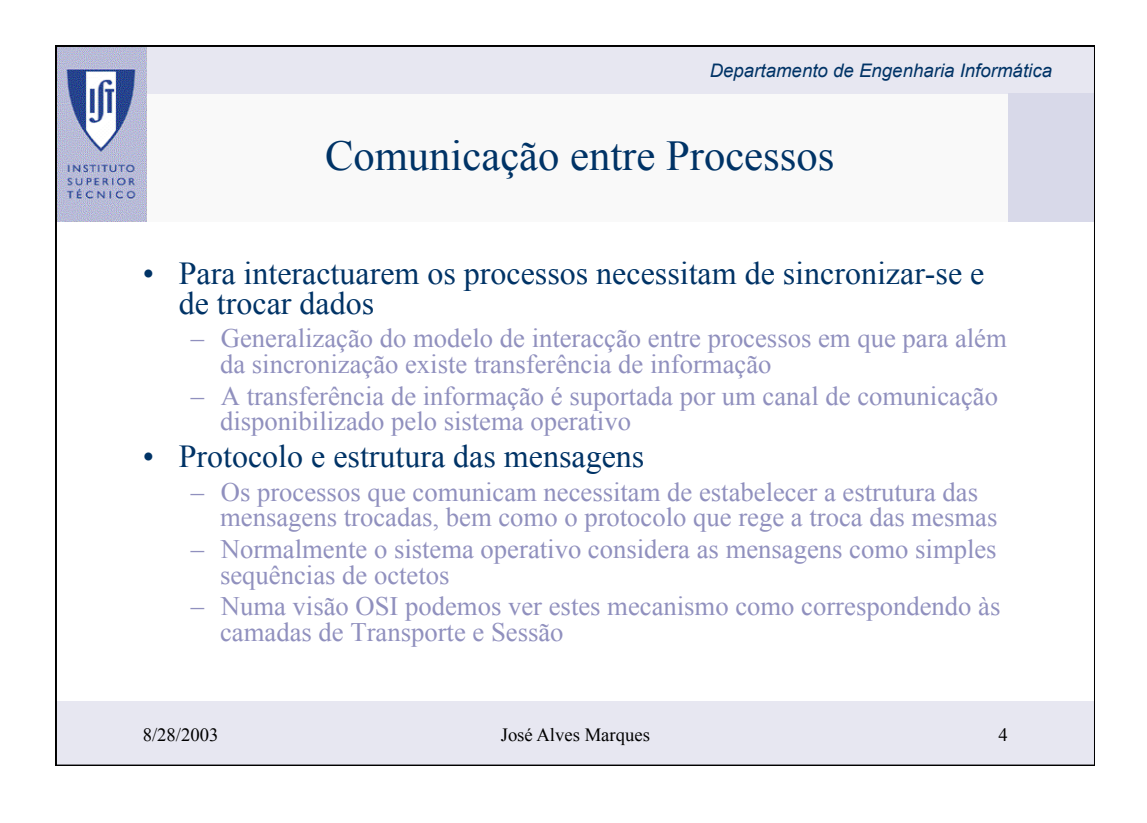

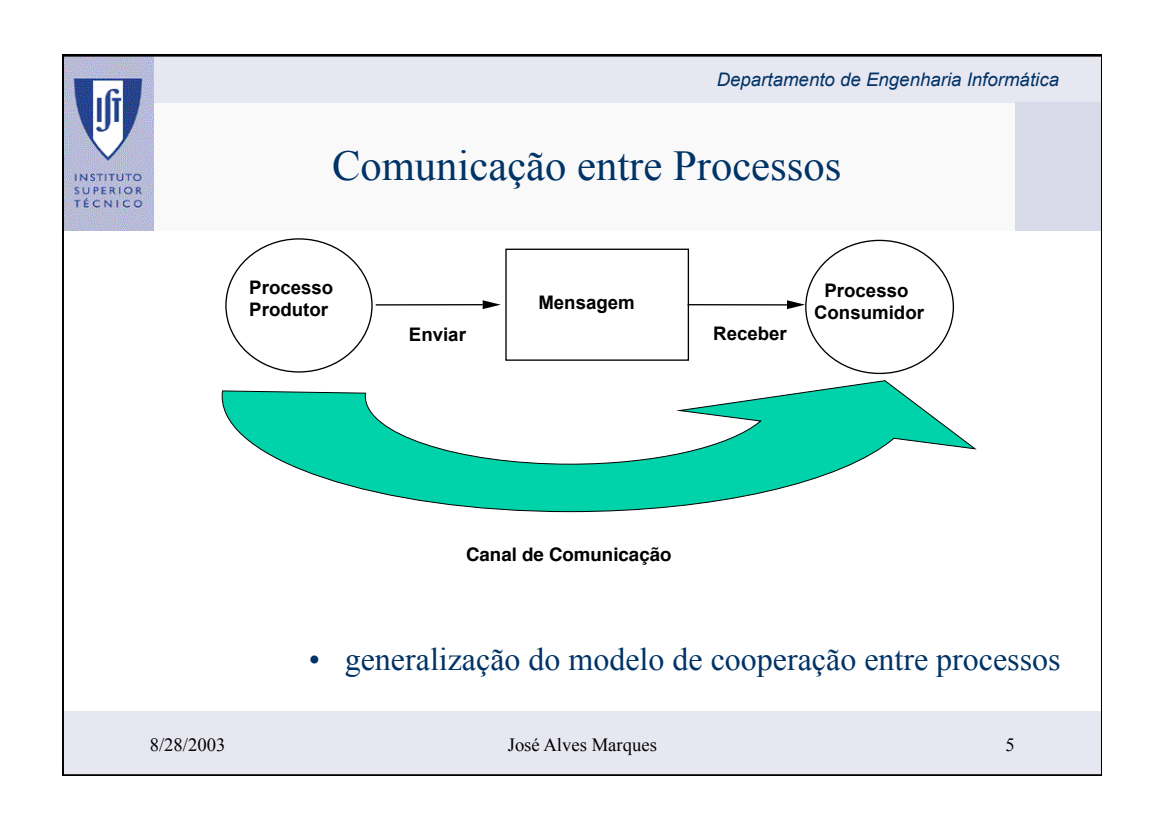

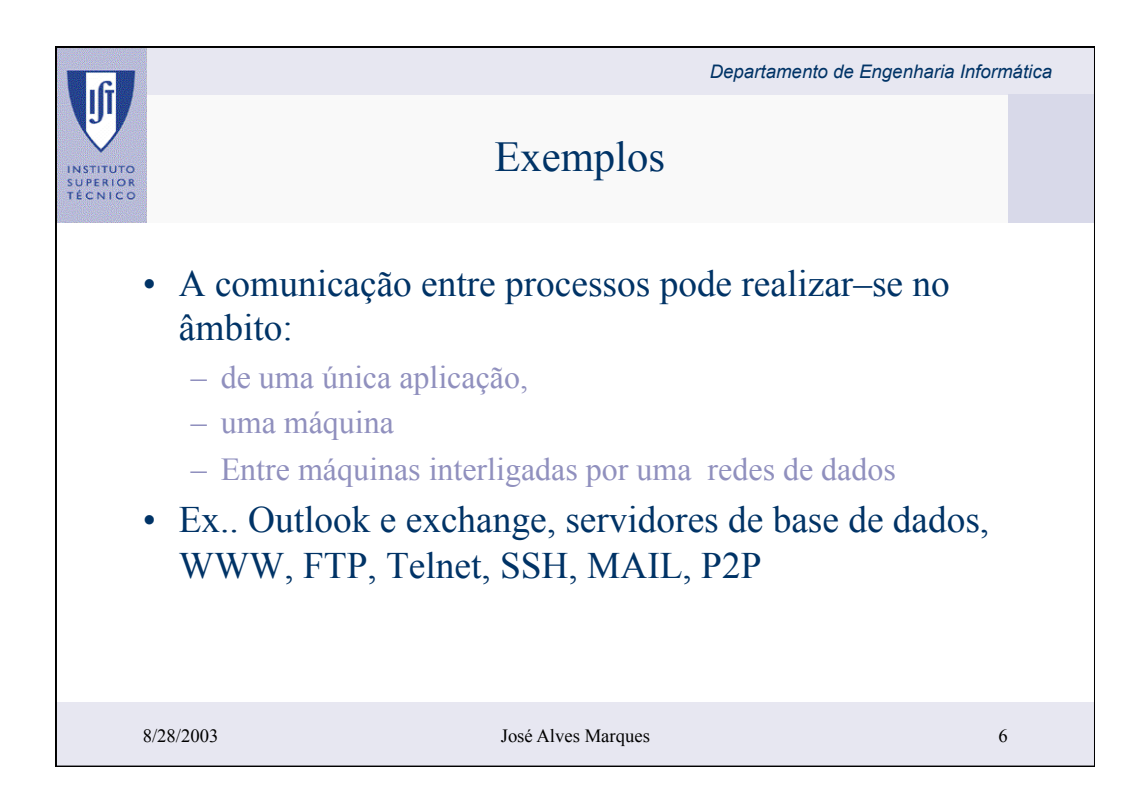

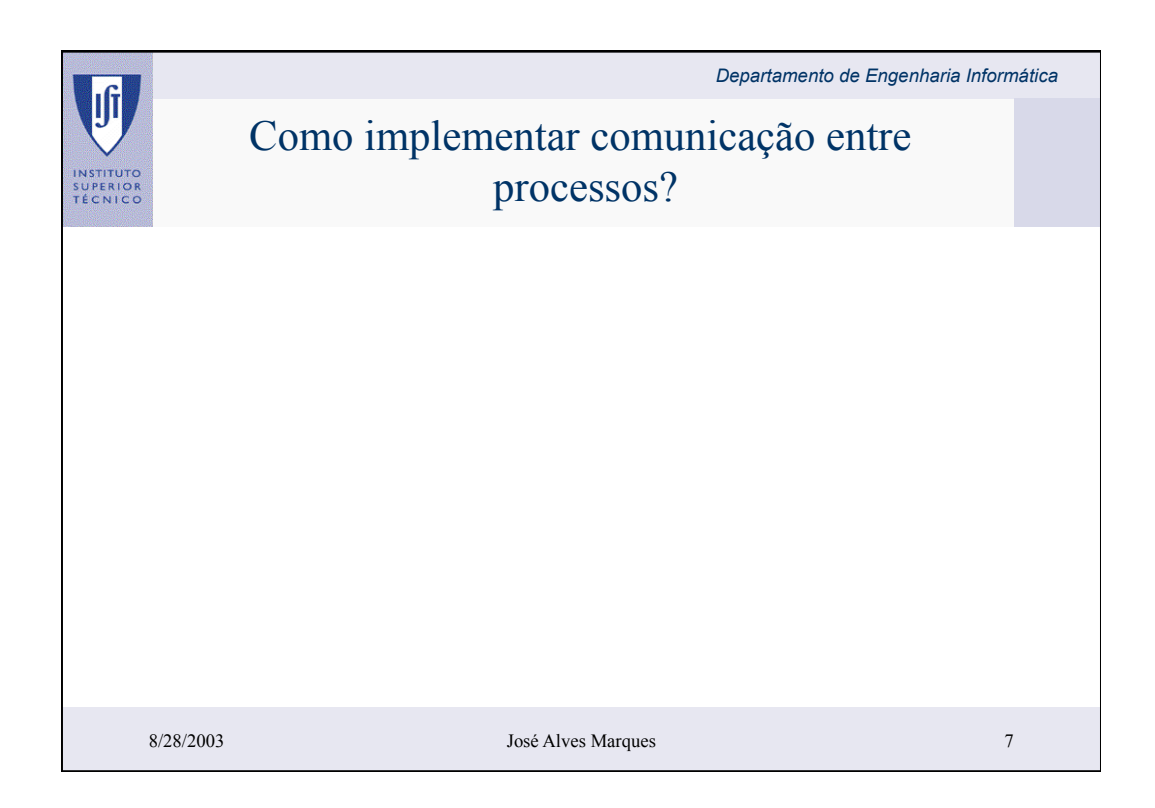

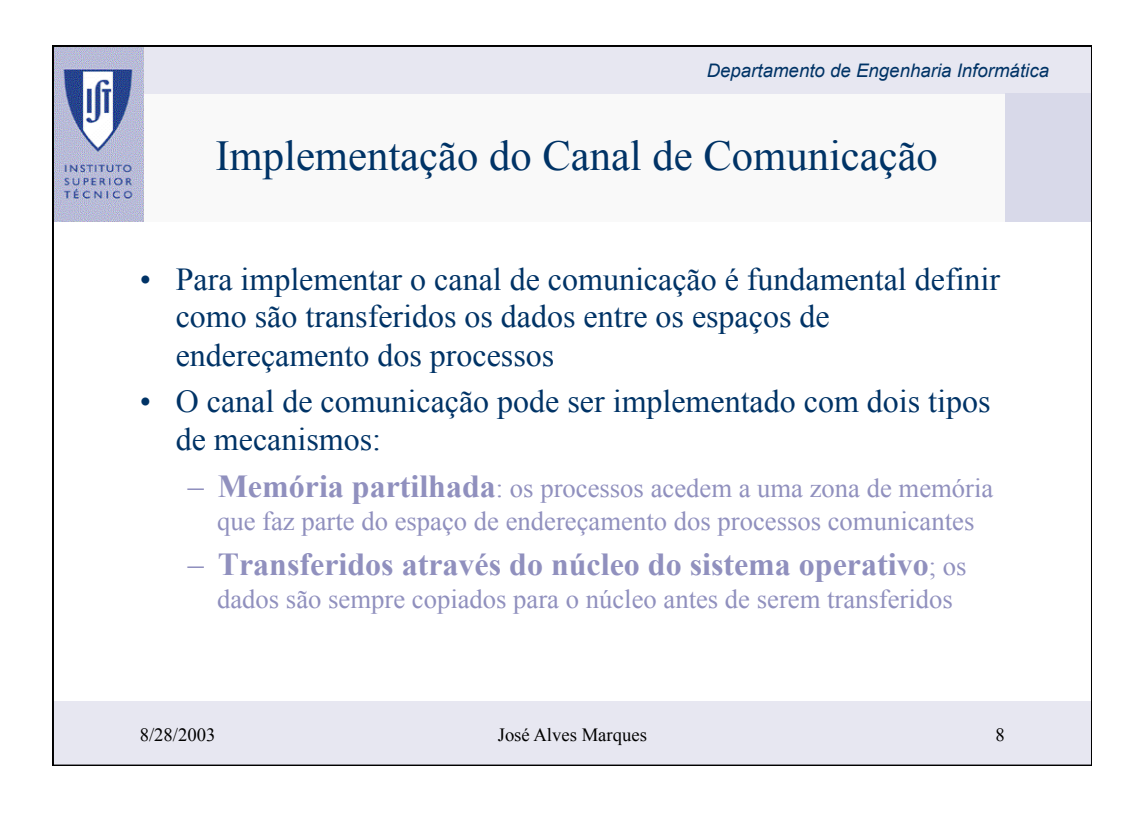

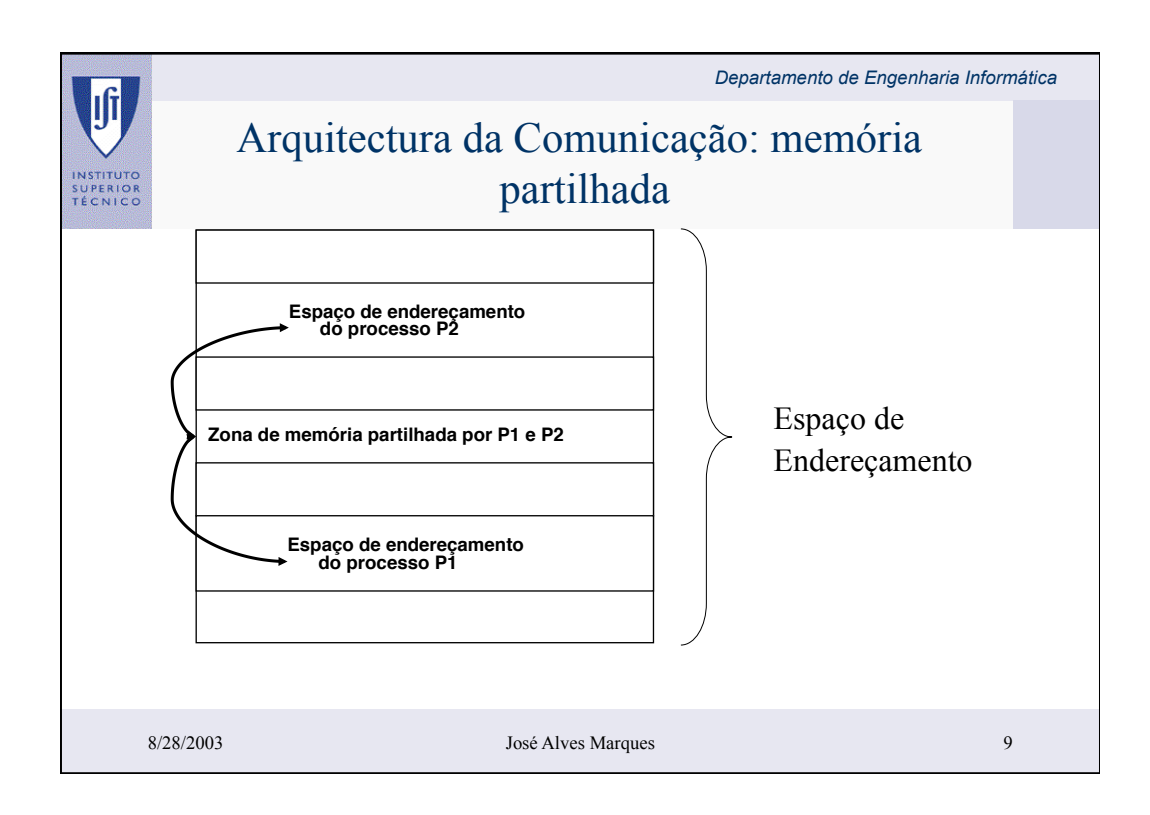

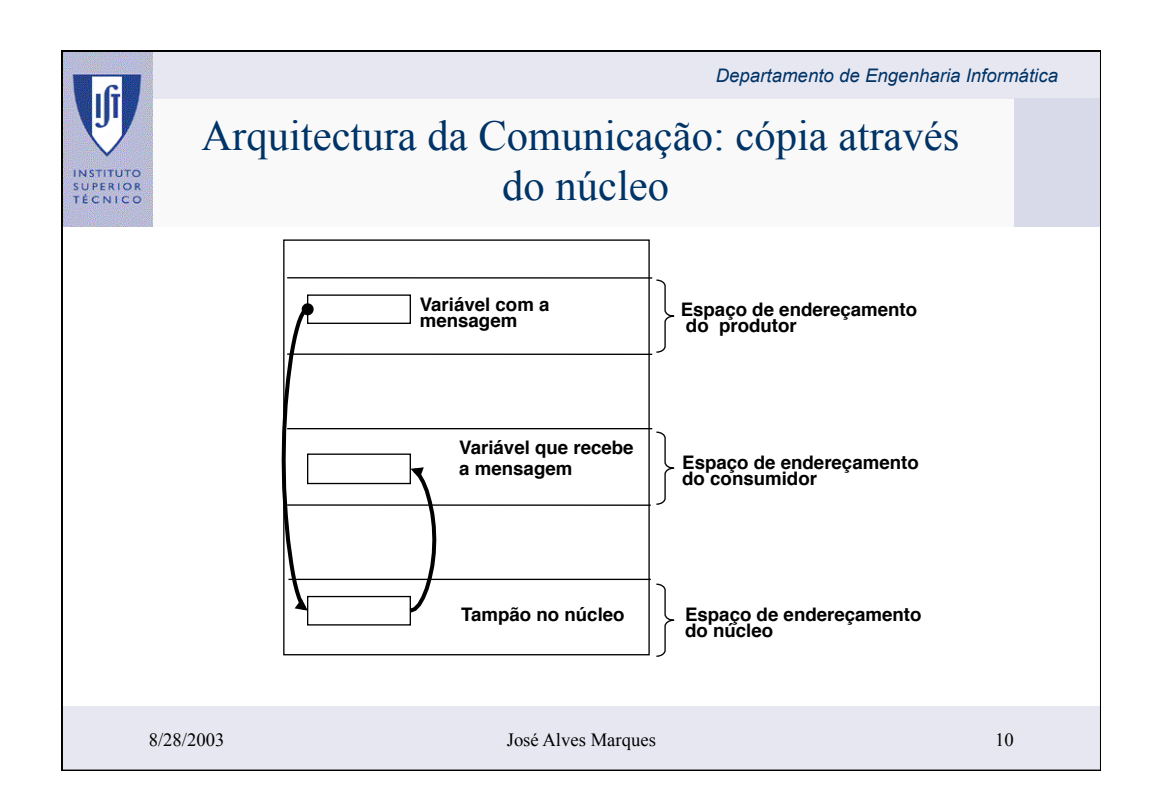

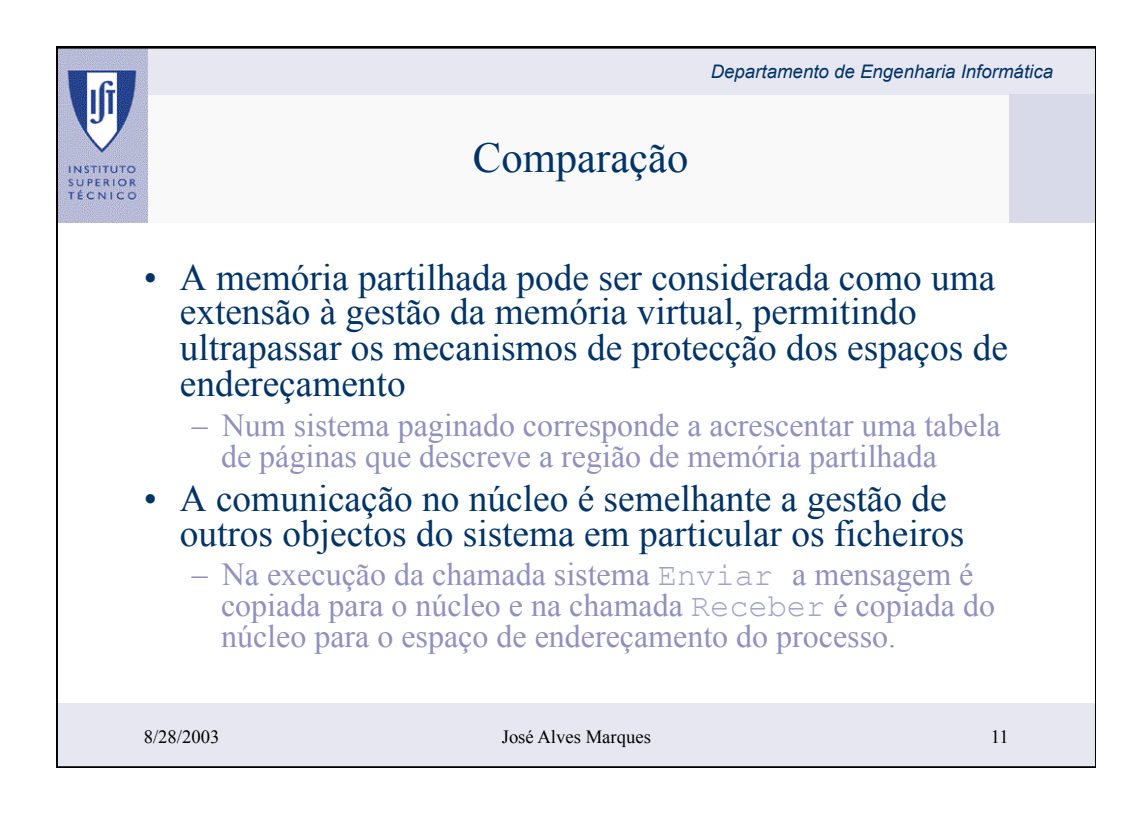

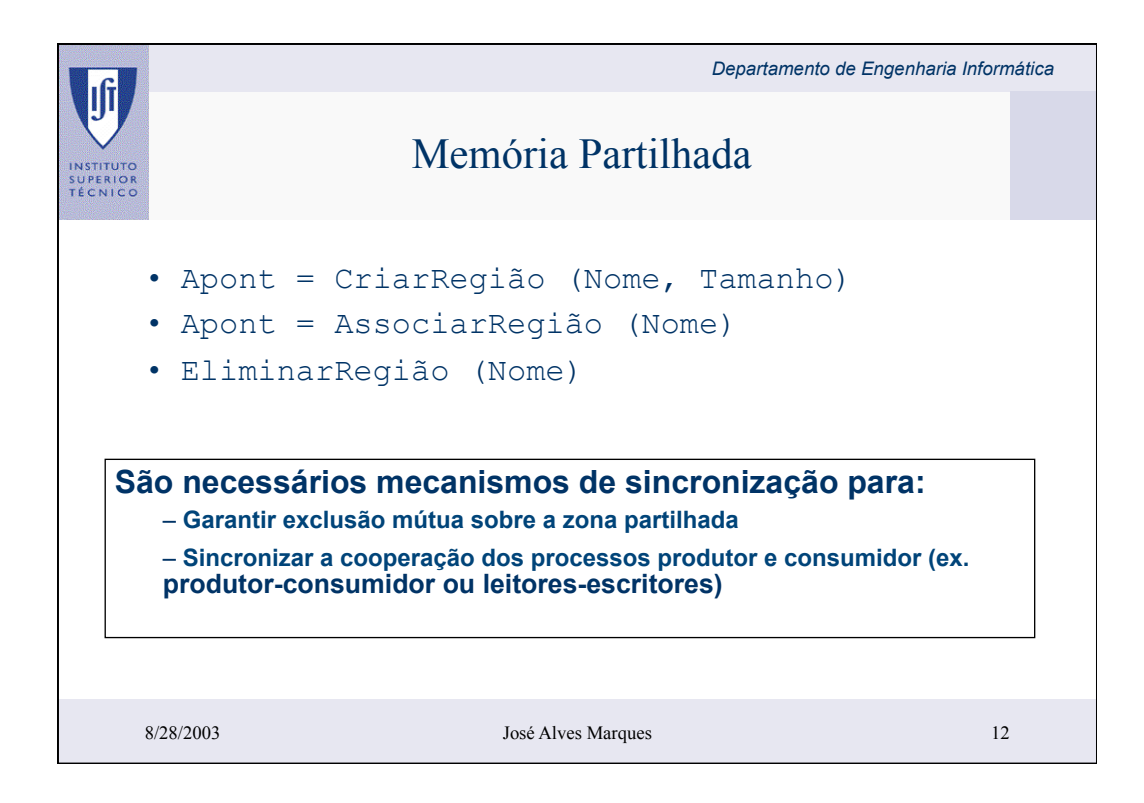

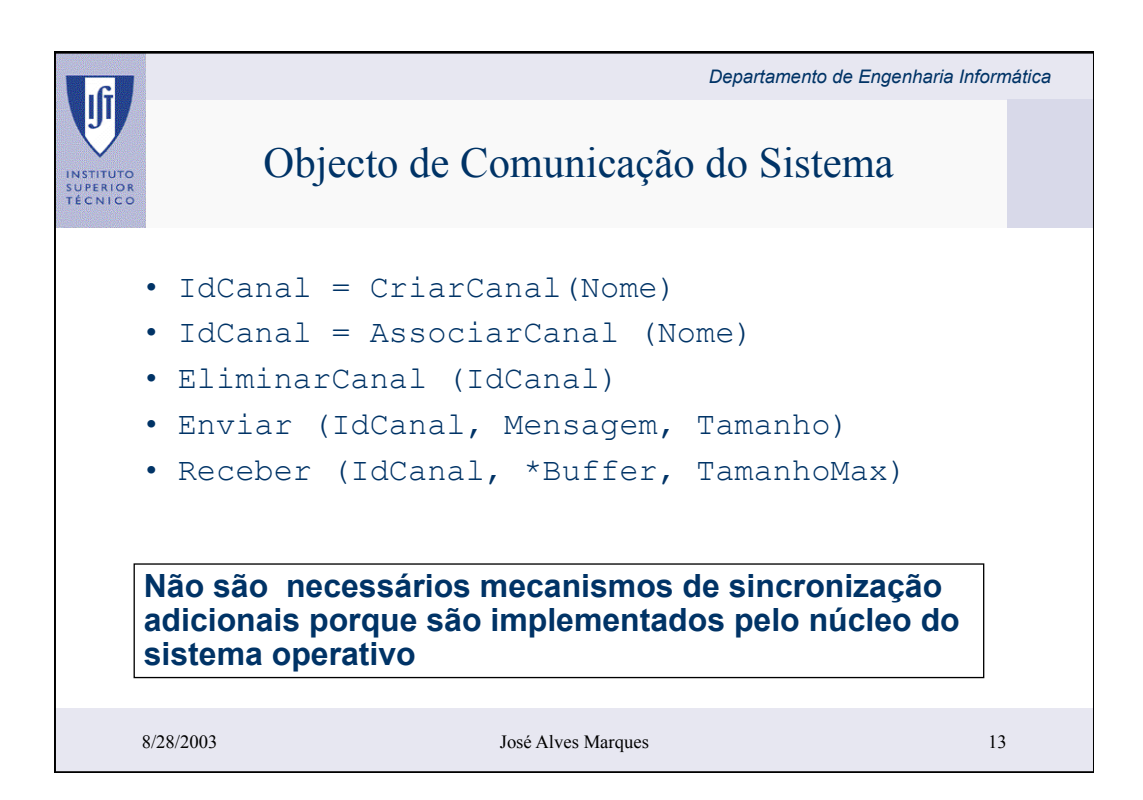

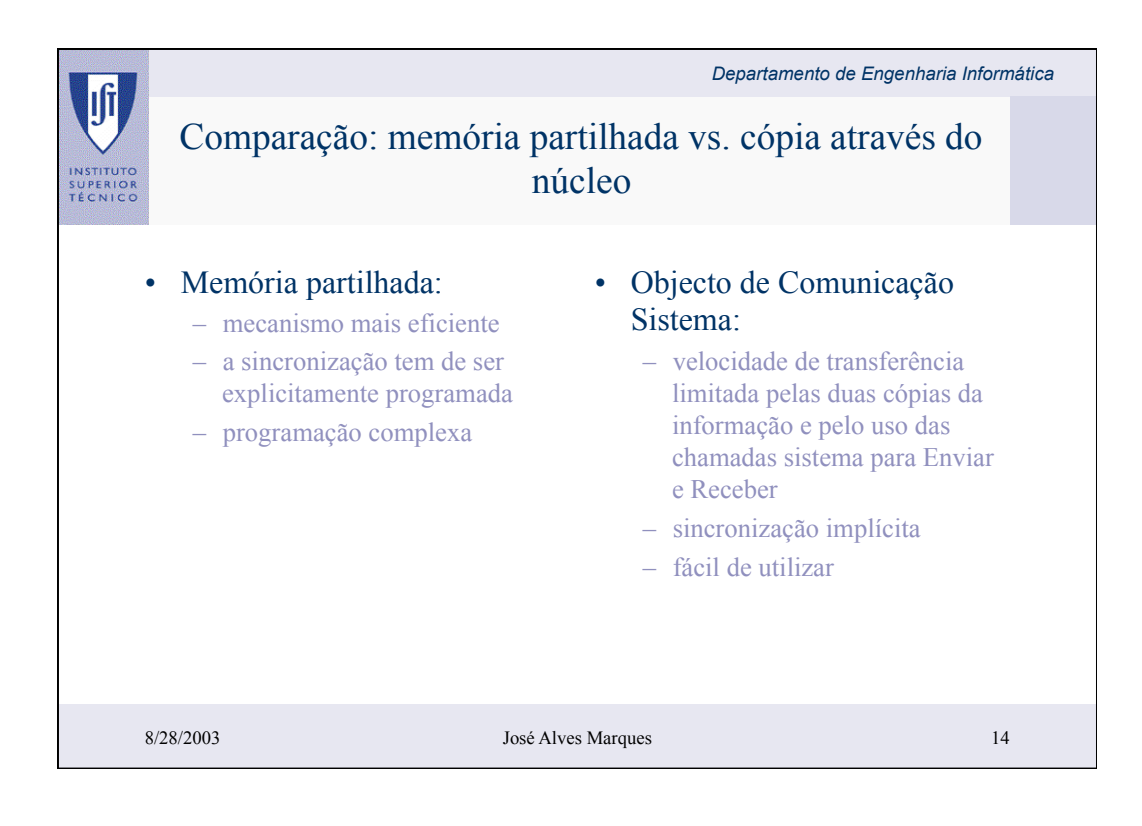

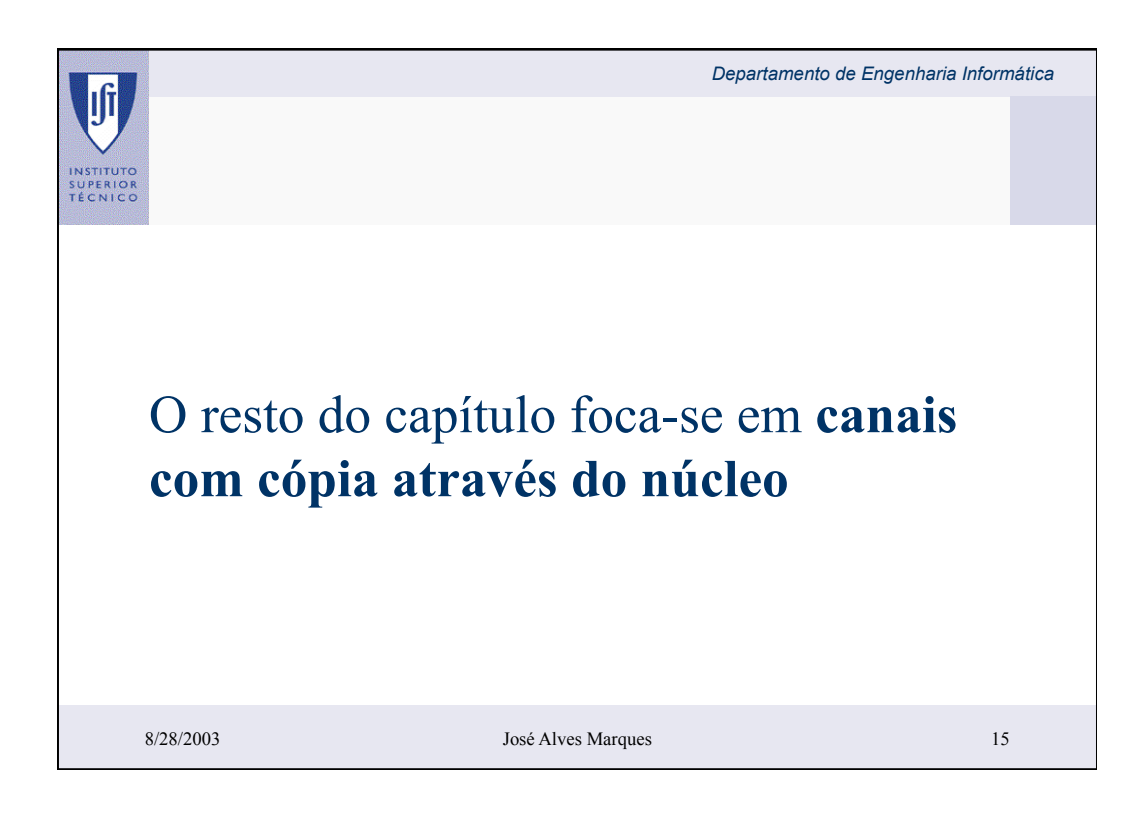

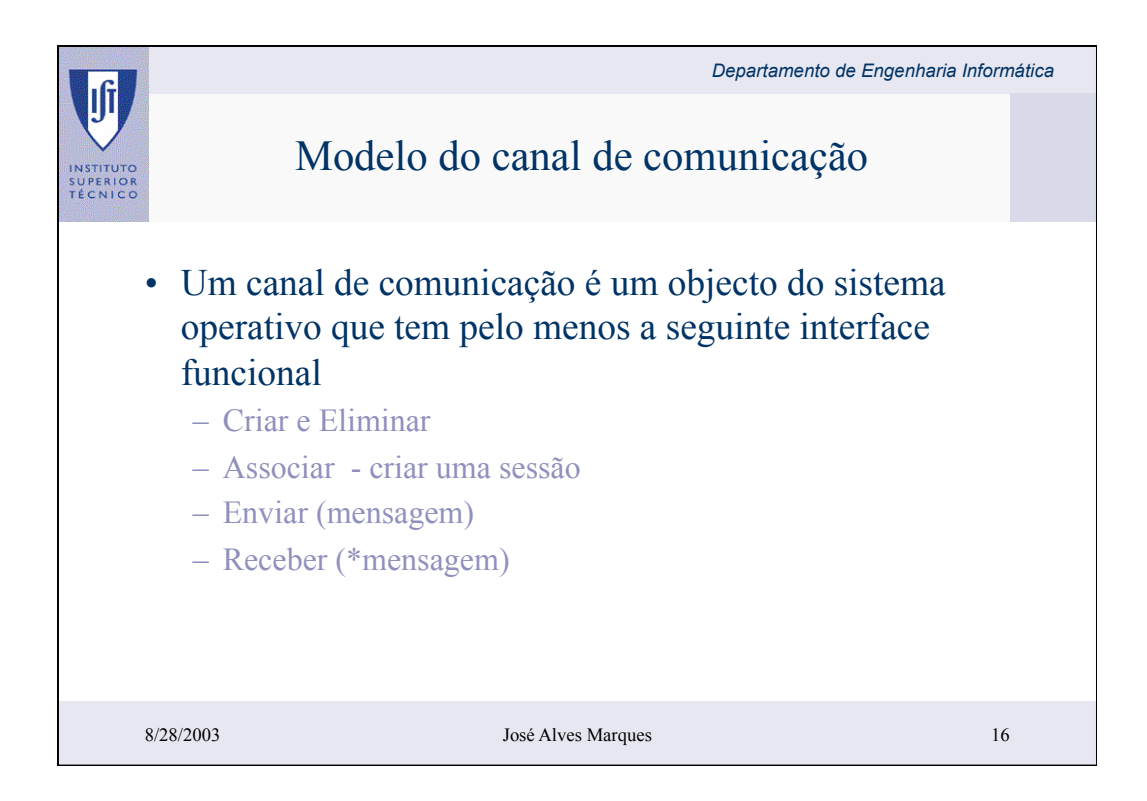

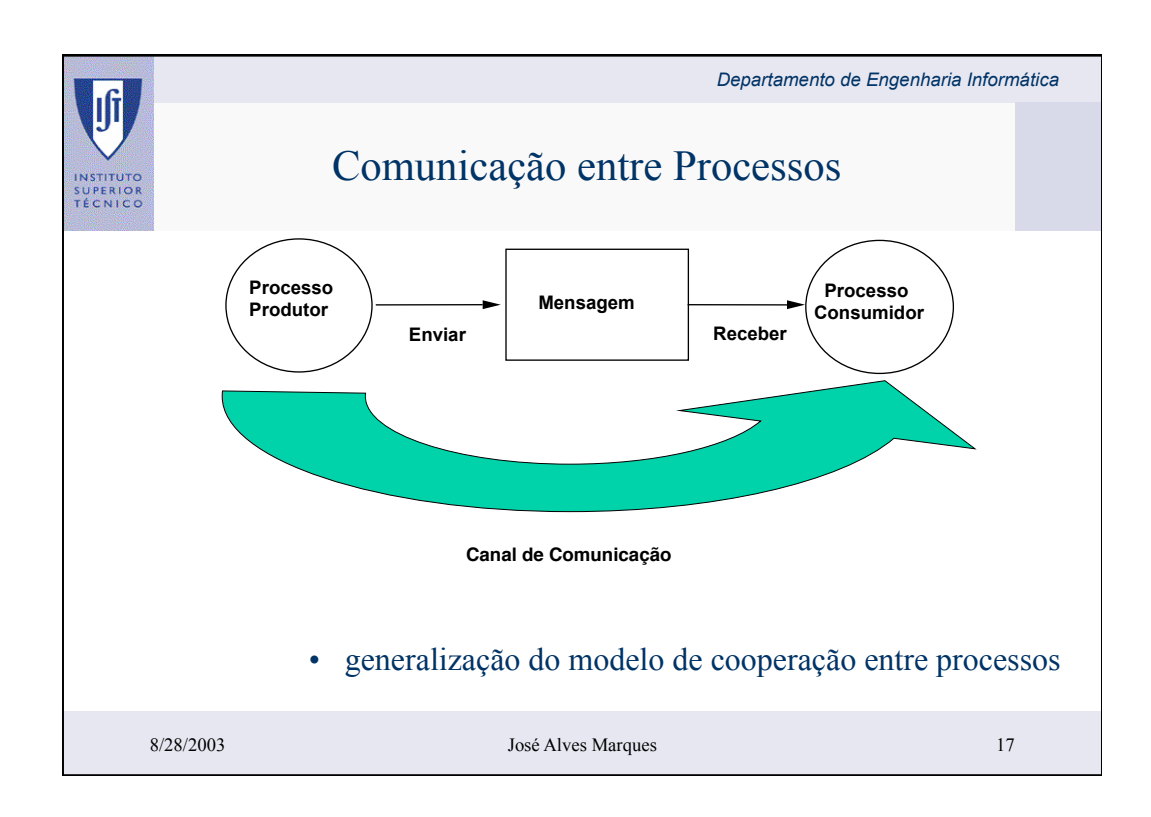

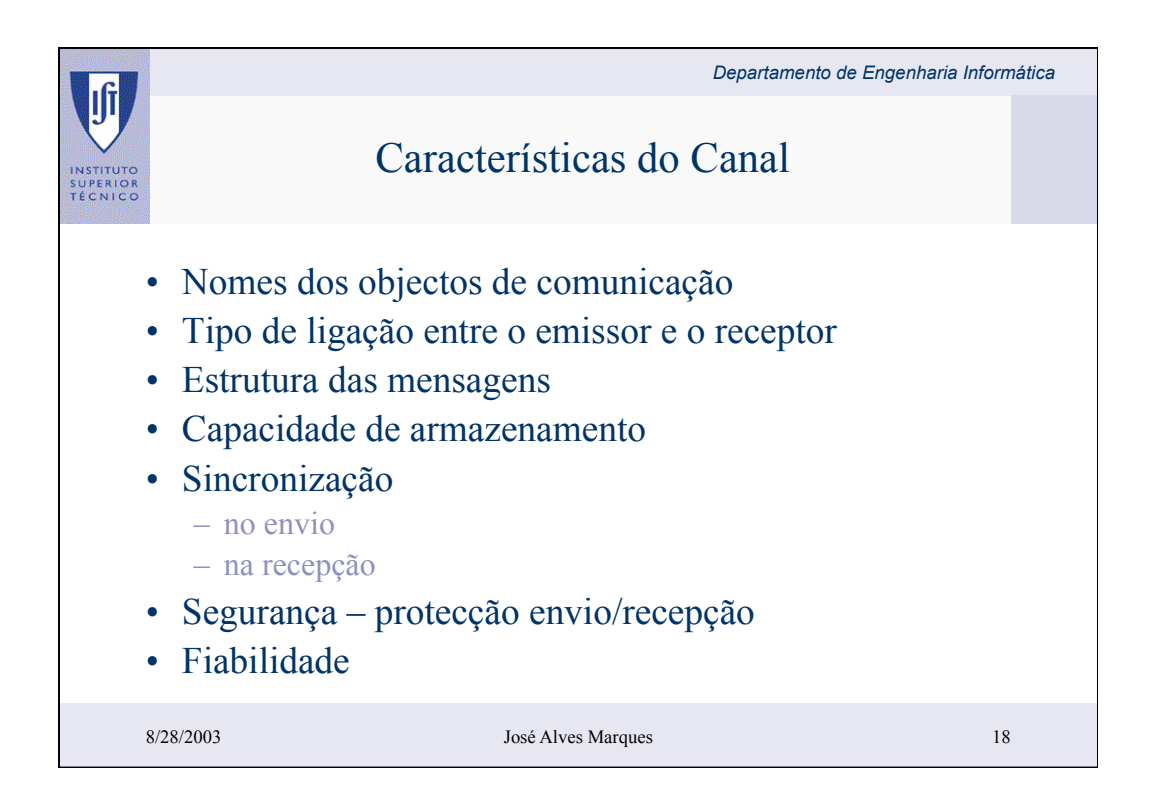

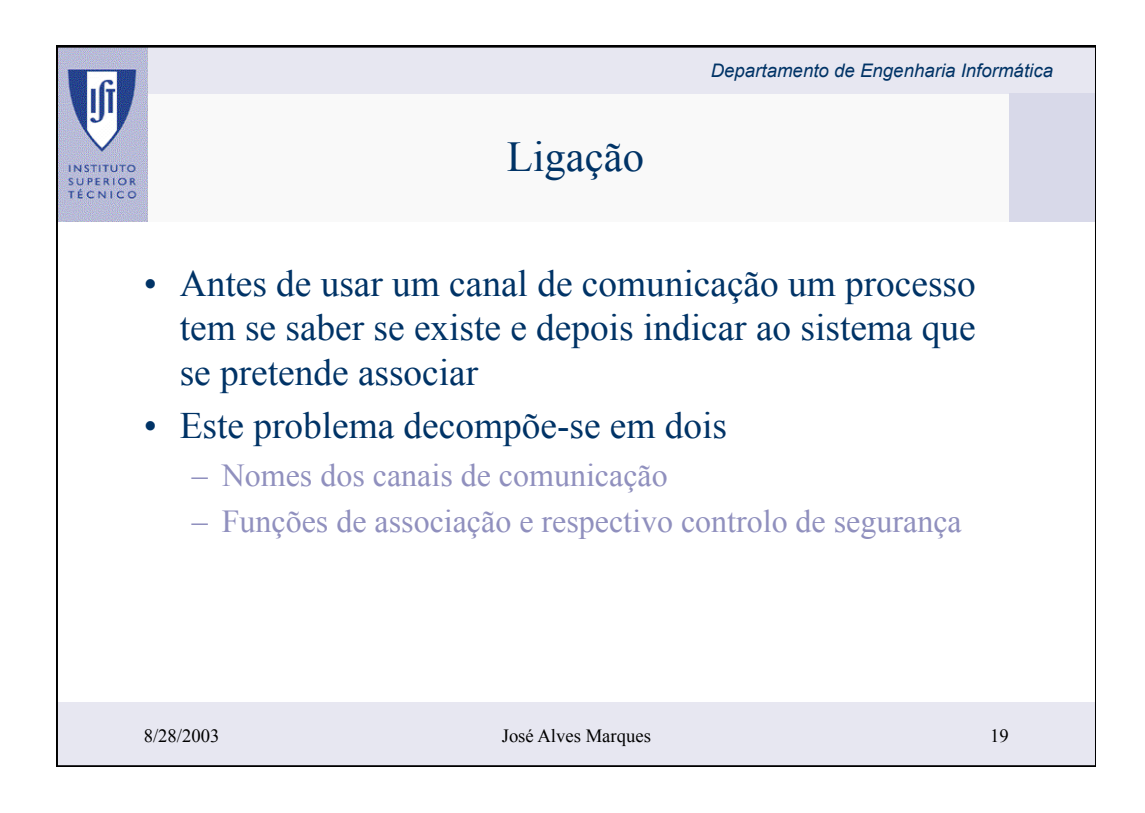

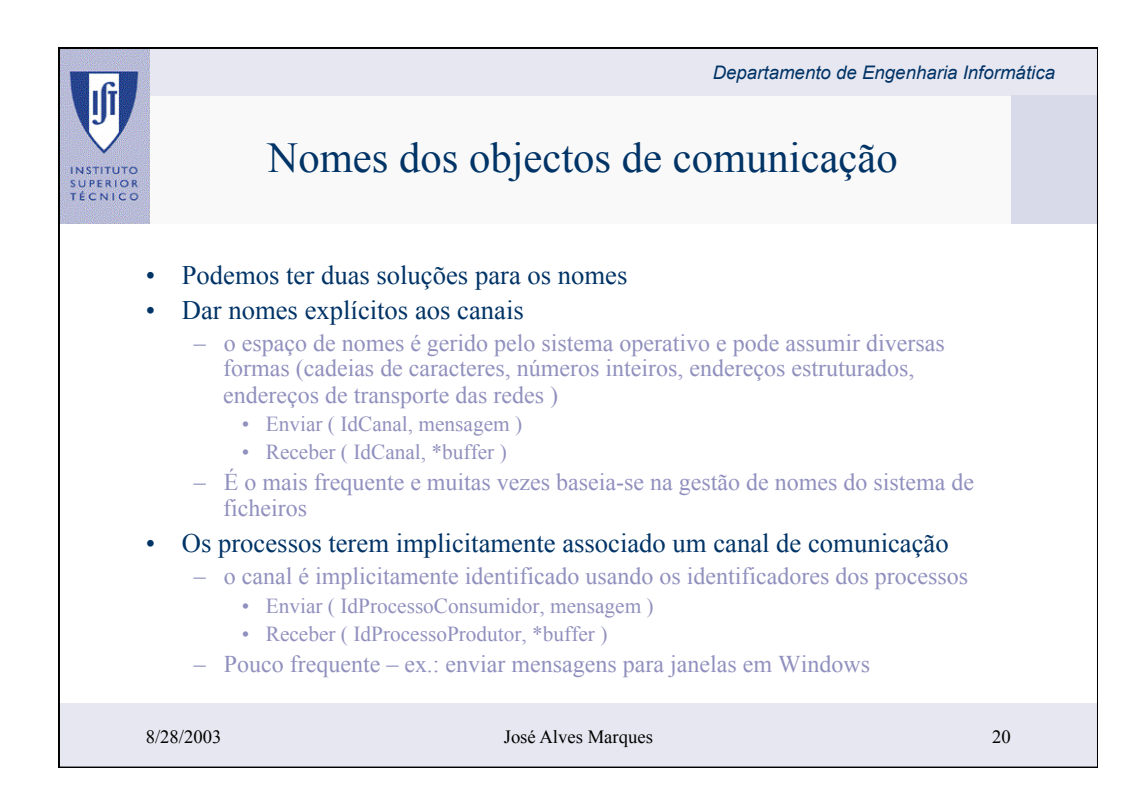

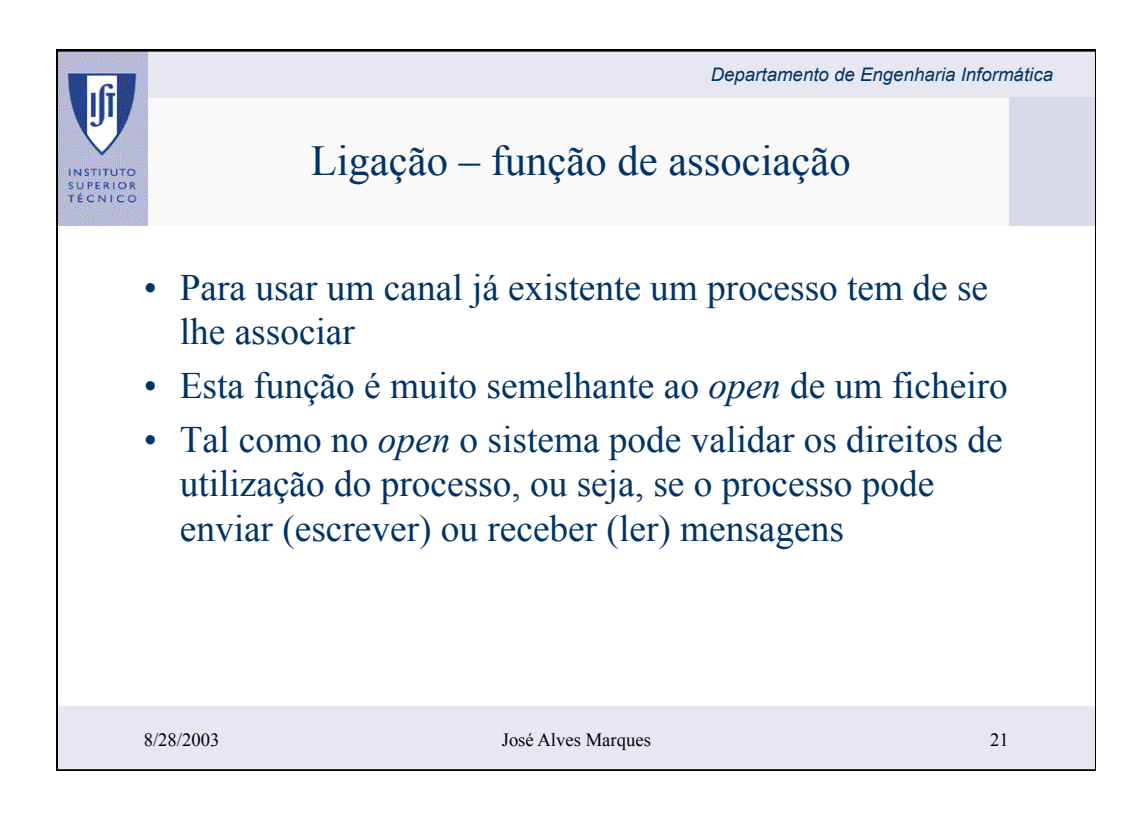

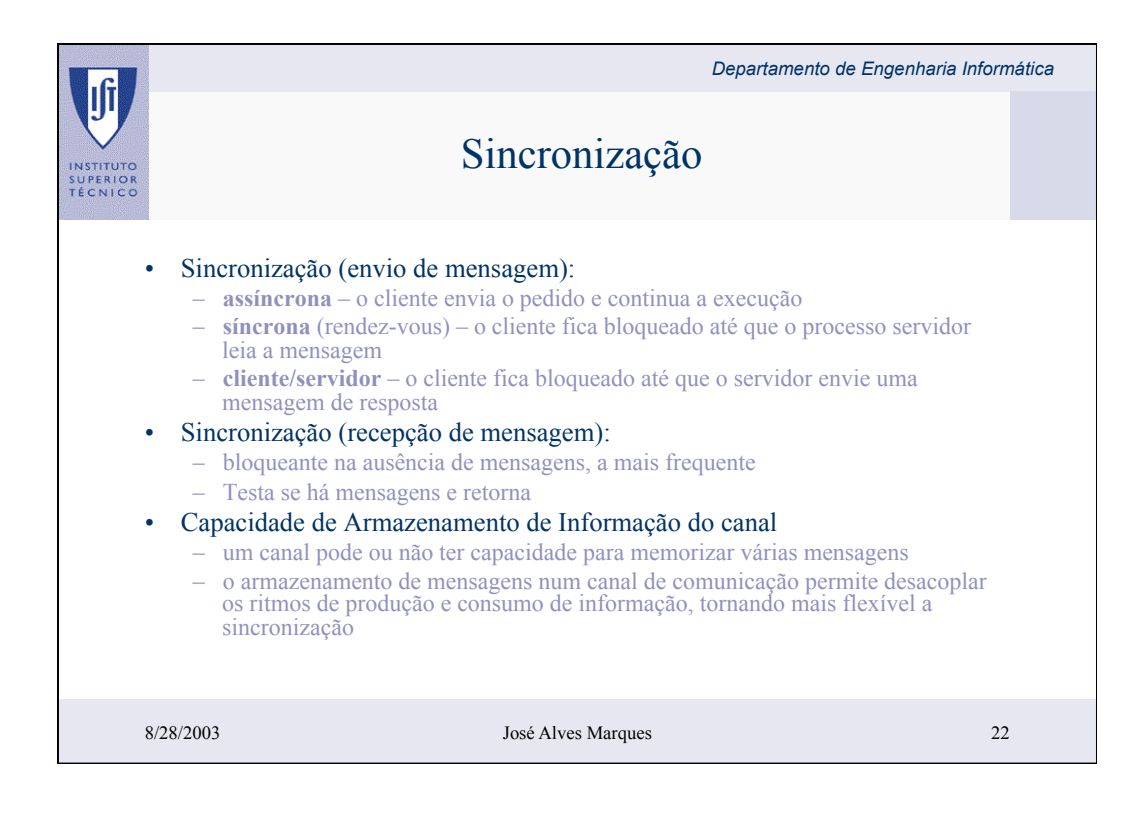

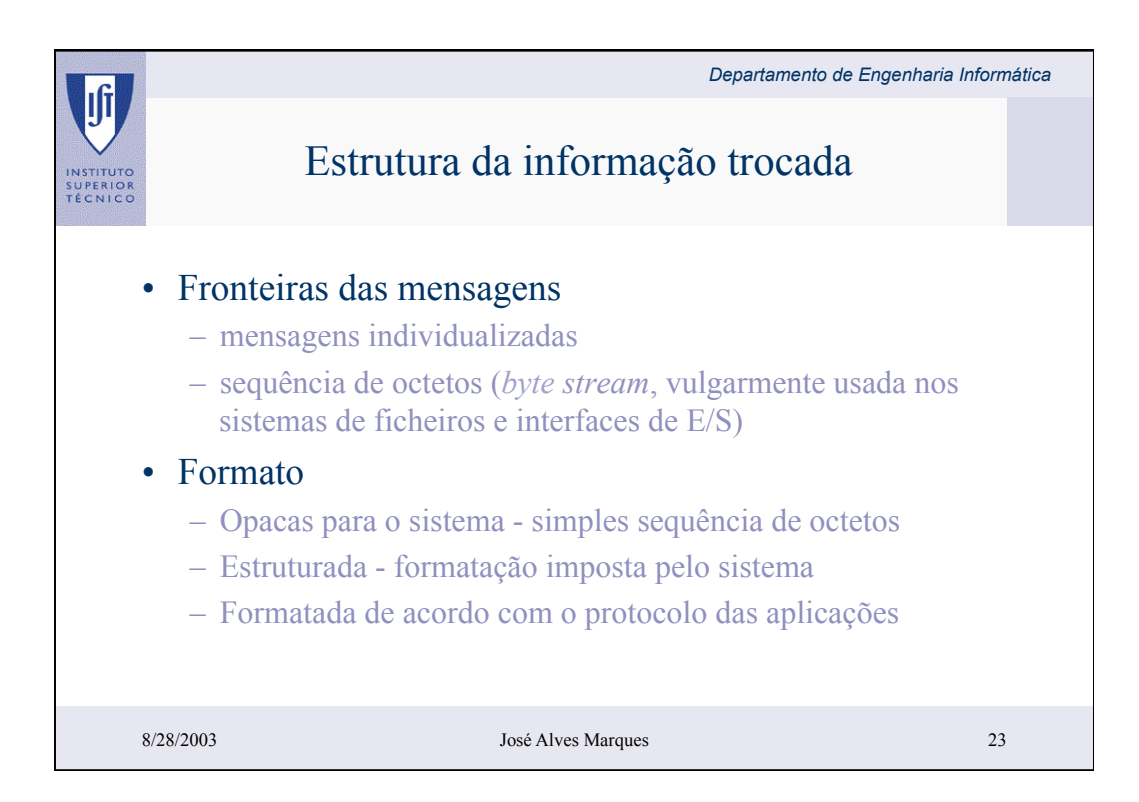

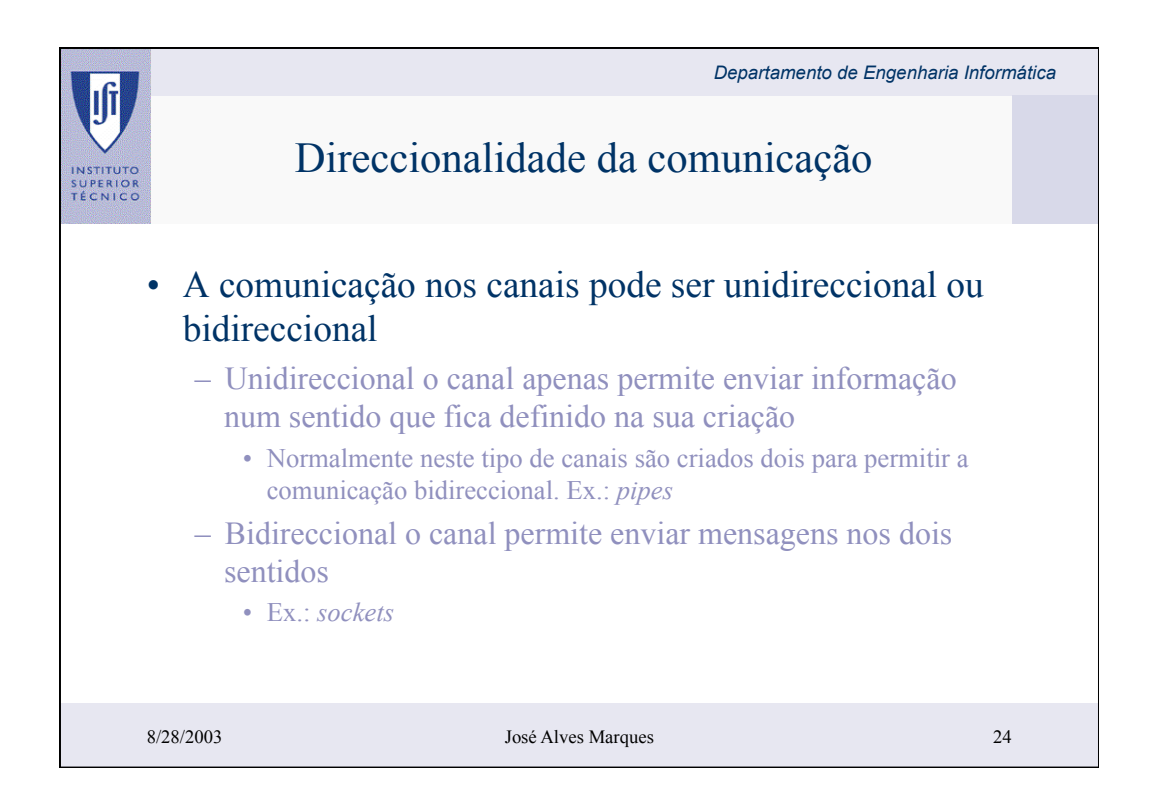

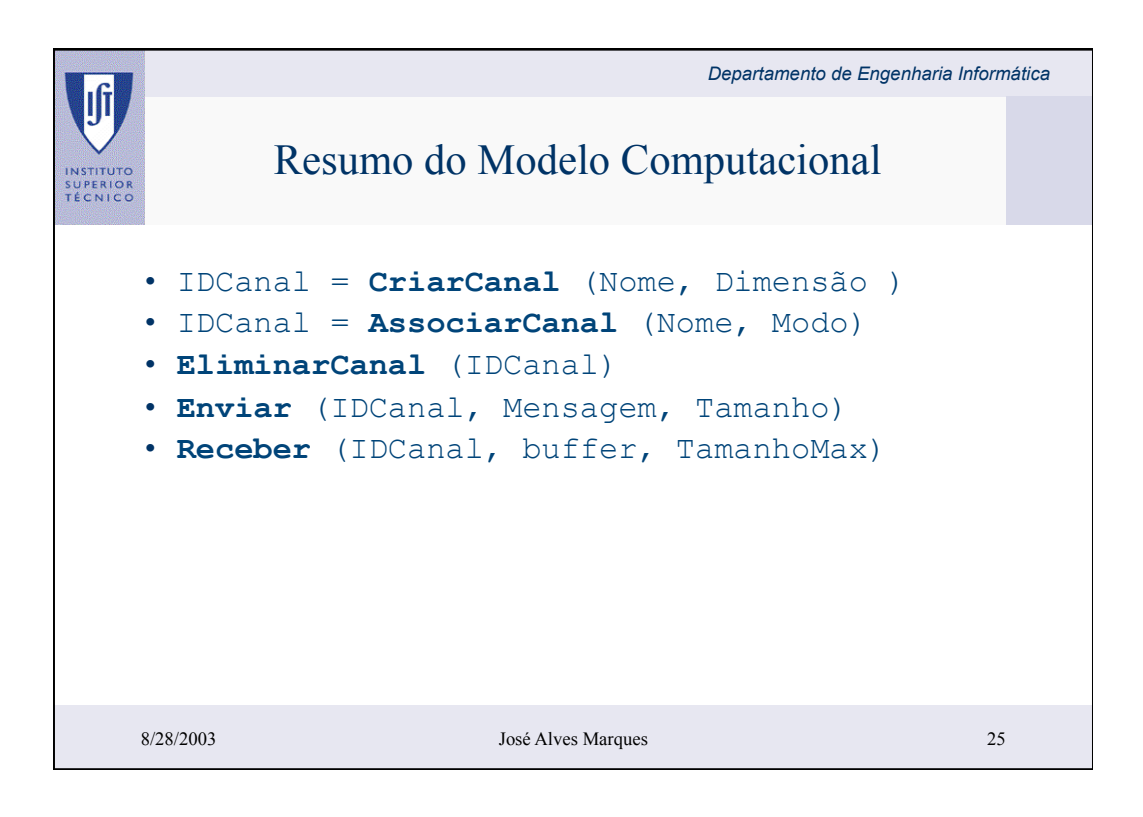

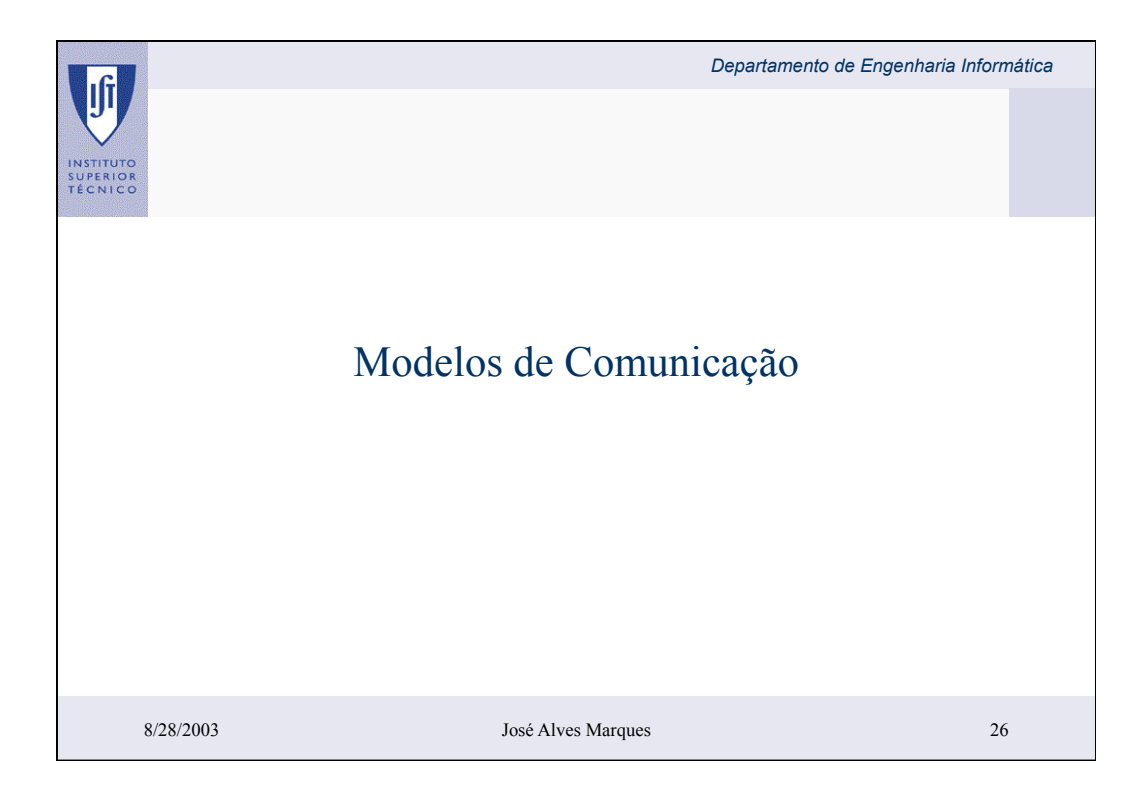

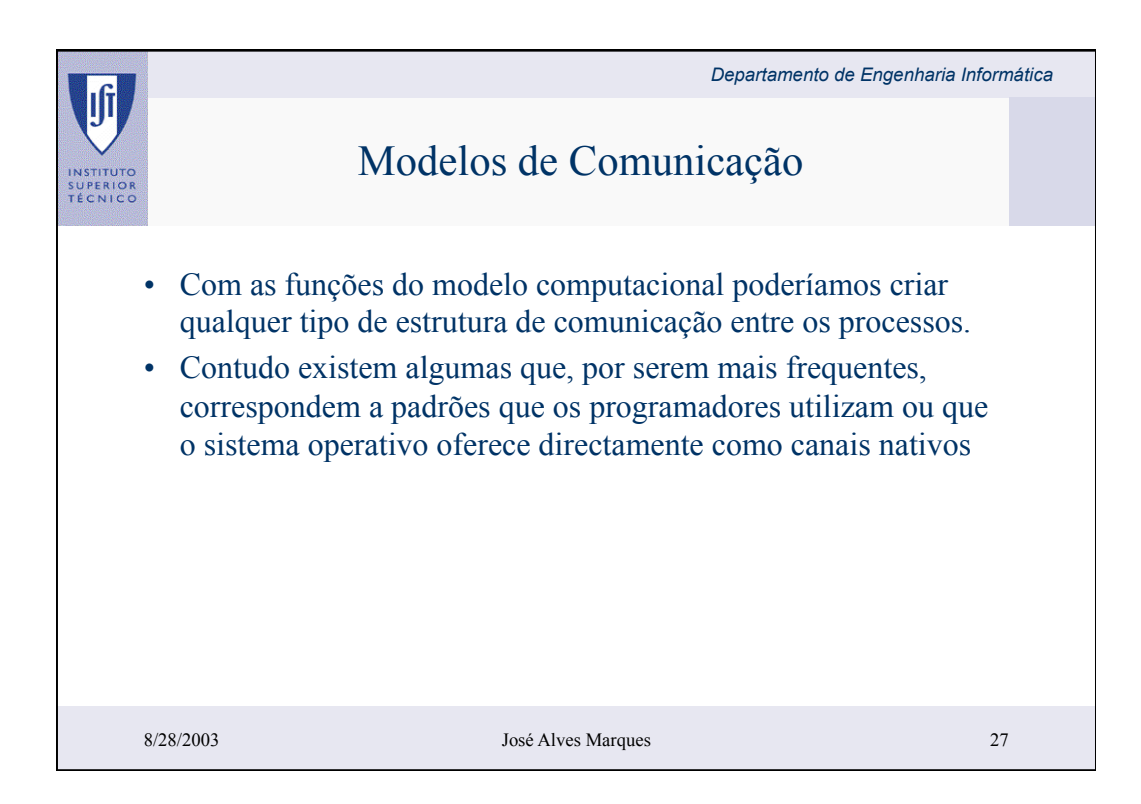

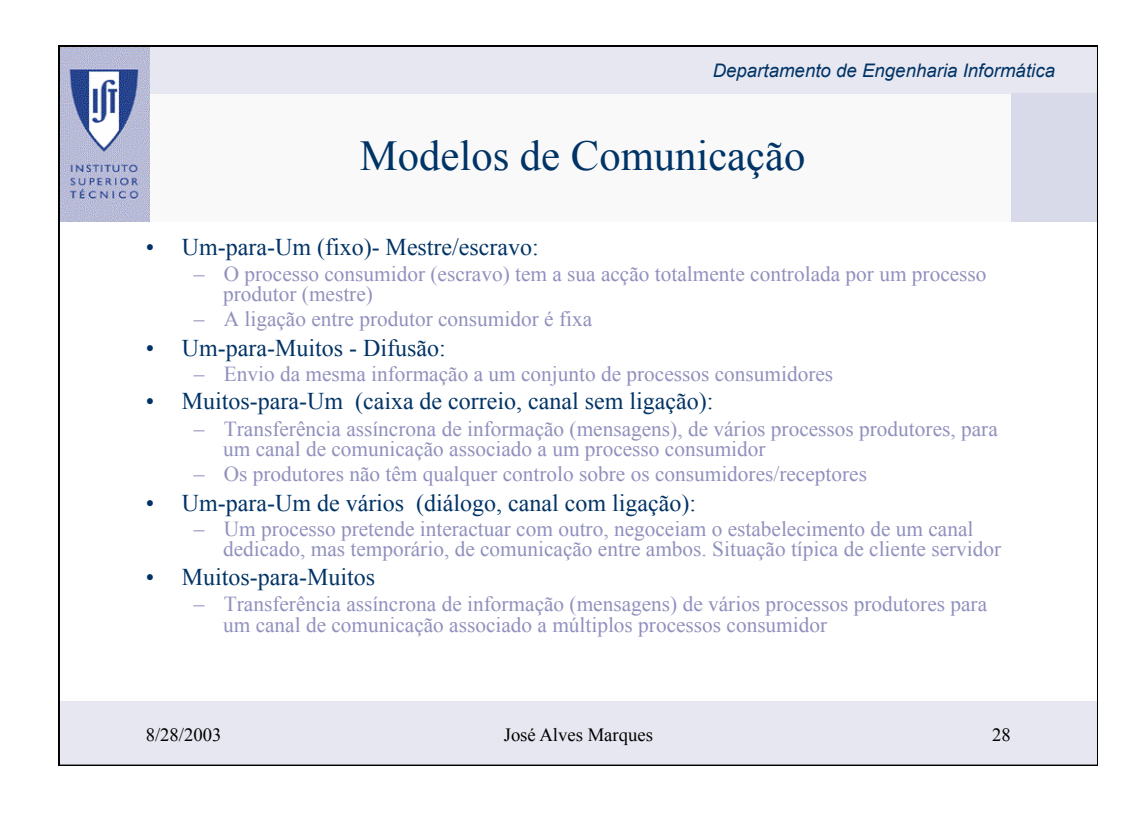

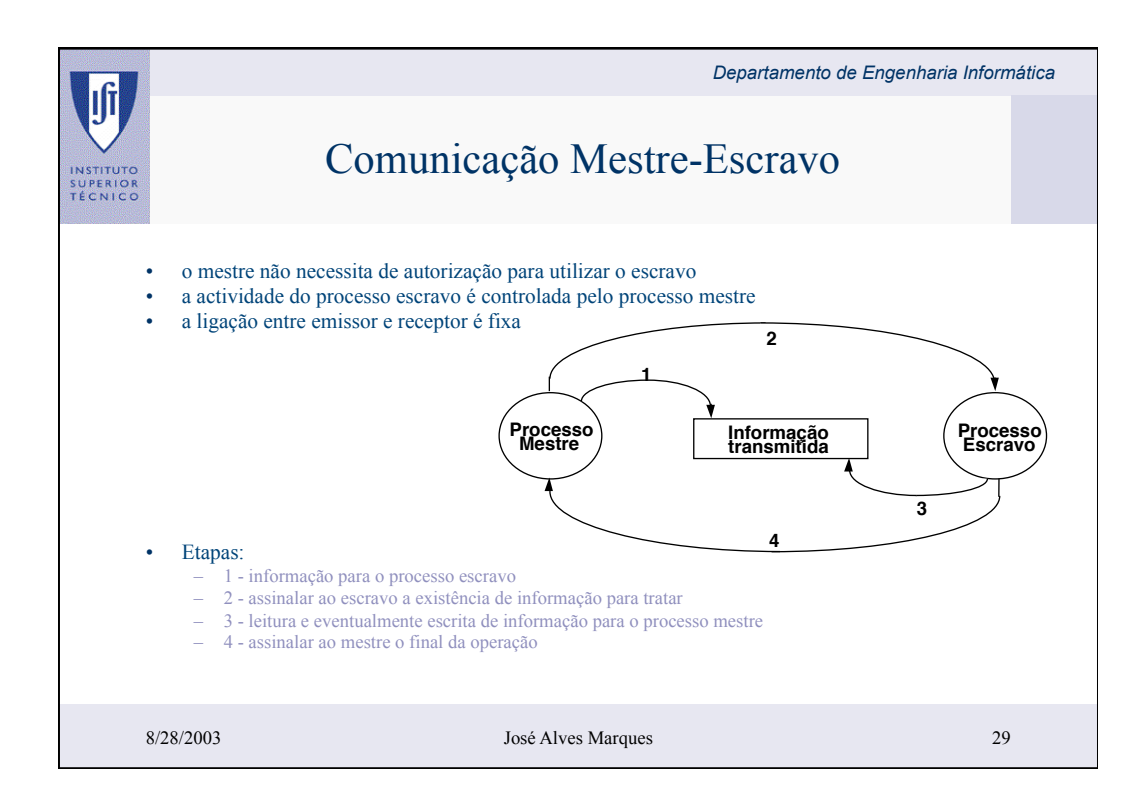

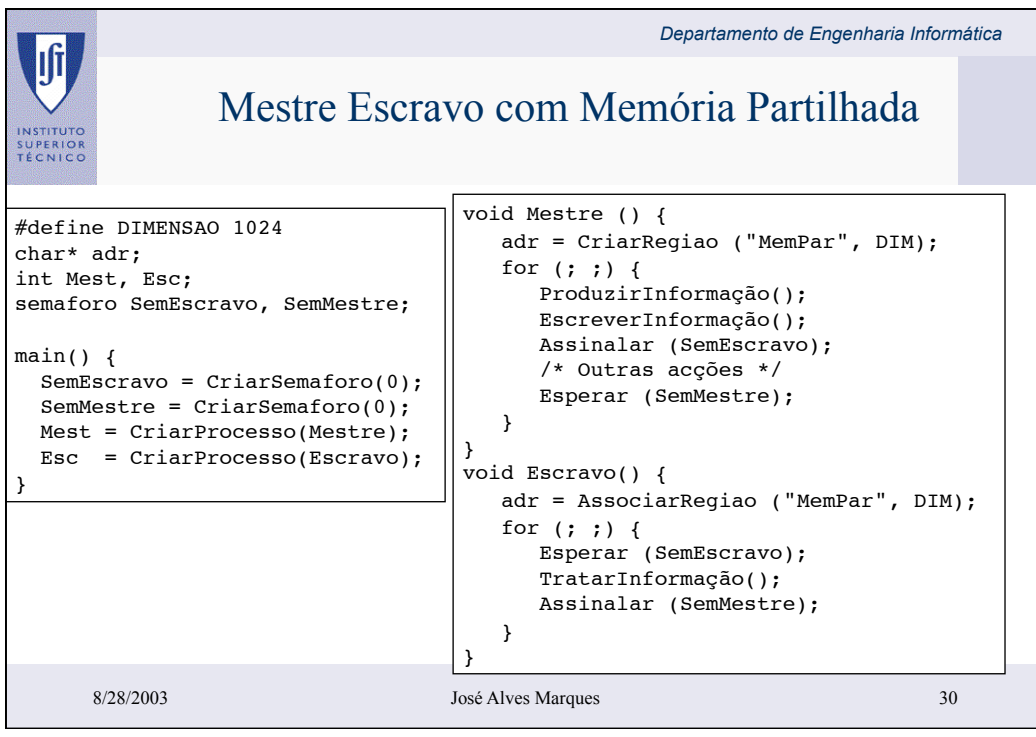

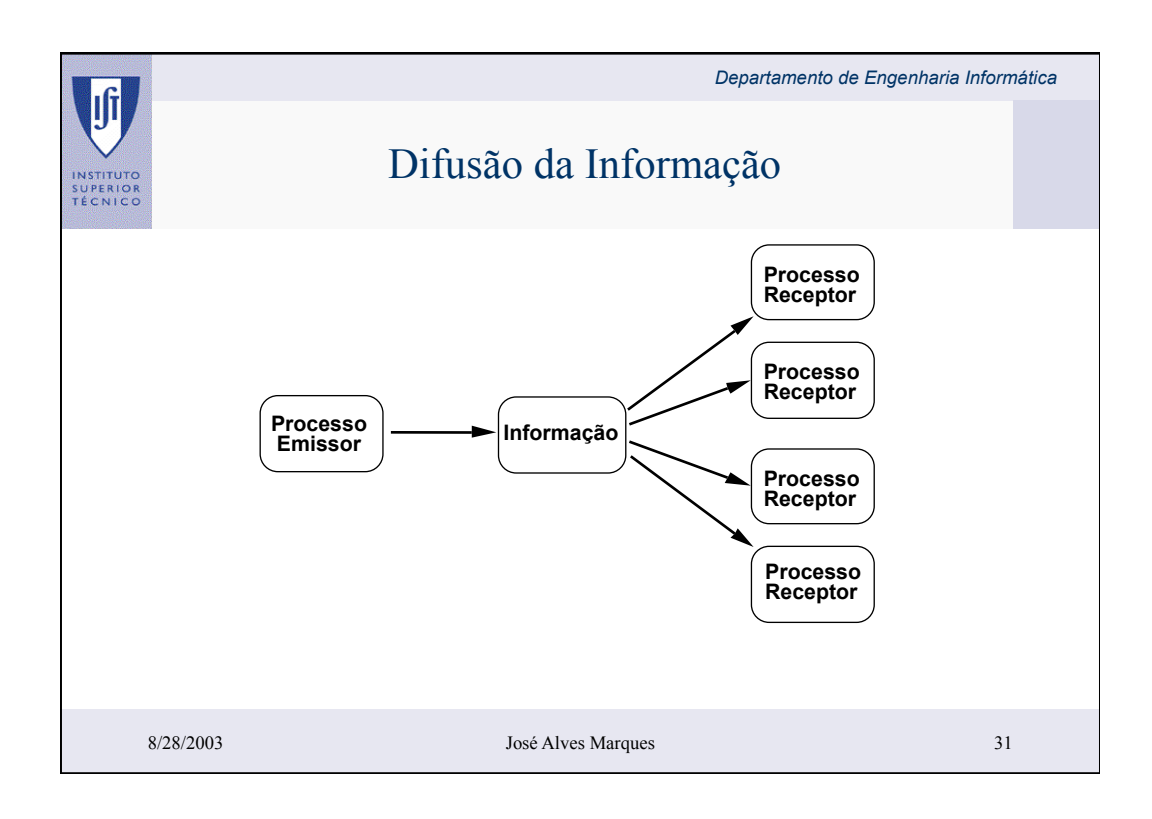

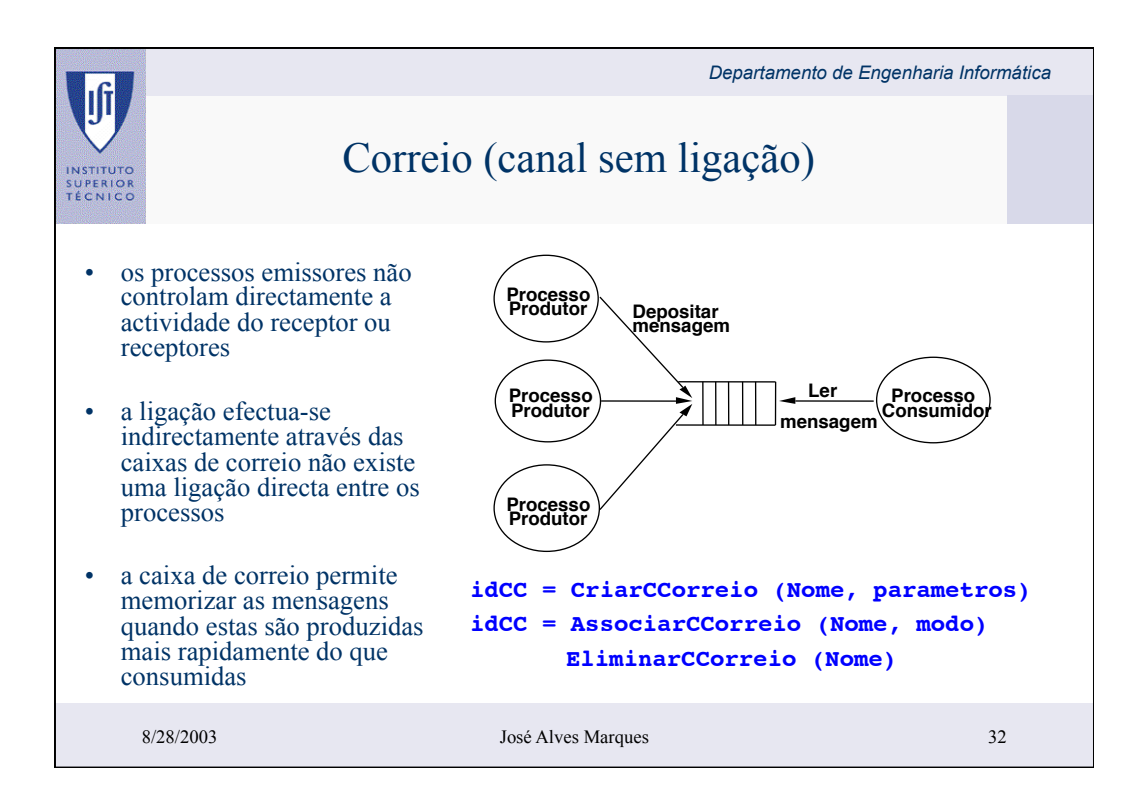

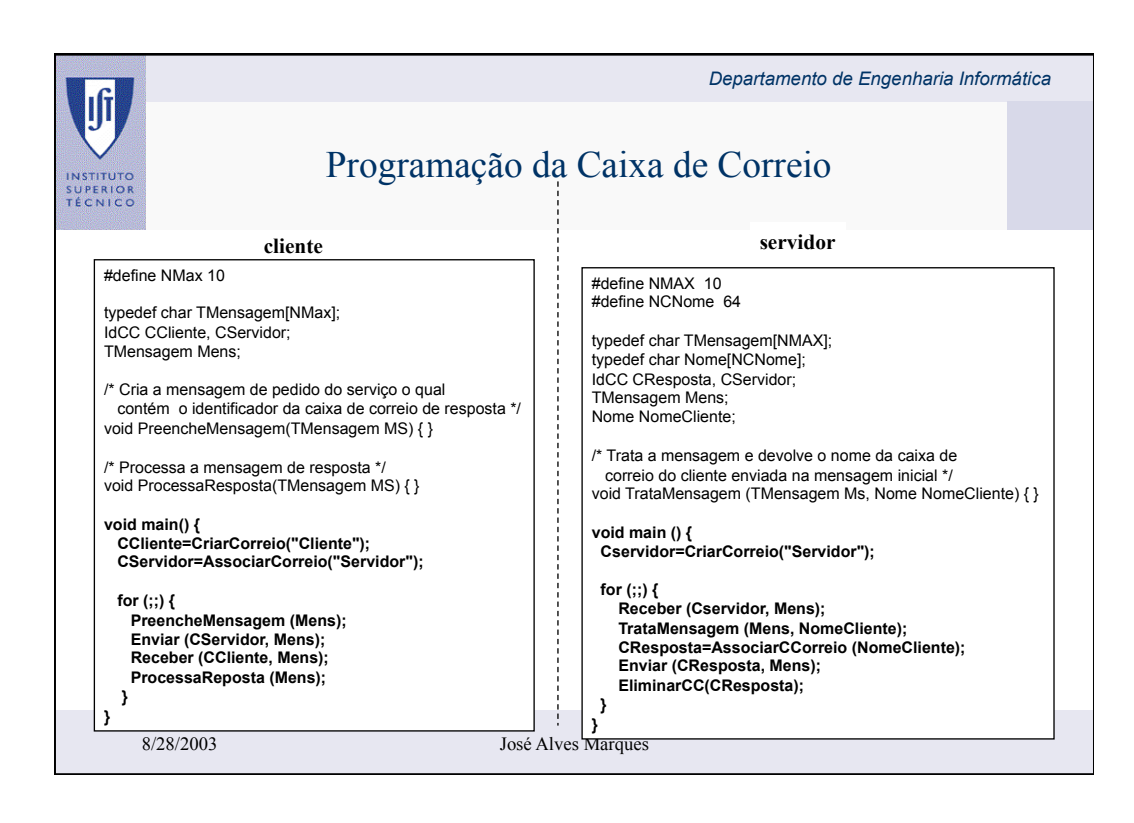

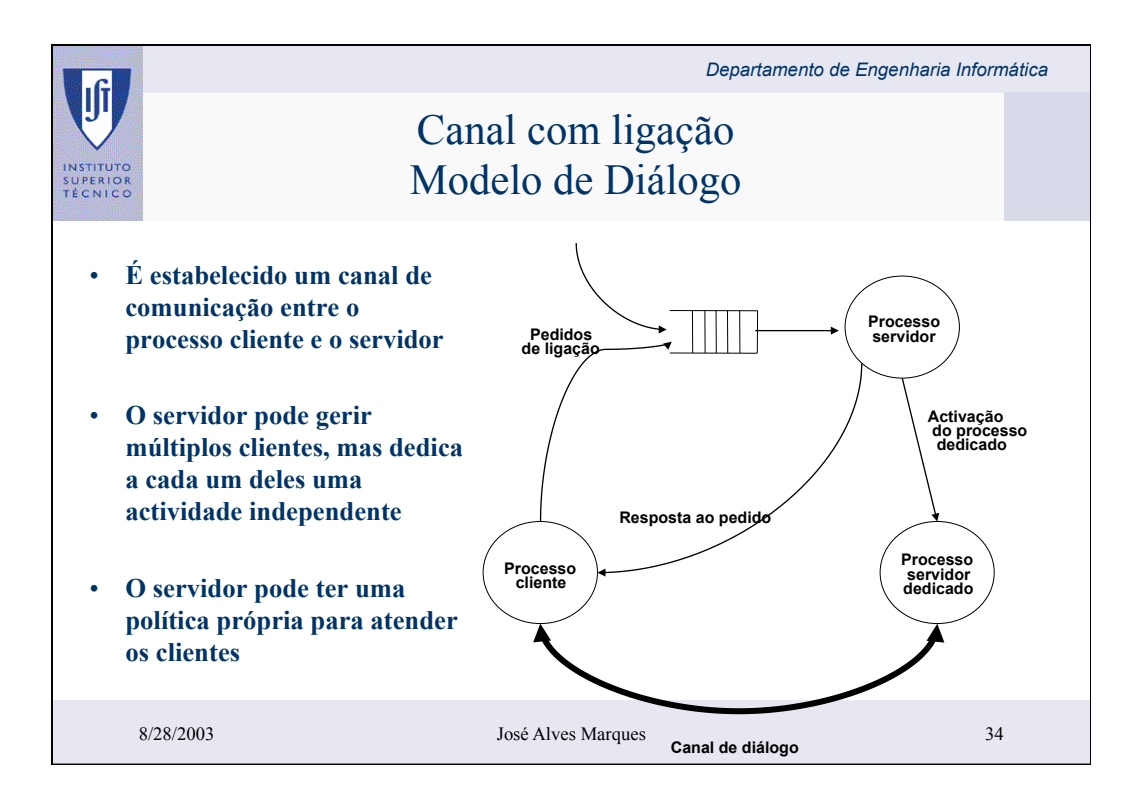

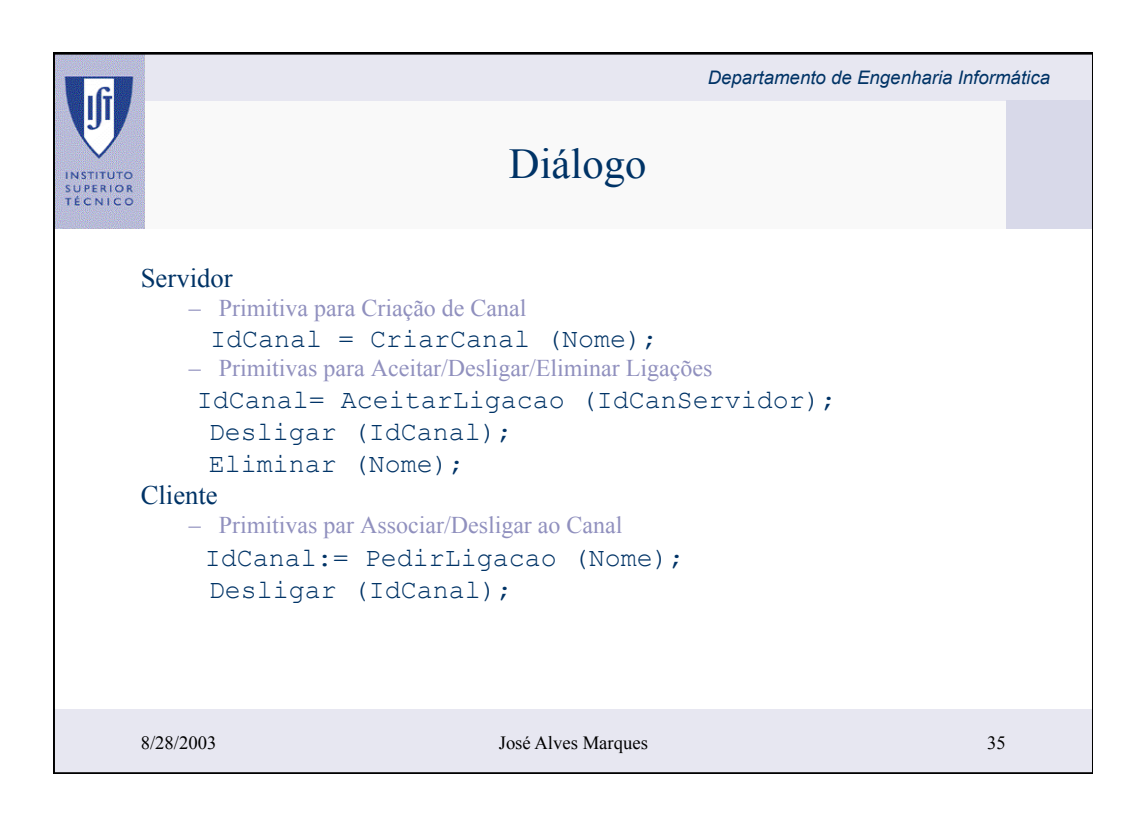

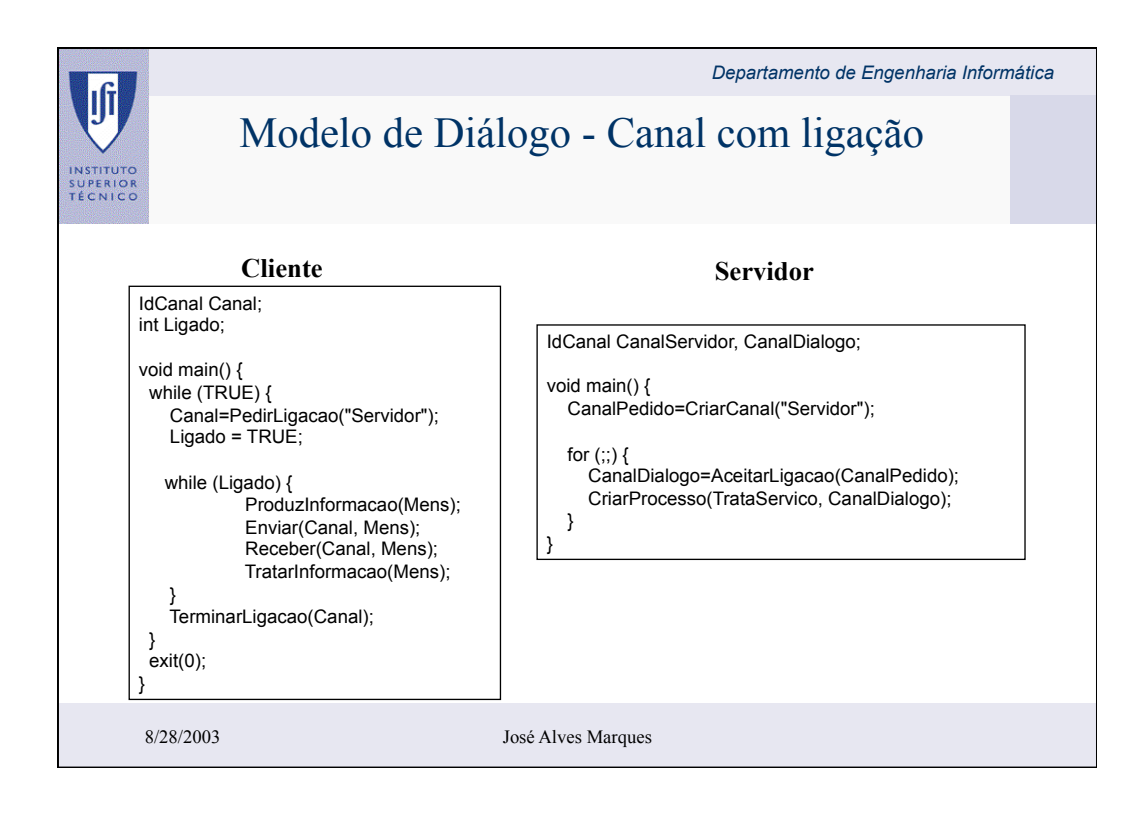

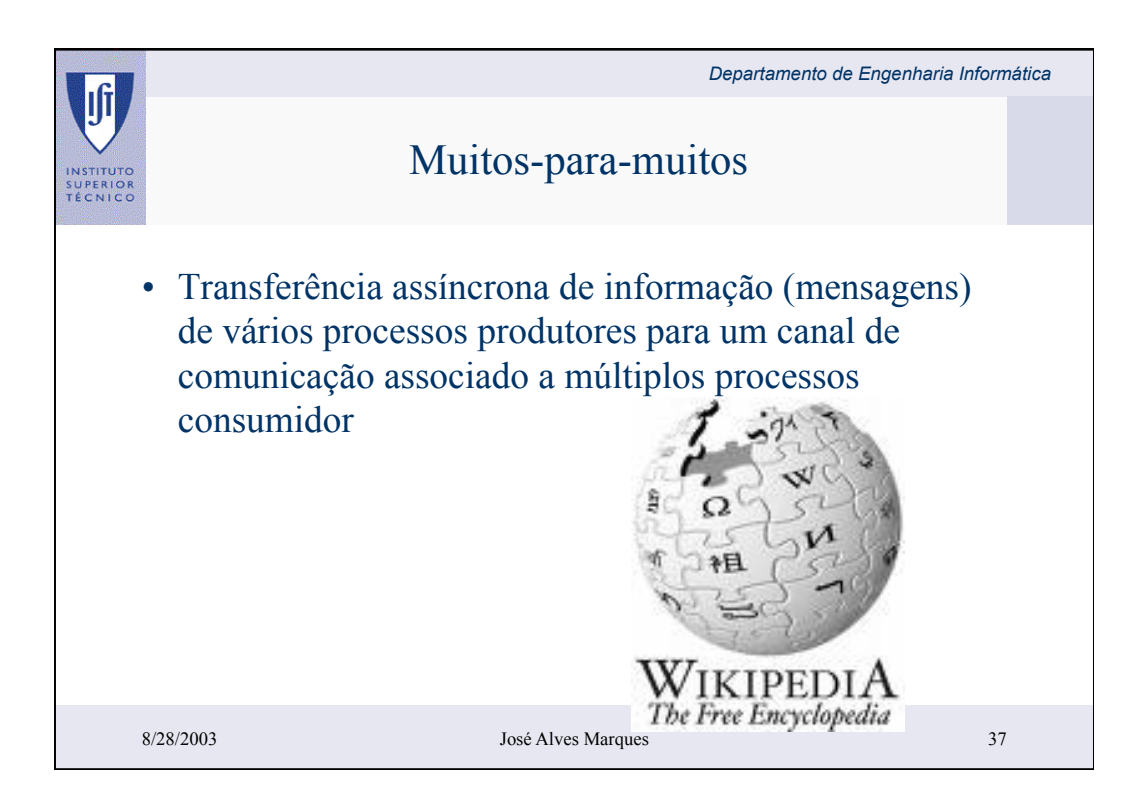

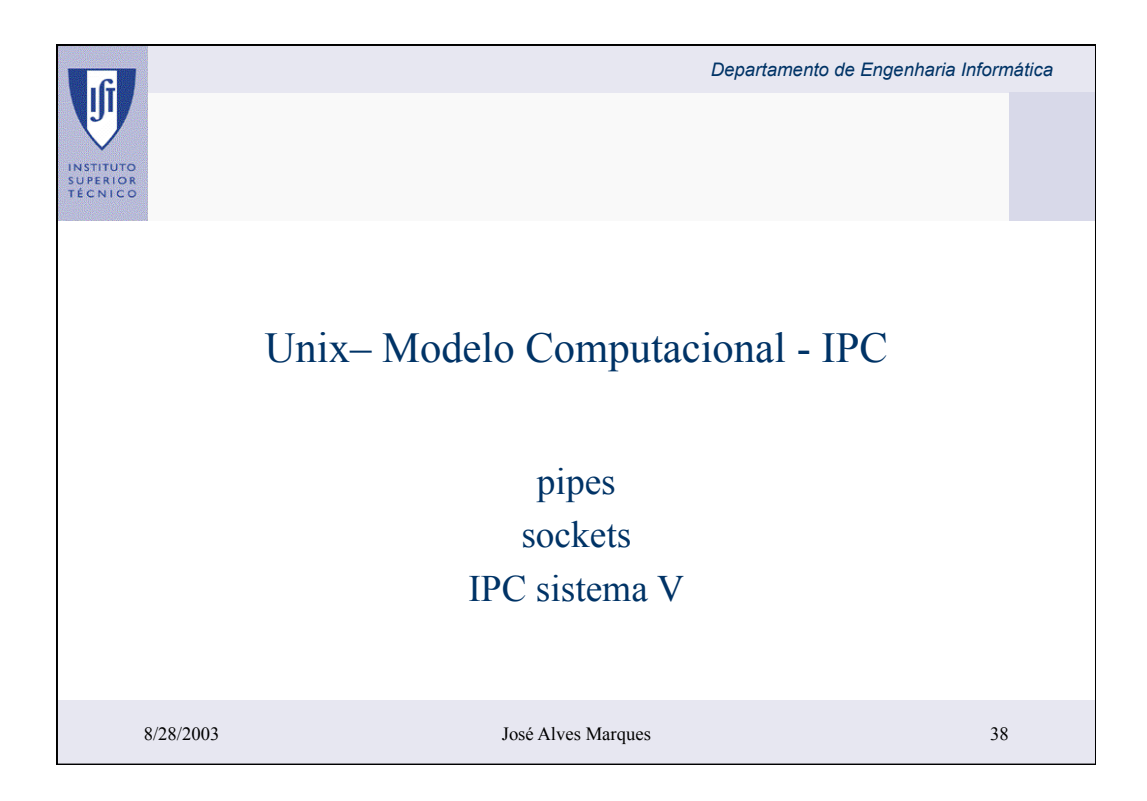

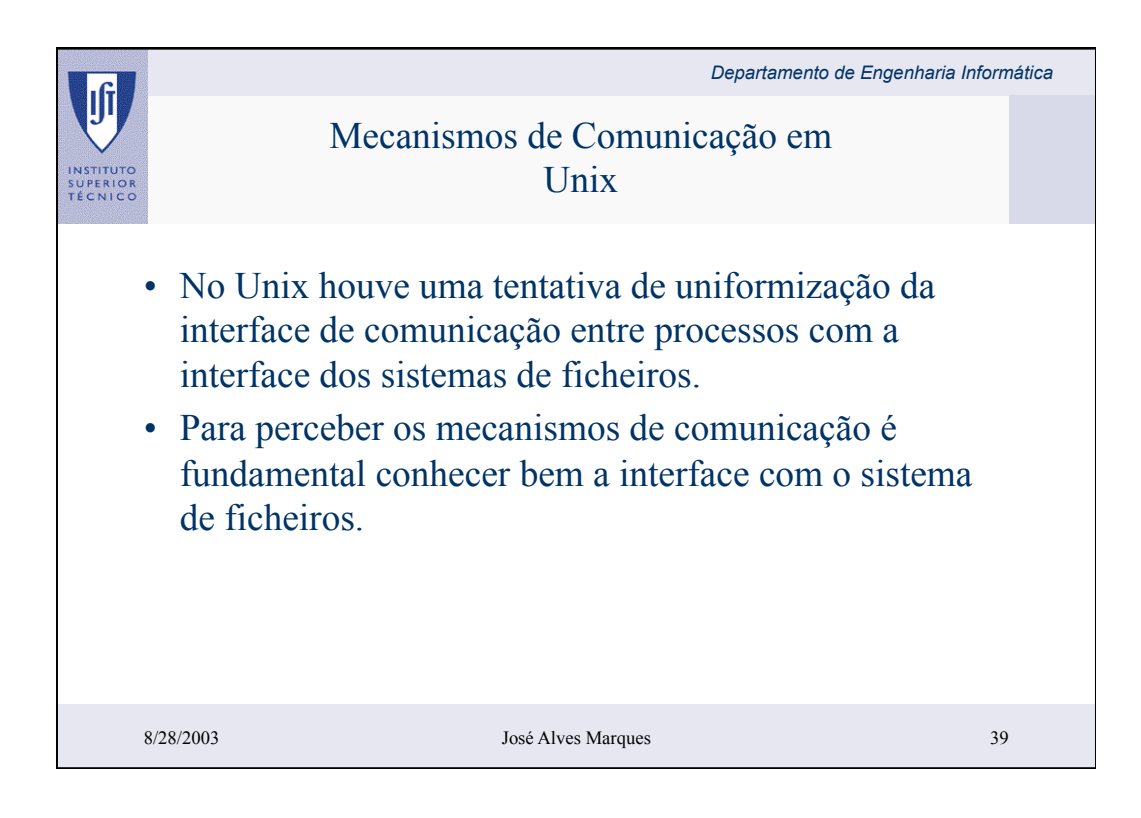

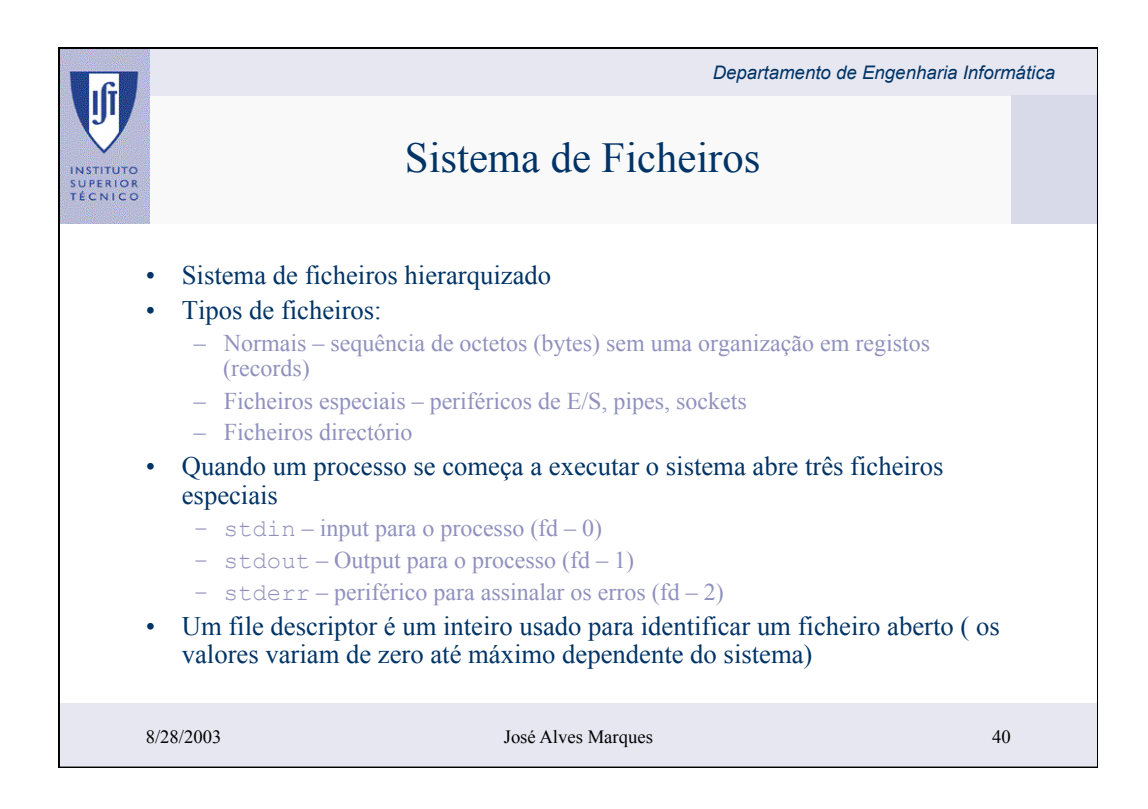

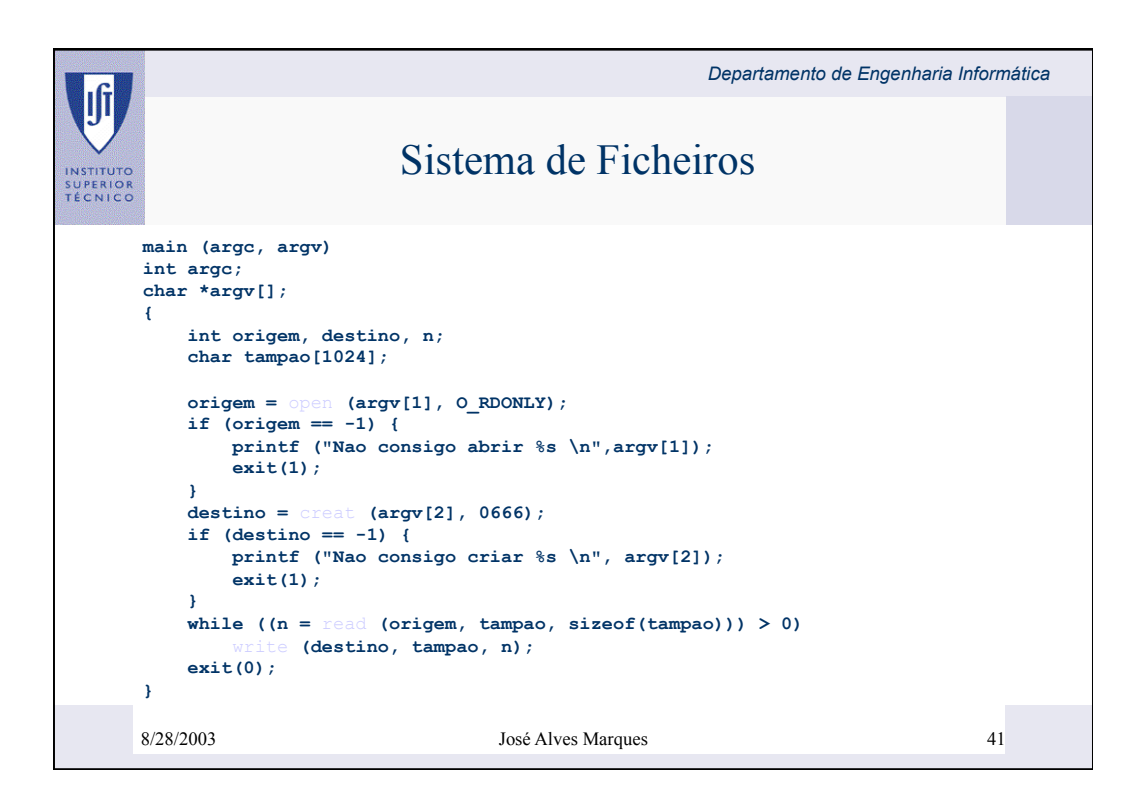

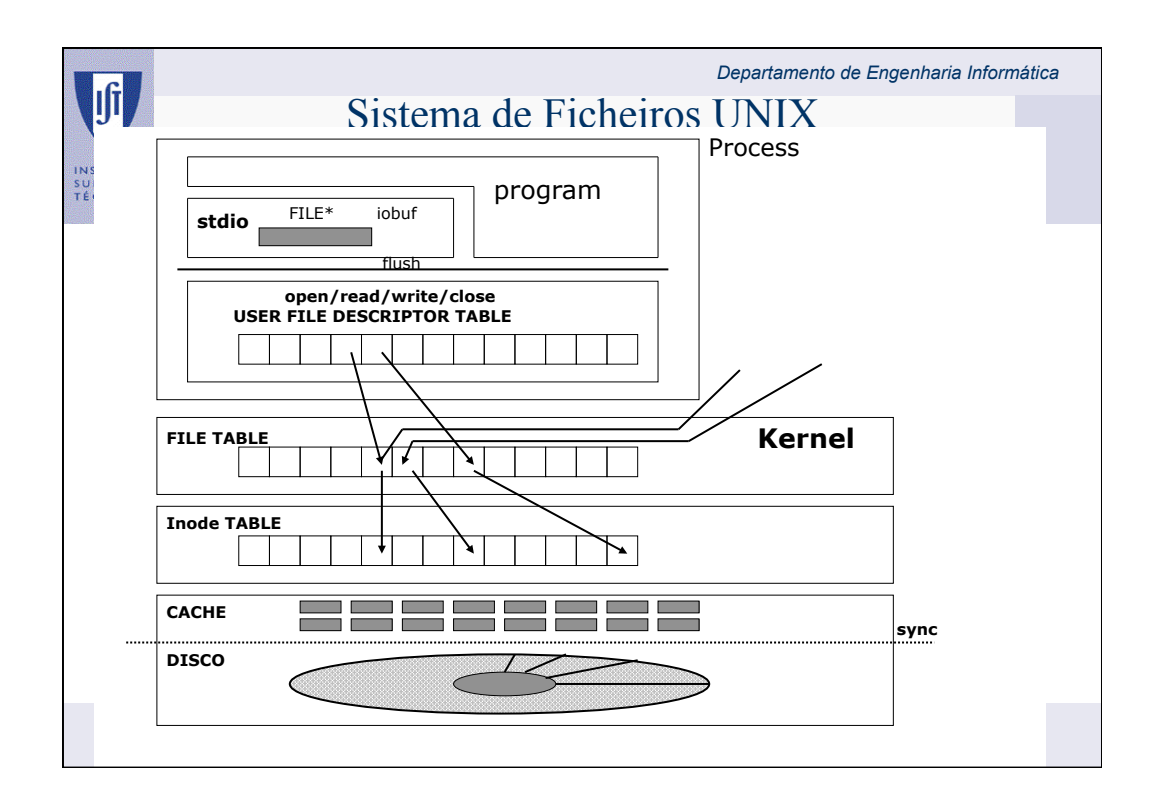

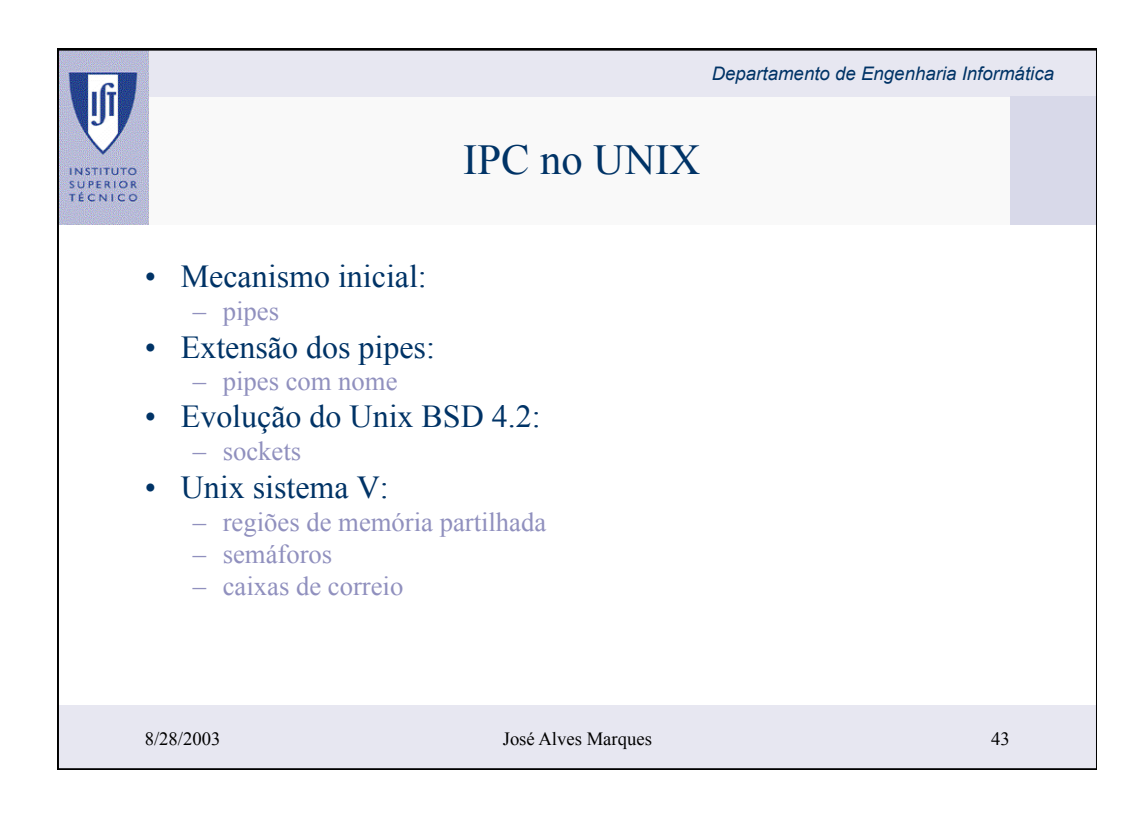

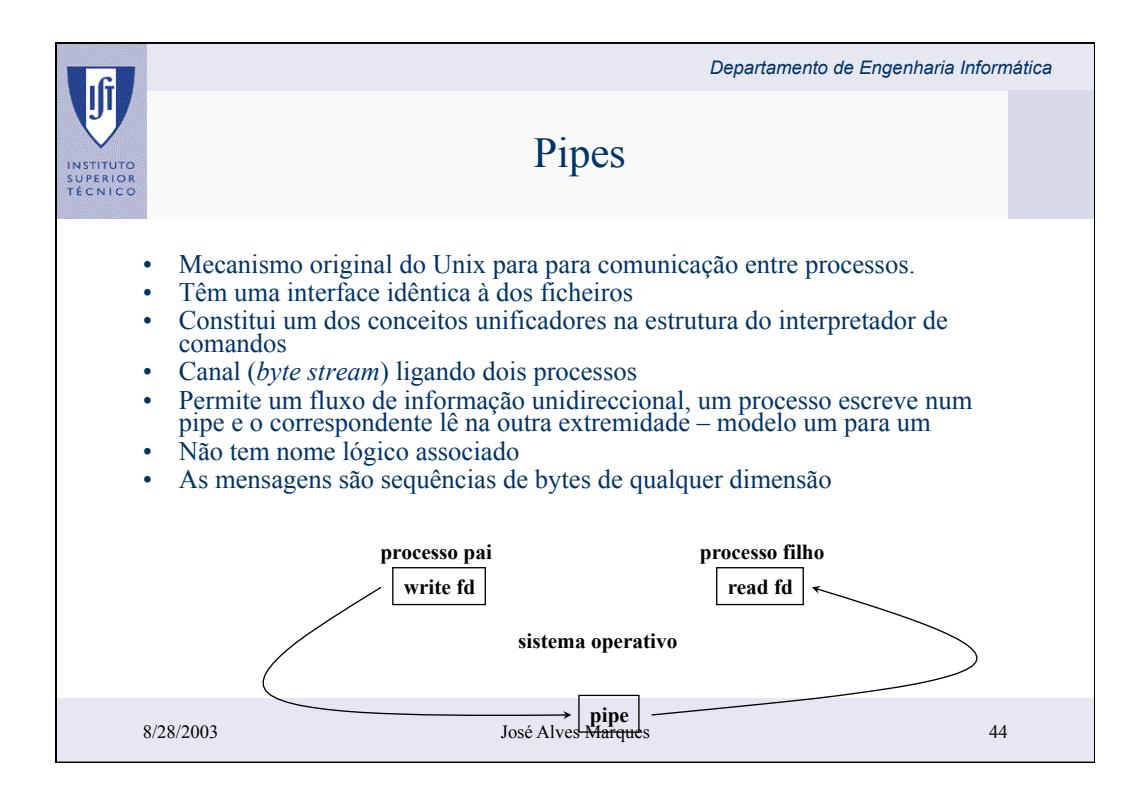

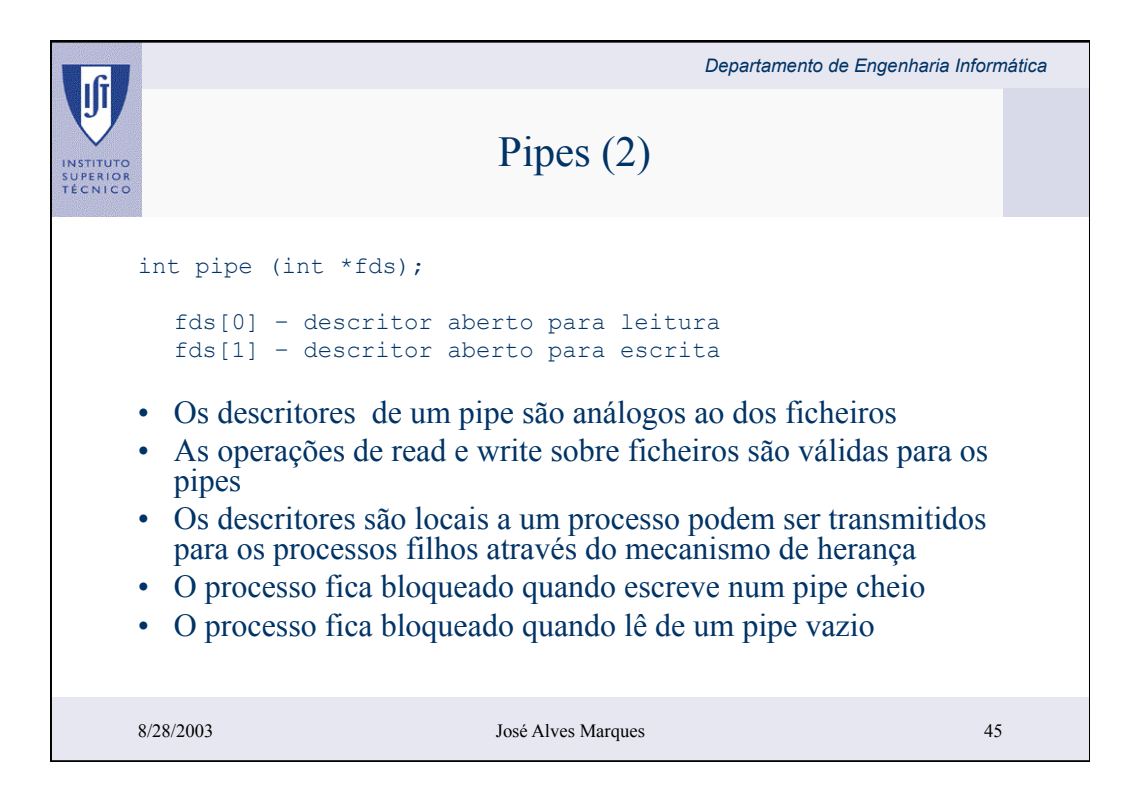

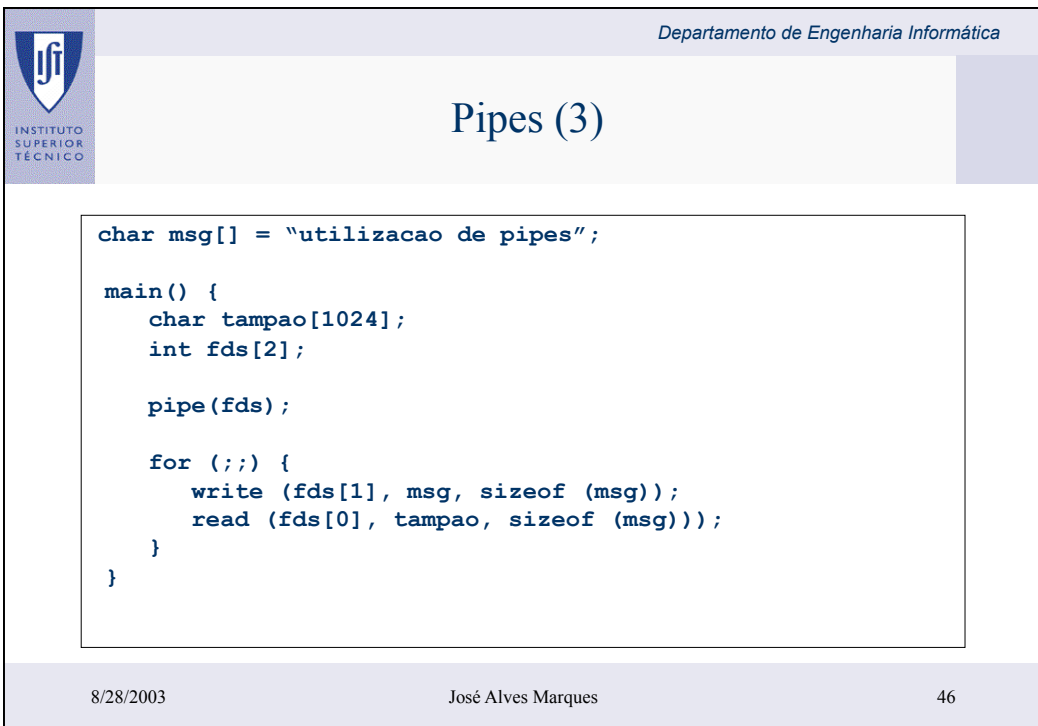

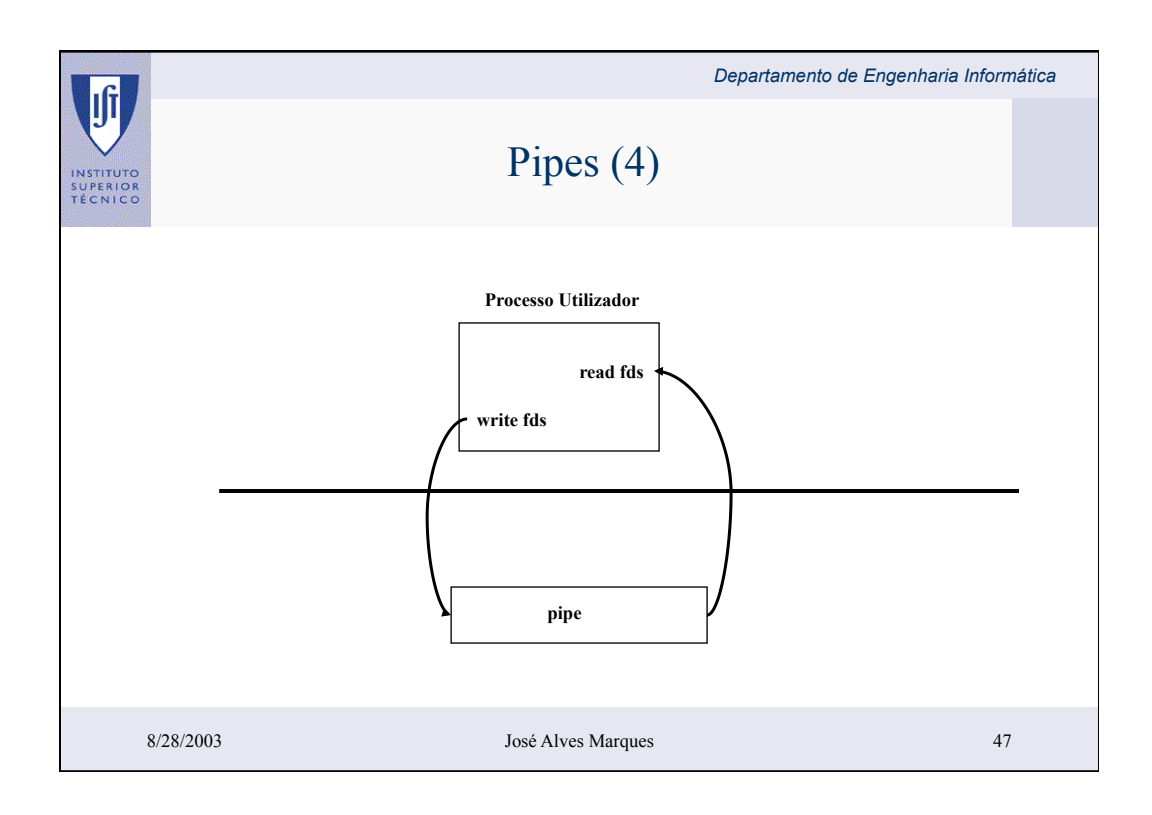

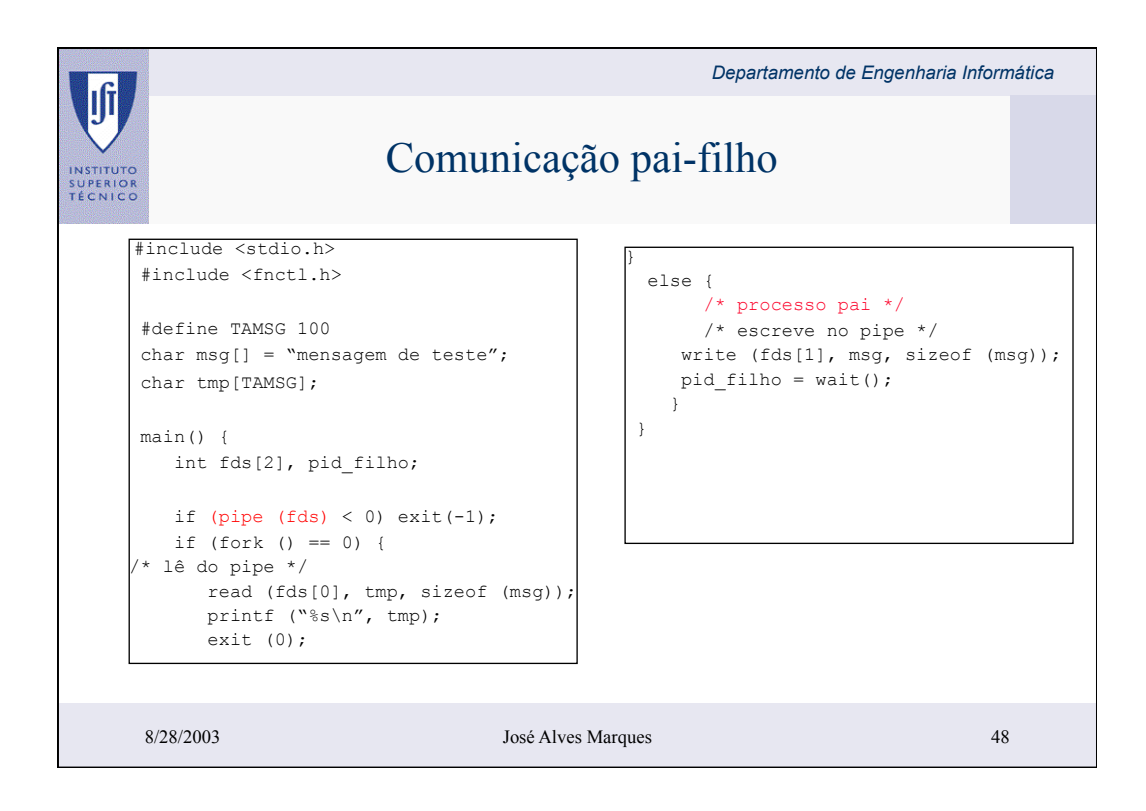

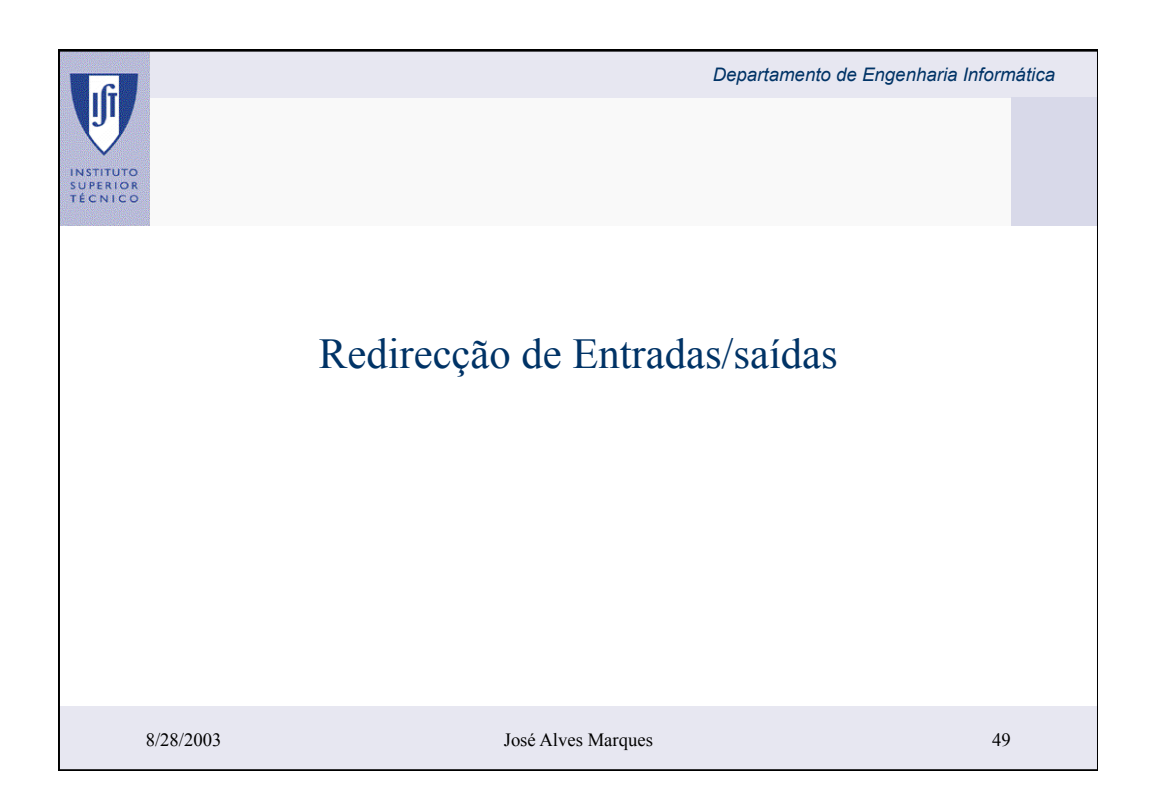

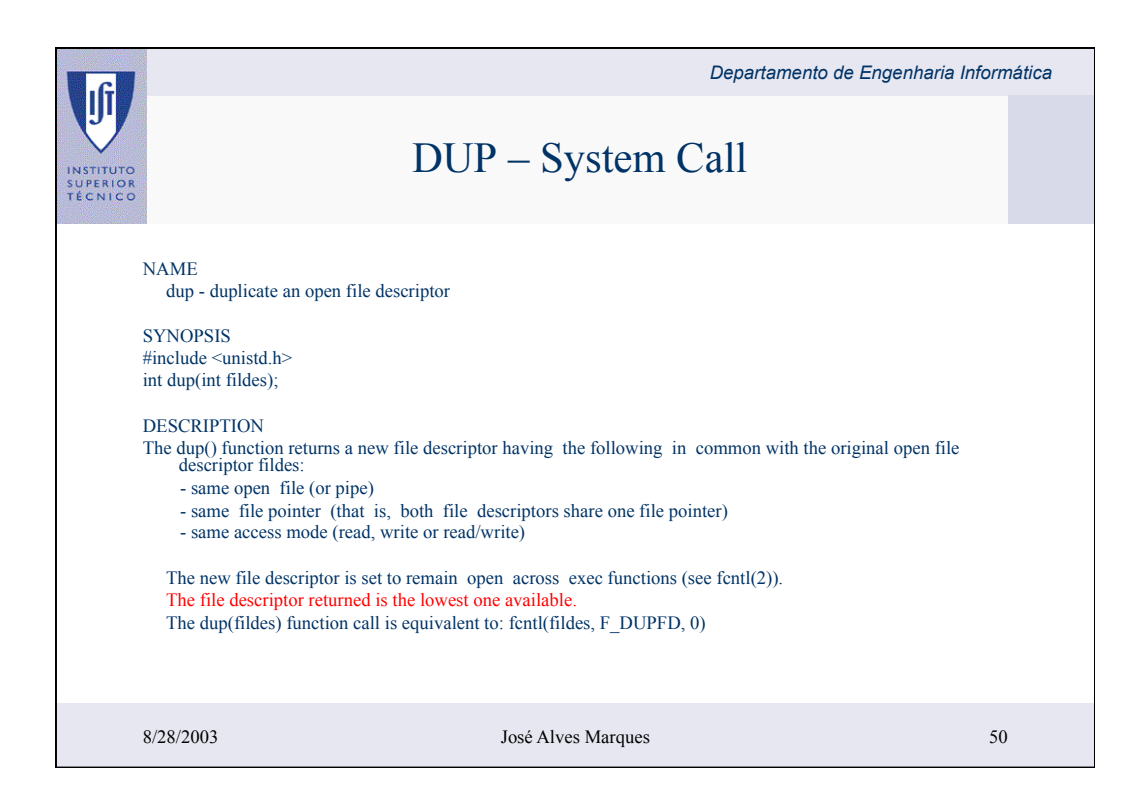

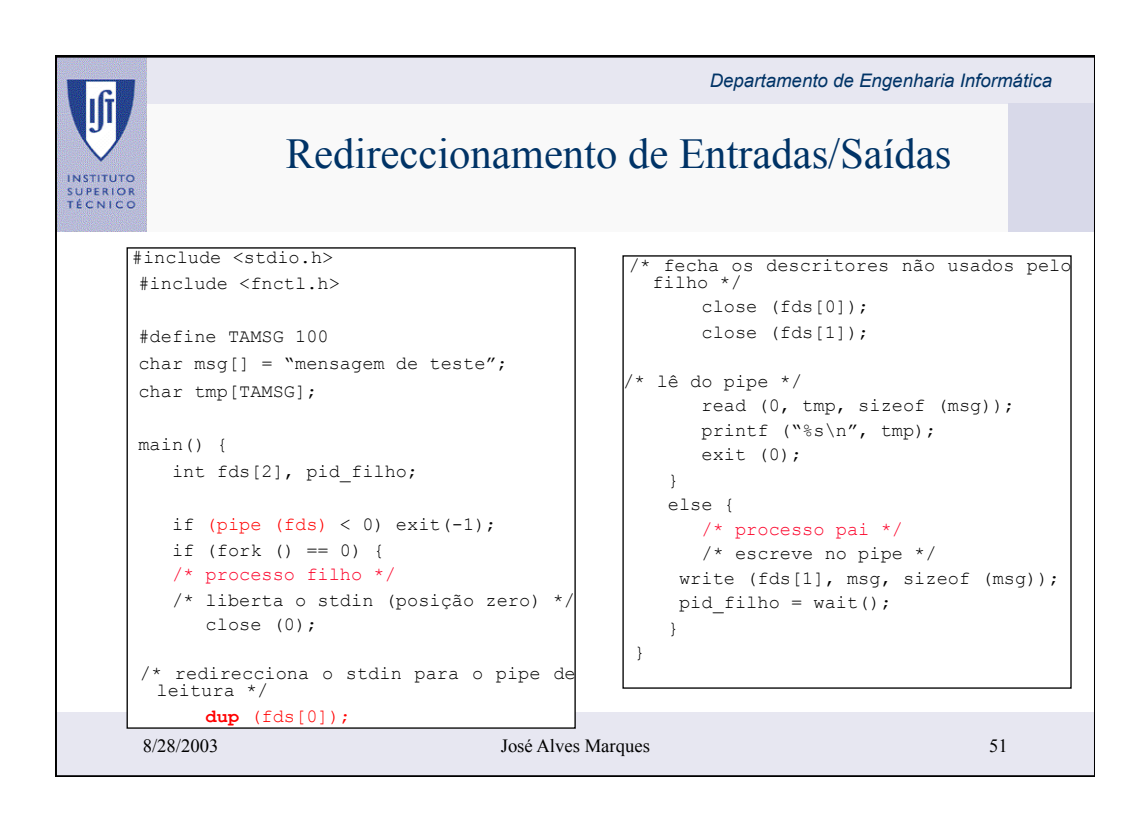

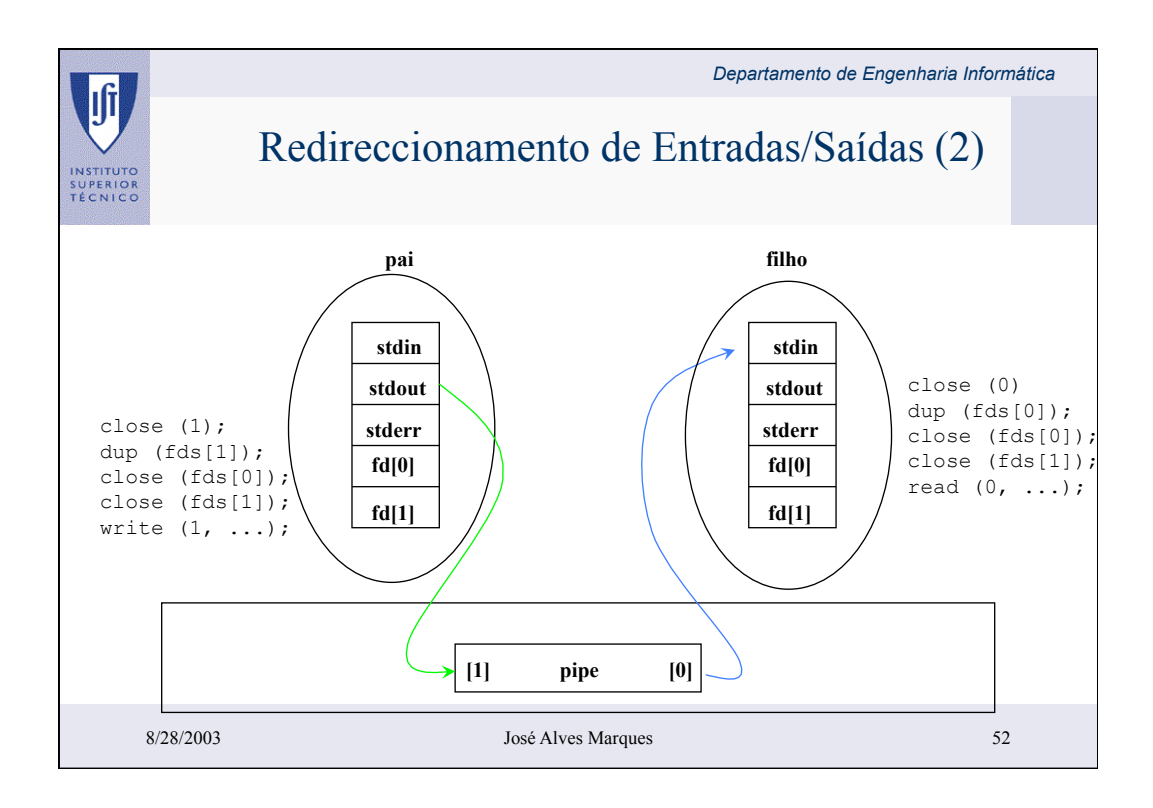

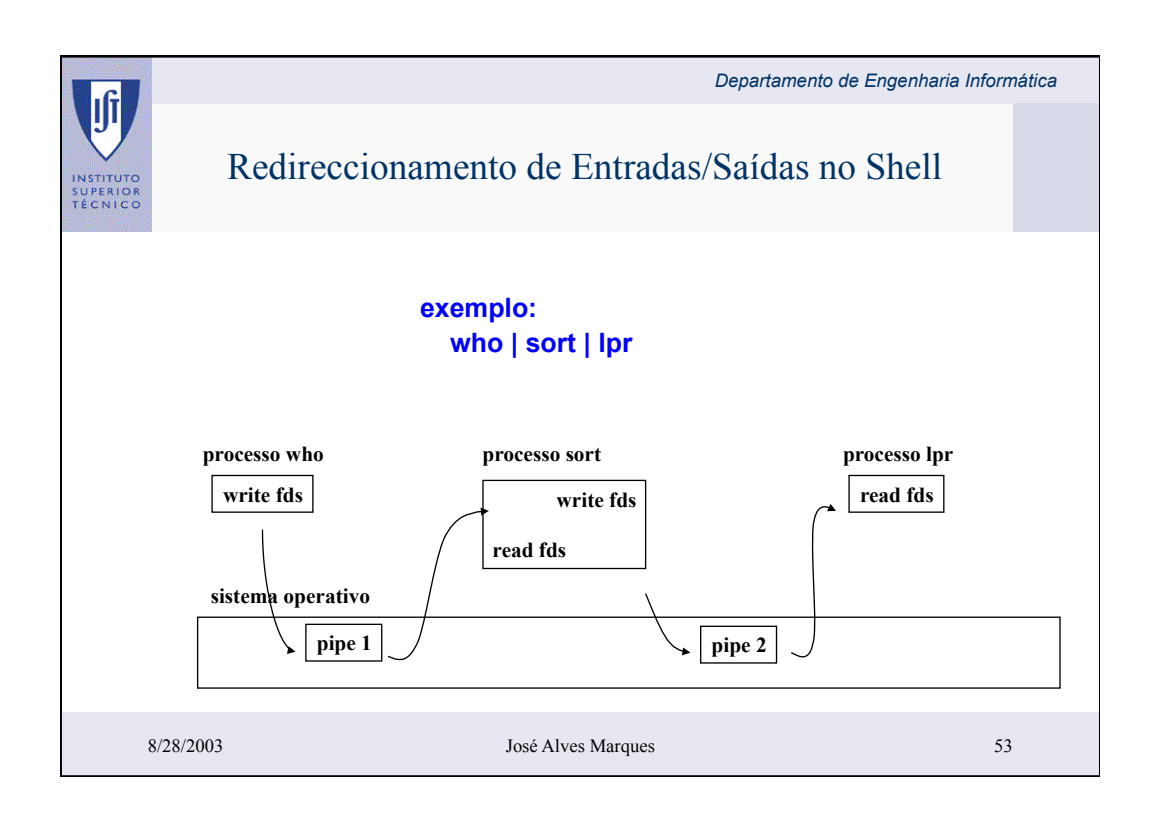

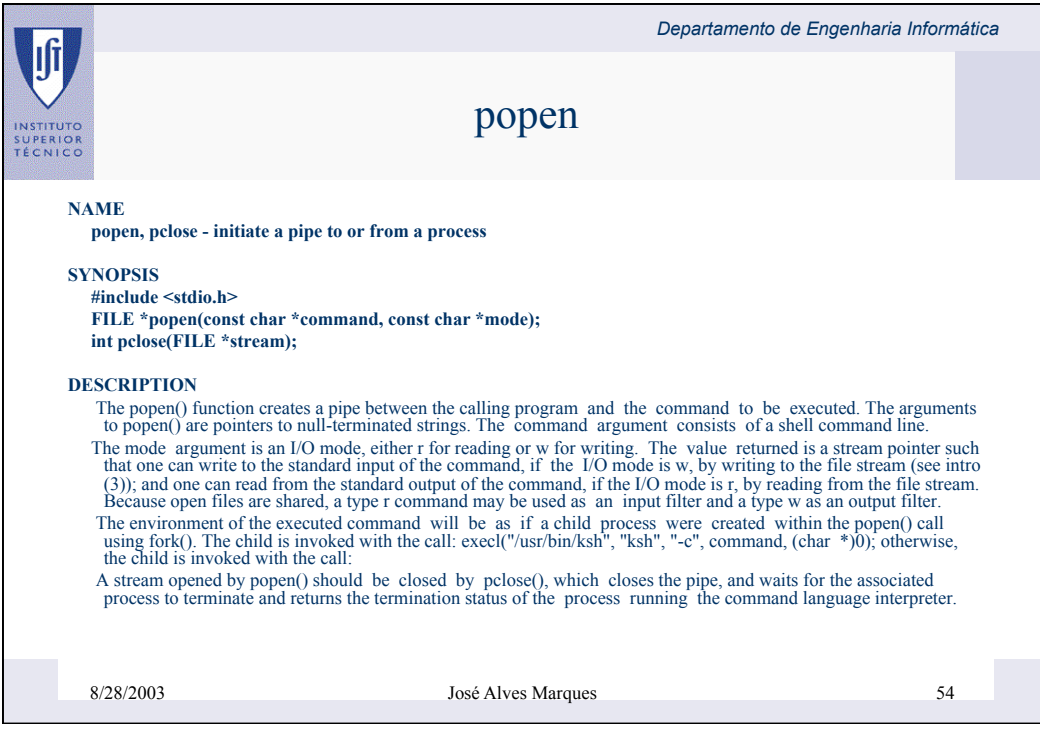

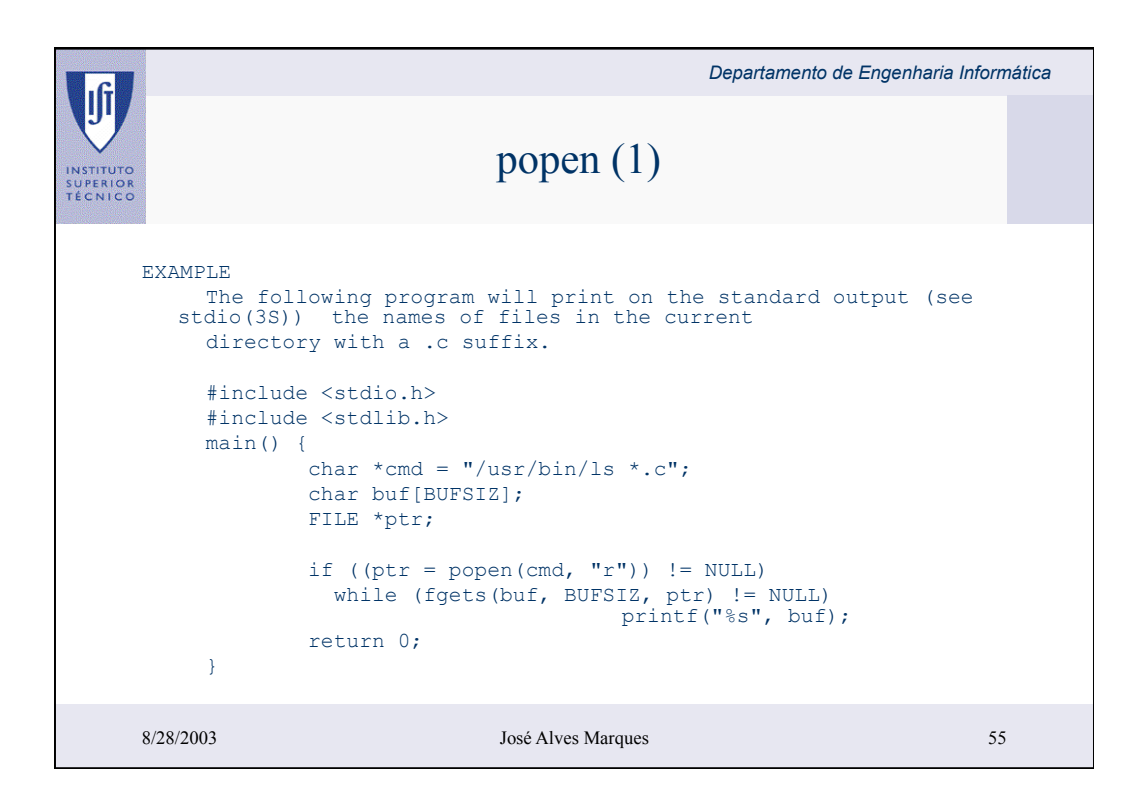

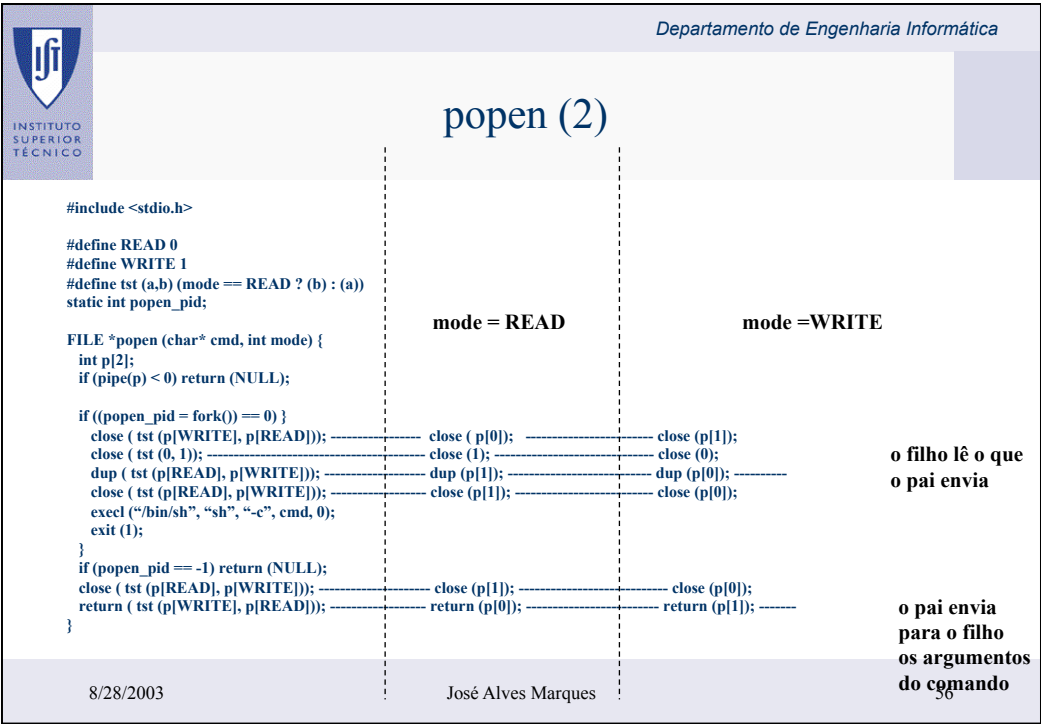

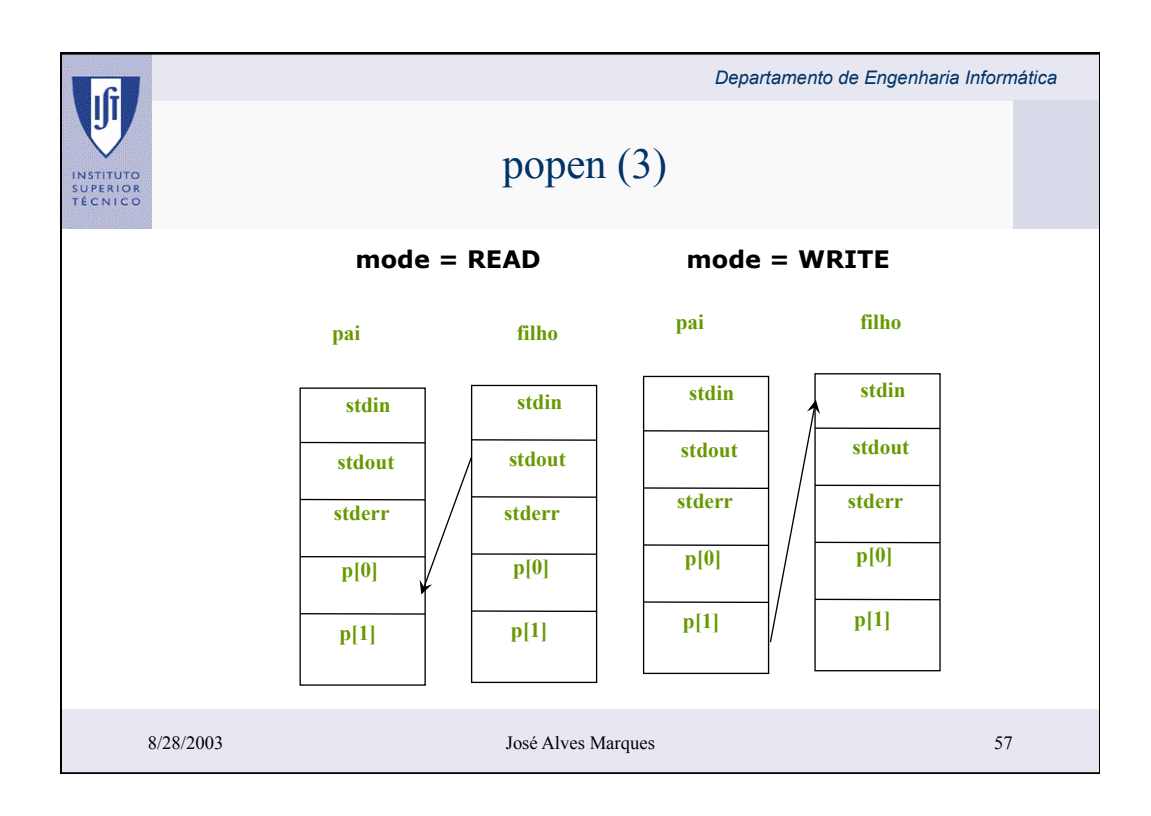

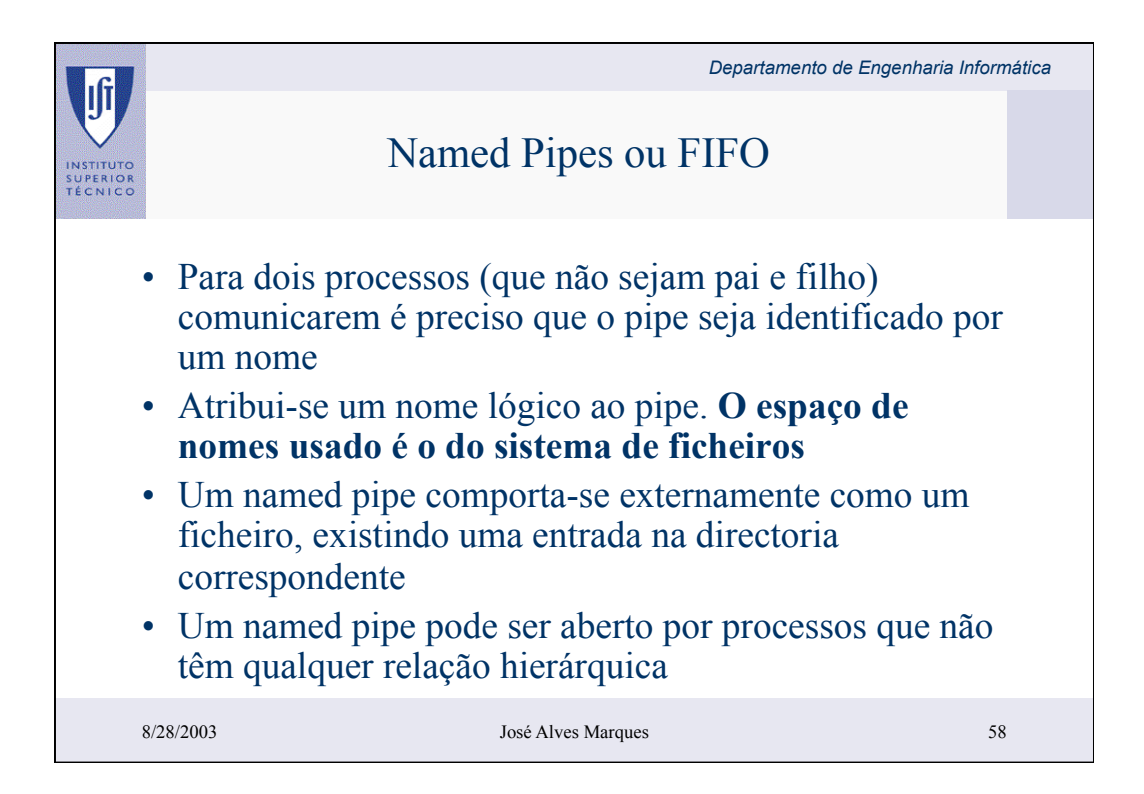

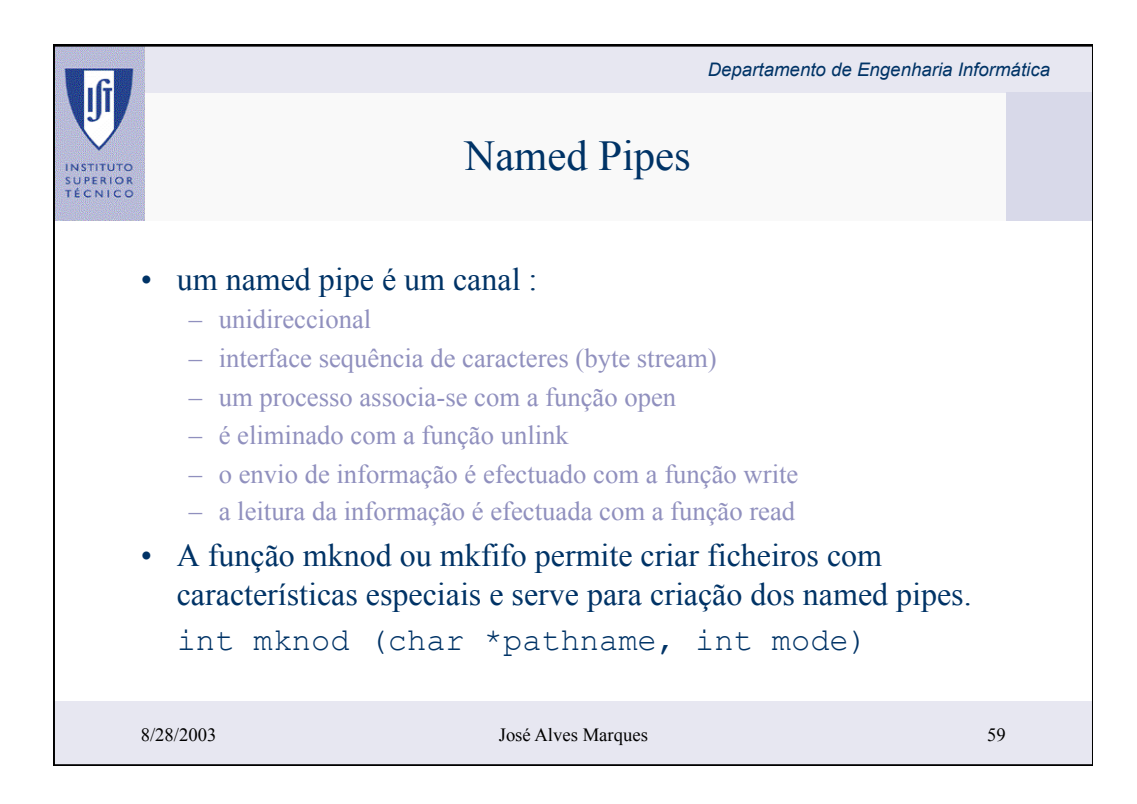

```
/* Cliente */ 
                                                                                                      Departamento de Engenharia Informática
                                                                              /* Servidor */ 
      #include <sys/types.h> 
 #include <sys/stat.h> 
                                                                              #include <sys/types.h> 
                                                                              #include <sys/stat.h> 
       #include <fcntl.h> 
                                                                              #include <fcntl.h> 
       #define TAMMSG 1000 
SUP<br>TÉC
                                                                              #define TAMMSG 1000 
     void produzMsg (char *buf) {<br>strcpy (buf, "Mensagem de teste");
       } 
                                                                             main () { 
                                                                                    int fcli, fserv, n; 
     void trataMsg (buf) {<br>printf ("Recebeu: s s \n~s', buf);<br>}
                                                                                     char buf[TAMMSG]; 
                                                                               unlink("/tmp/servidor"); 
 unlink("/tmp/cliente"); 
       main() { 
      int fcli, fserv; 
 char buf[TAMMSG]; 
                                                                               if (mkfifo ("/tmp/servidor", 0777) < 0) 
exit (-1); 
                                                                               if (mkfifo ("/tmp/cliente", 0777) < 0) 
exit (-1); 
            if ((fserv = open ("/tmp/servidor", 
     O_WRONLY)) < 0) exit (-1); 
 if ((fcli = open ("/tmp/cliente", 
O_RDONLY)) < 0) exit (-1); 
                                                                               if ((fserv = open ("/tmp/servidor", 
O_RDONLY)) < 0) exit (-1); 
                                                                               if ((fcli = open ("/tmp/cliente", 
O_WRONLY)) < 0) exit (-1); 
            produzMsg (buf); 
      write (fserv, buf, TAMMSG); 
 read (fcli, buf, TAMMSG); 
                                                                                      for (;;) { 
            trataMsg (buf); 
                                                                              n = read (fserv, buf, TAMMSG);<br>
if (n <= 0) break;<br>
trataPedido (buf);<br>
n = write (fcli, buf, TAMMSG);
          close (fserv); 
          close (fcli); 
                                                                                      } 
      \lambda close (fserv); 
 close (fcli); 
 unlink("/tmp/servidor"); 
 unlink("/tmp/cliente"); 
            \mathsf{A} \mathsf{a} \mathsf{a} \mathsf{b} \mathsf{c} \mathsf{a} \mathsf{b} \mathsf{c} \mathsf{b} \mathsf{c} \mathsf{d} \mathsf{a} \mathsf{b} \mathsf{b} \mathsf{c} \mathsf{b} \mathsf{d} \mathsf{b} \mathsf{b} \mathsf{c} \mathsf{b} \mathsf{d} \mathsf{b} \mathsf{b} \mathsf{}
```
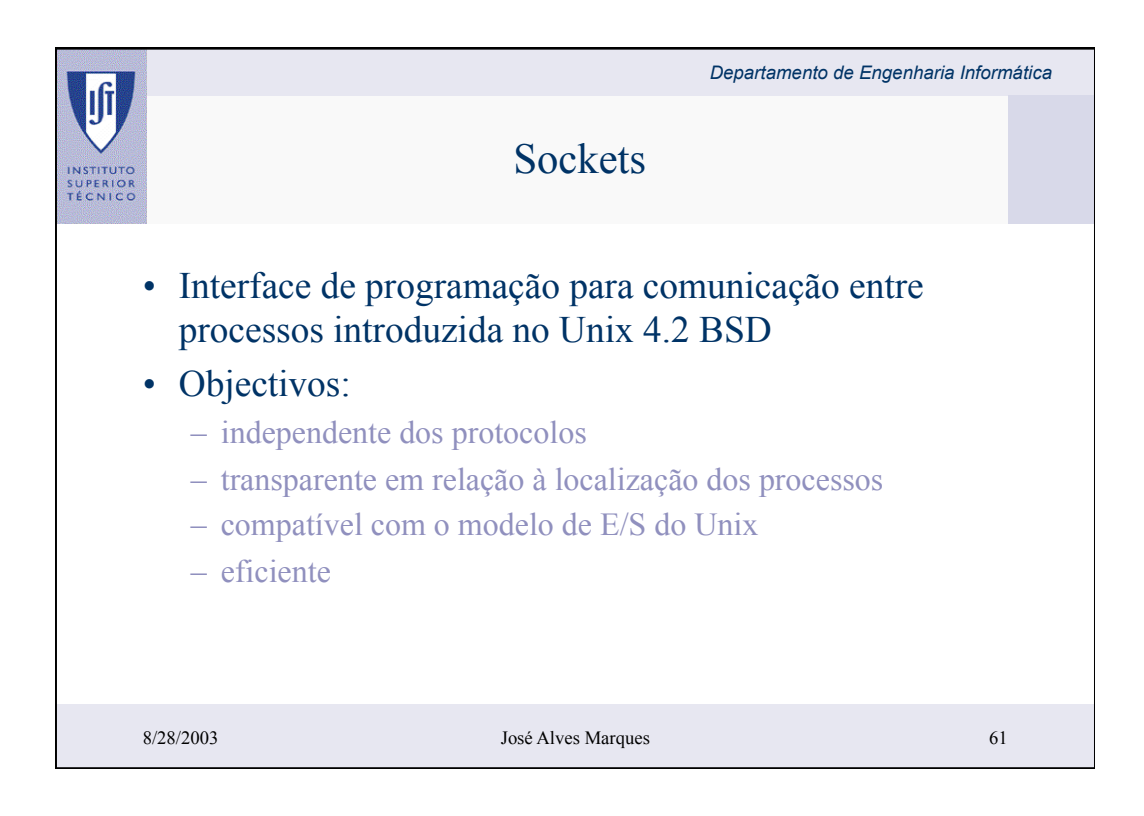

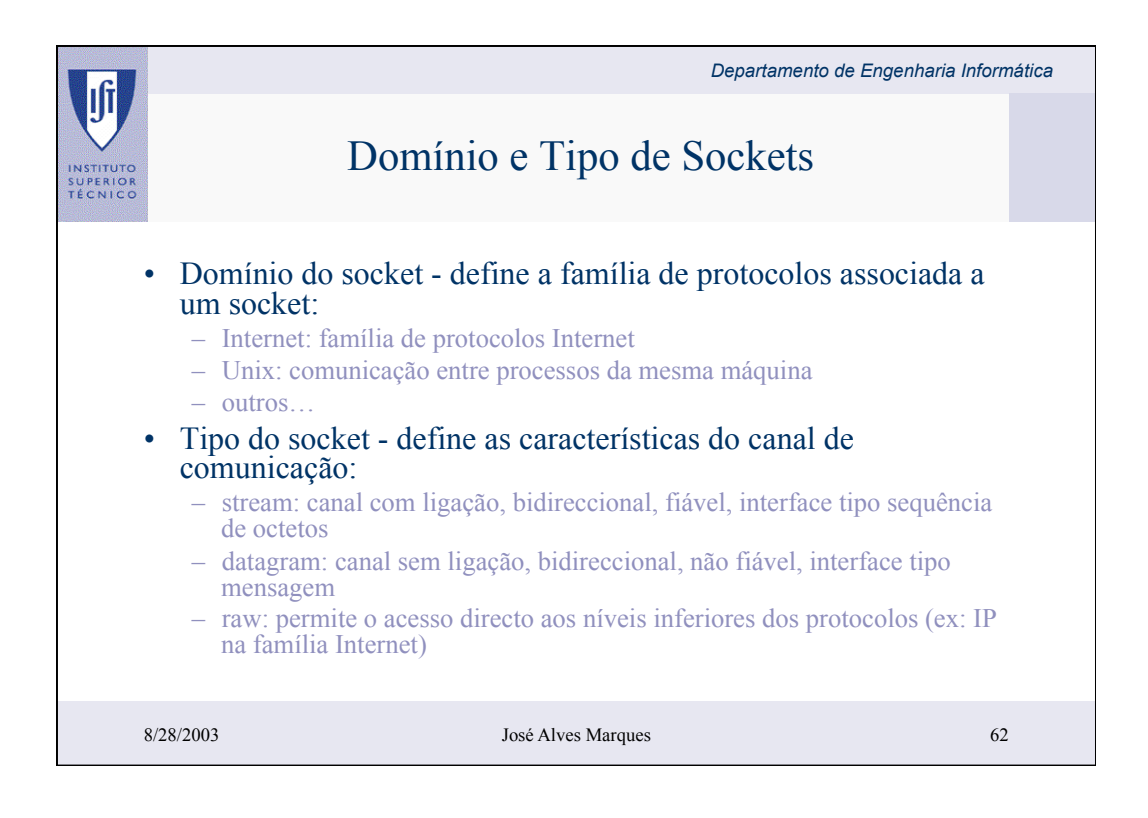

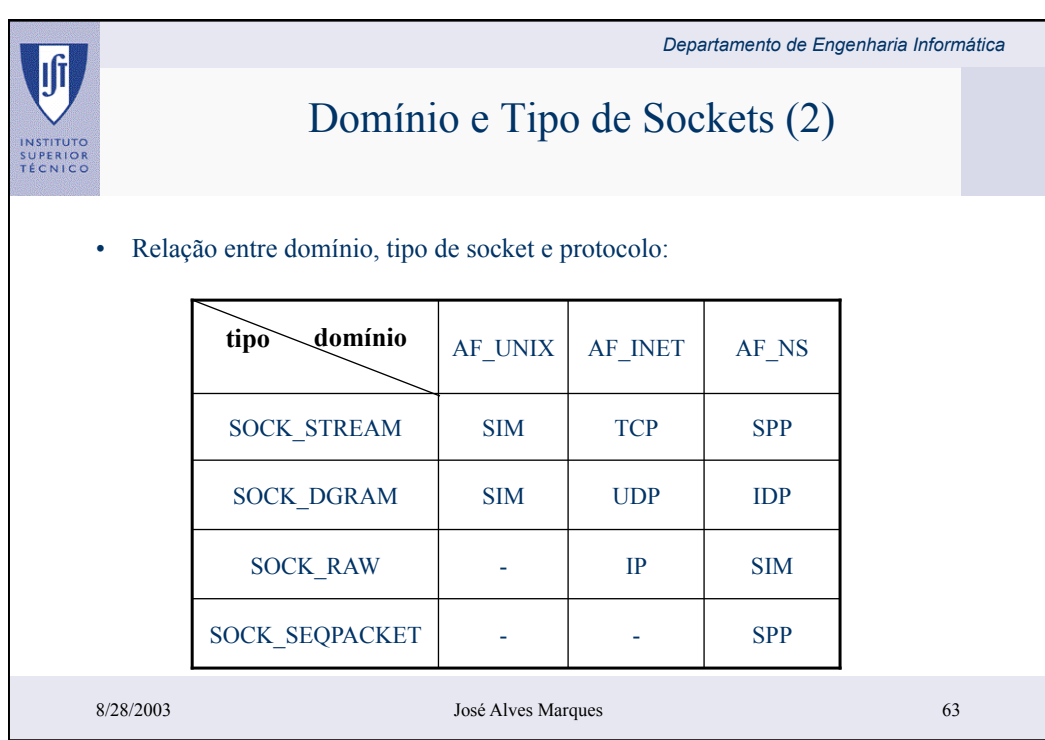

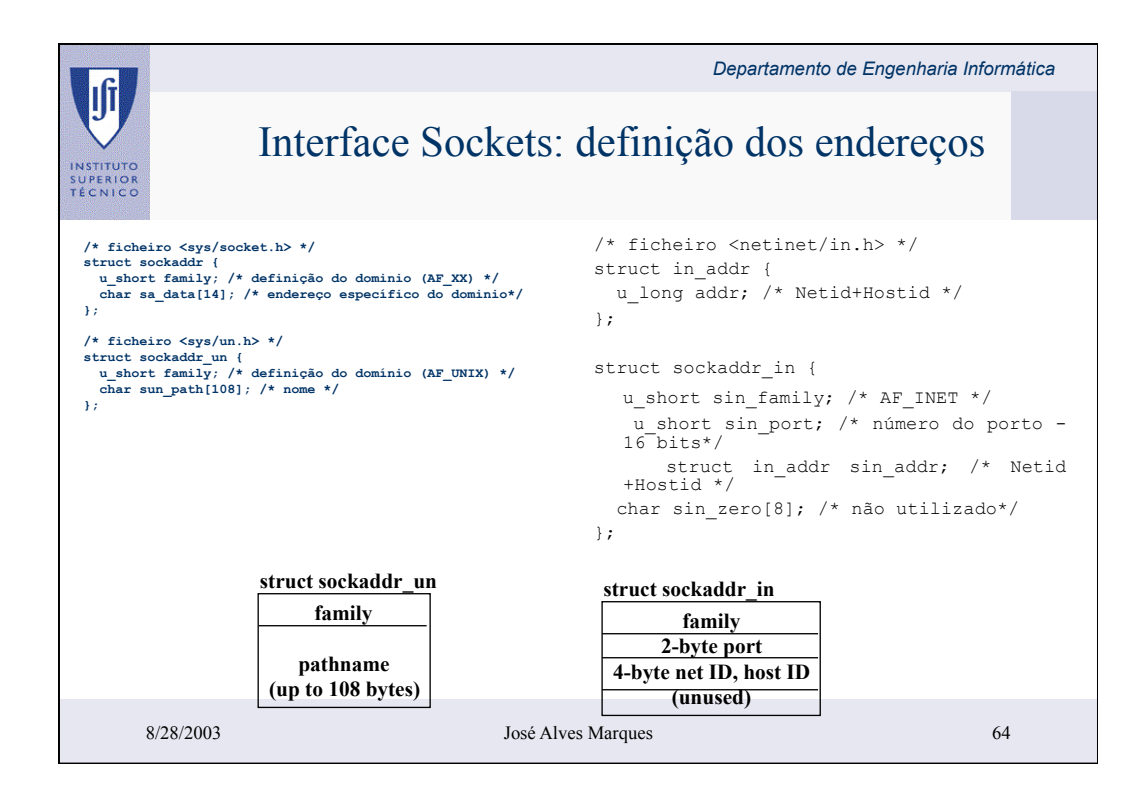

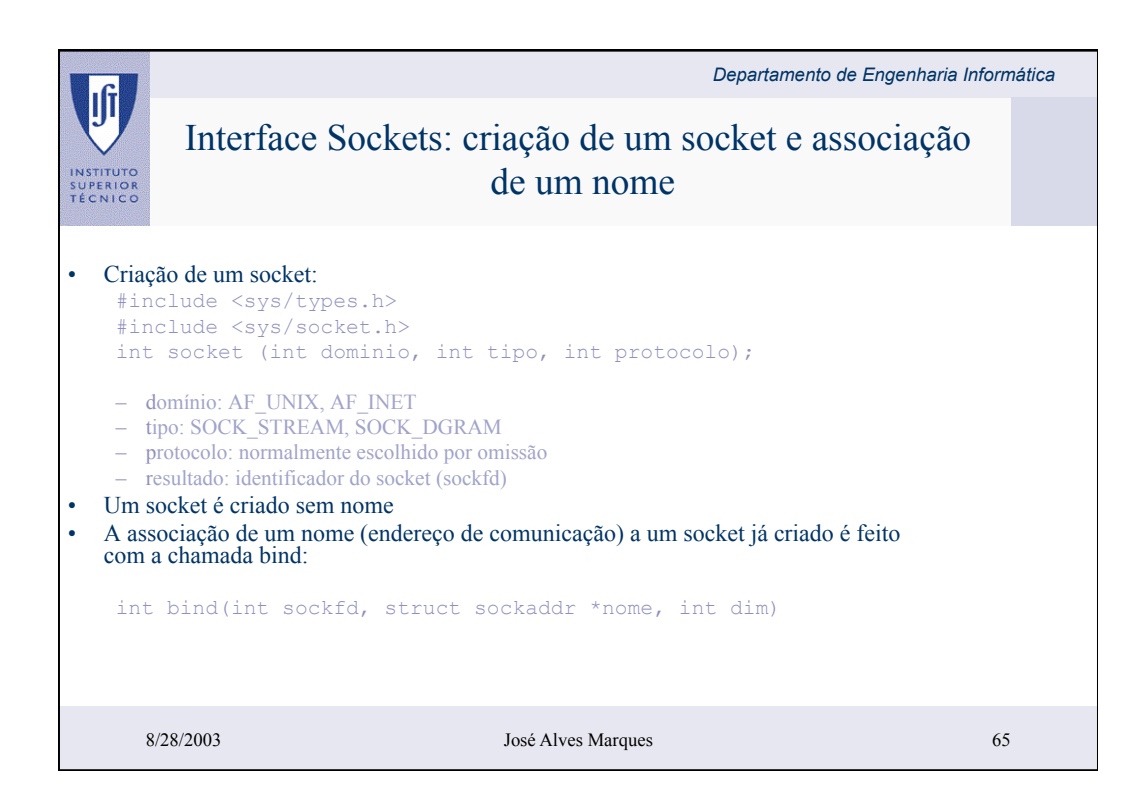

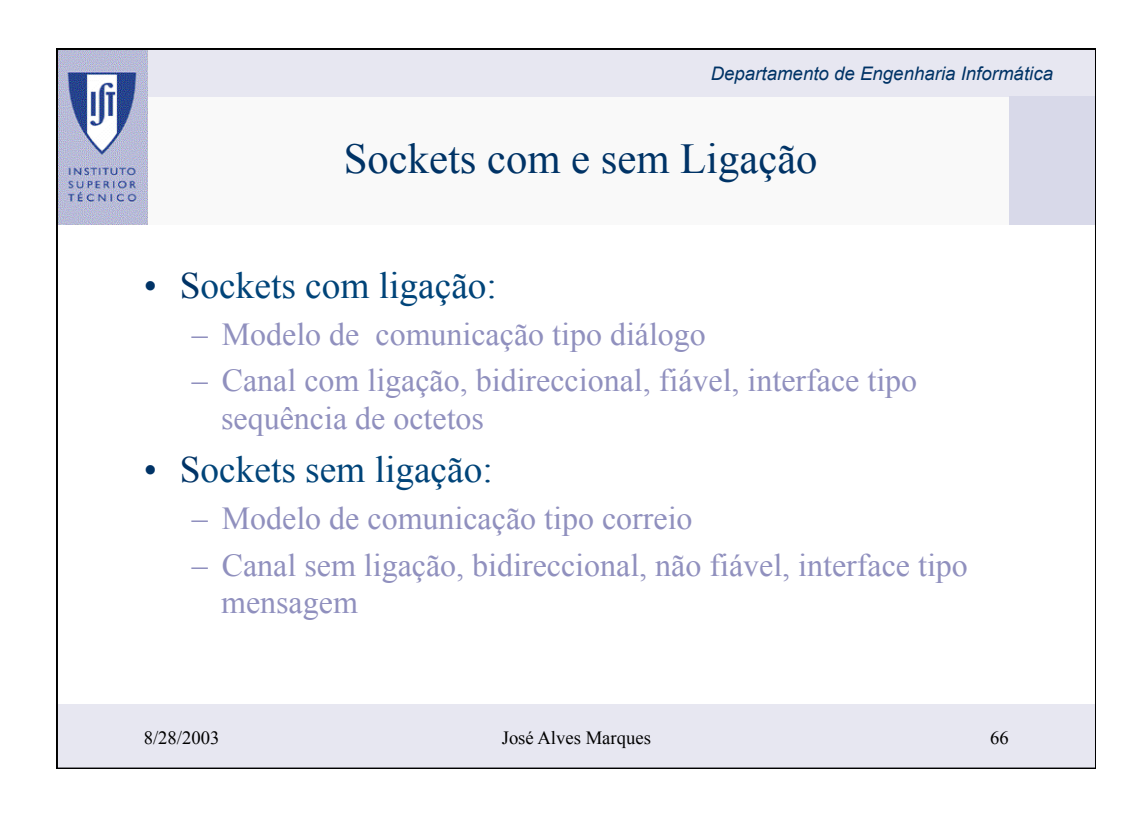

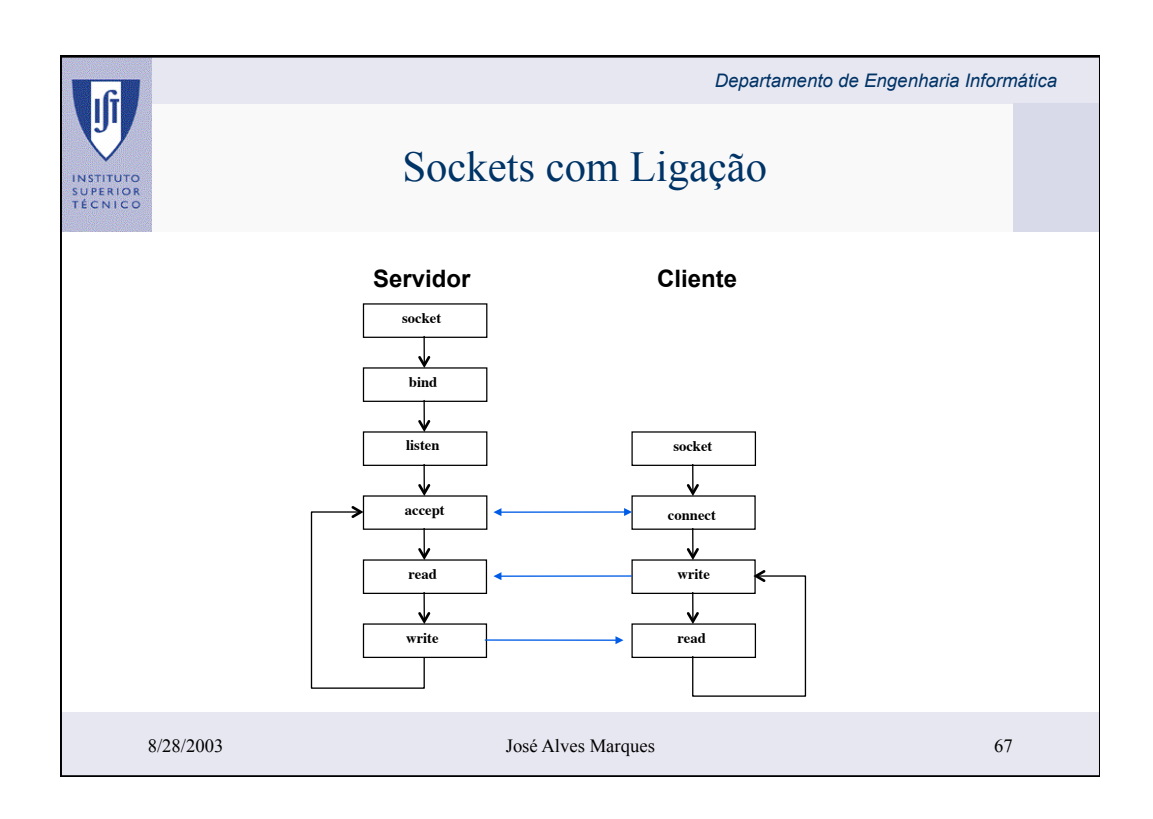

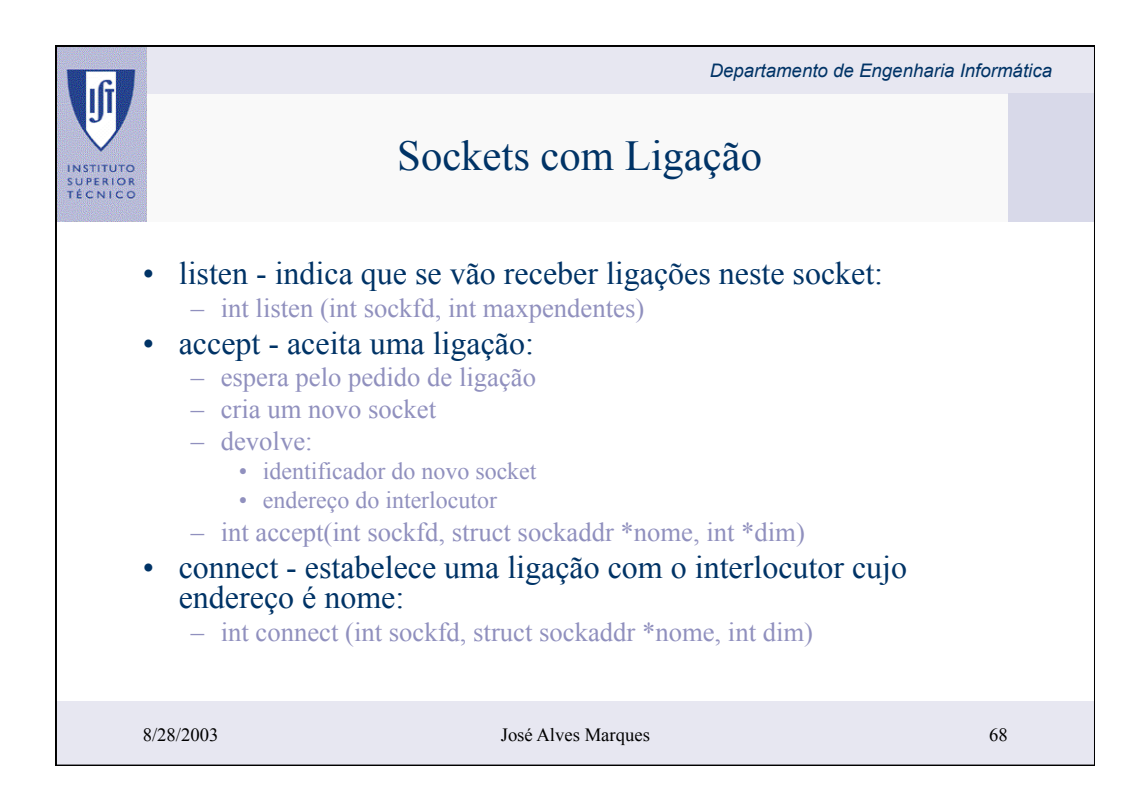

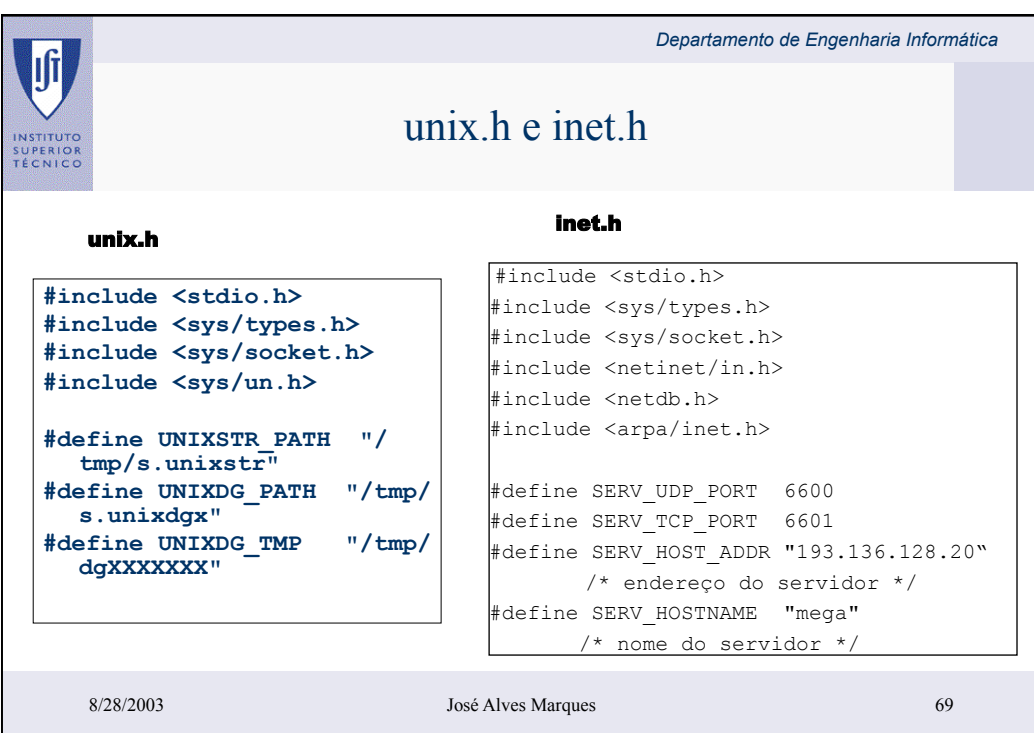

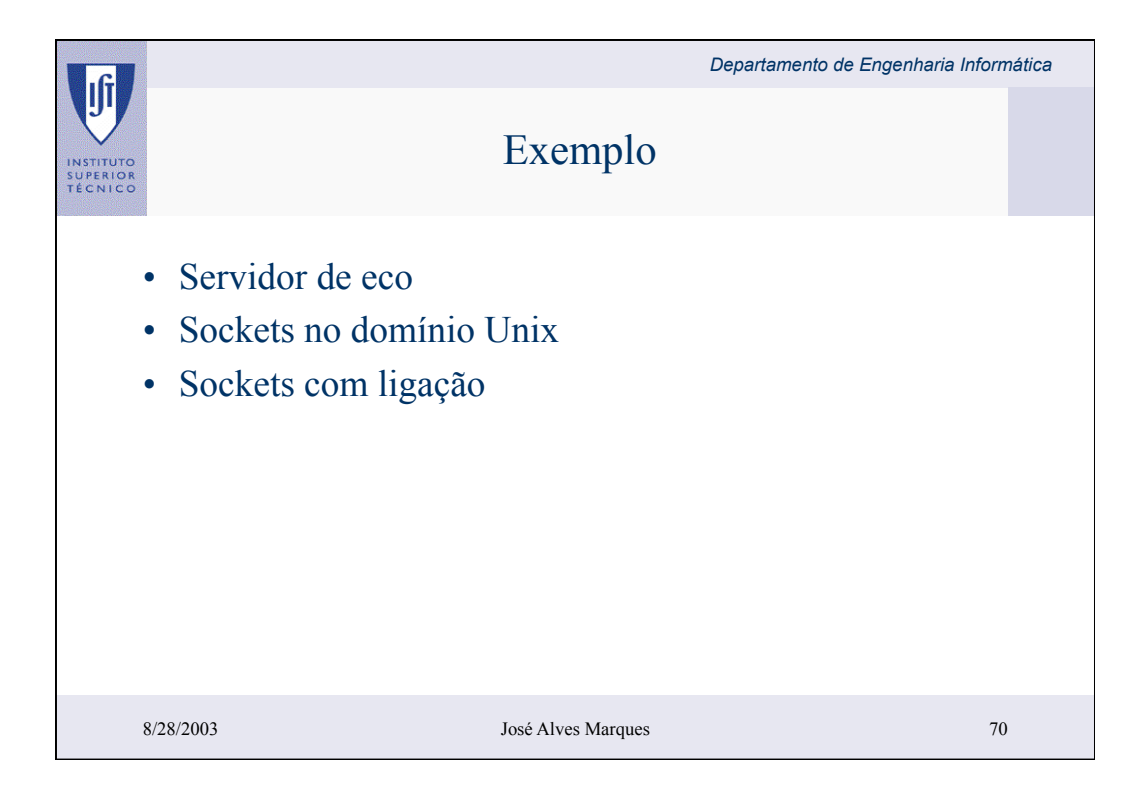

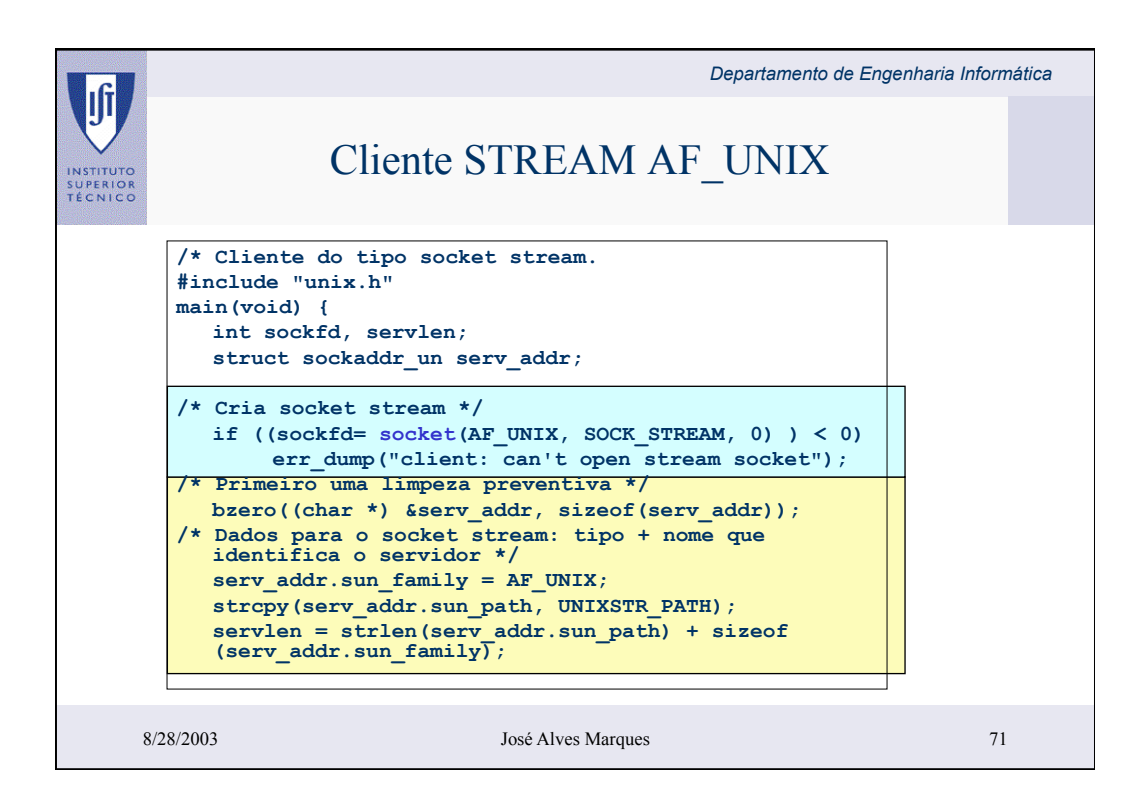

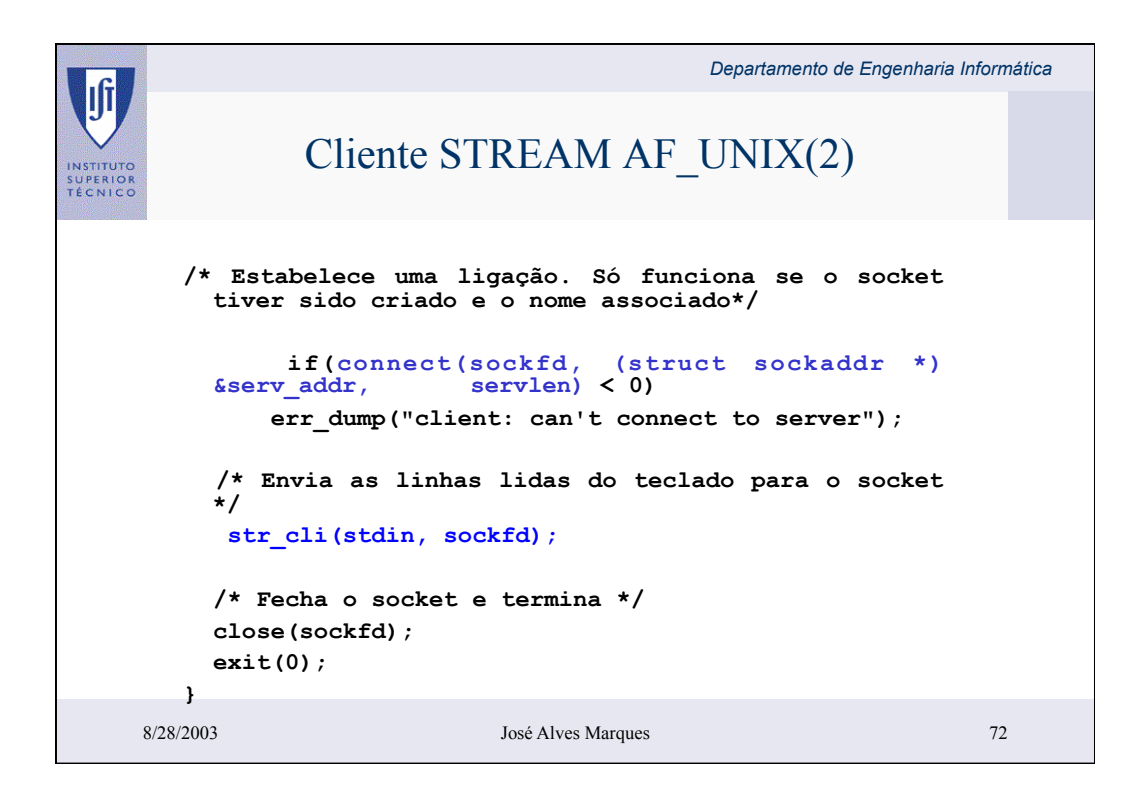
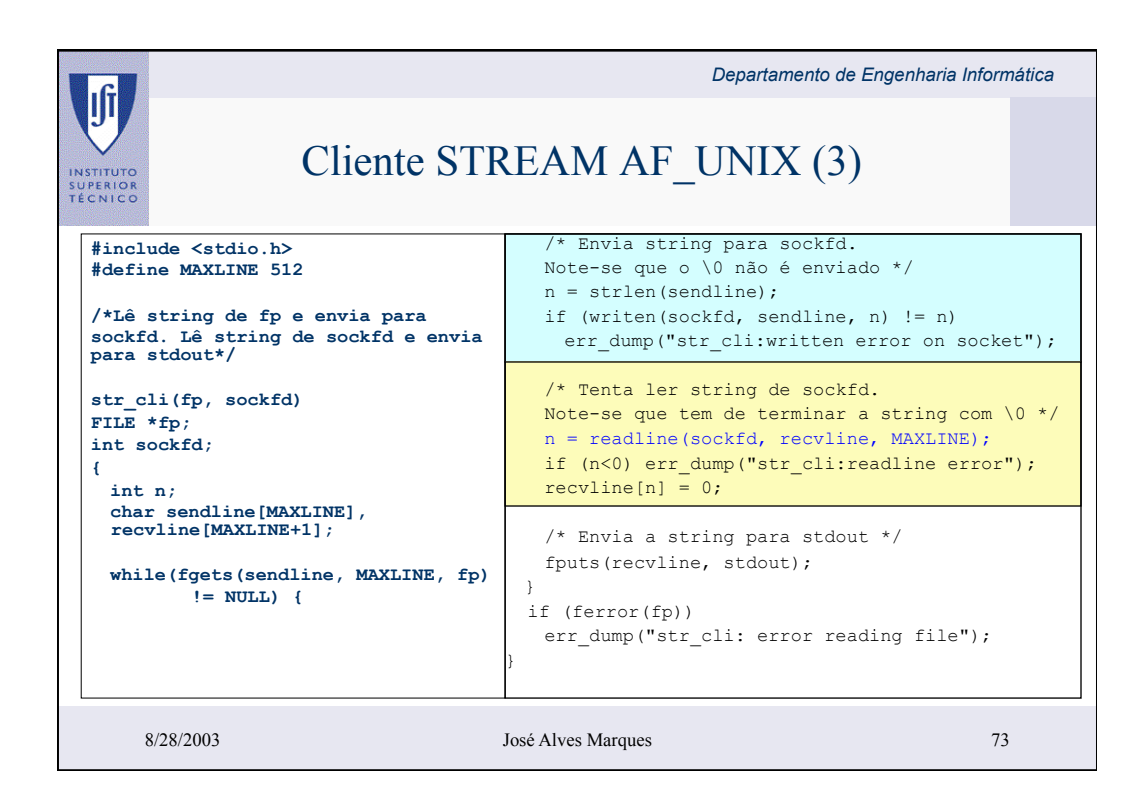

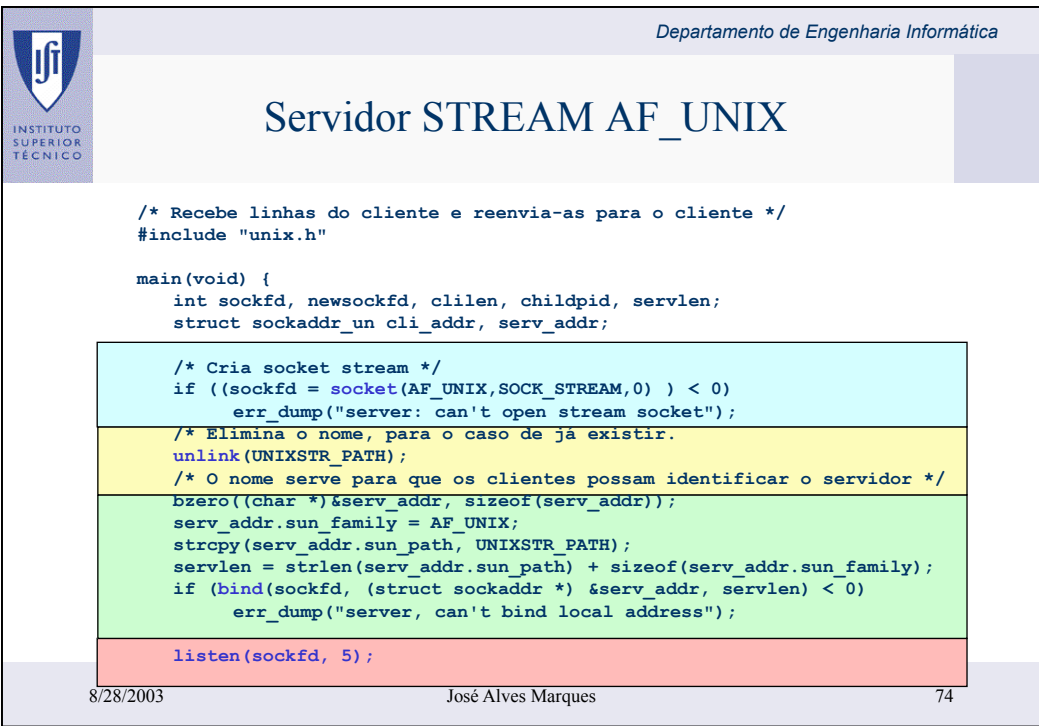

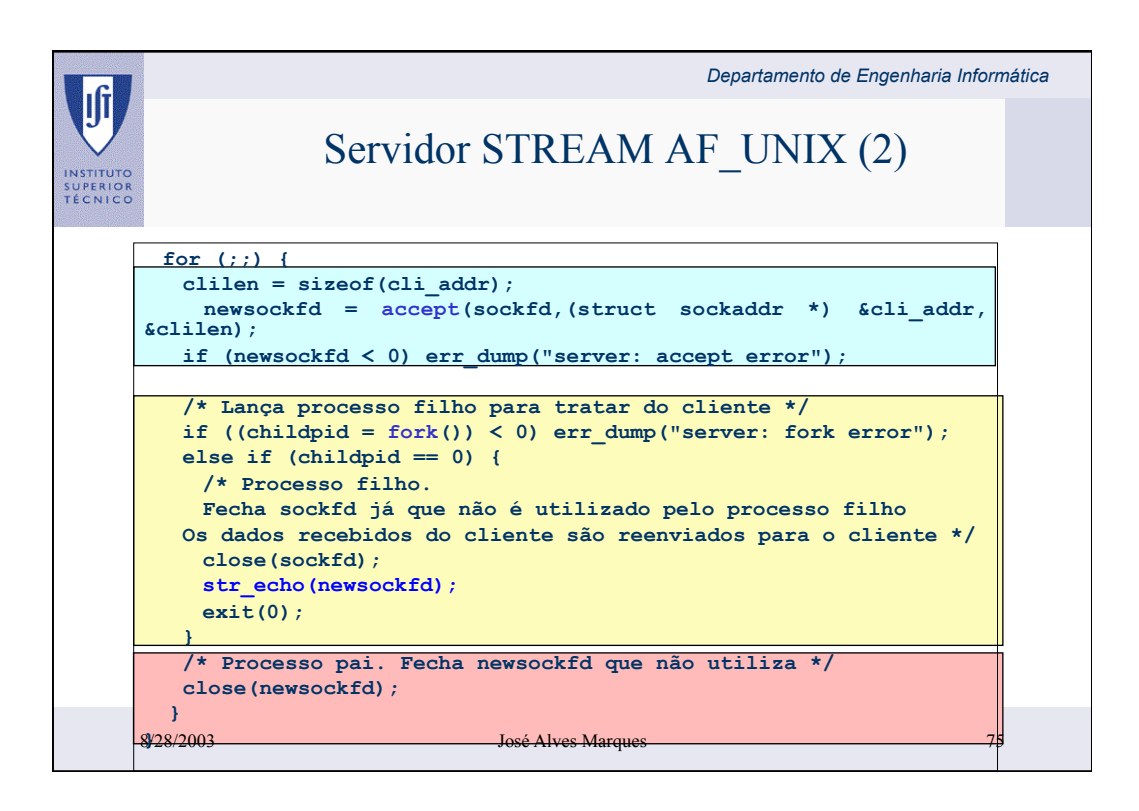

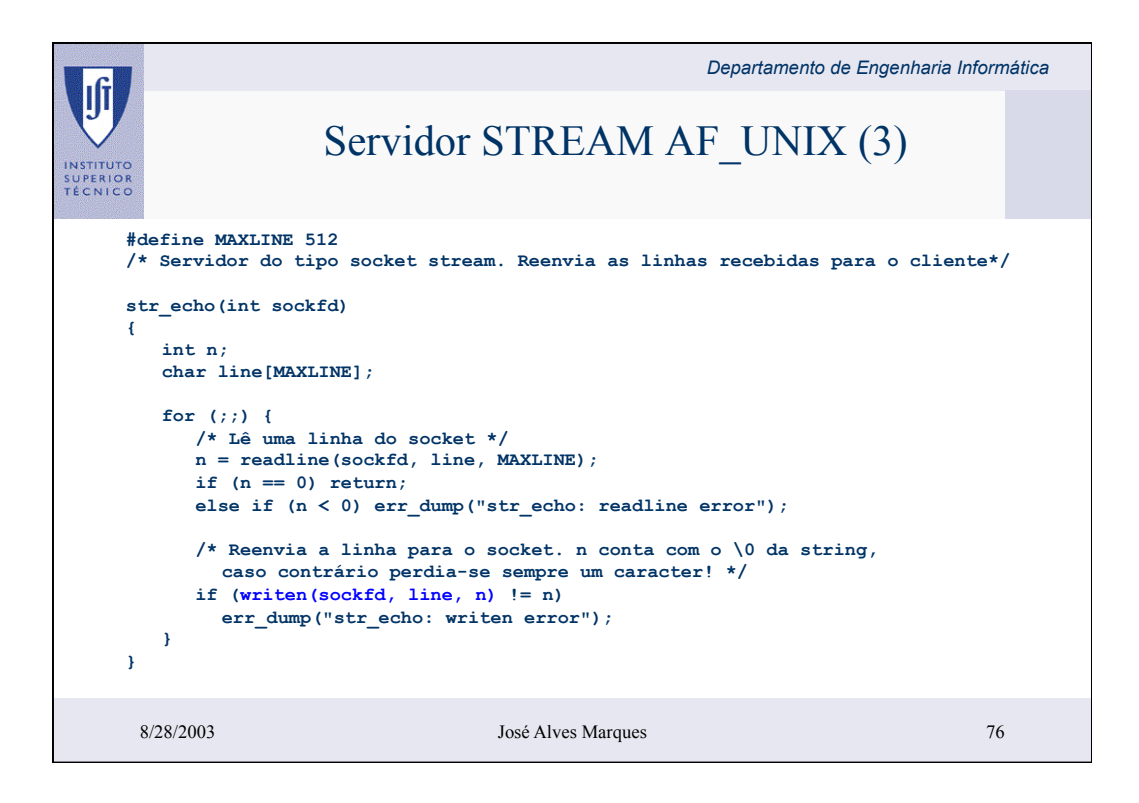

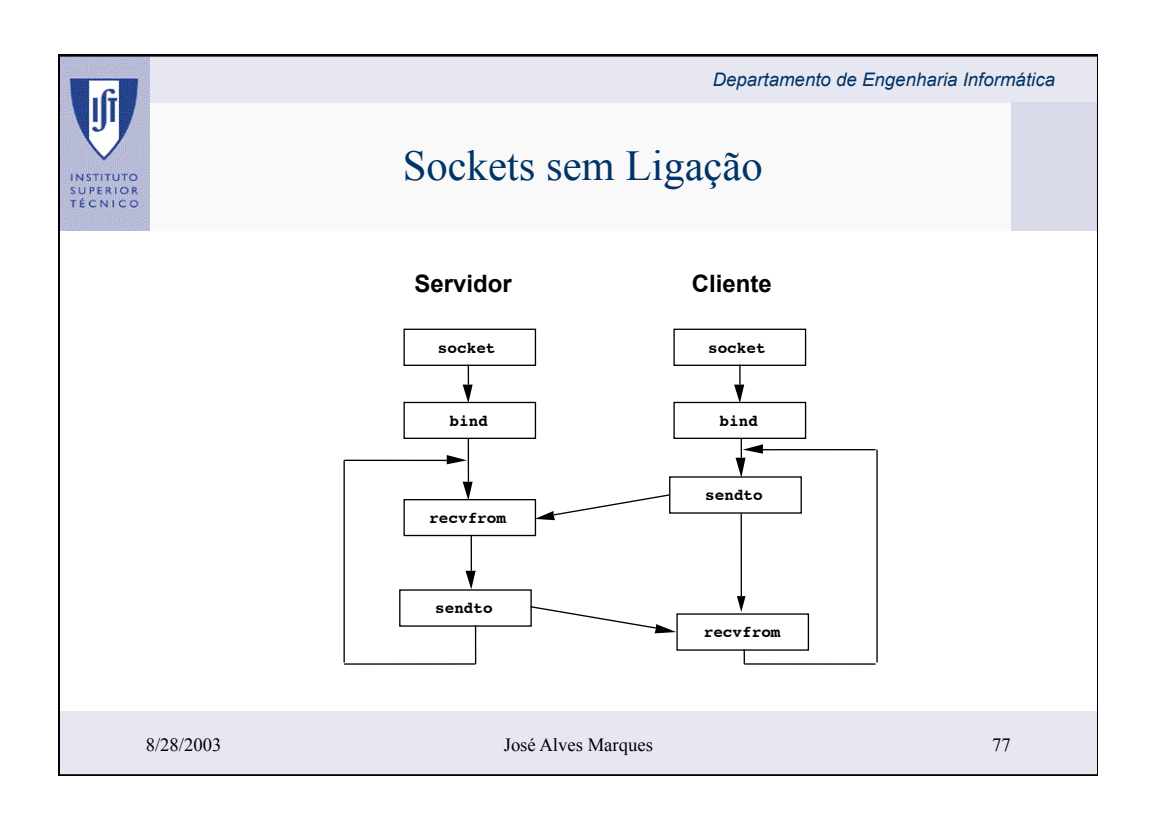

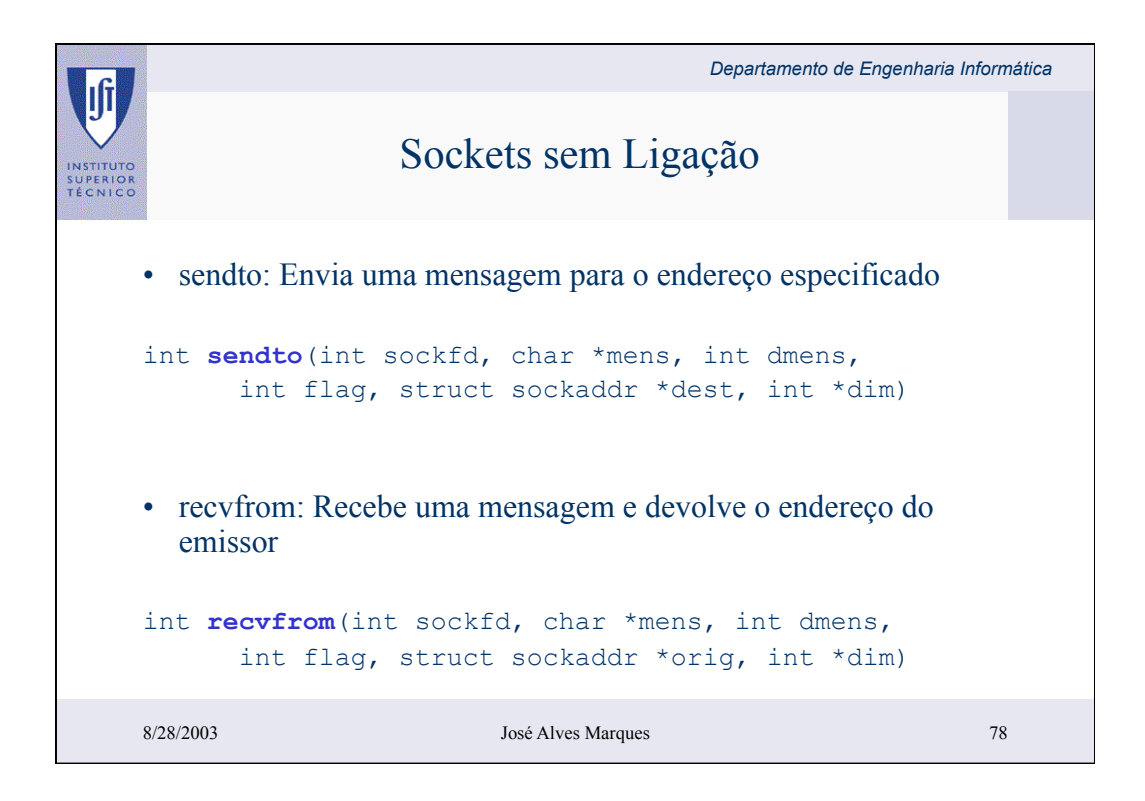

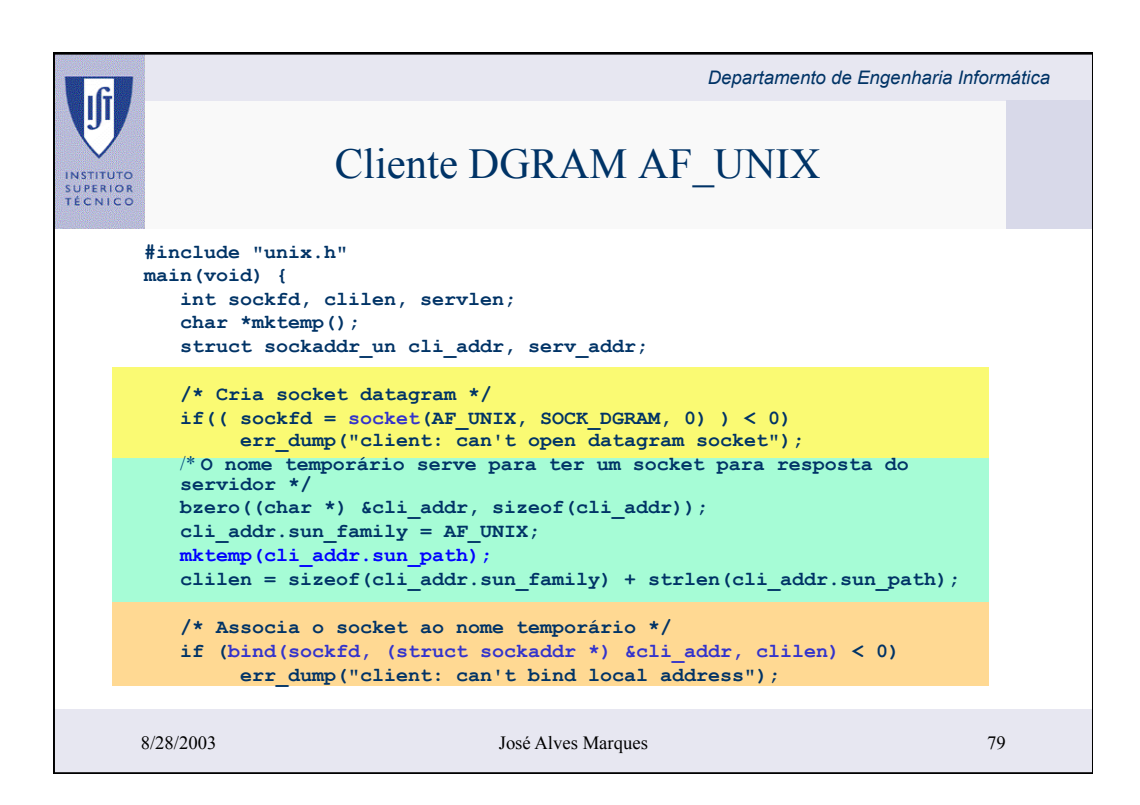

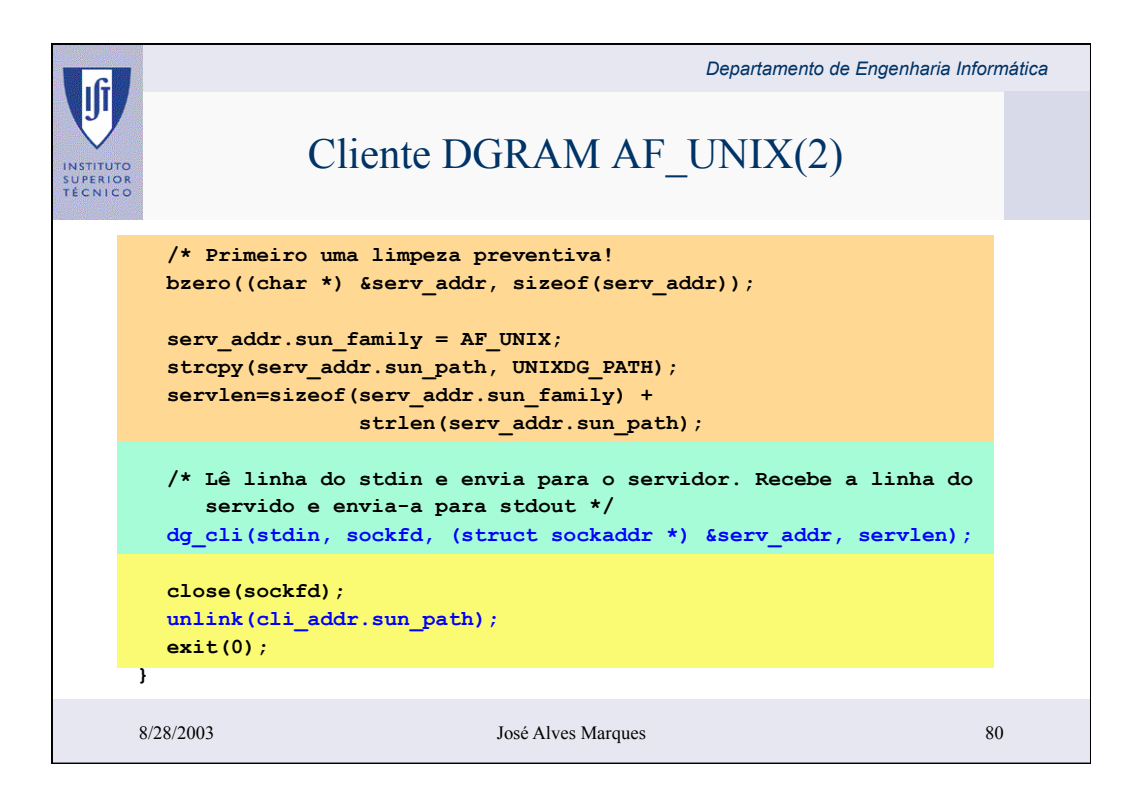

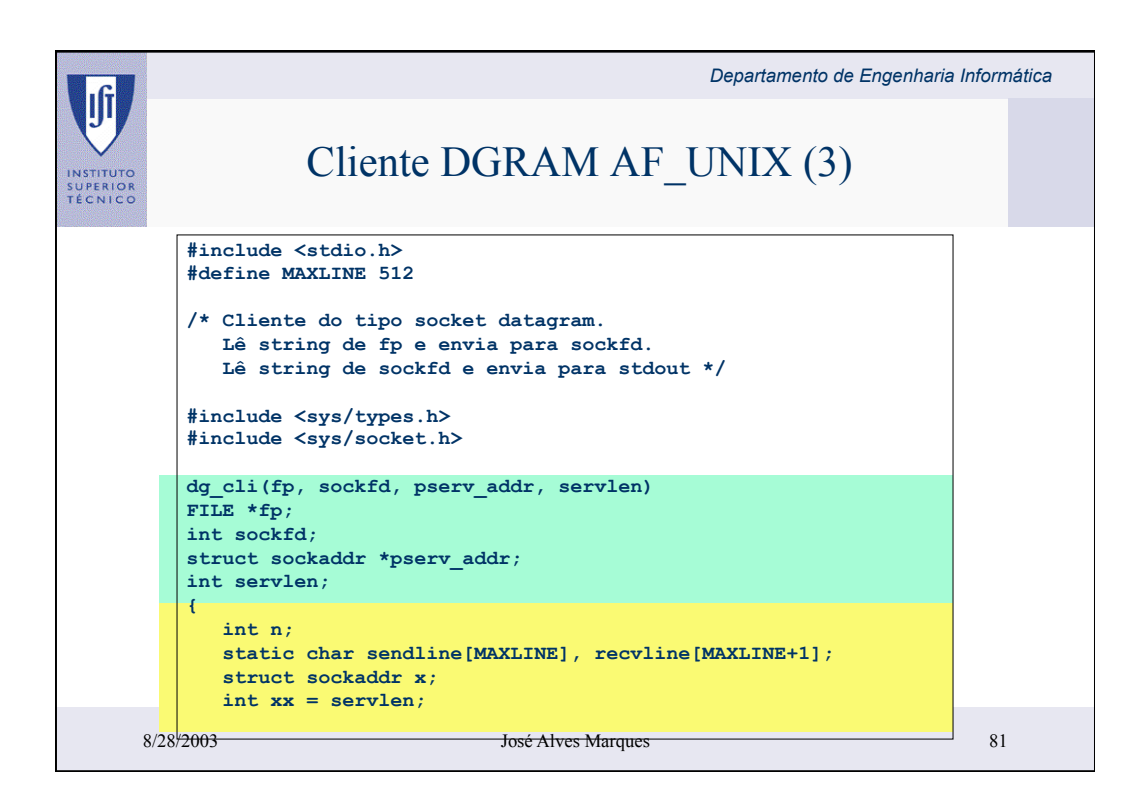

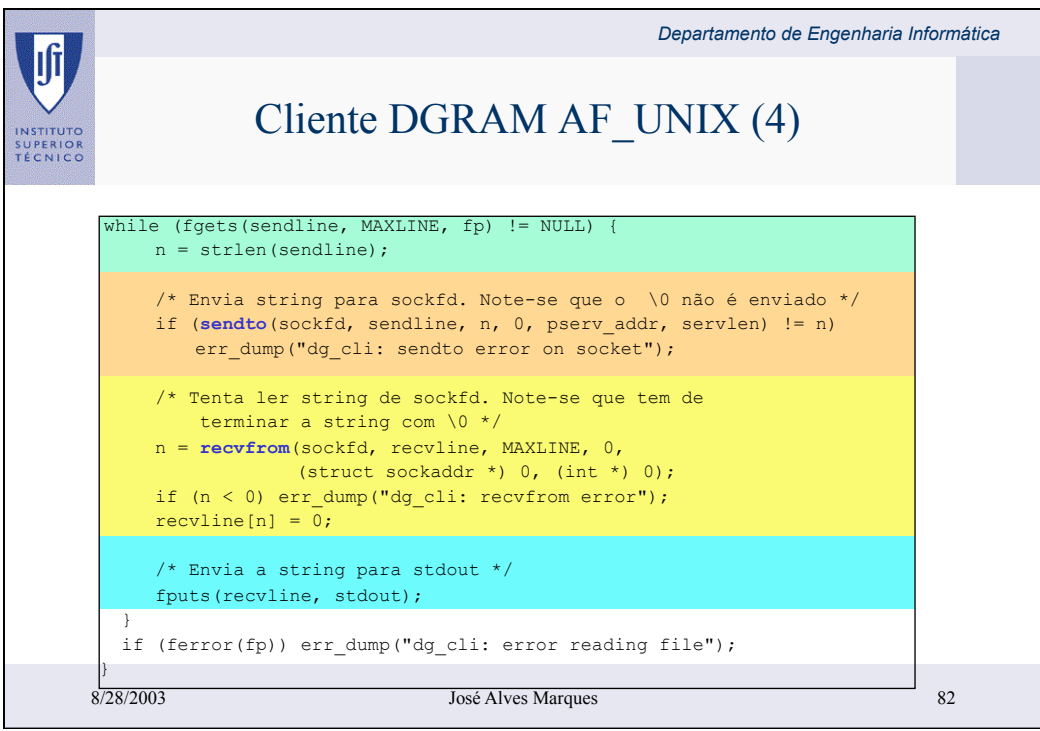

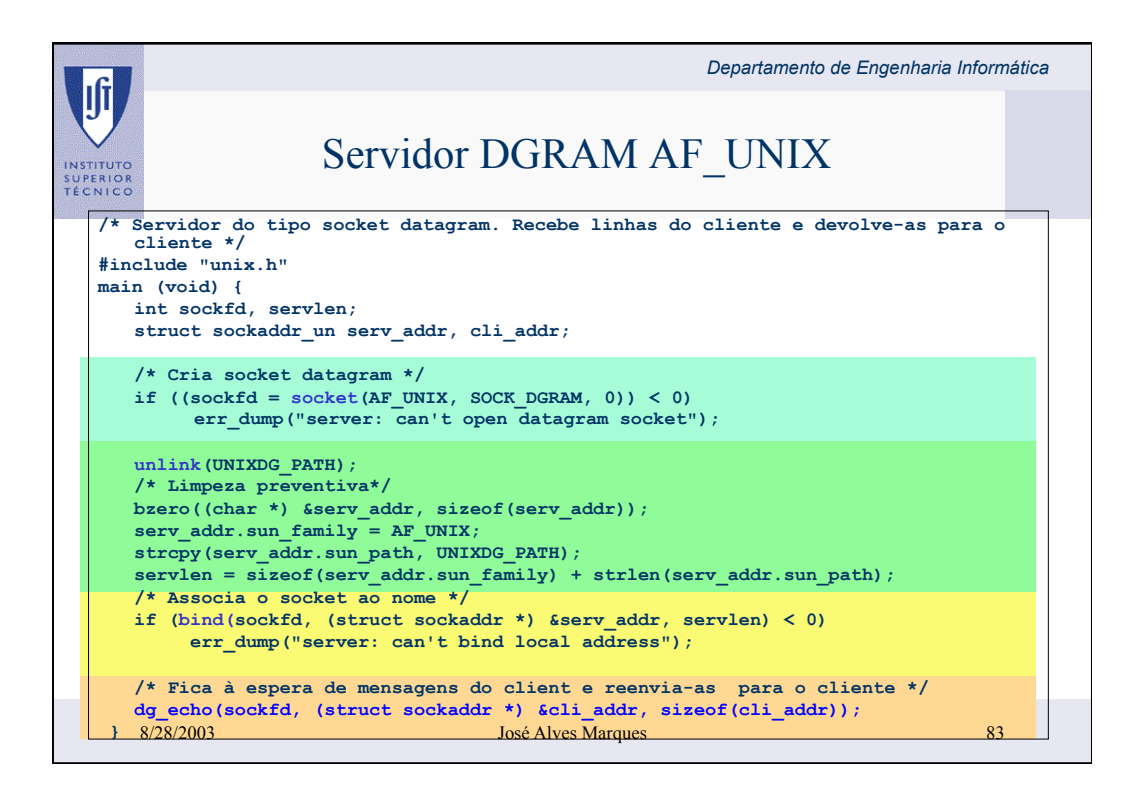

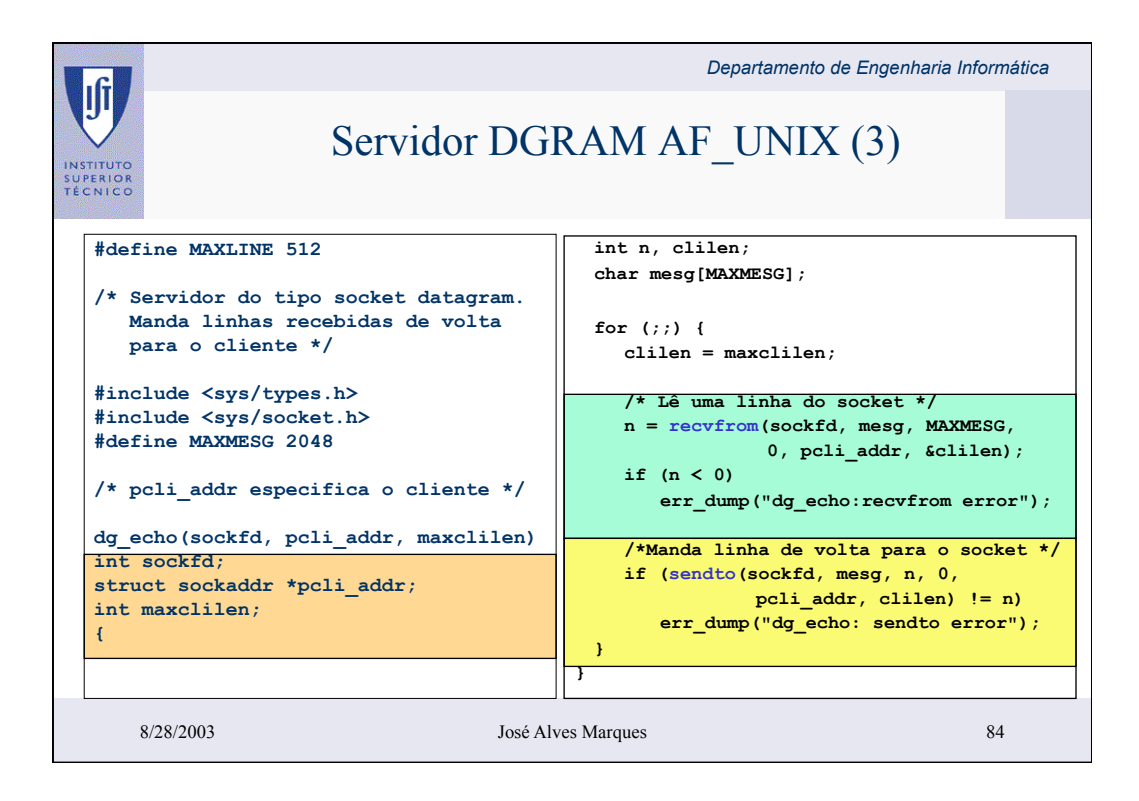

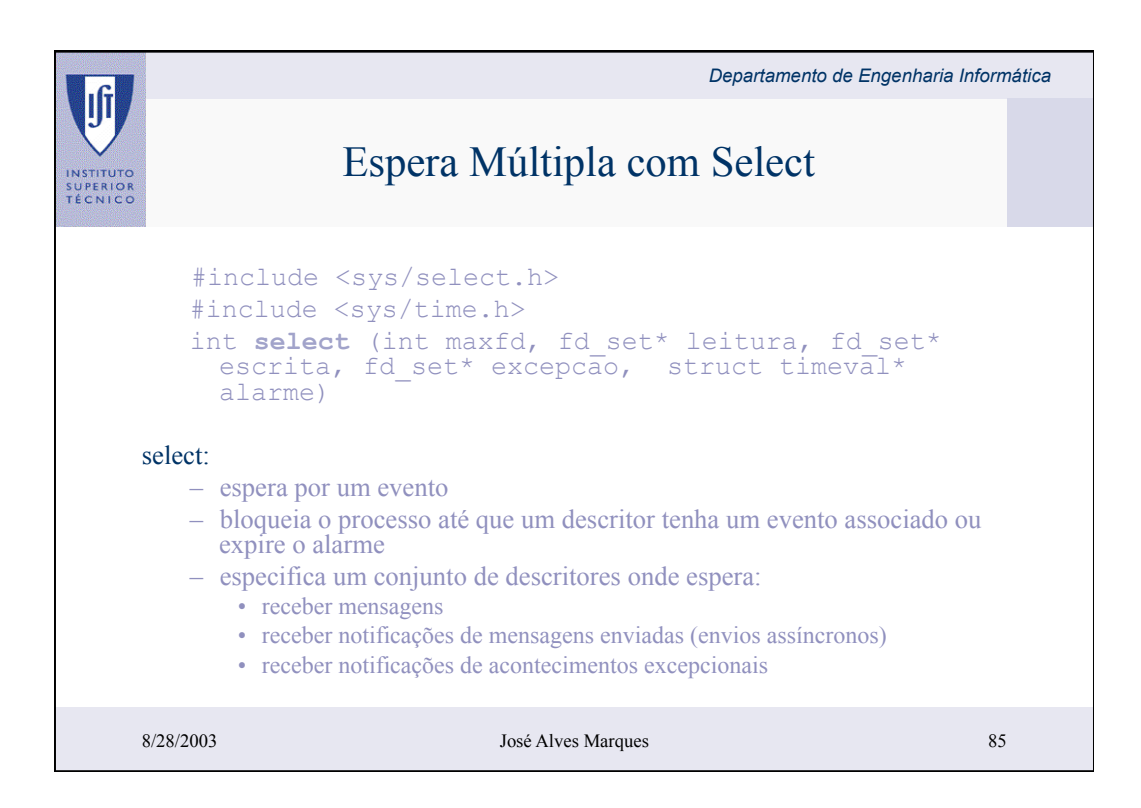

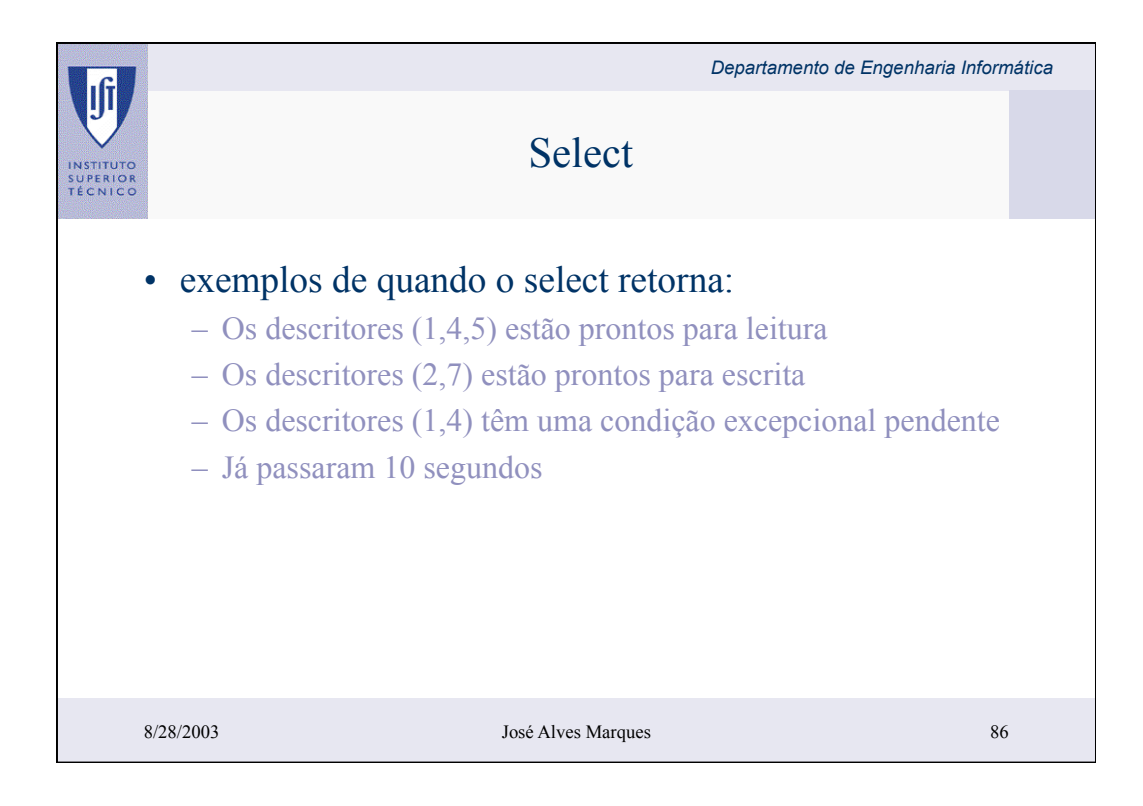

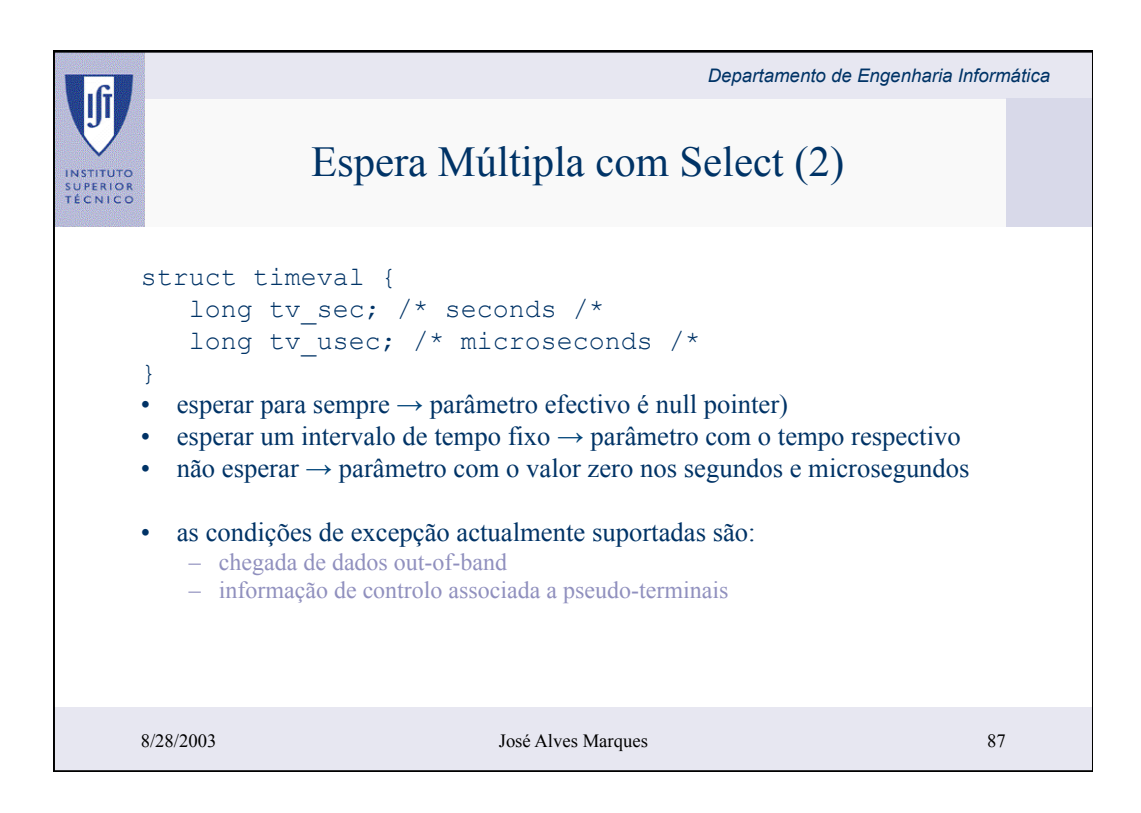

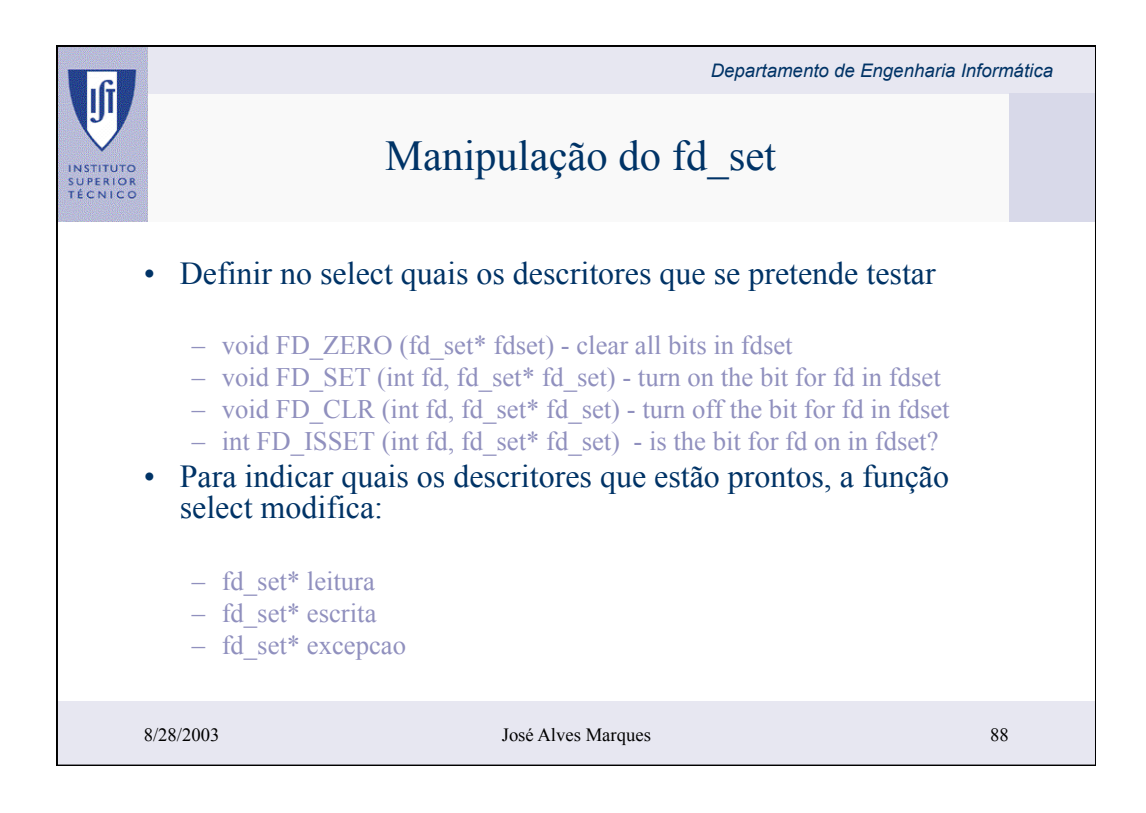

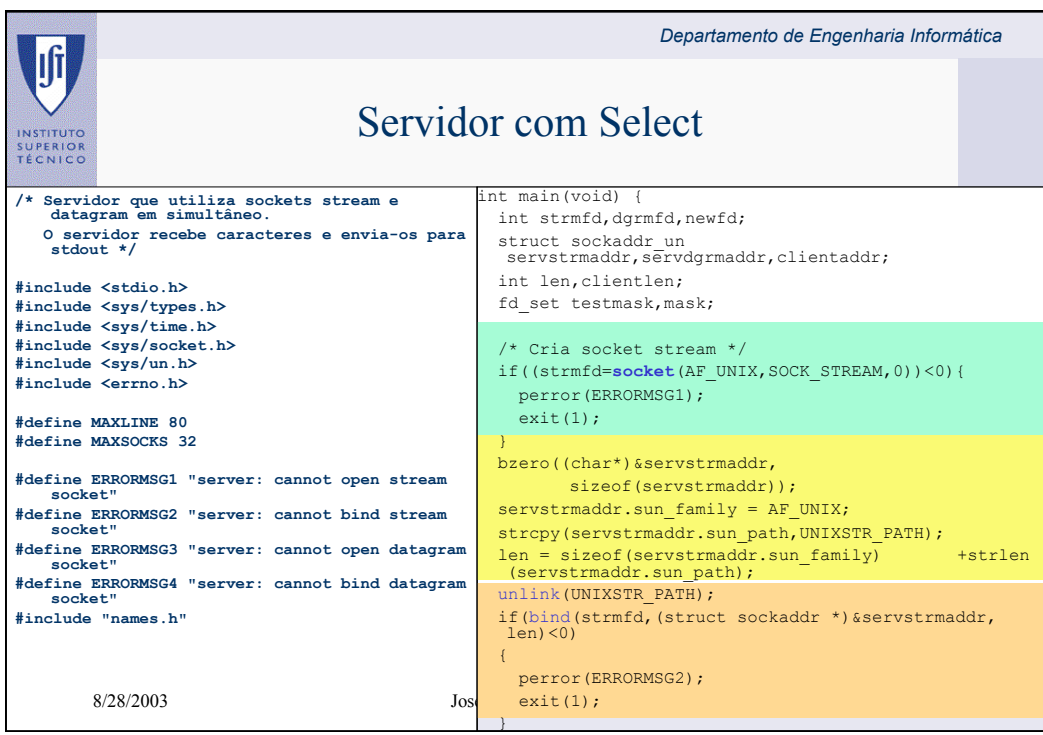

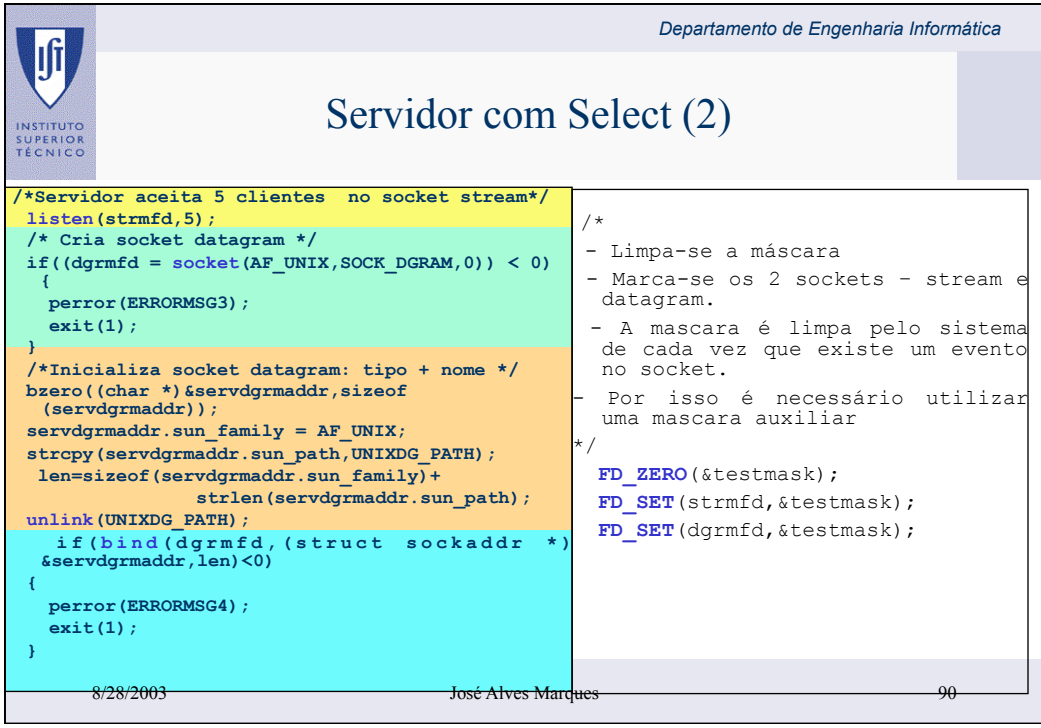

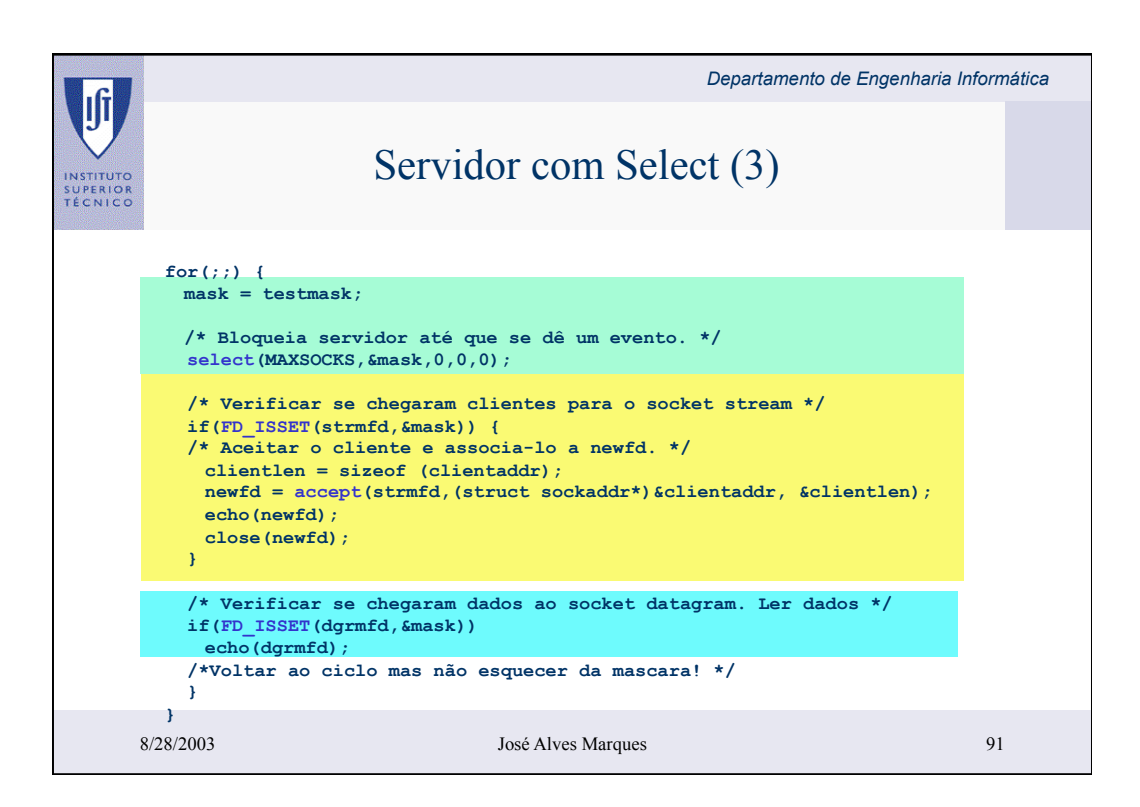

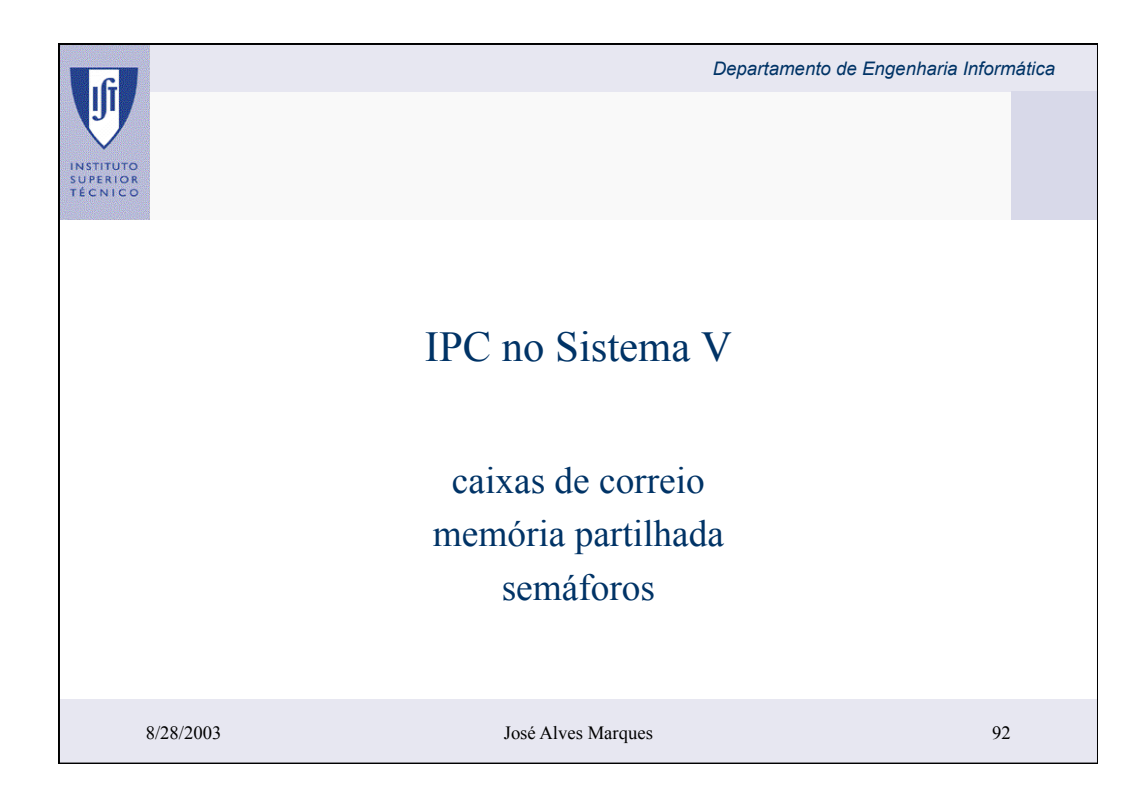

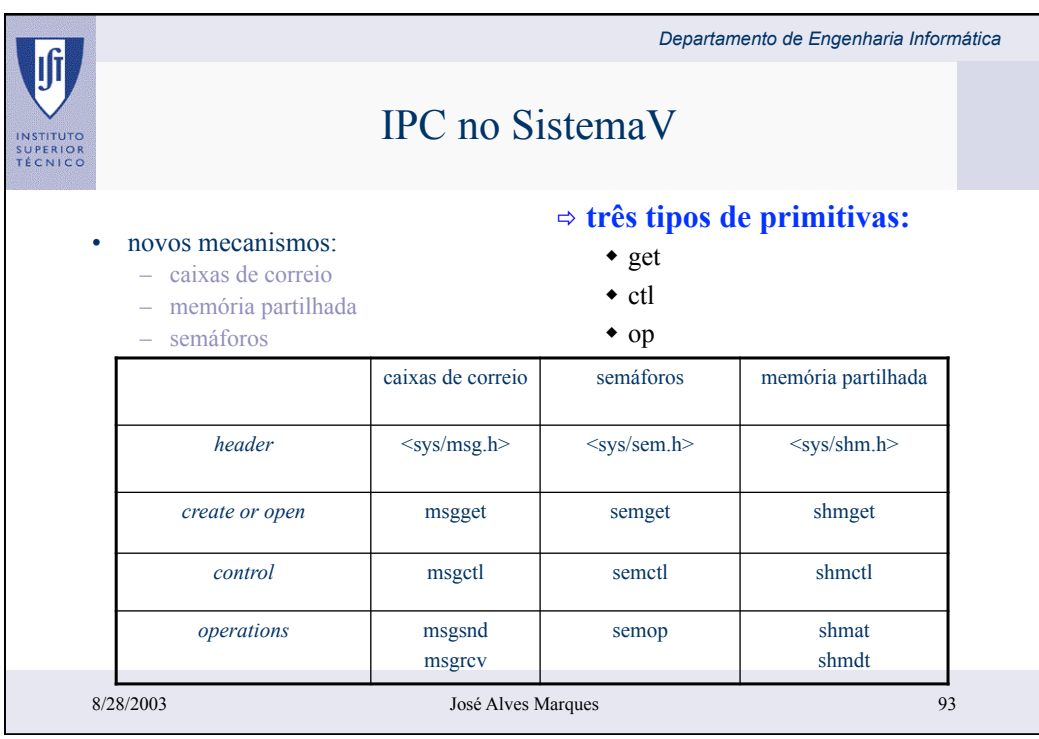

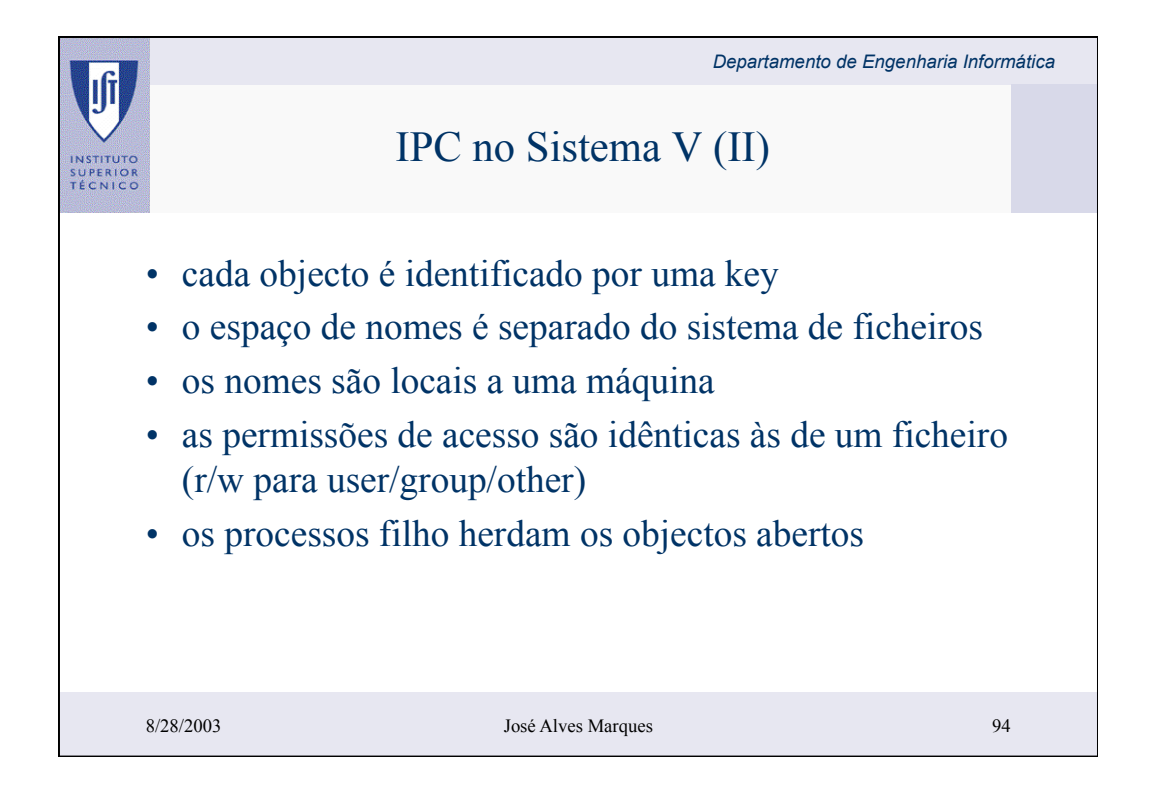

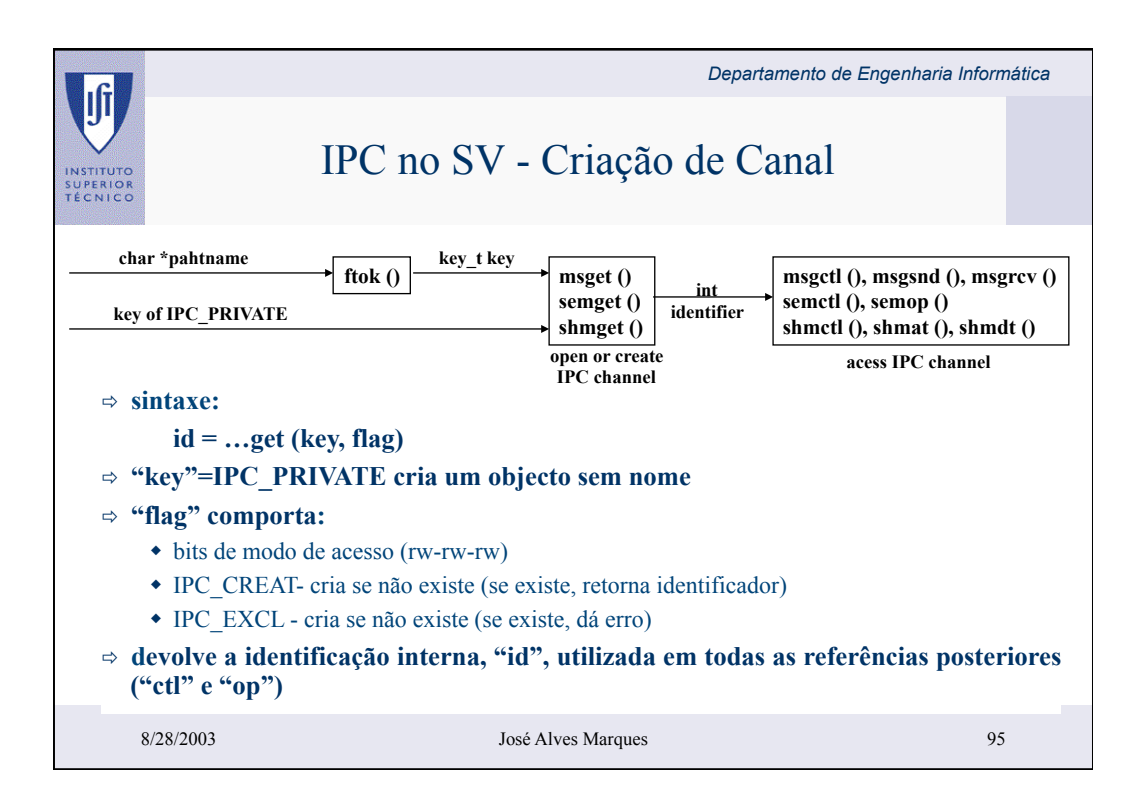

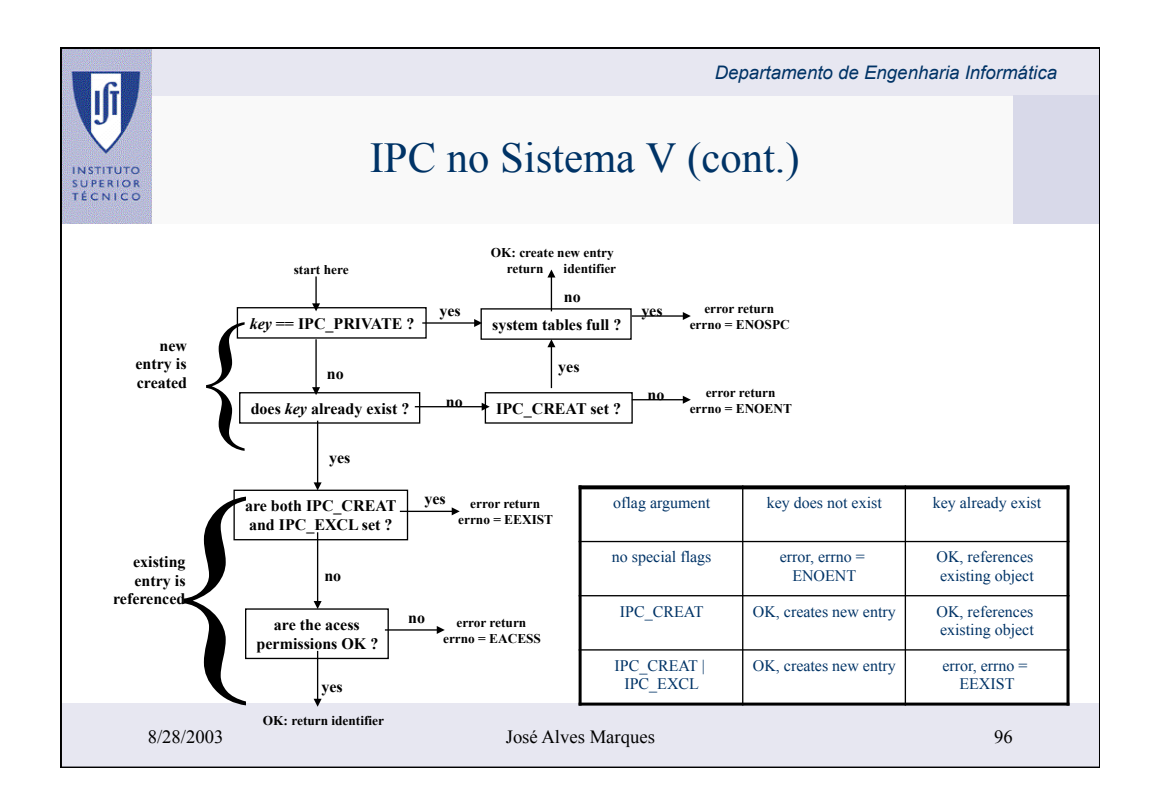

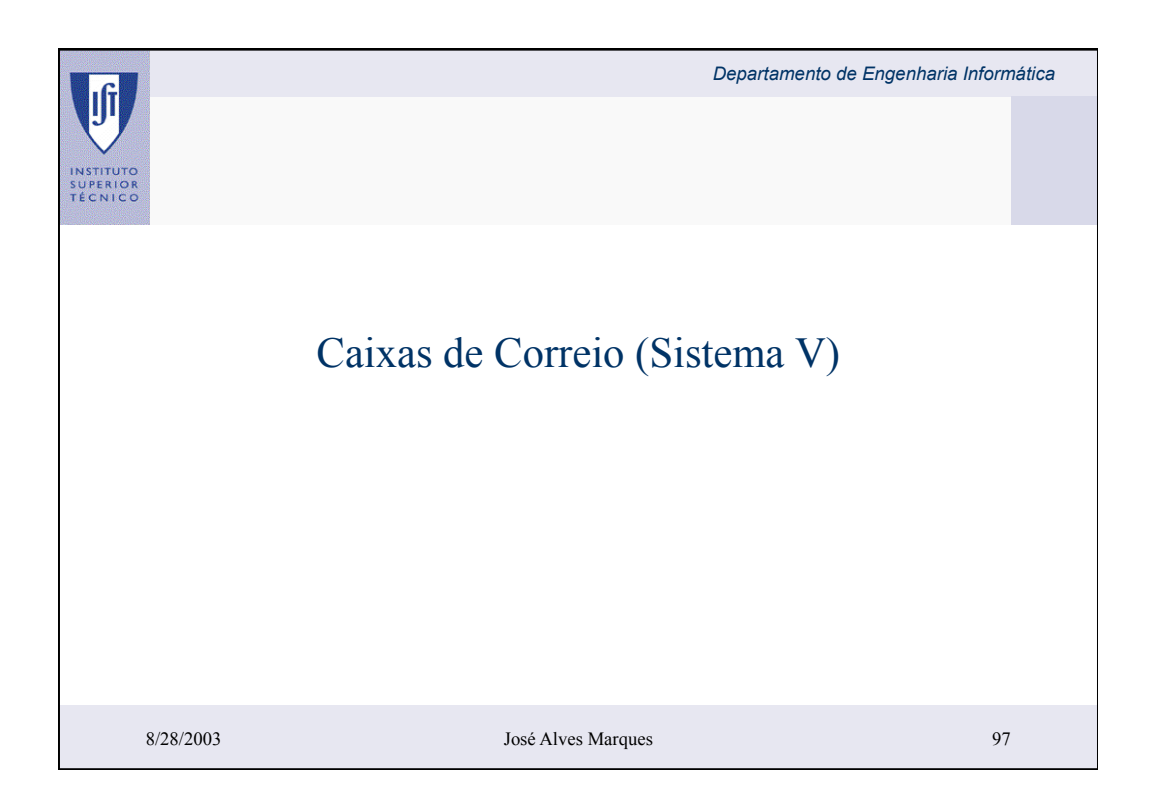

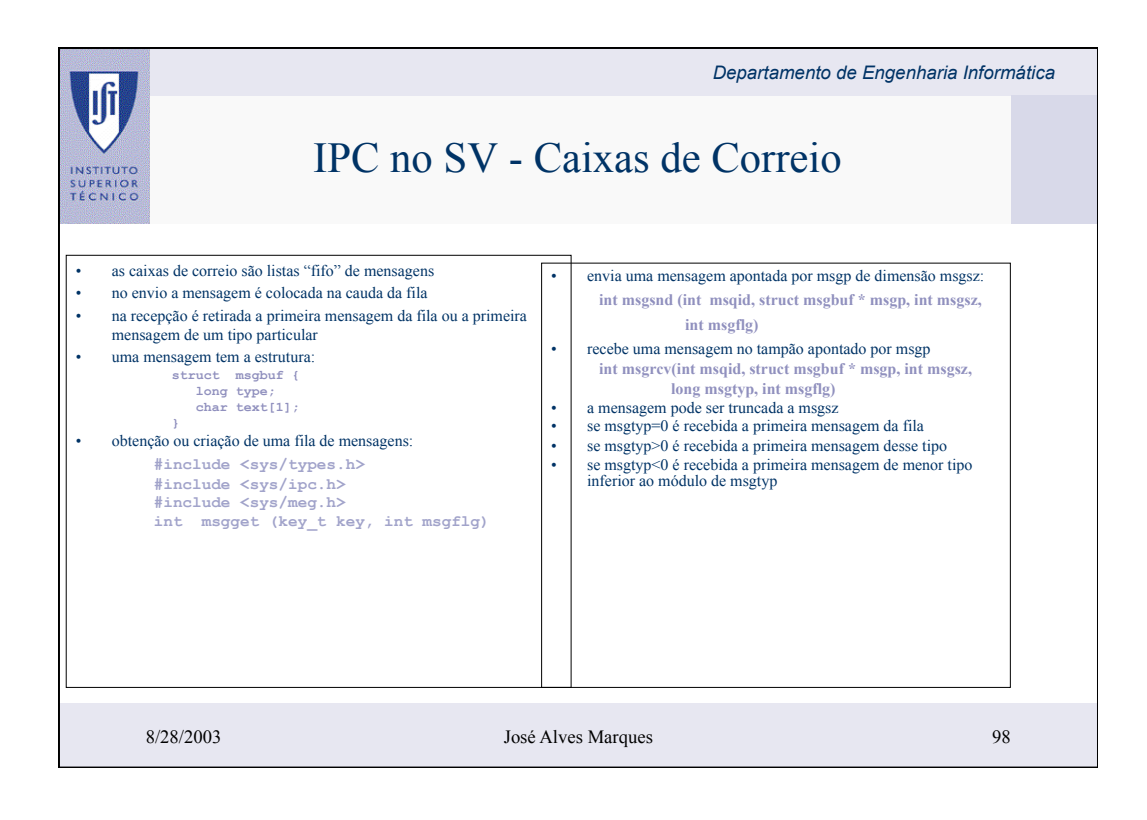

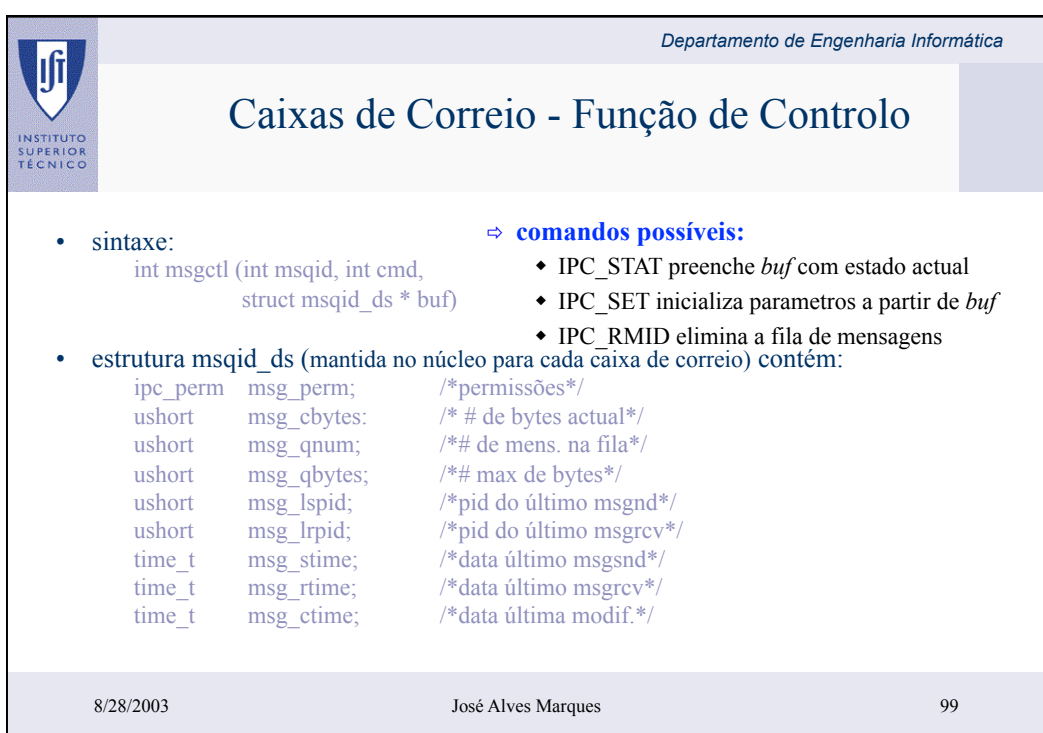

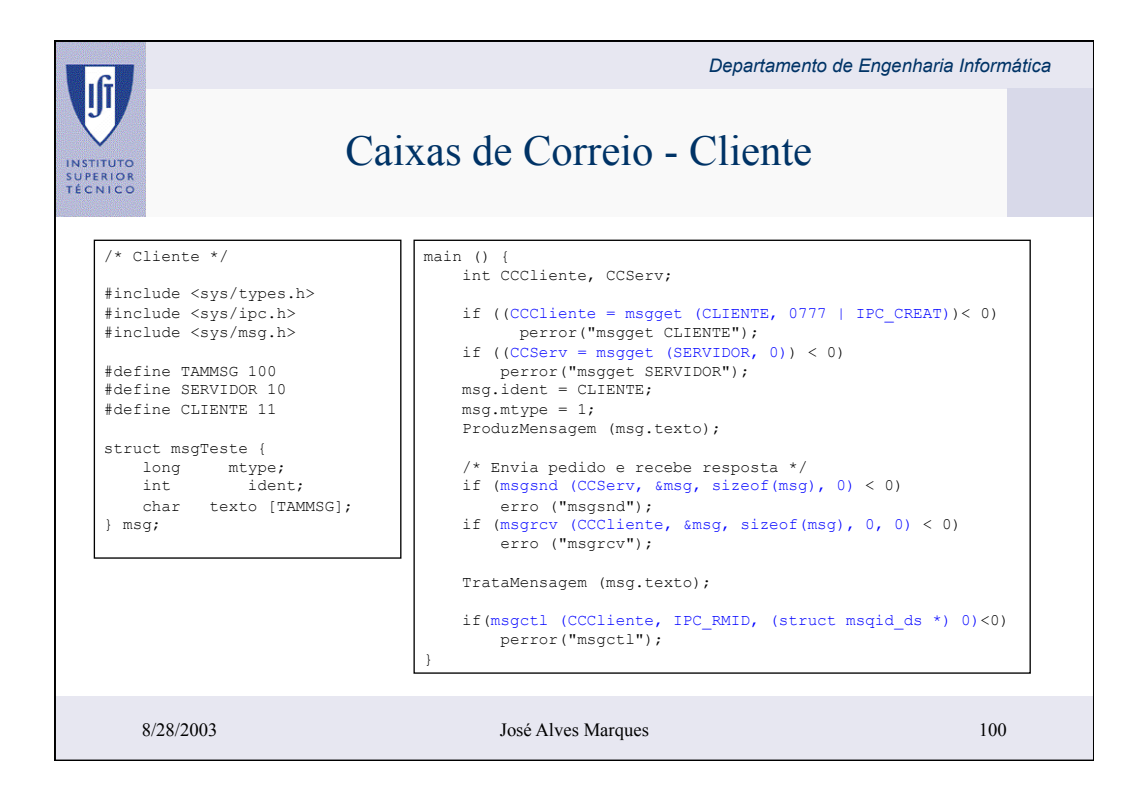

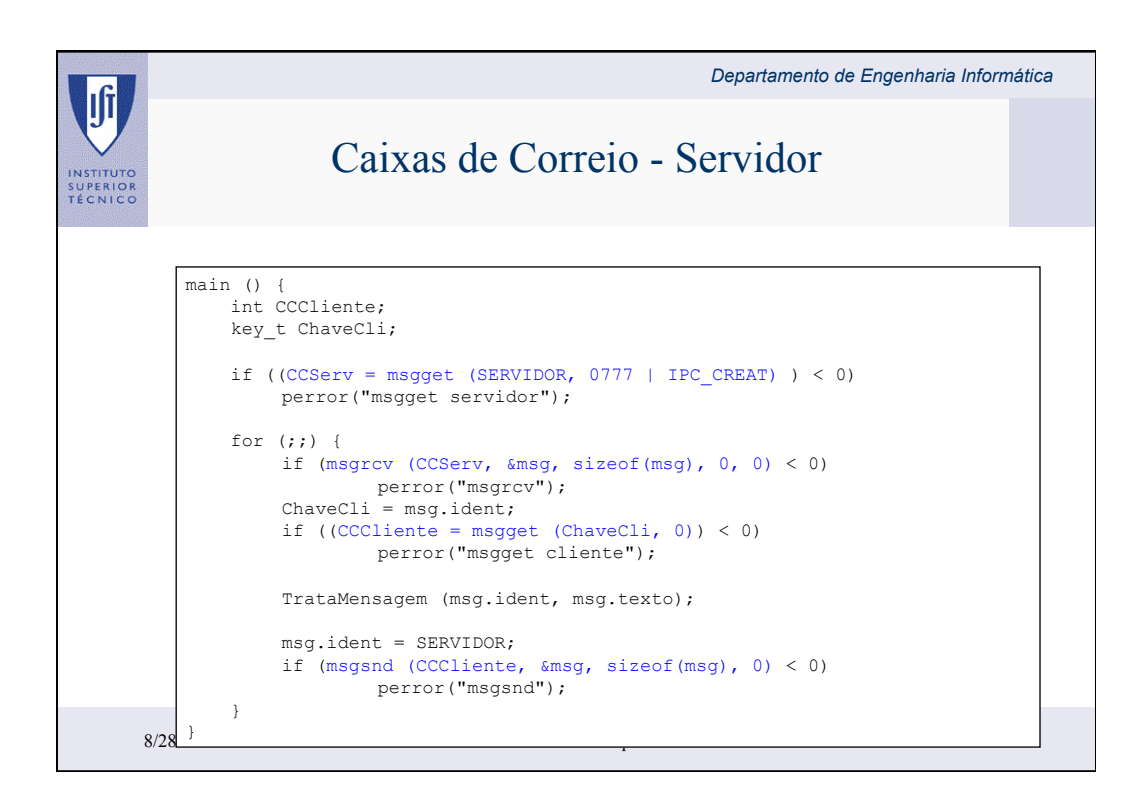

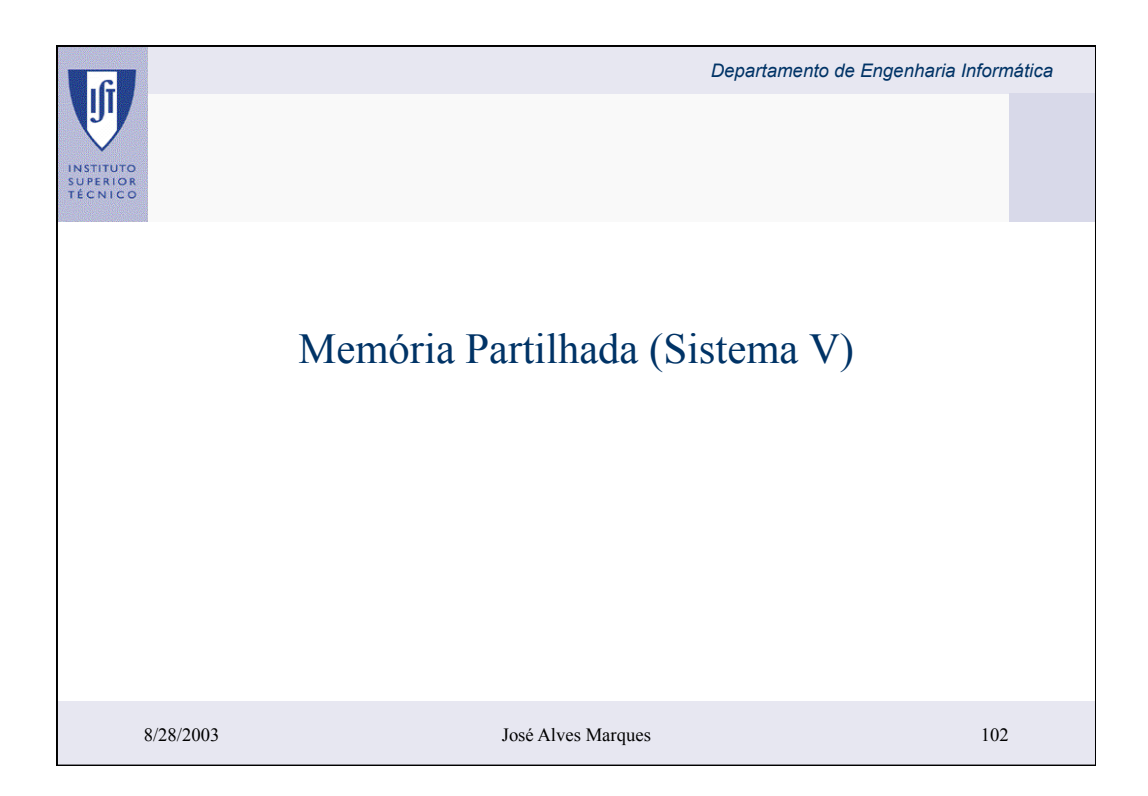

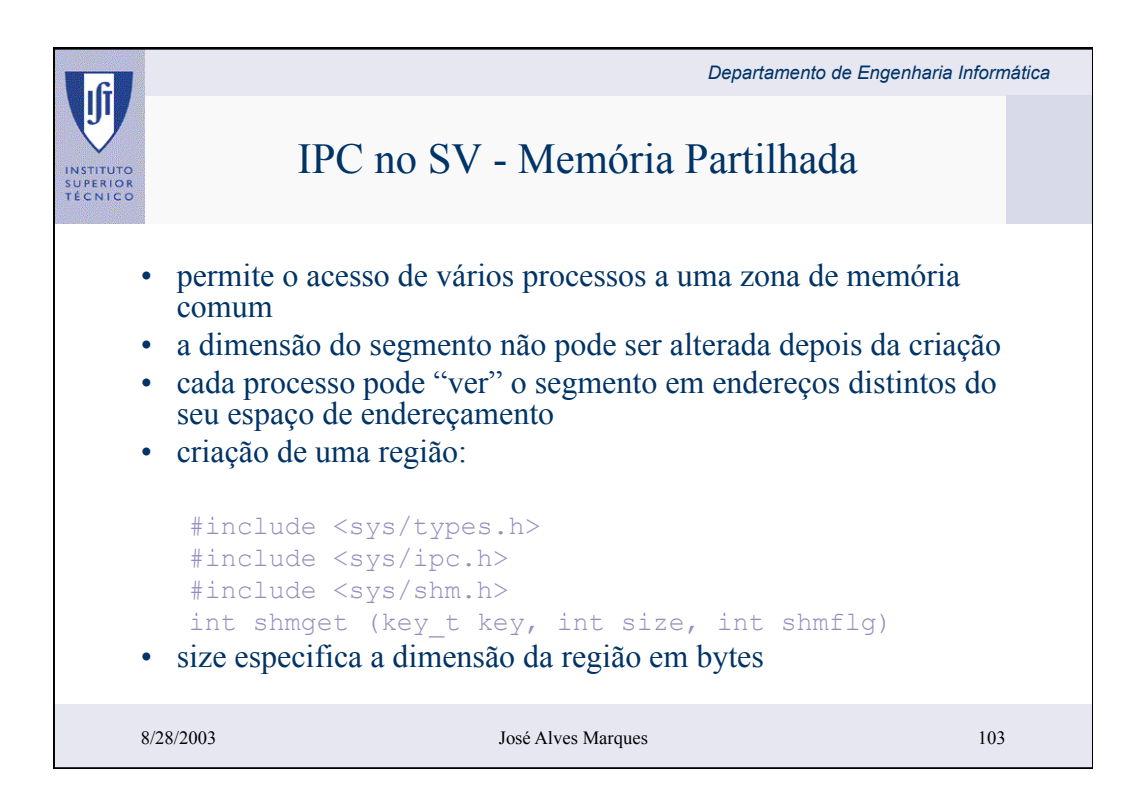

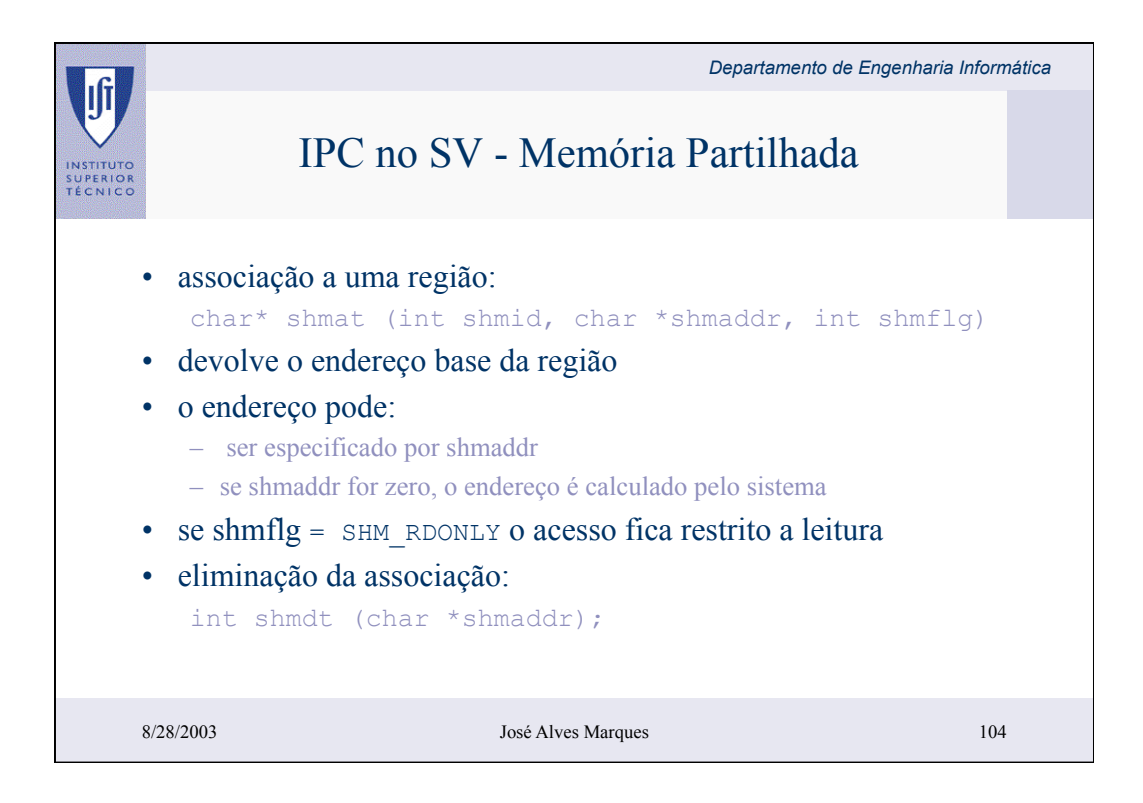

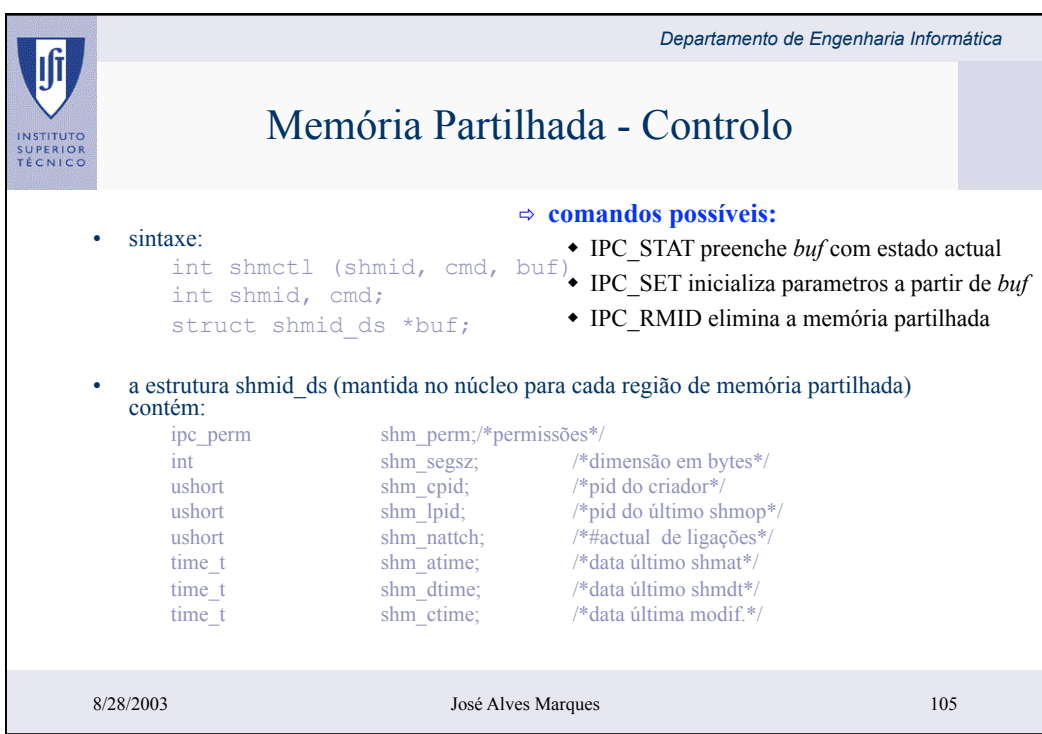

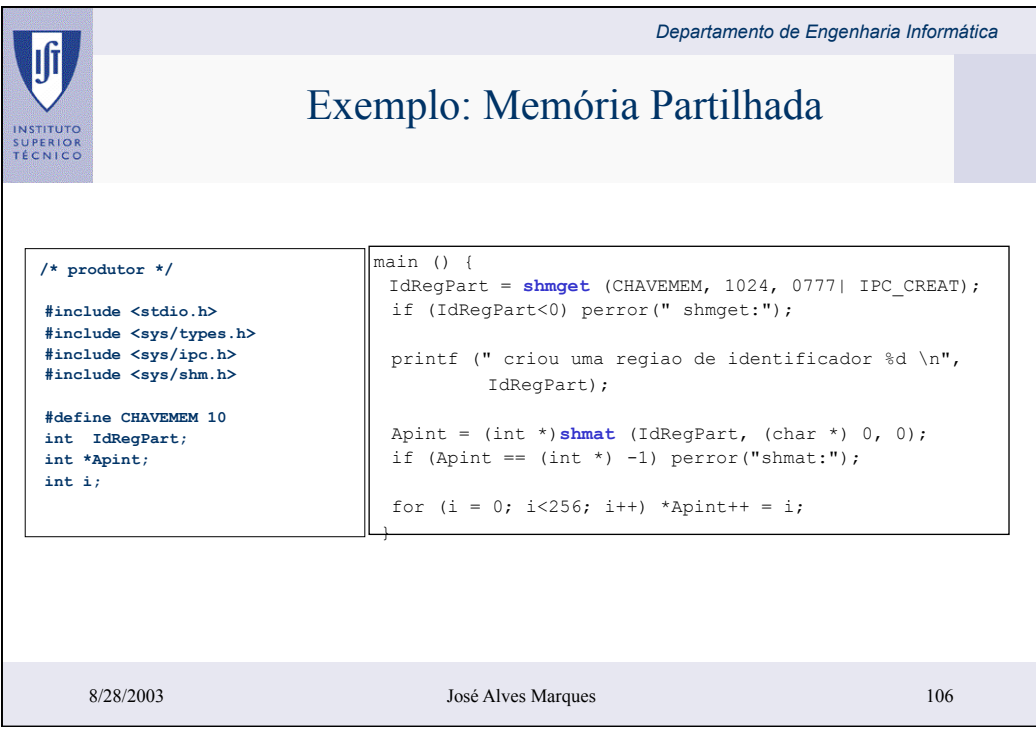

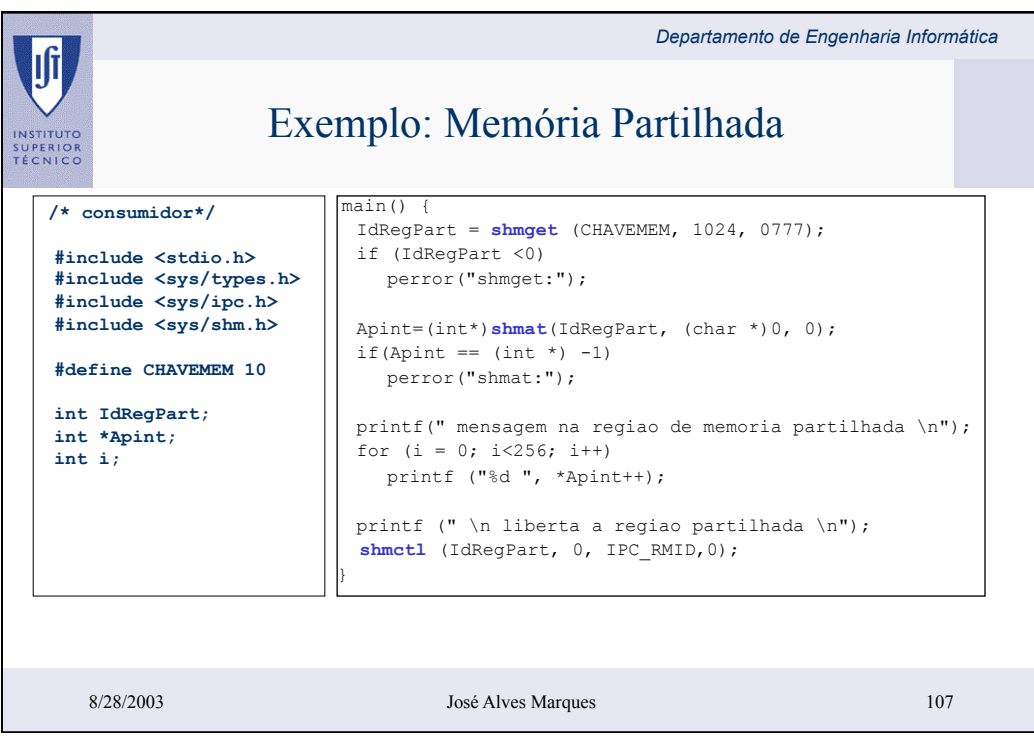

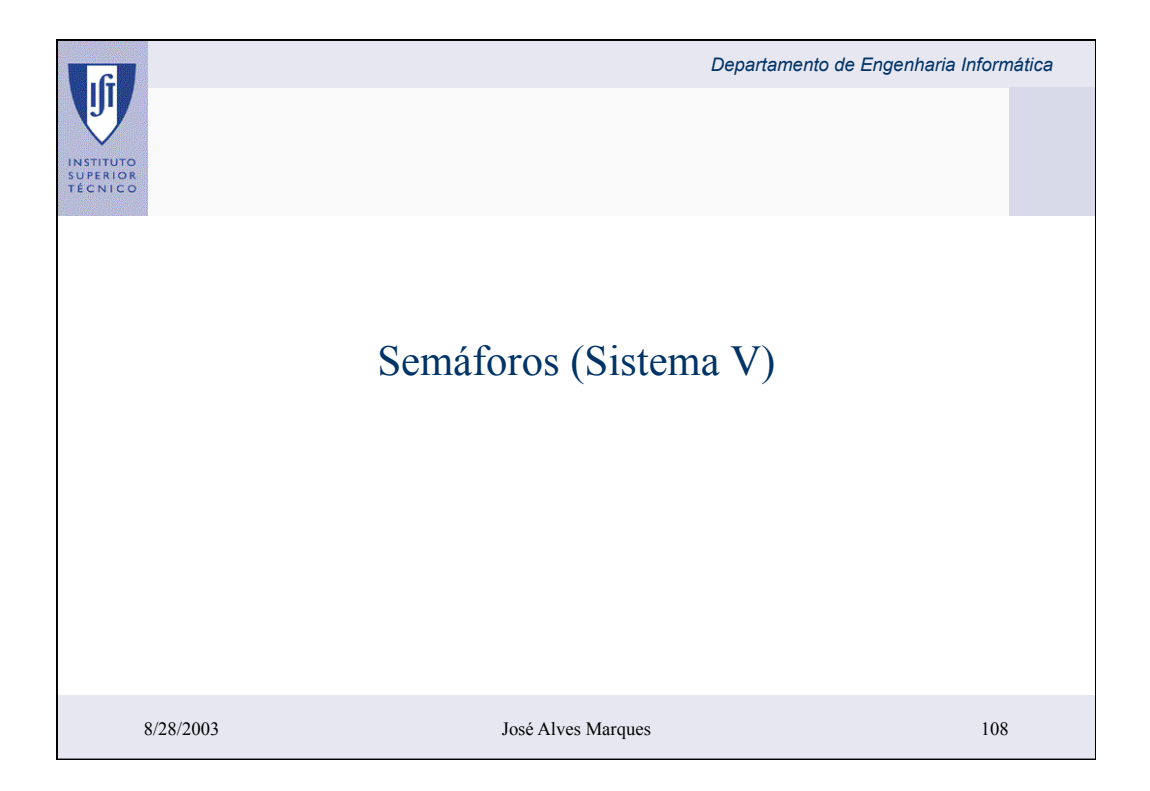

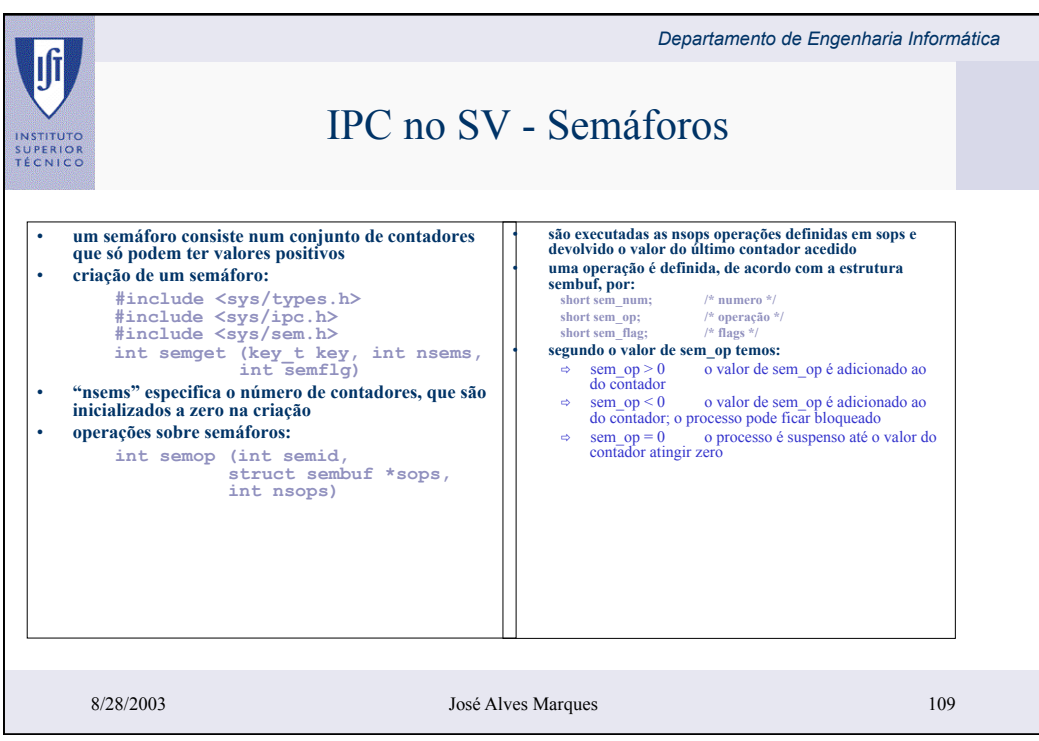

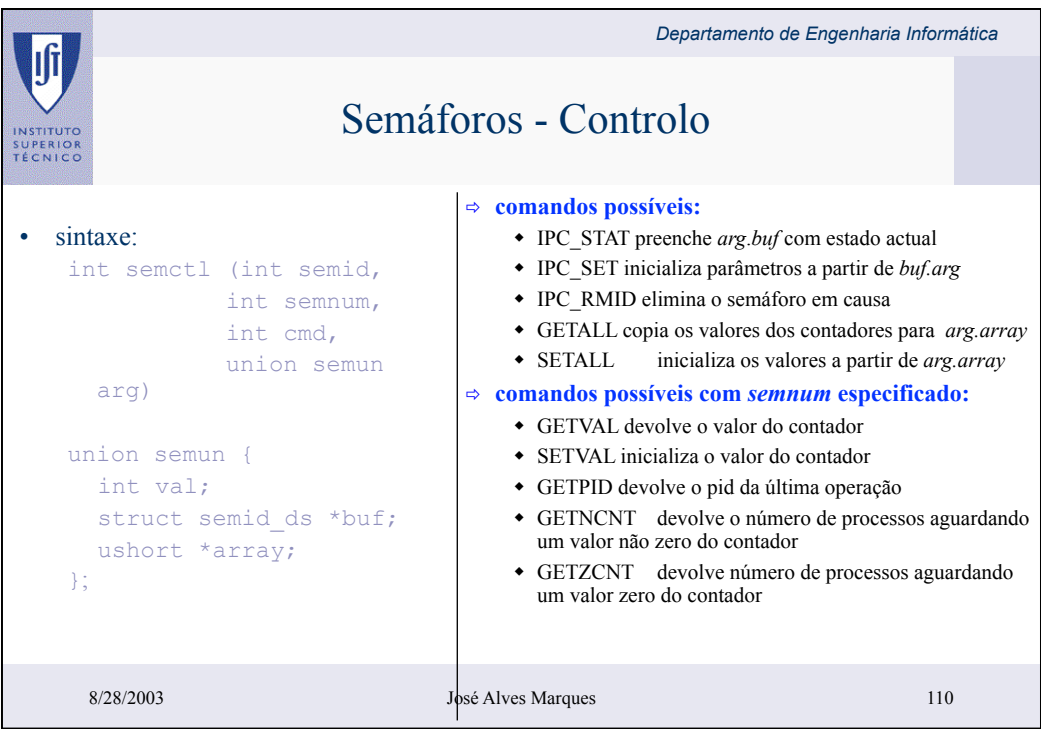

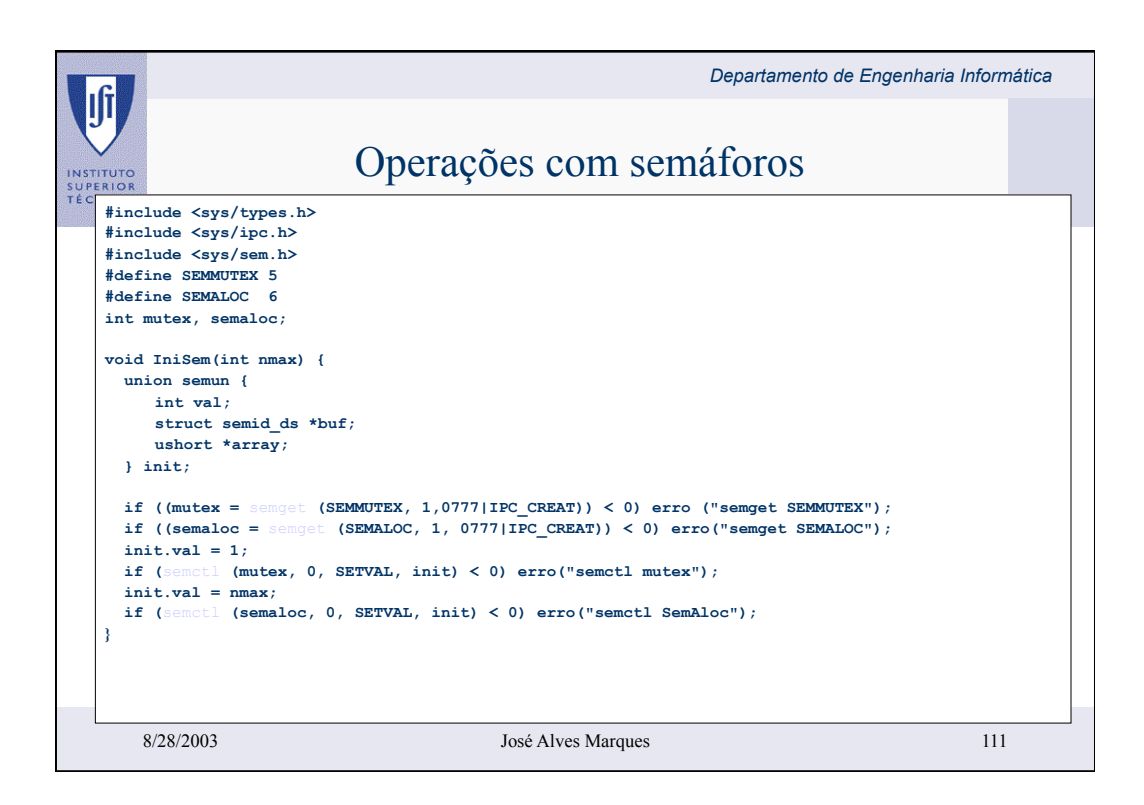

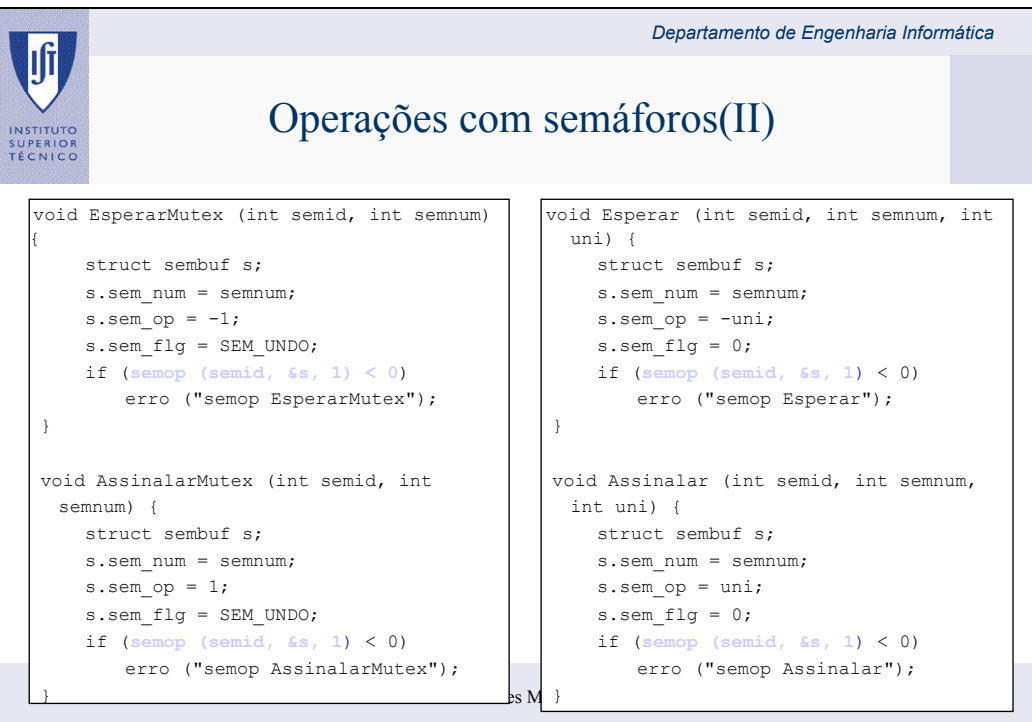

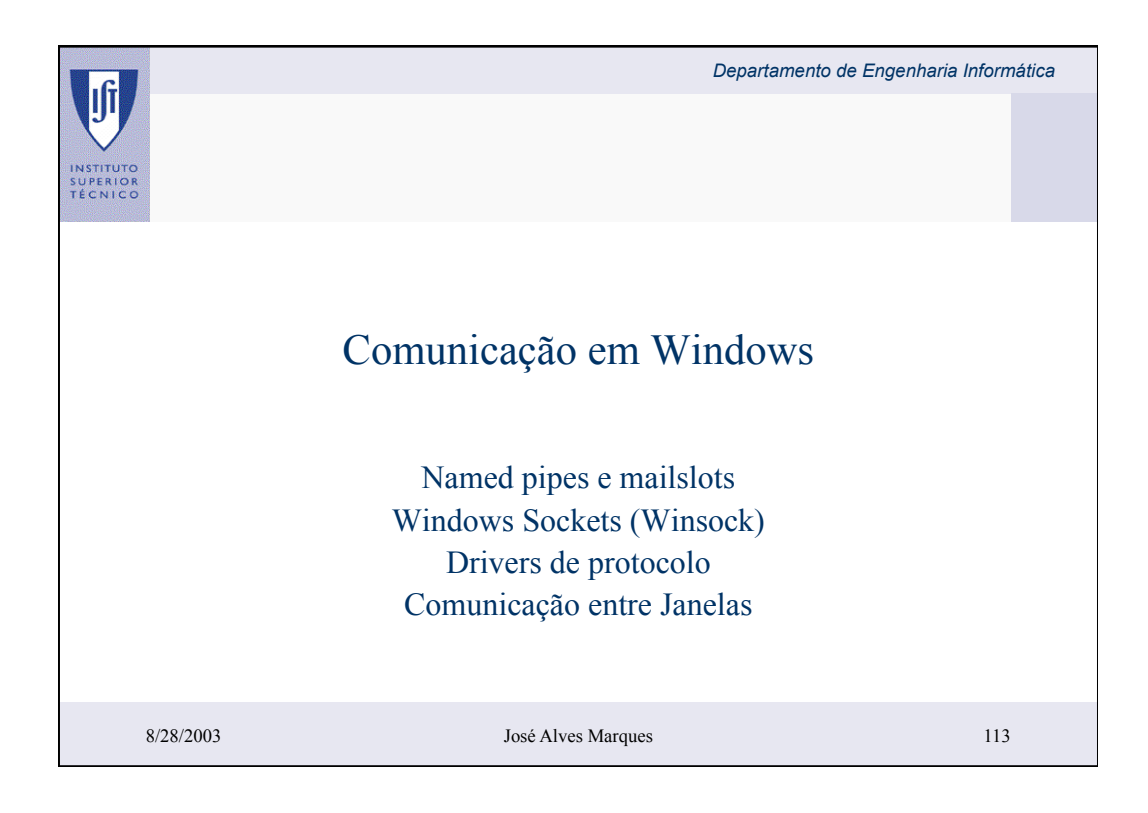

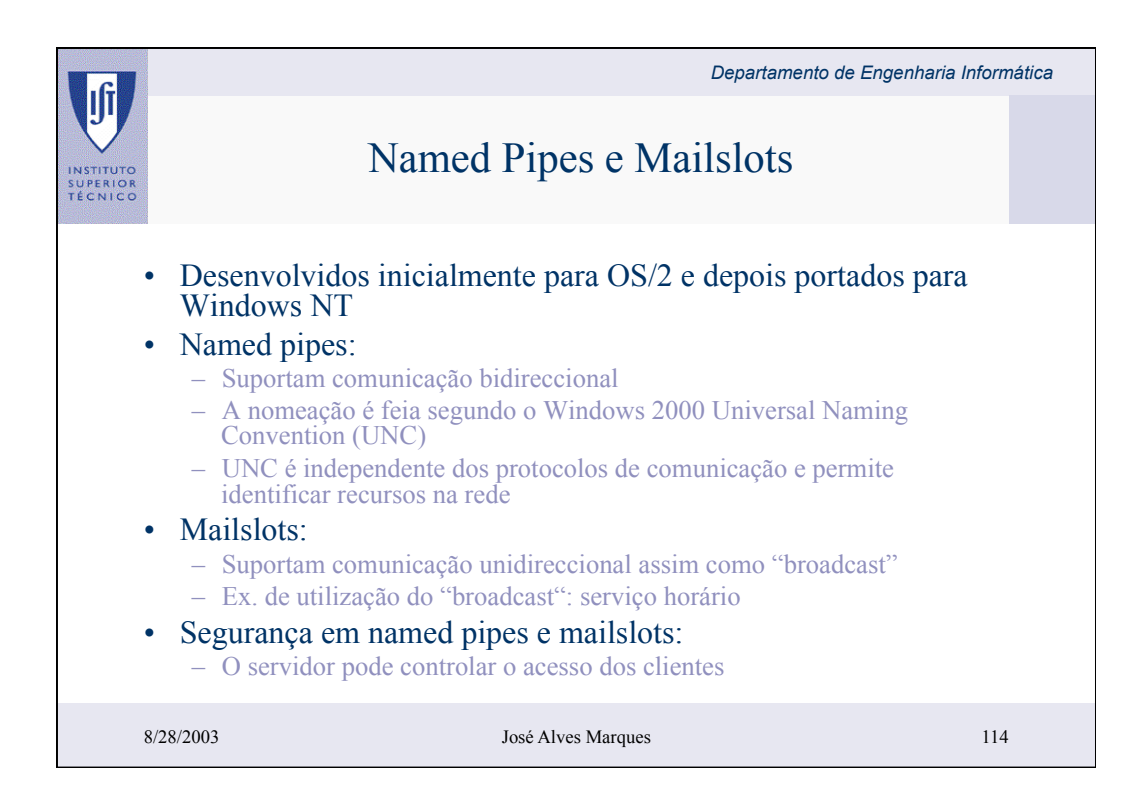

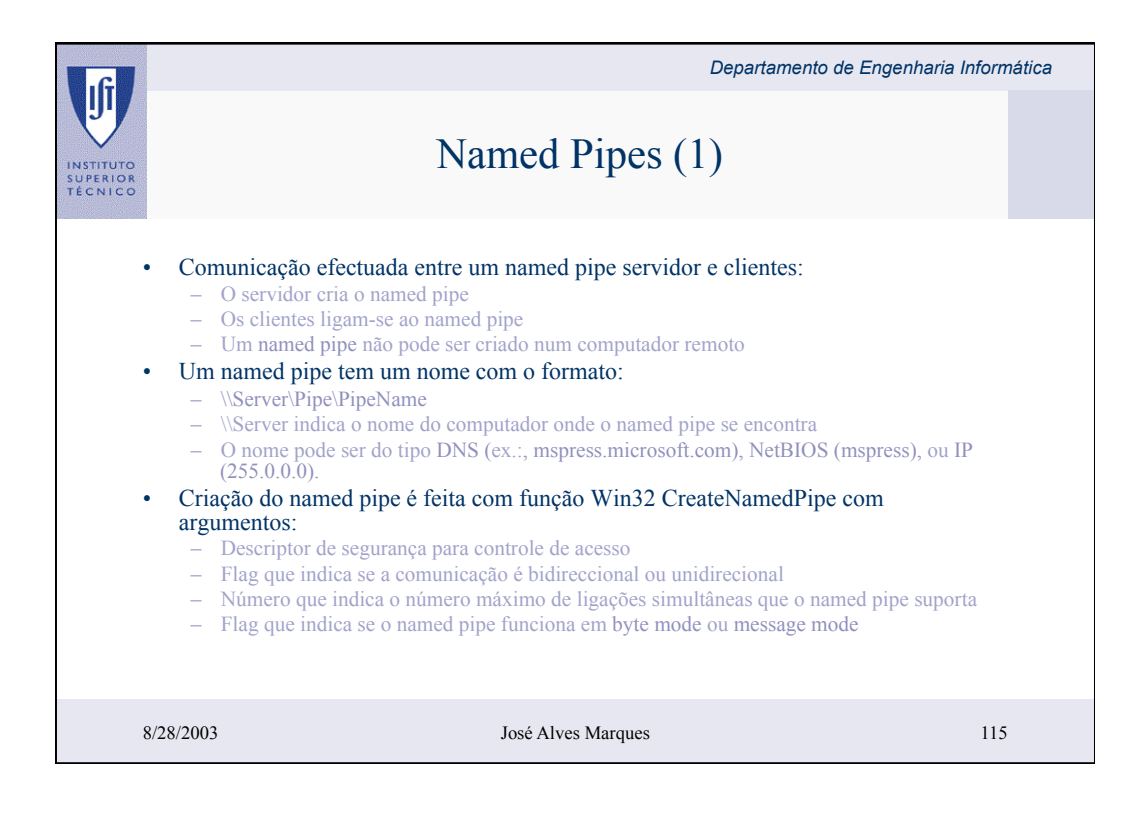

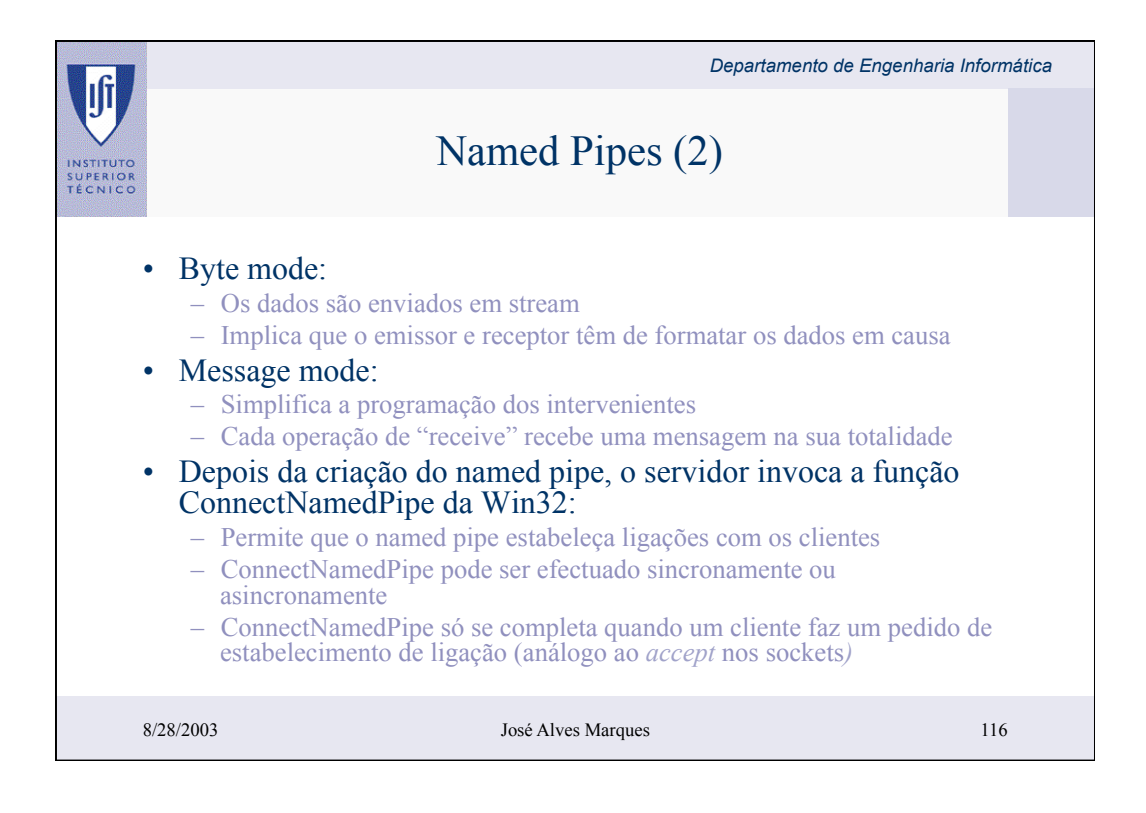

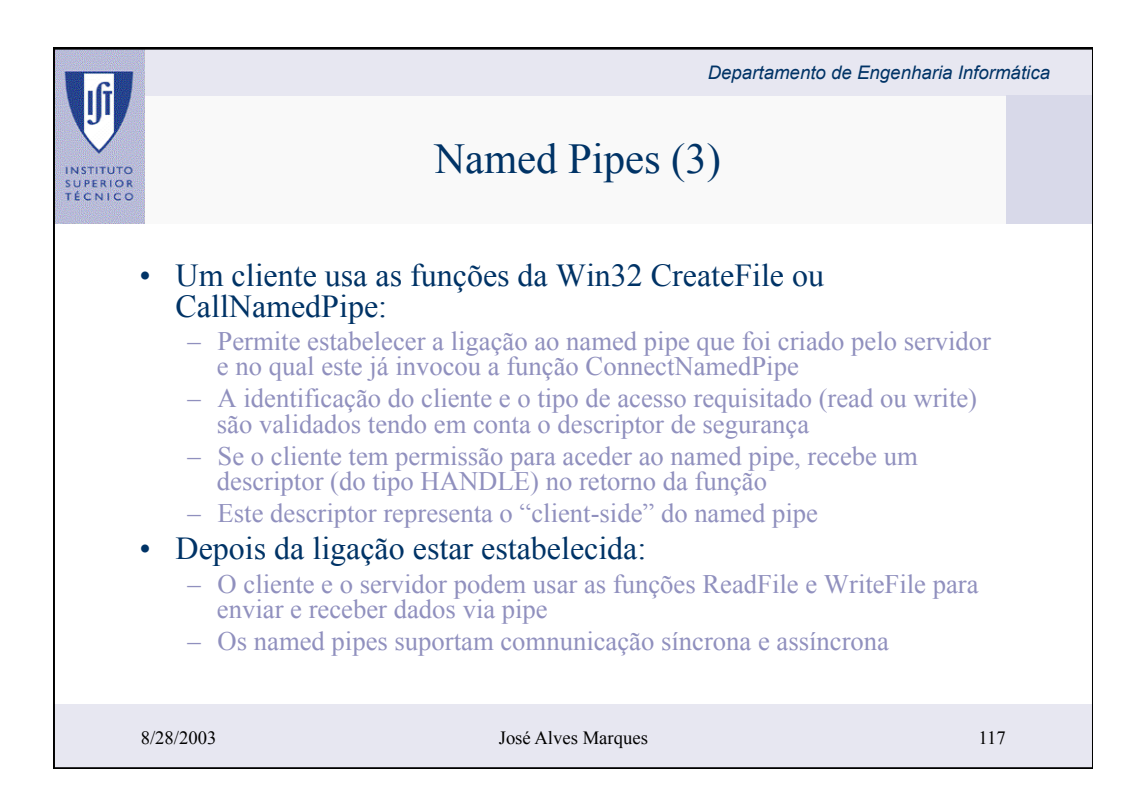

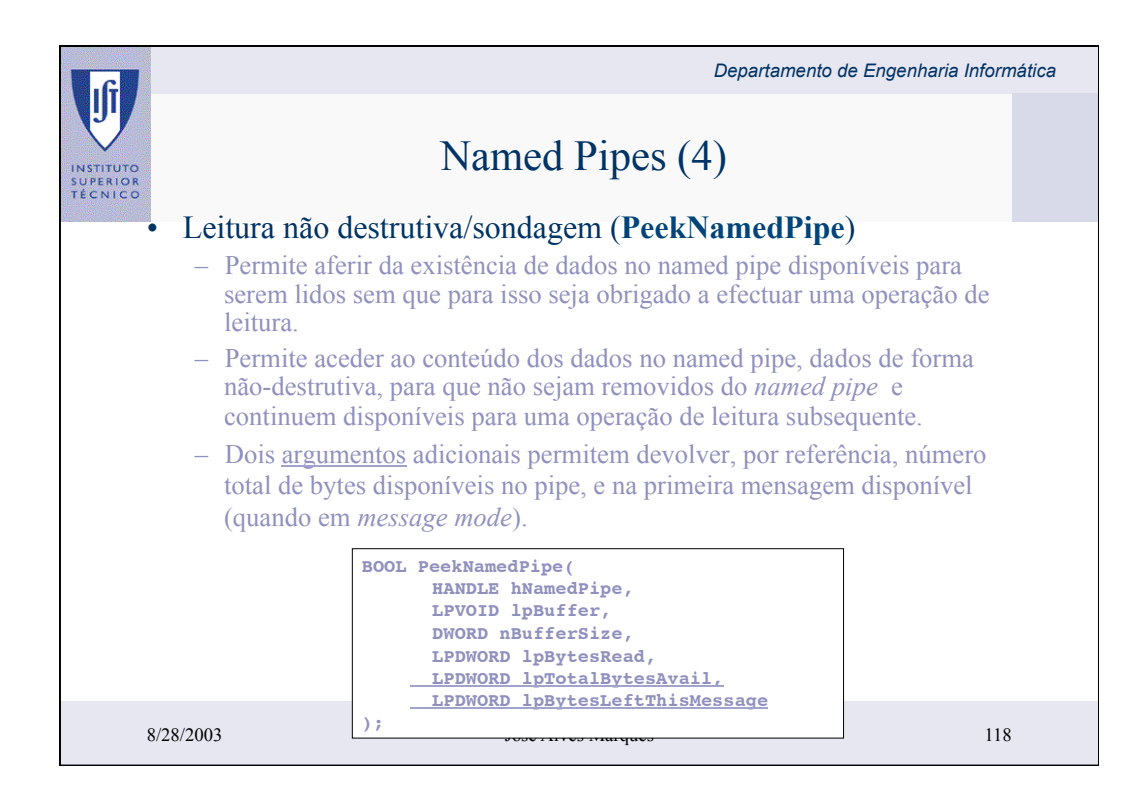

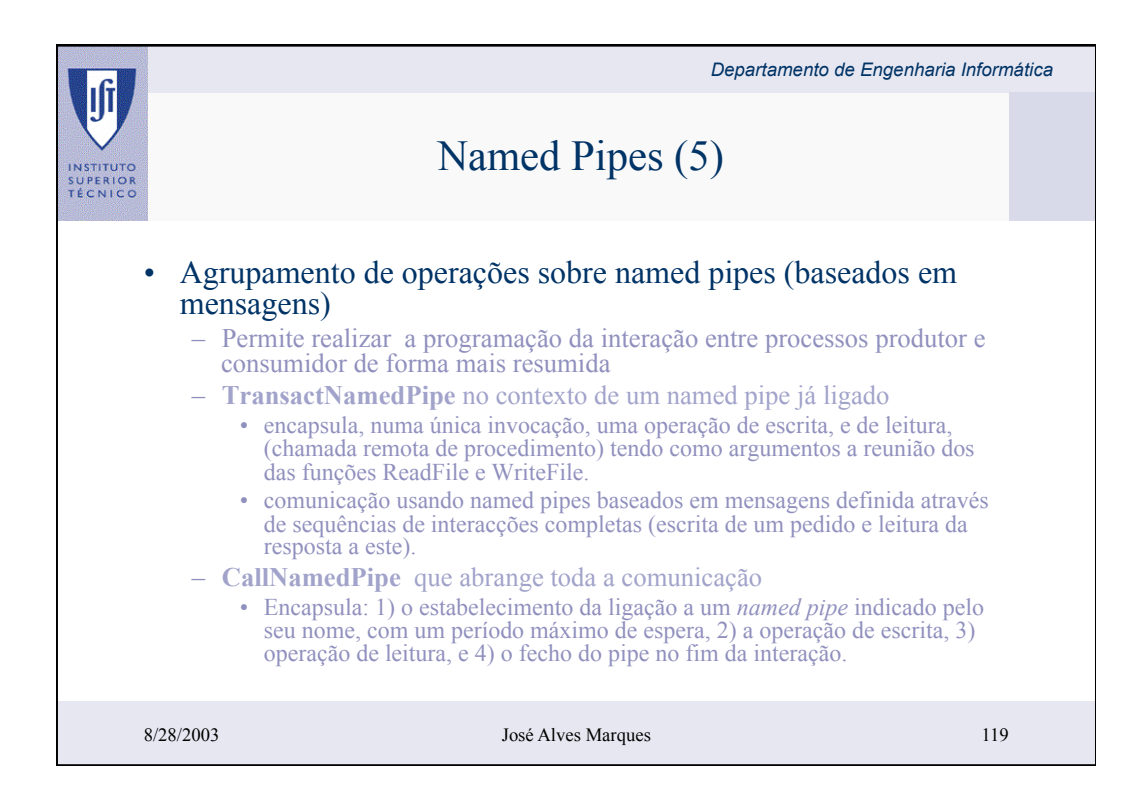

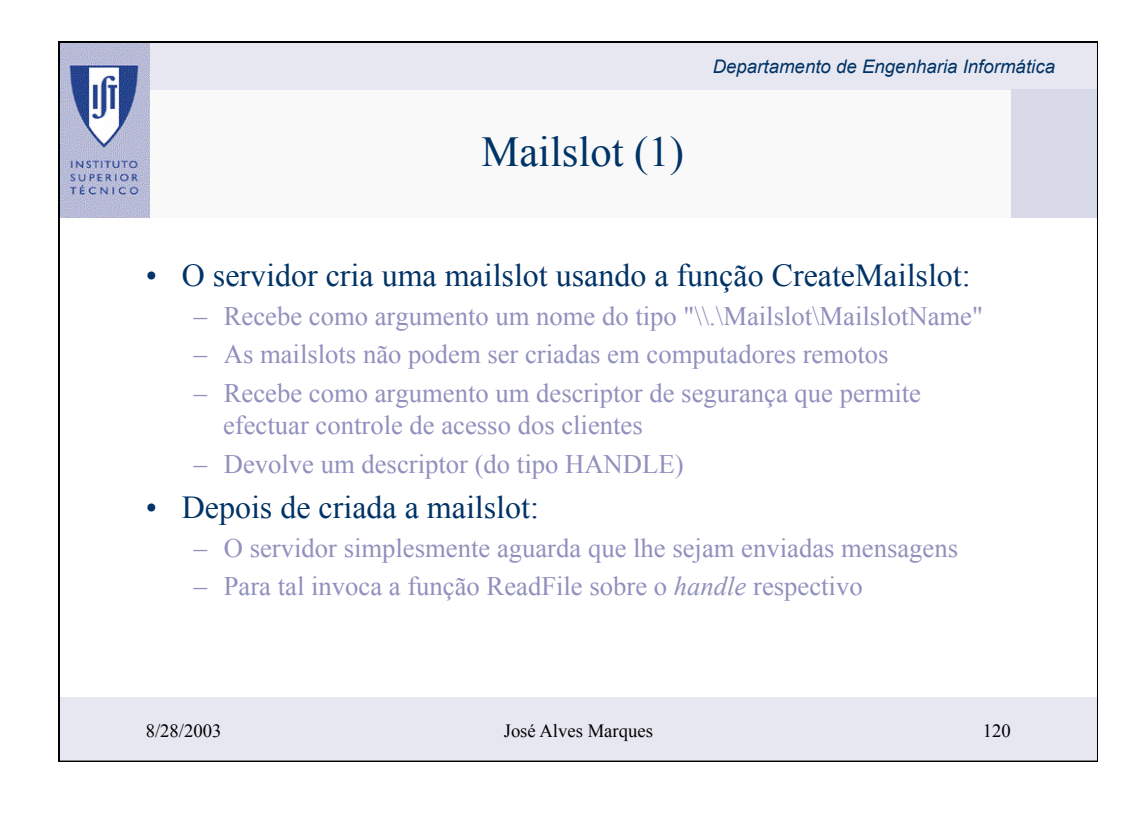

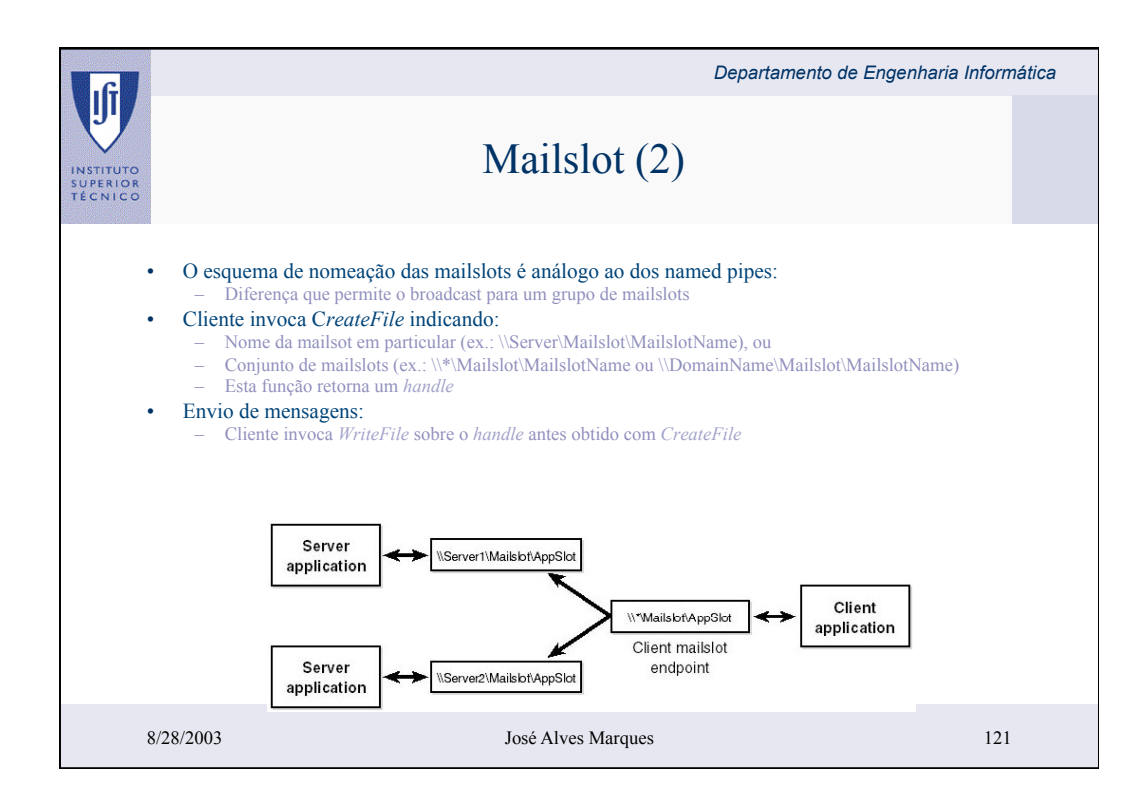

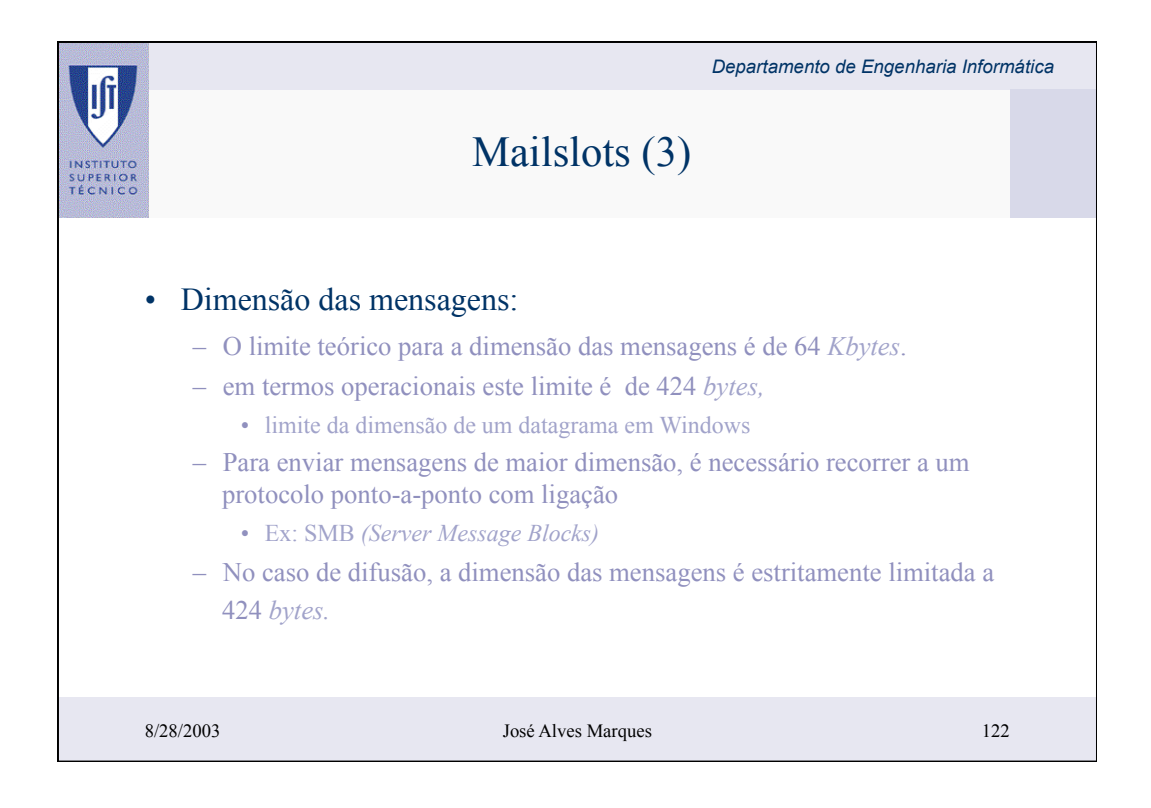

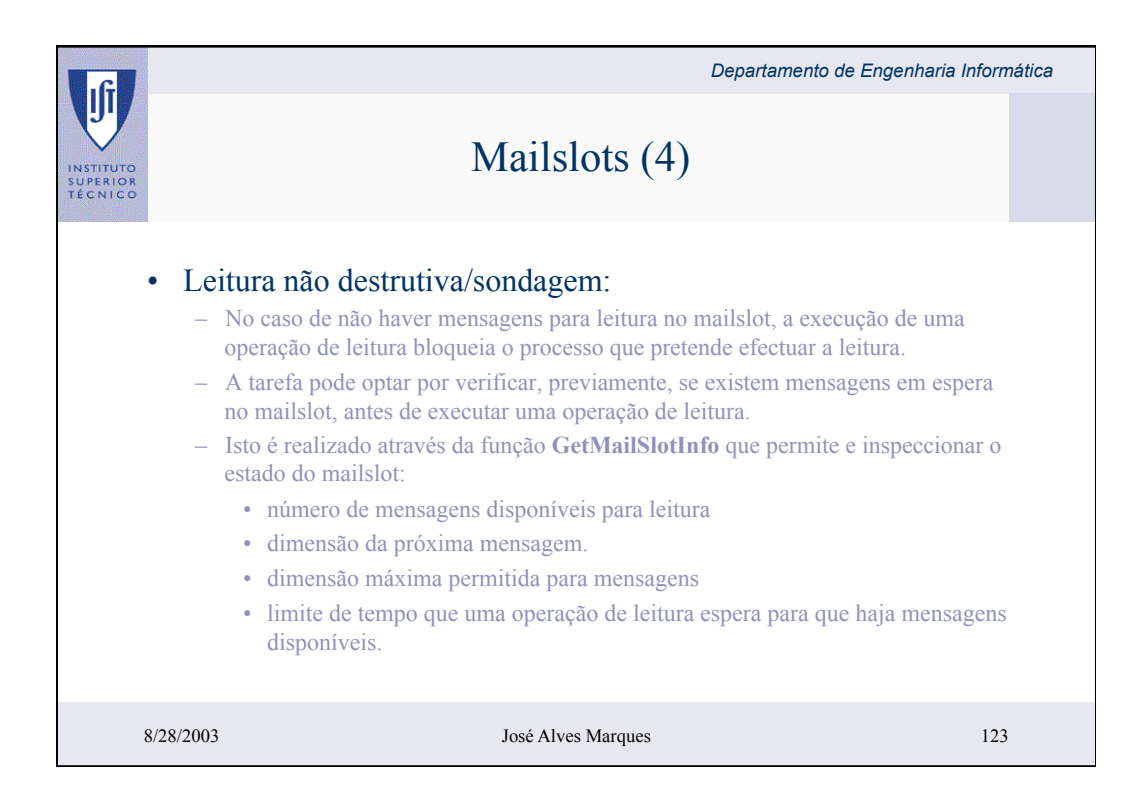

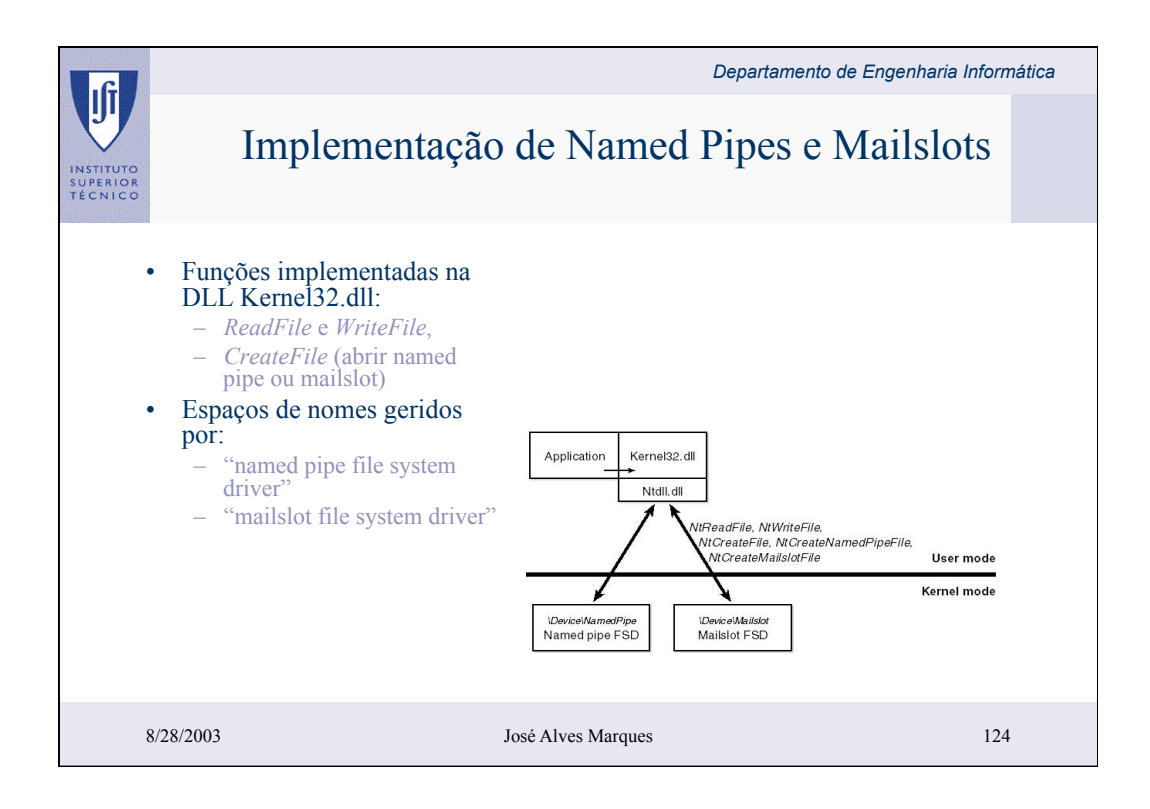

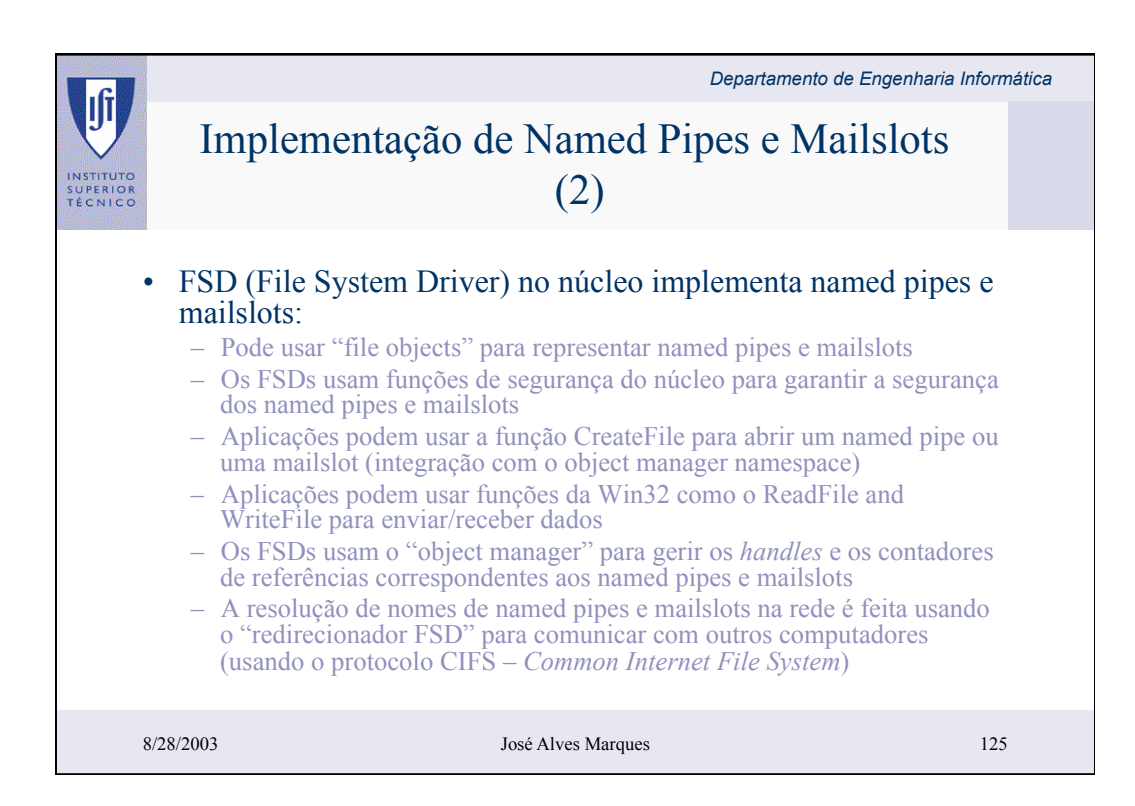

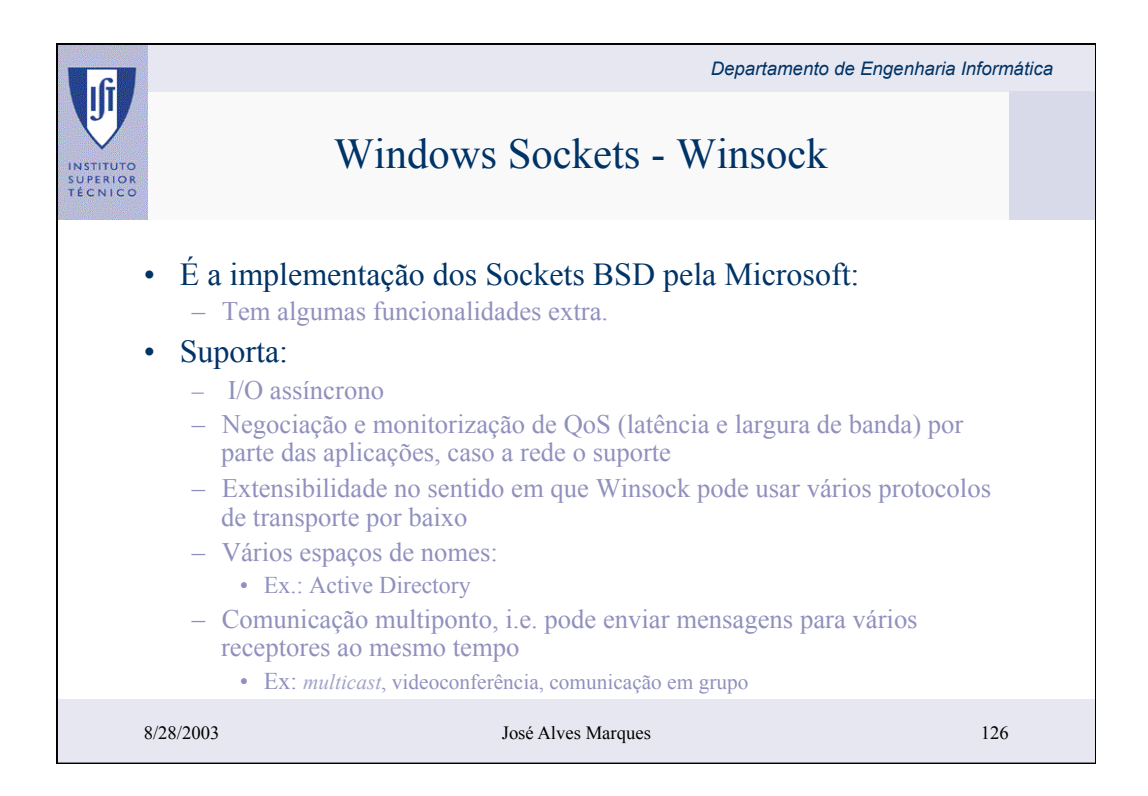

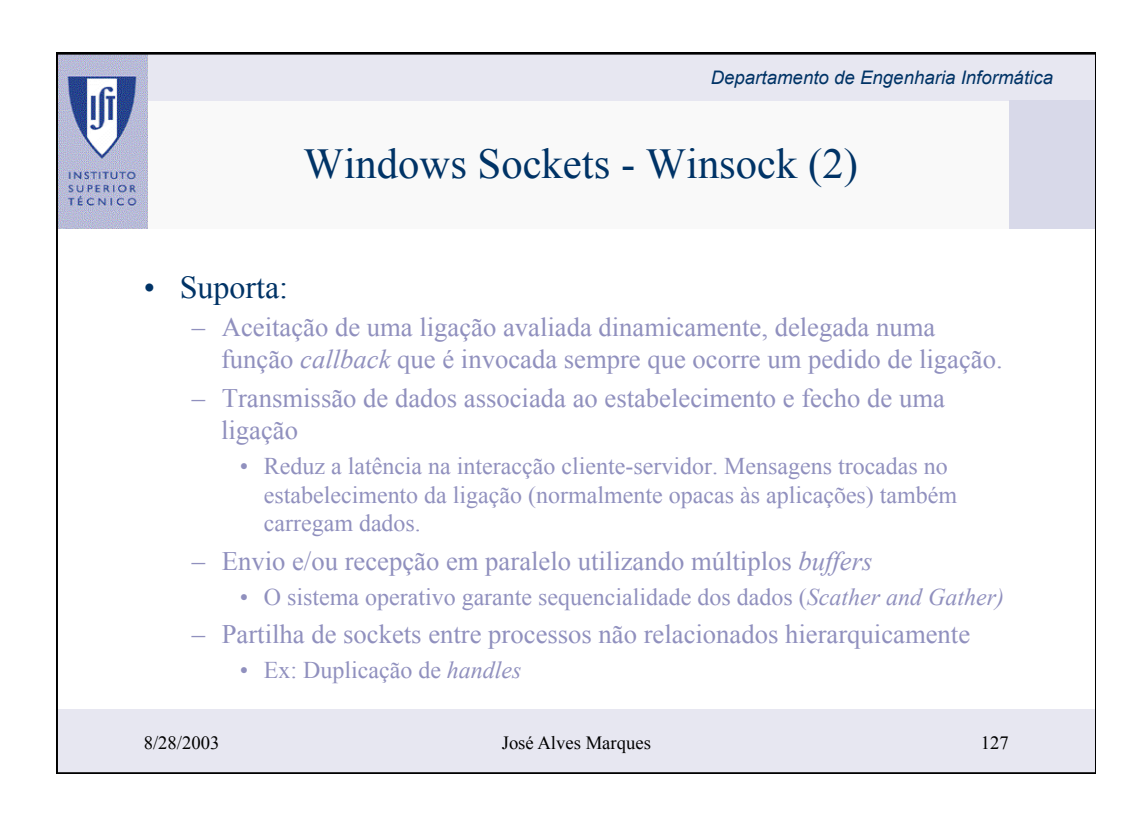

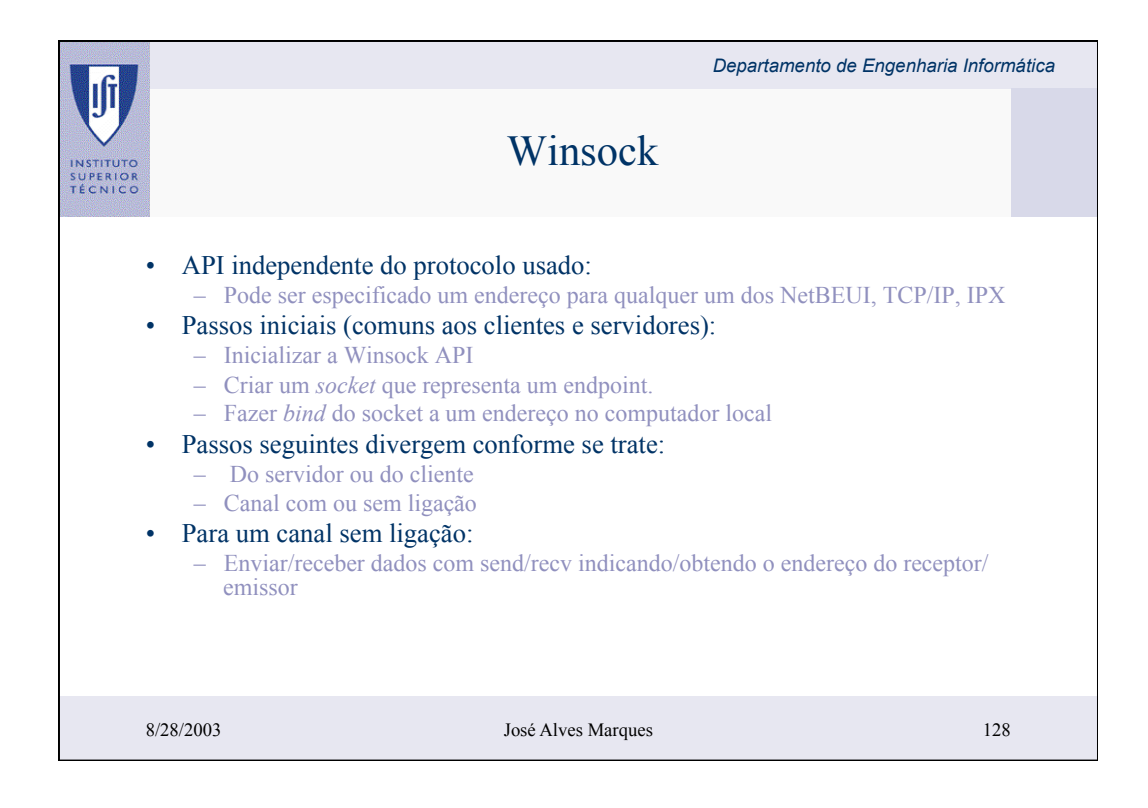

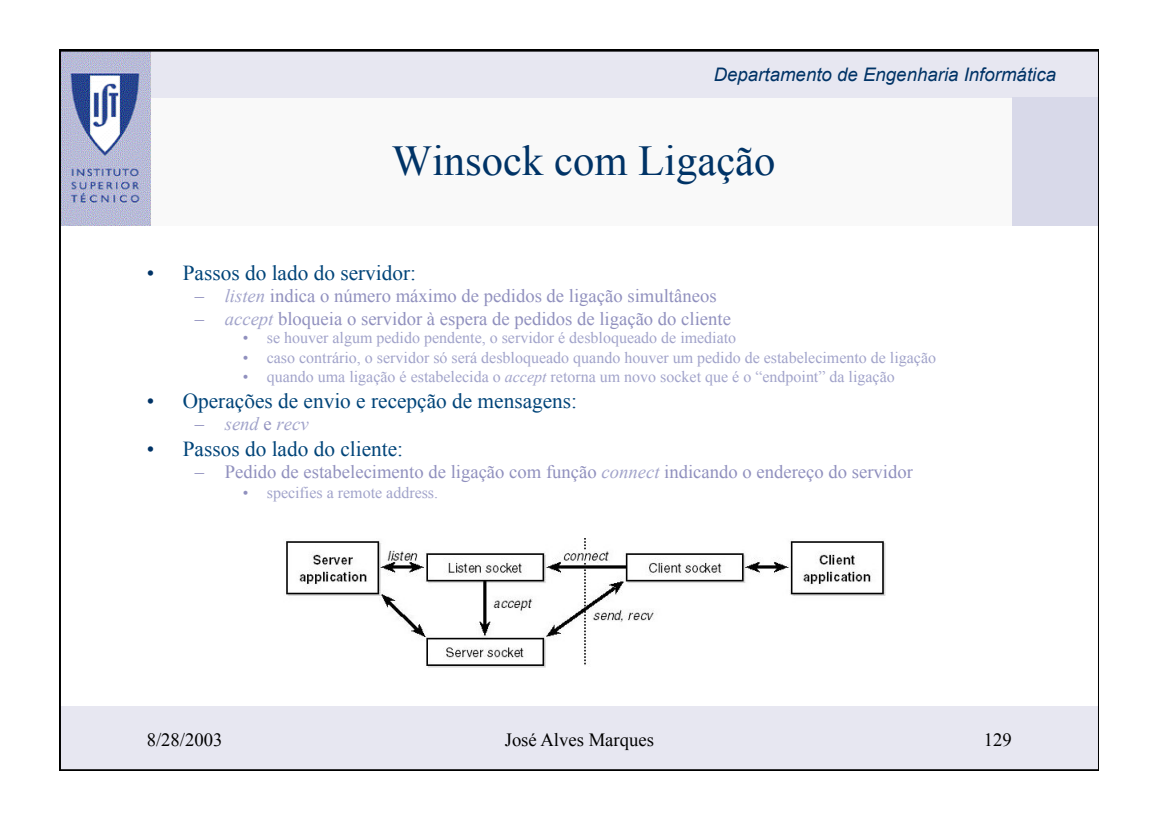

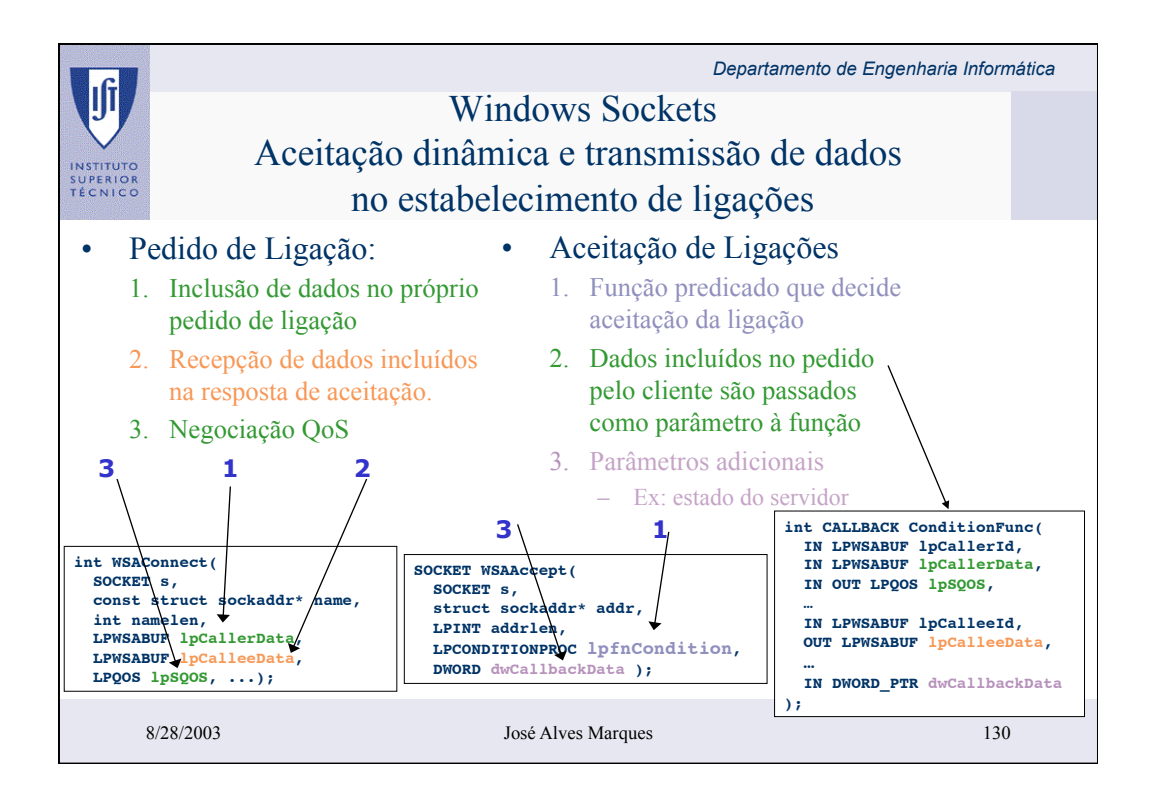

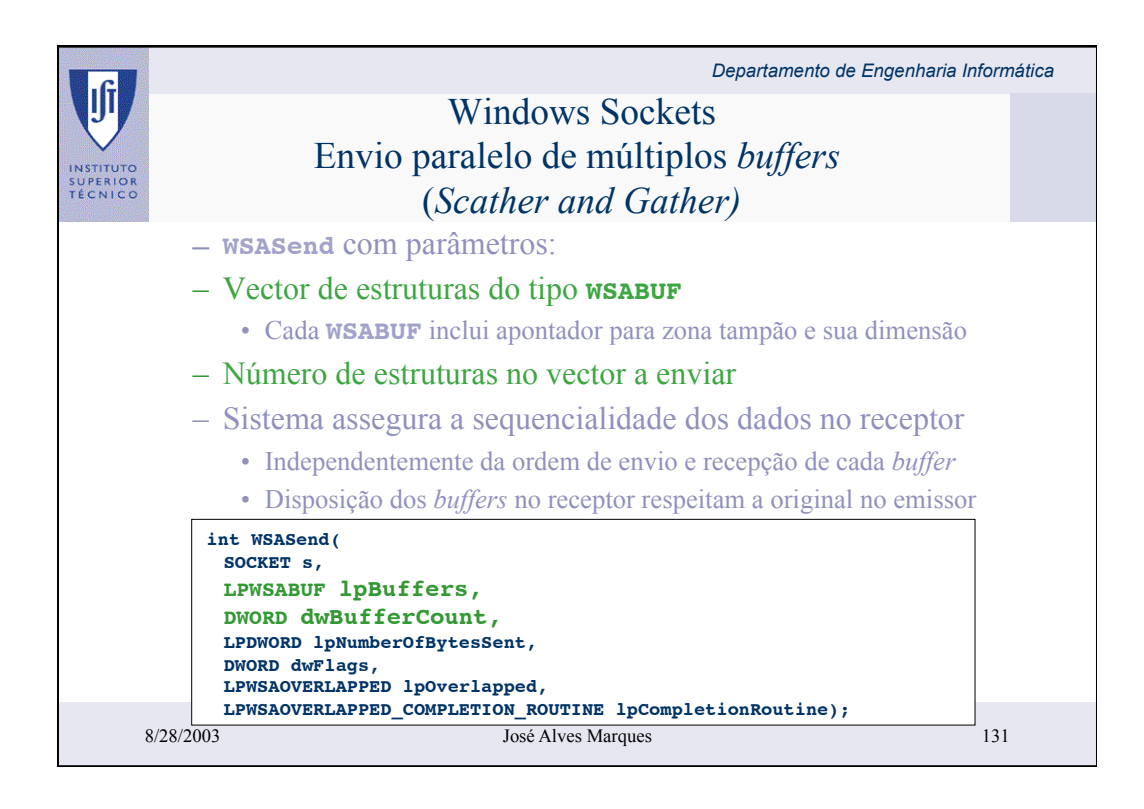

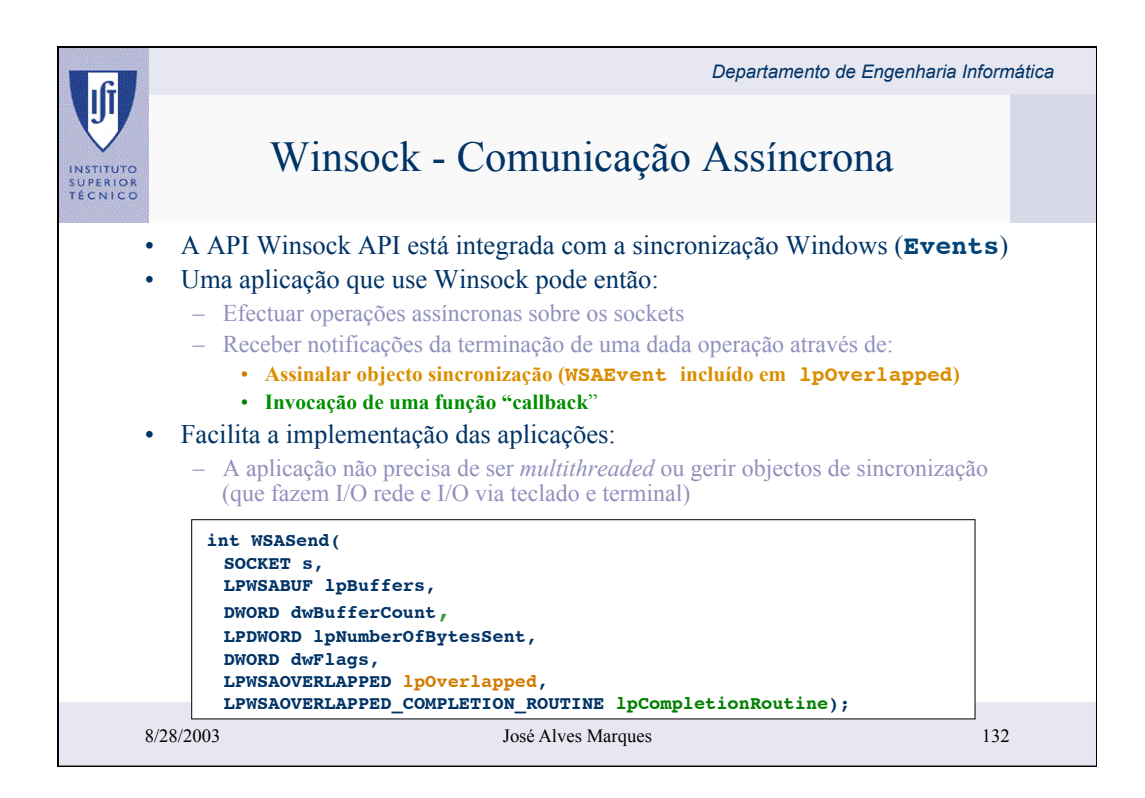

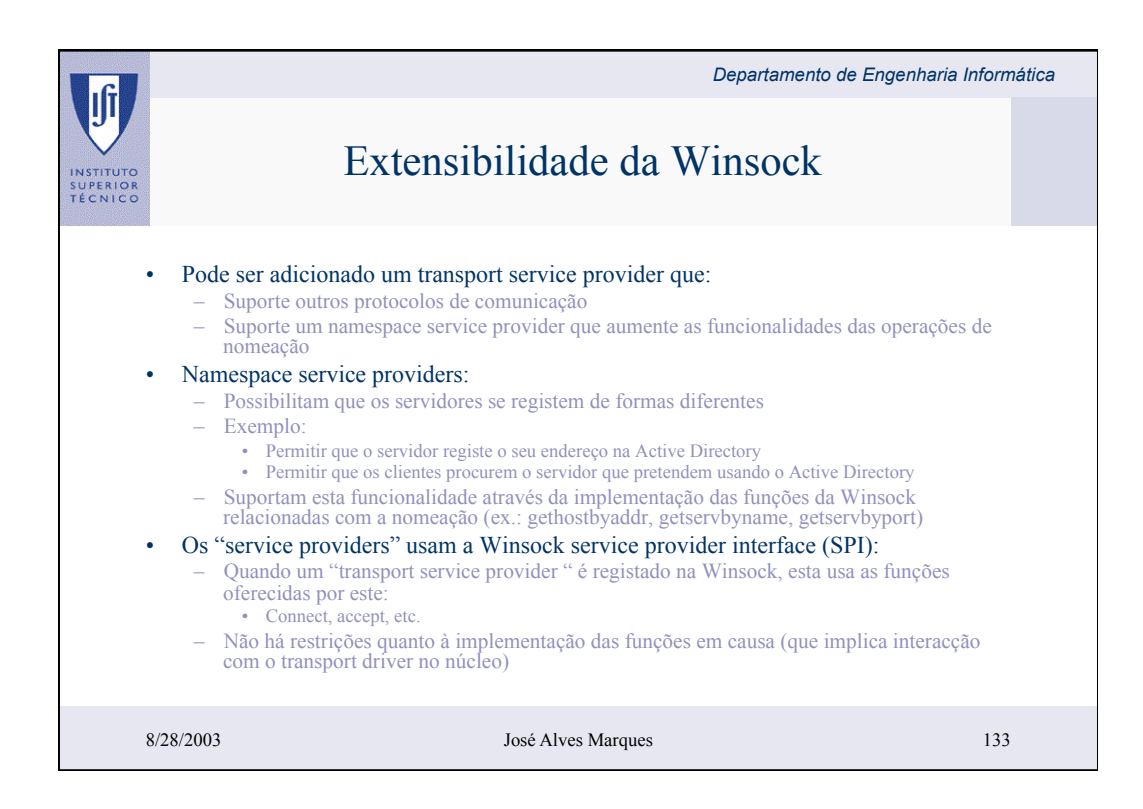

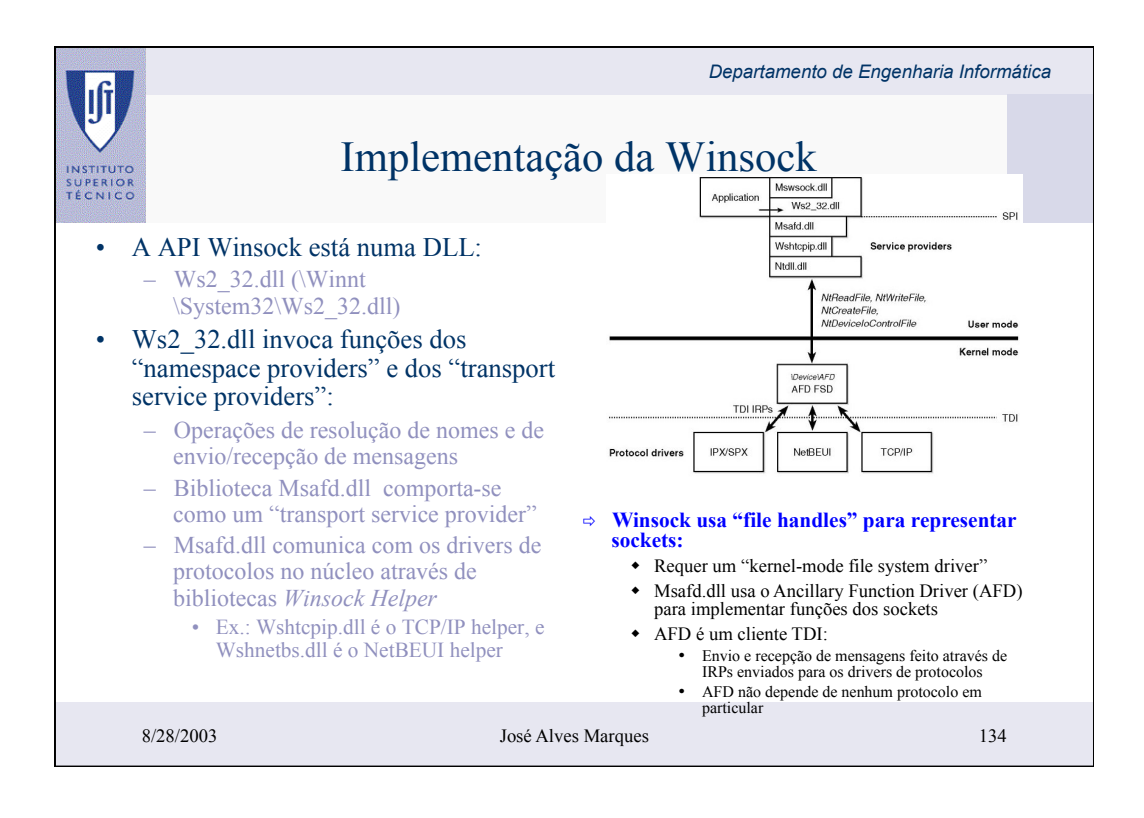

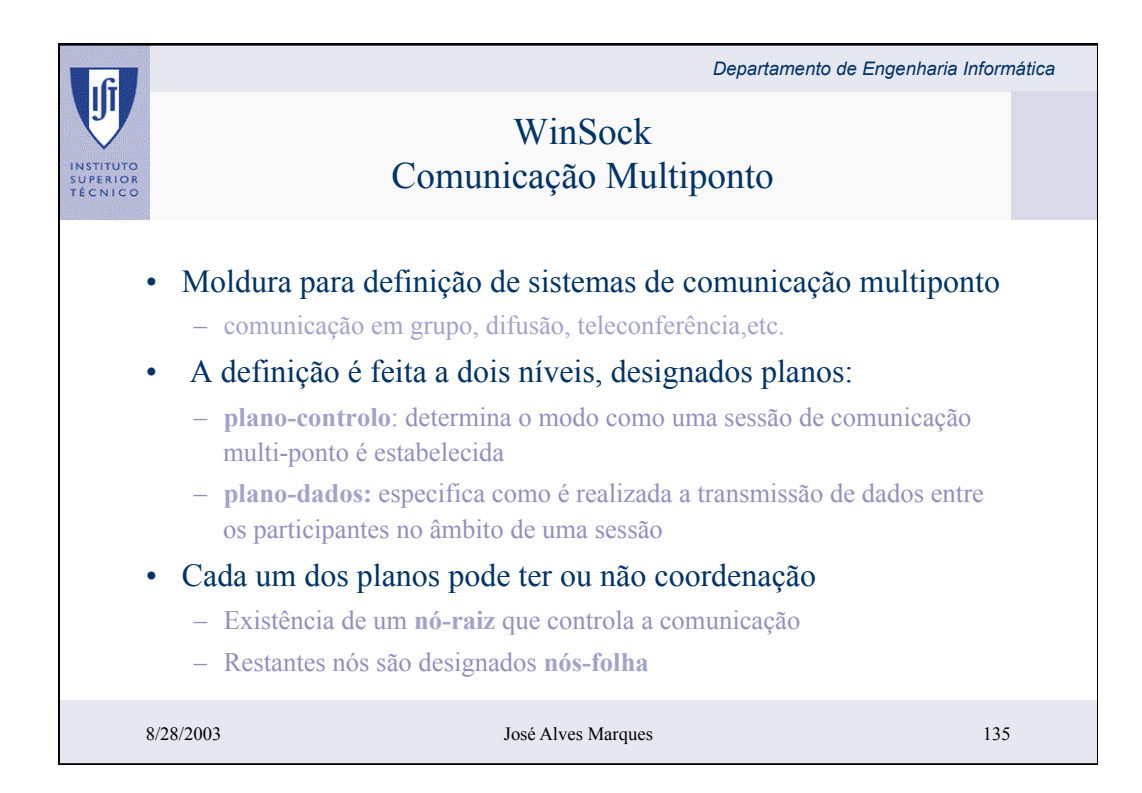

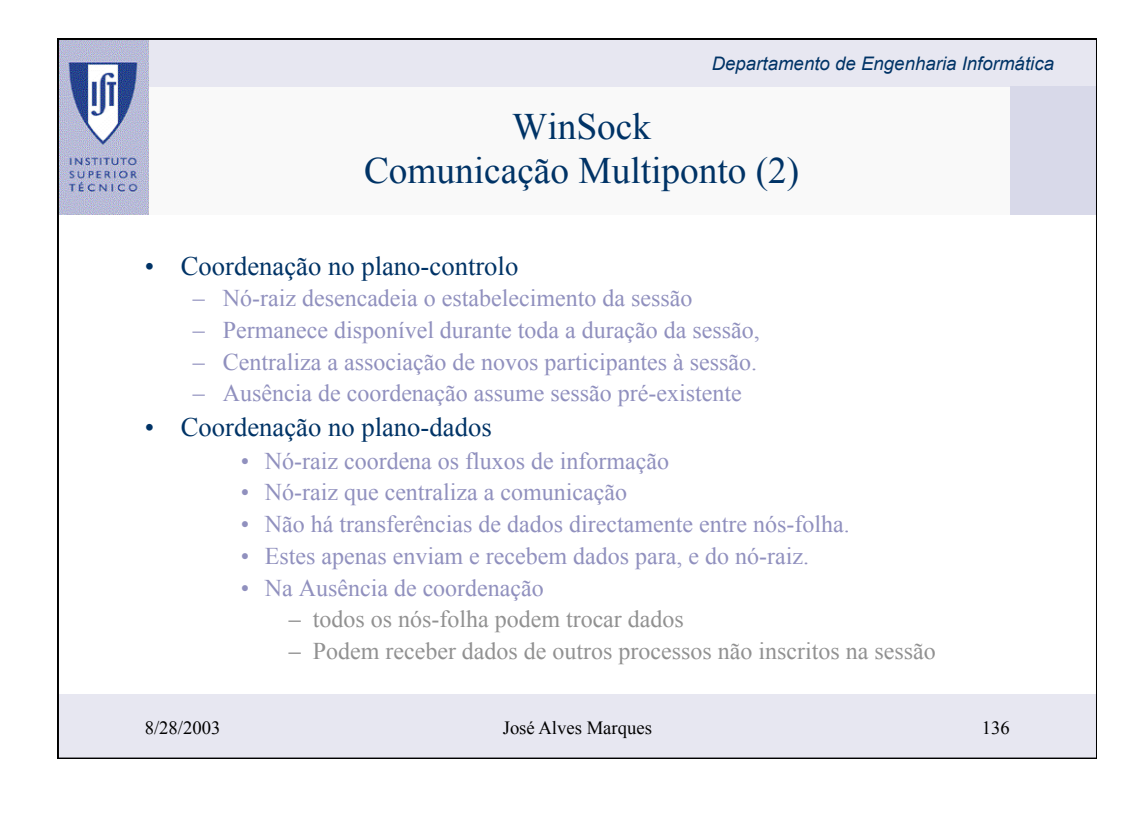

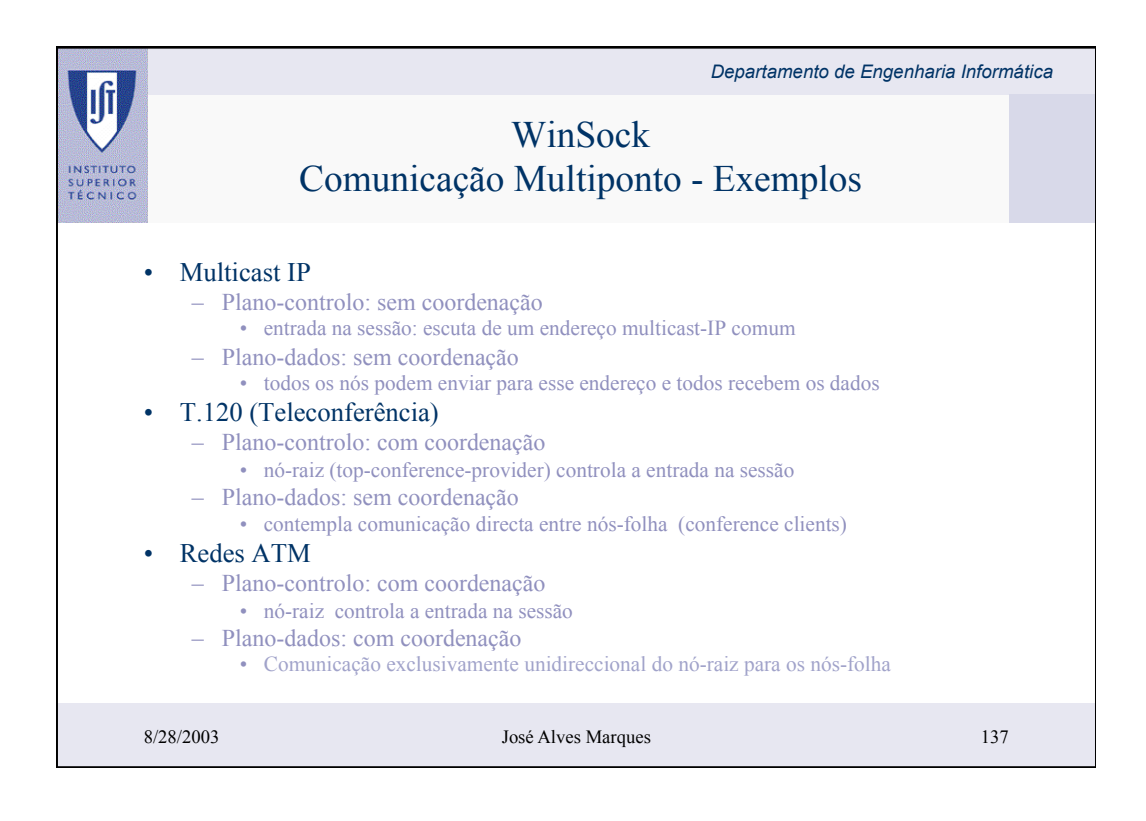

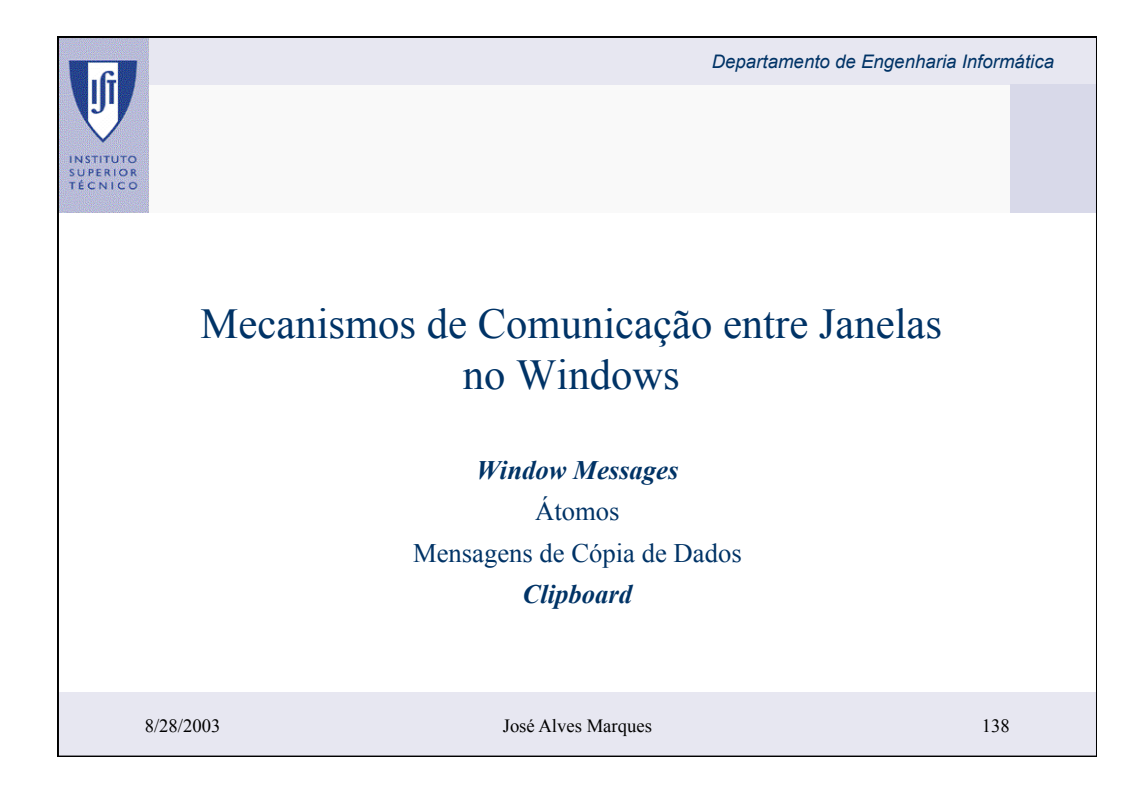

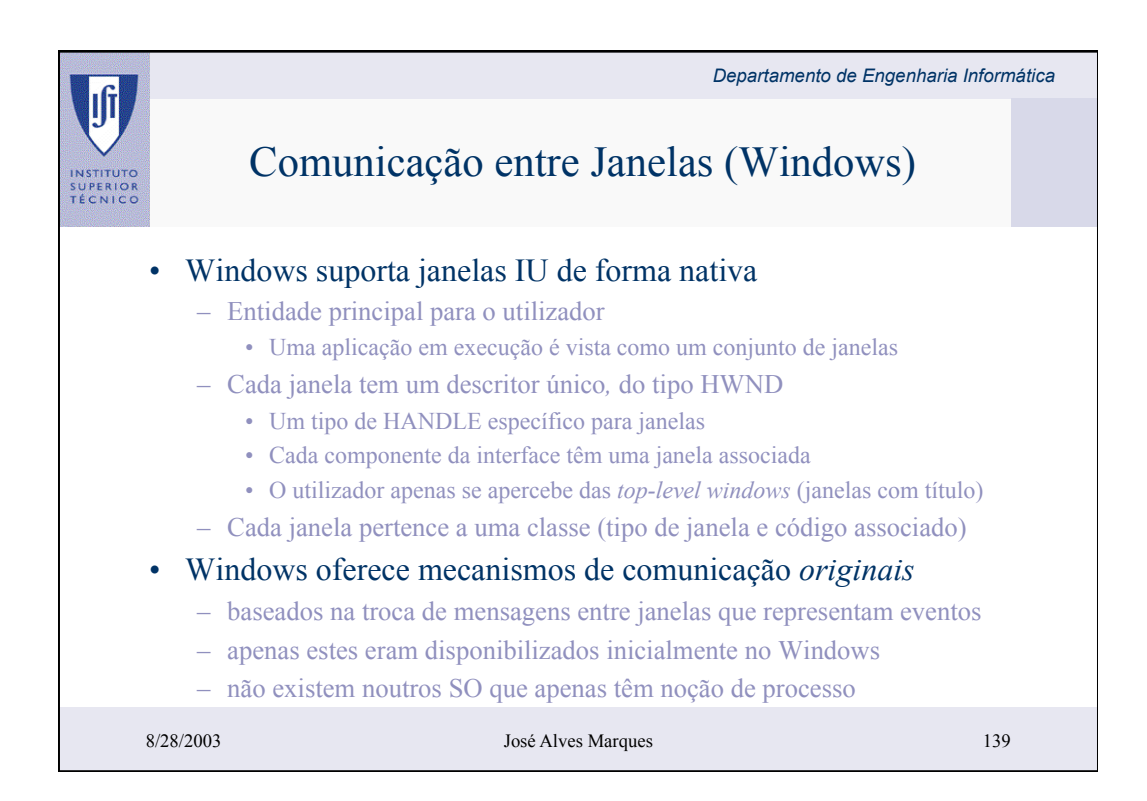

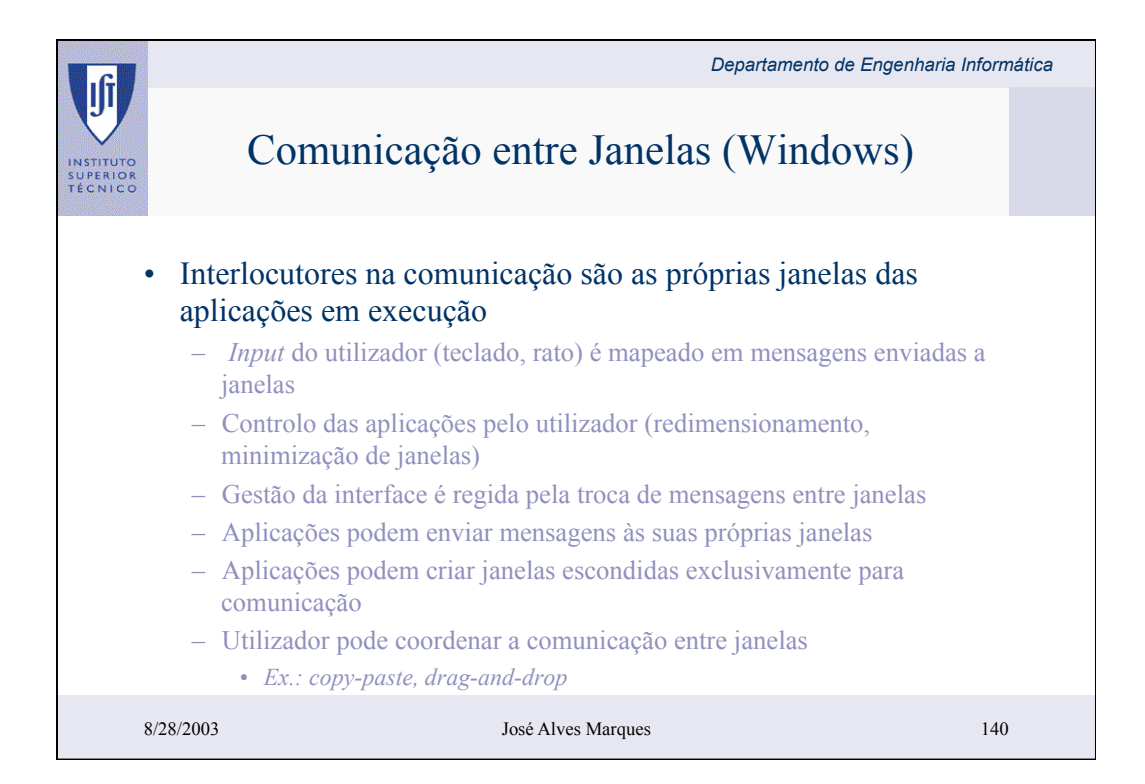

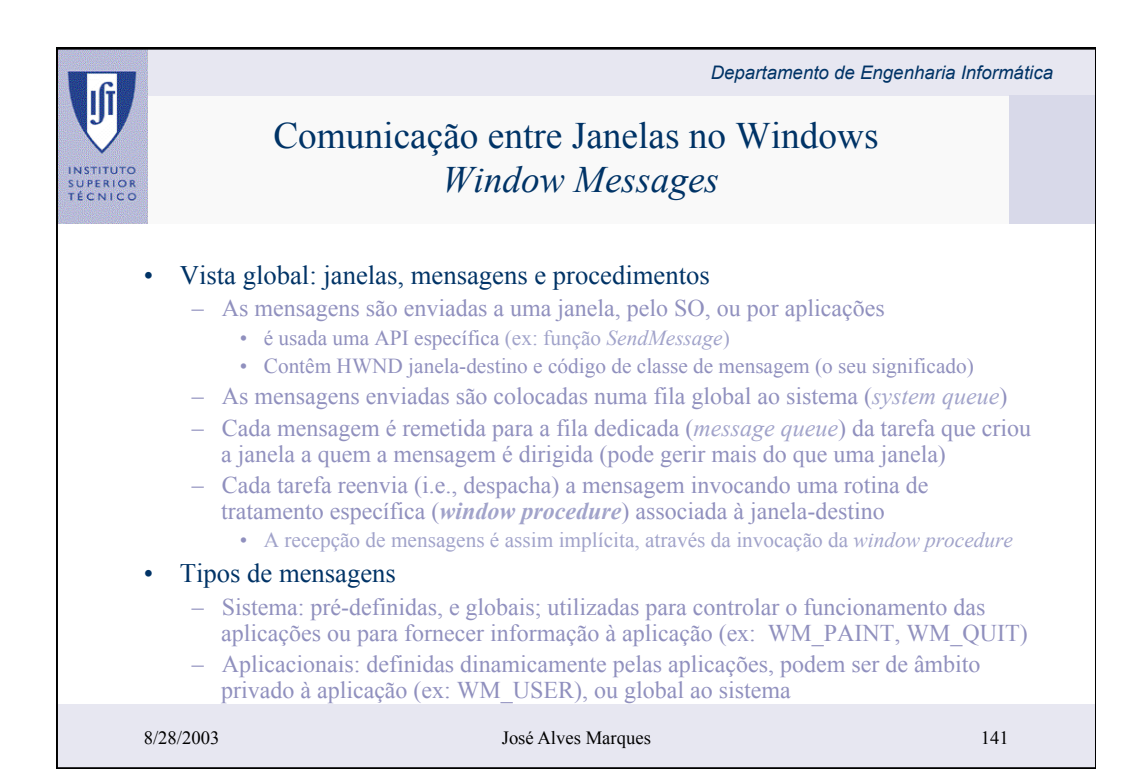

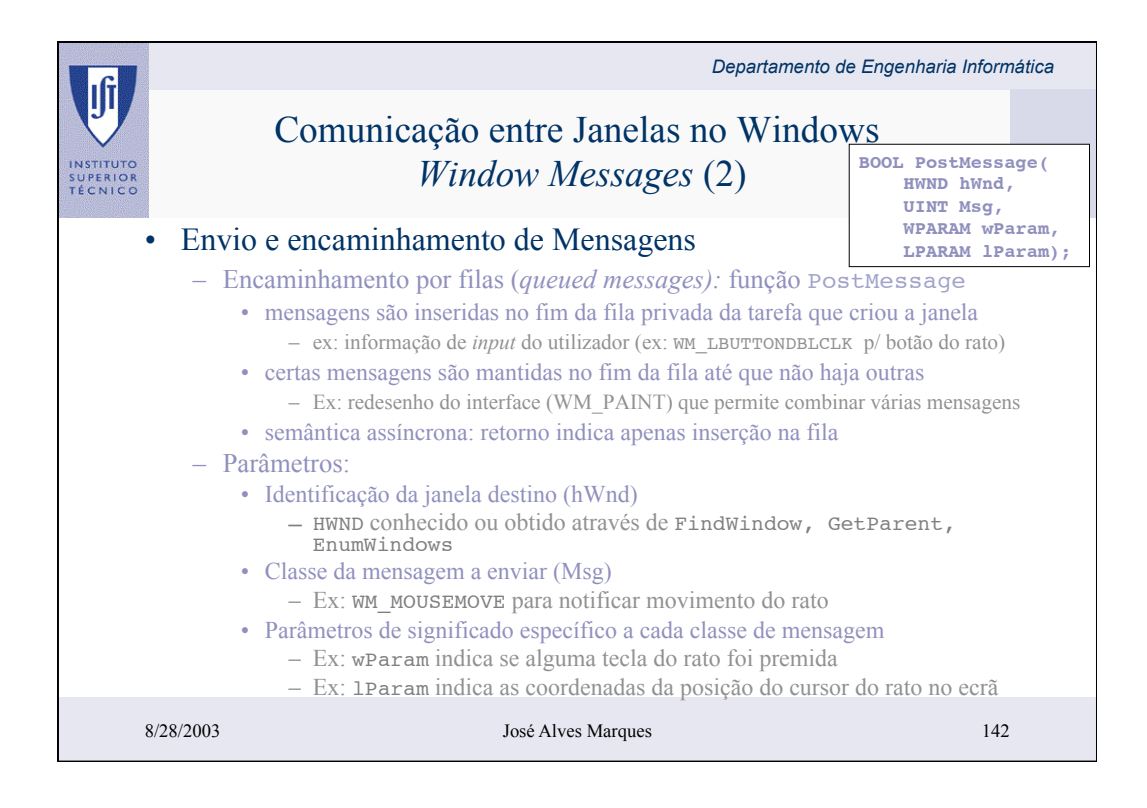

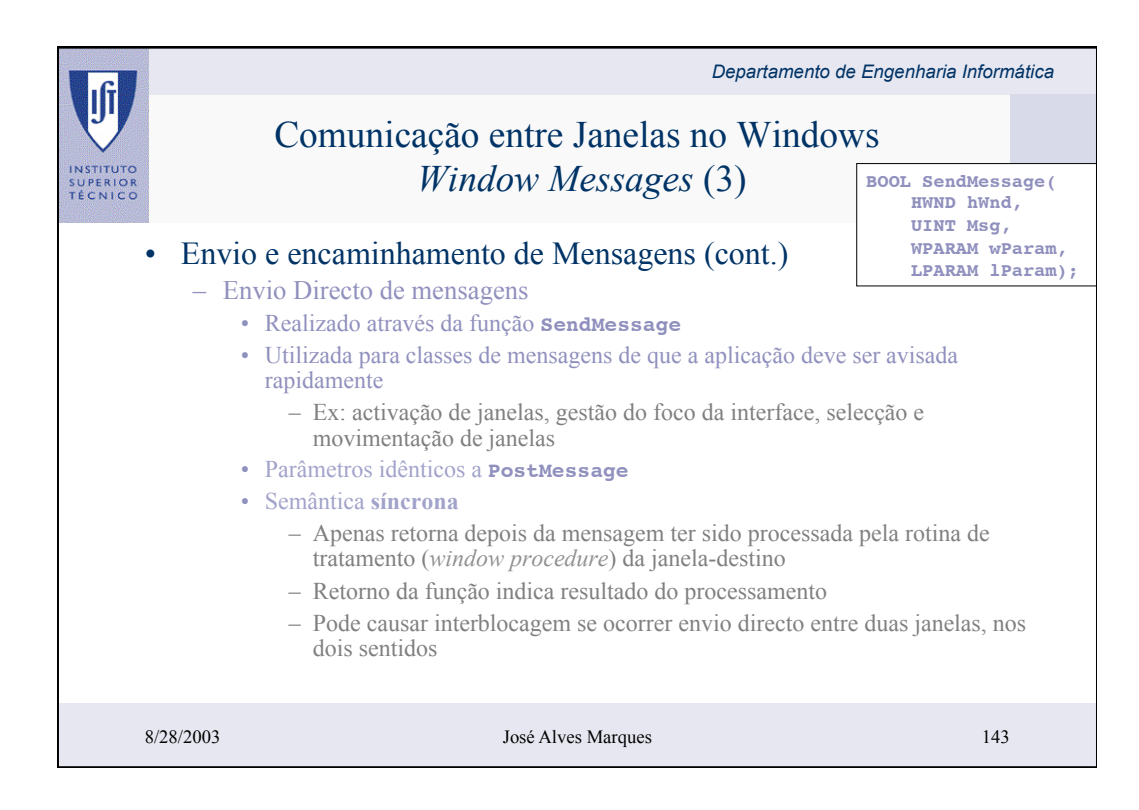

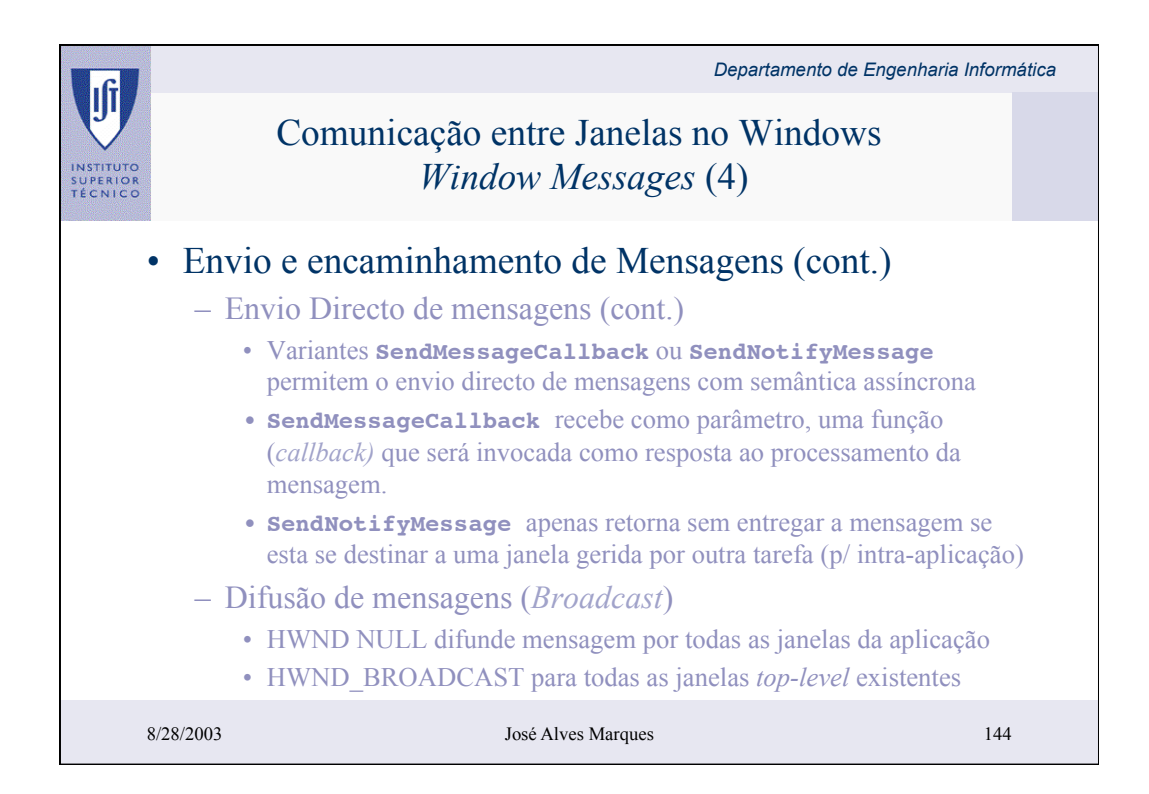
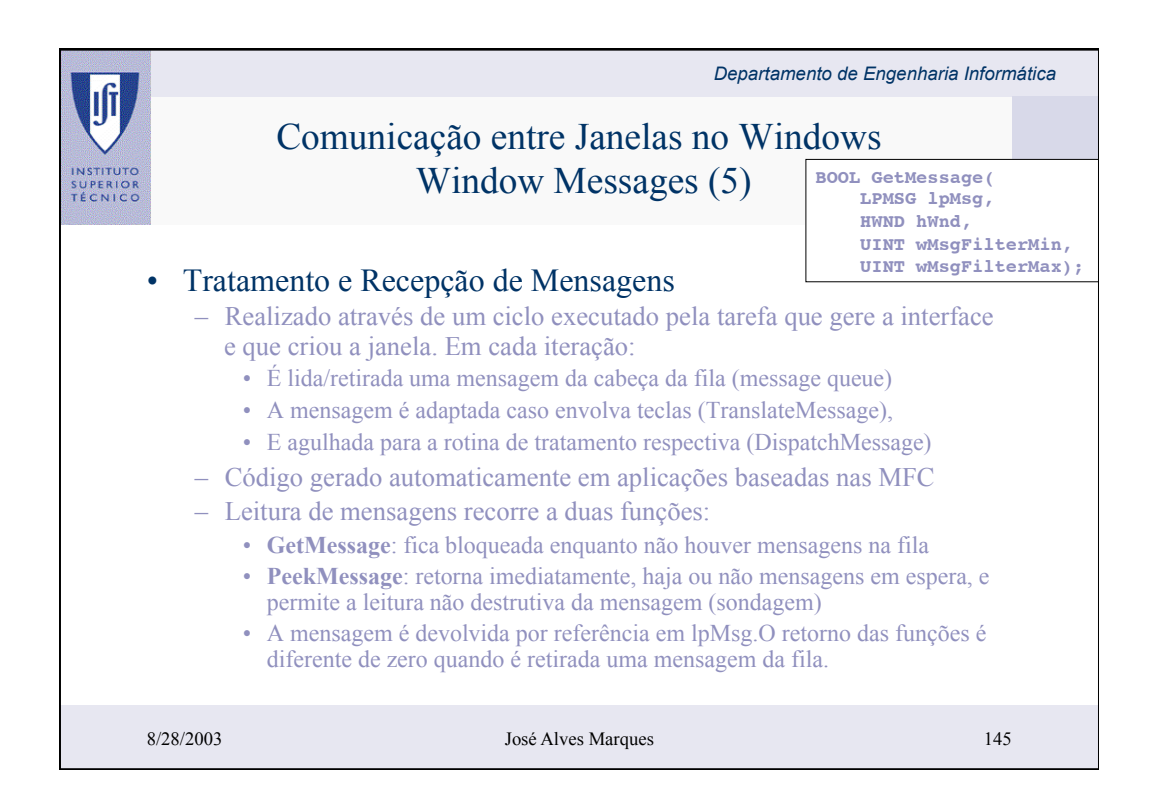

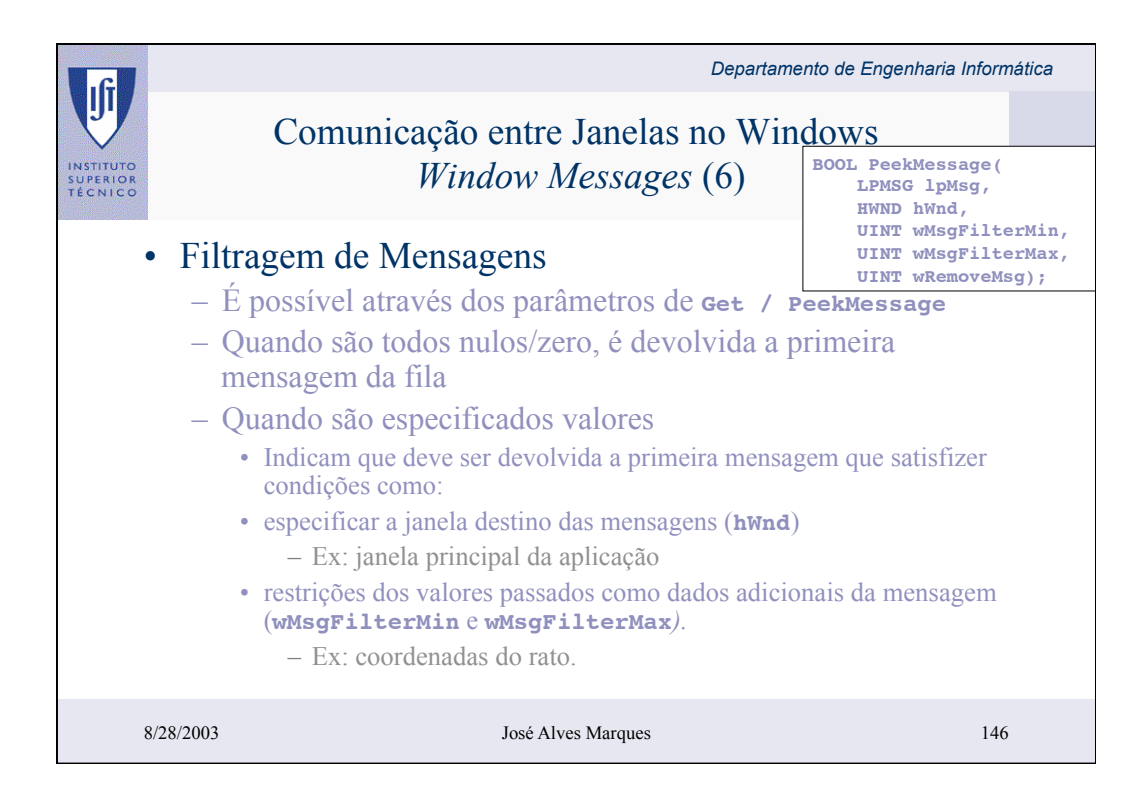

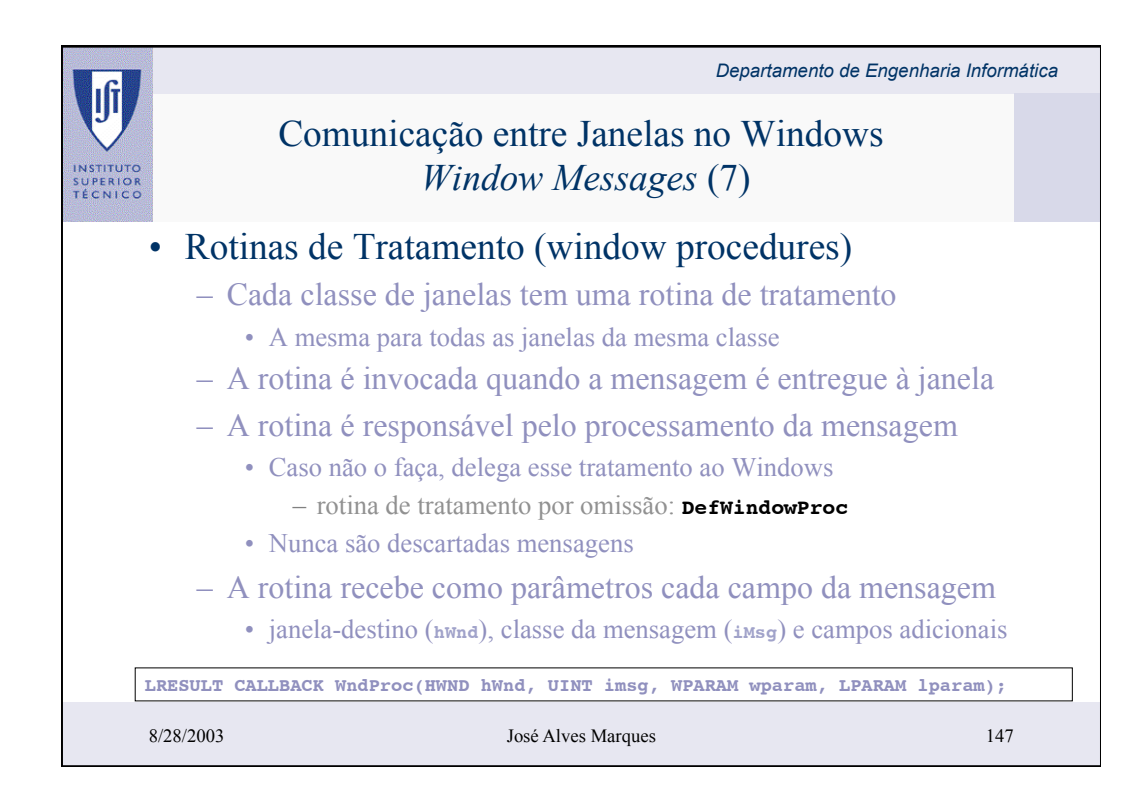

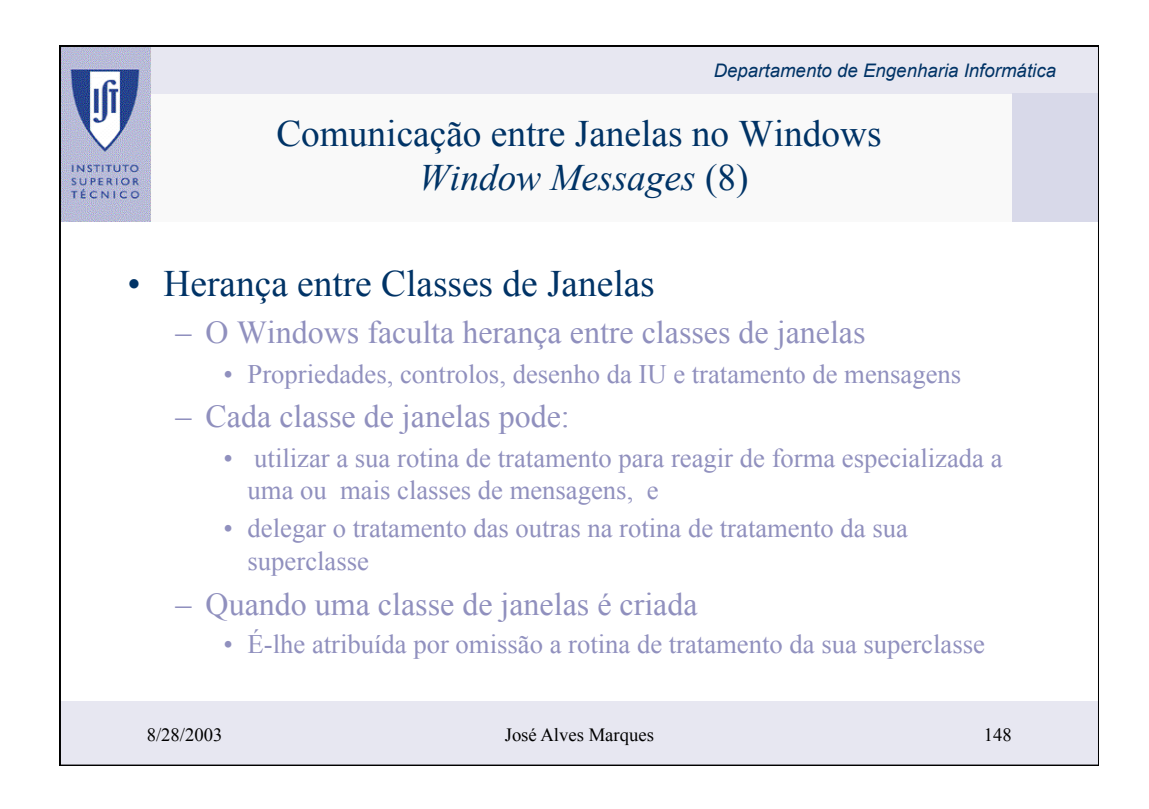

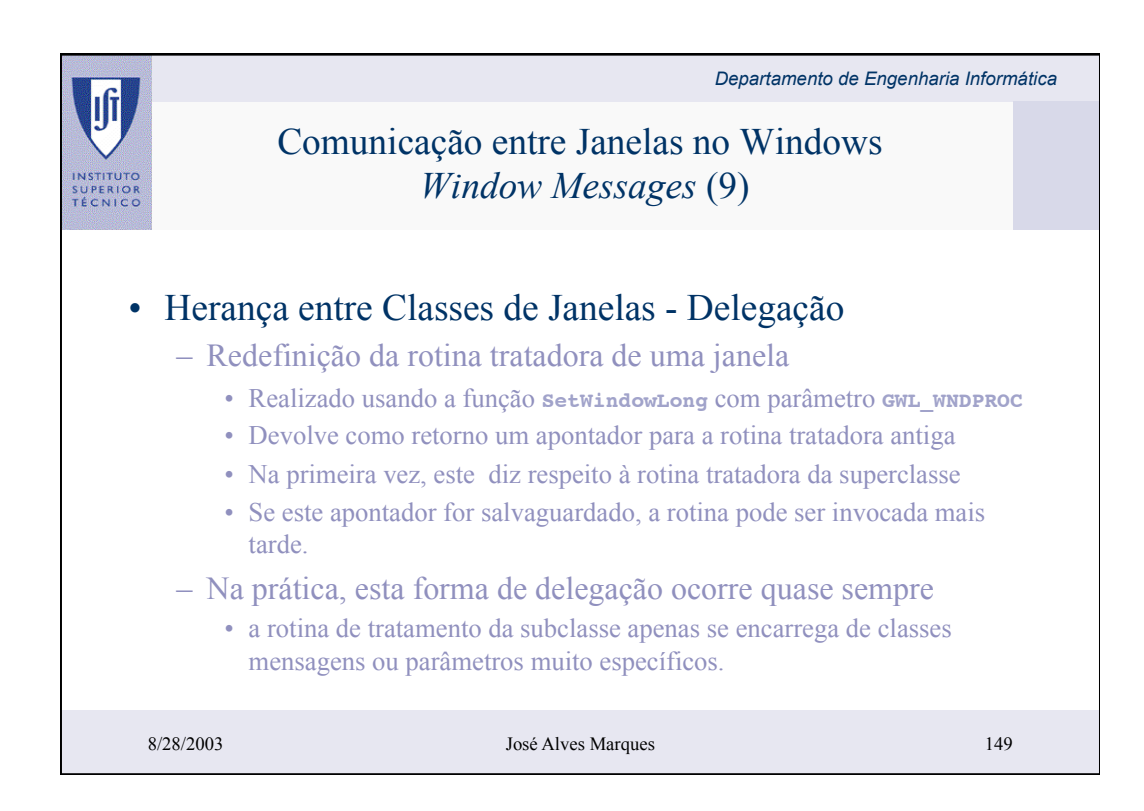

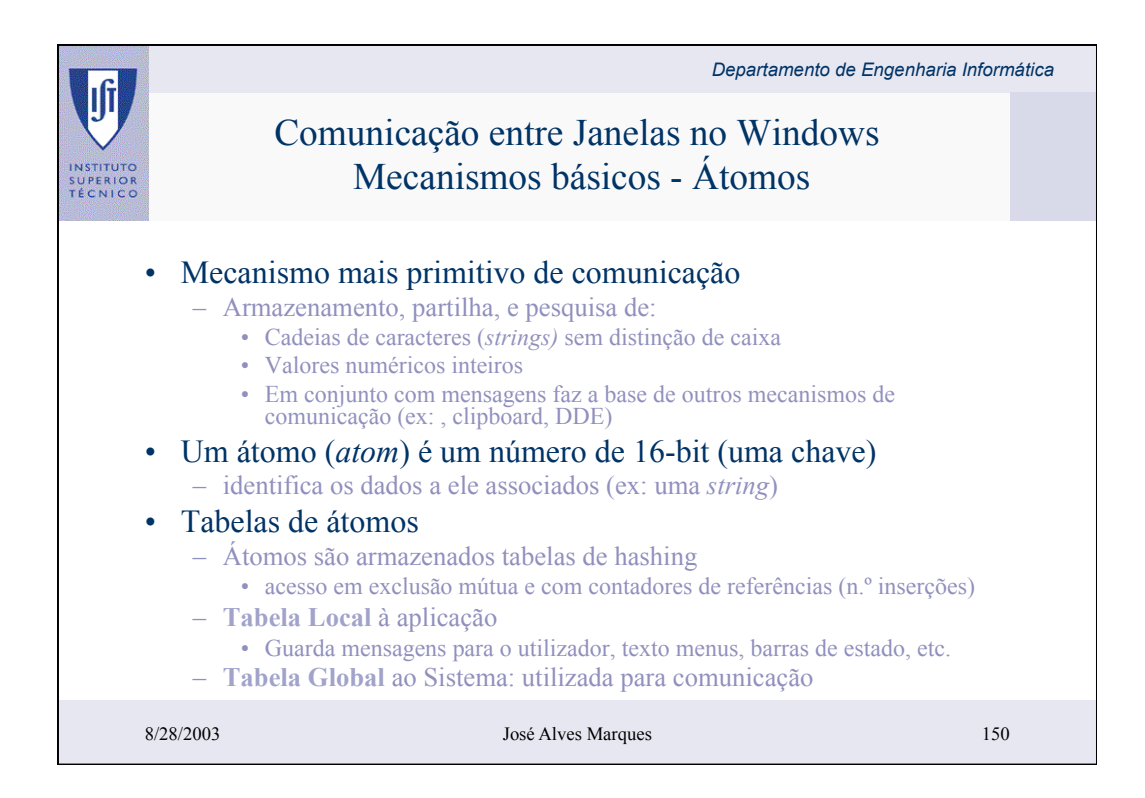

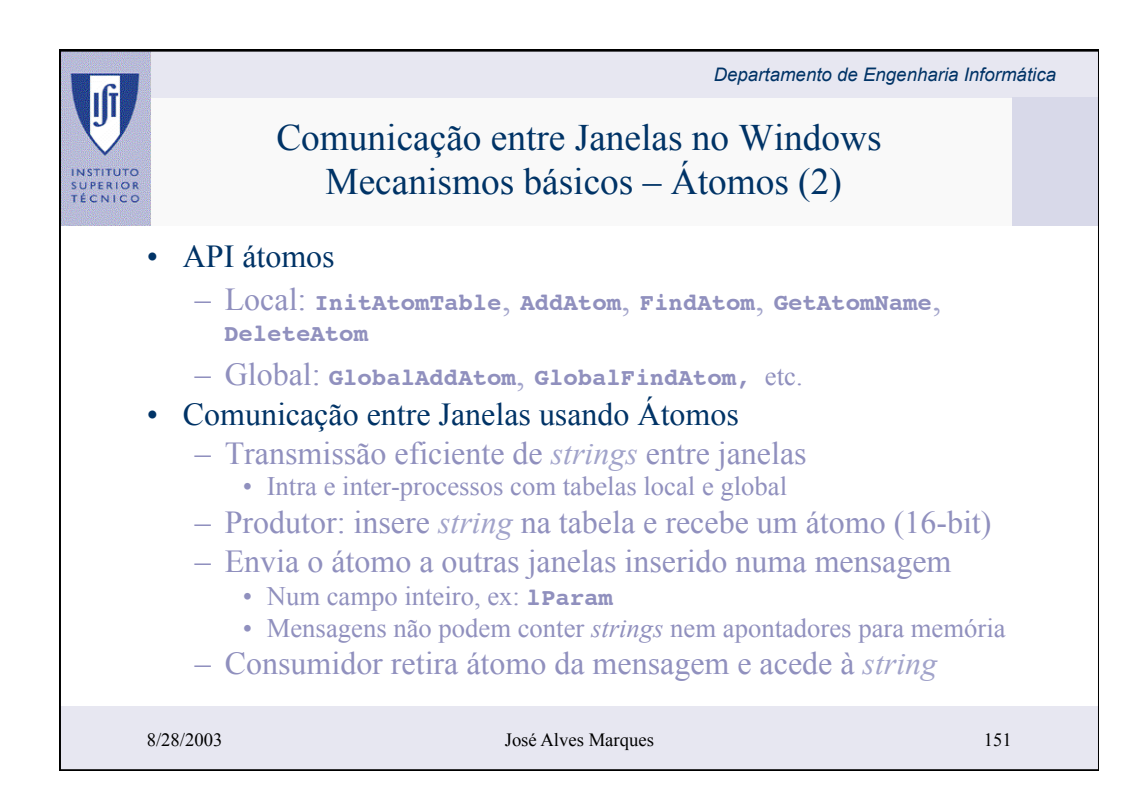

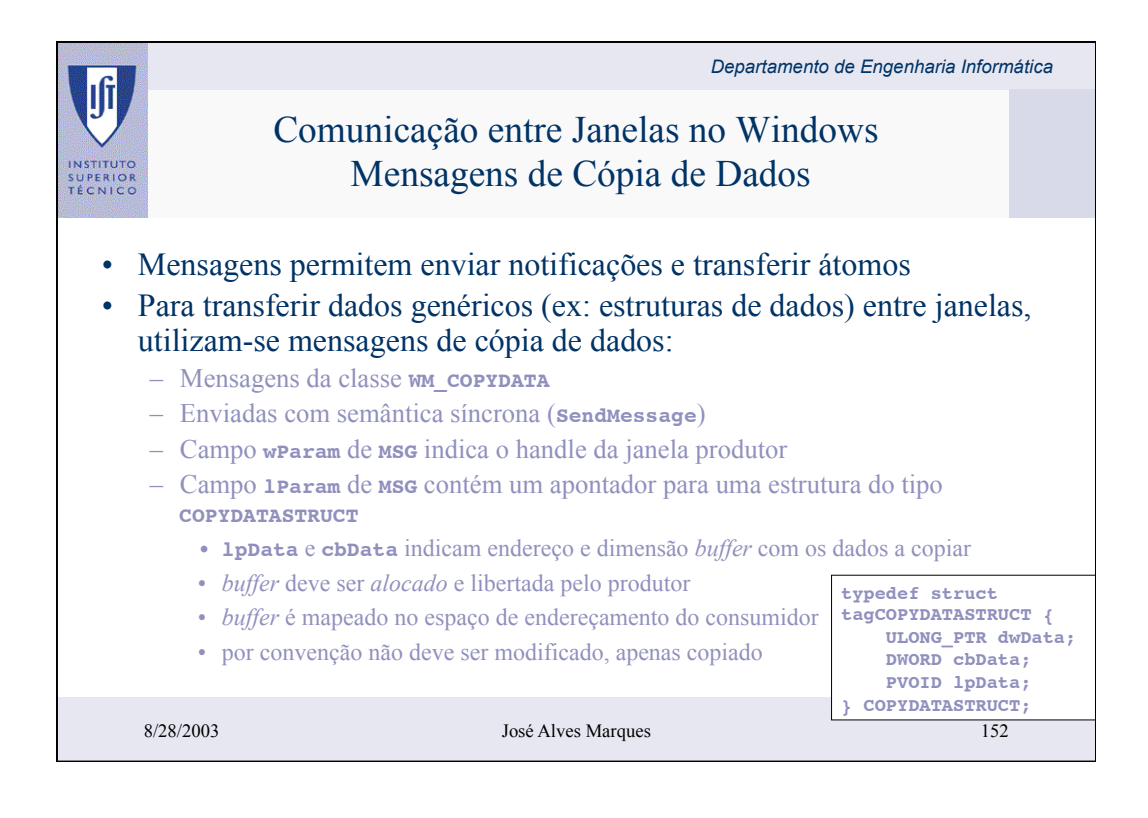

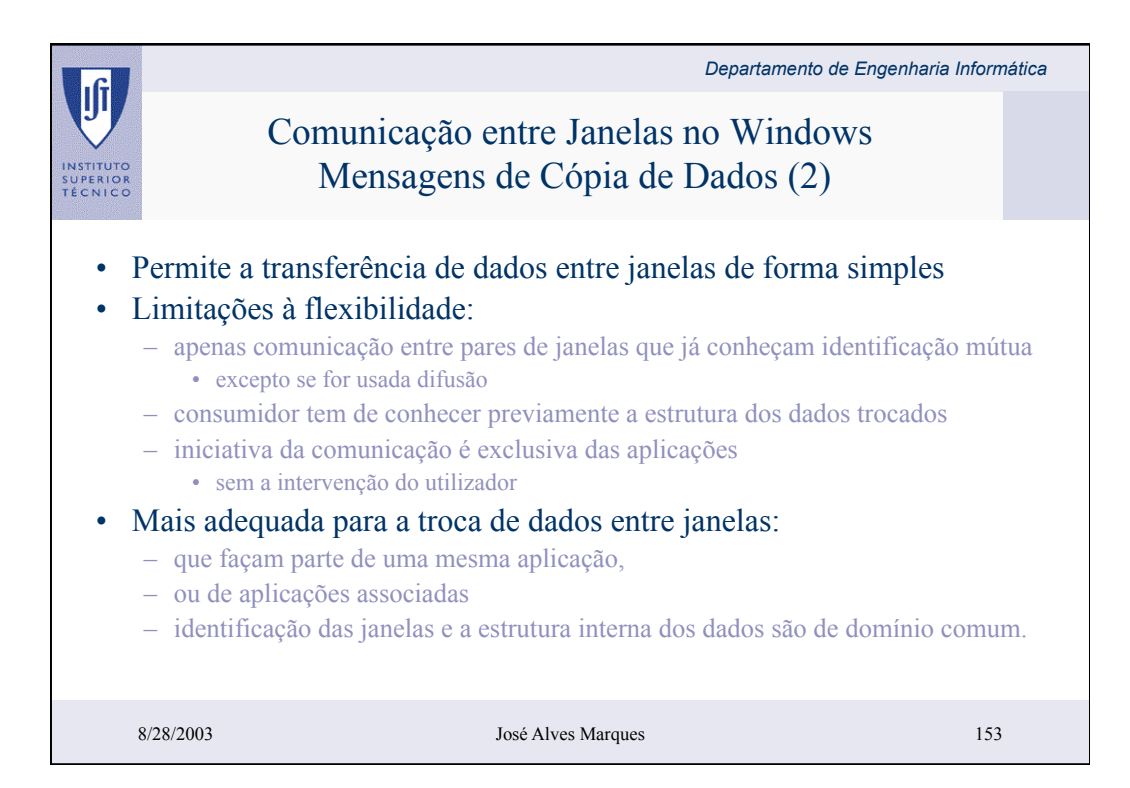

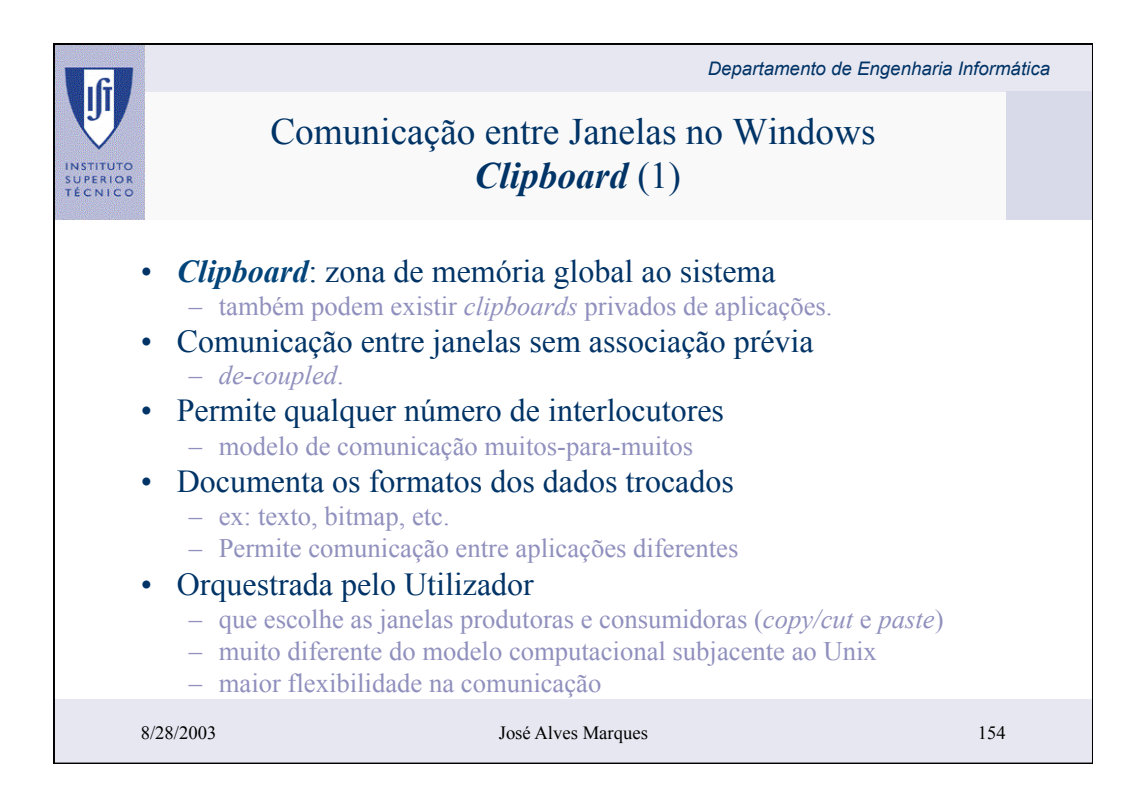

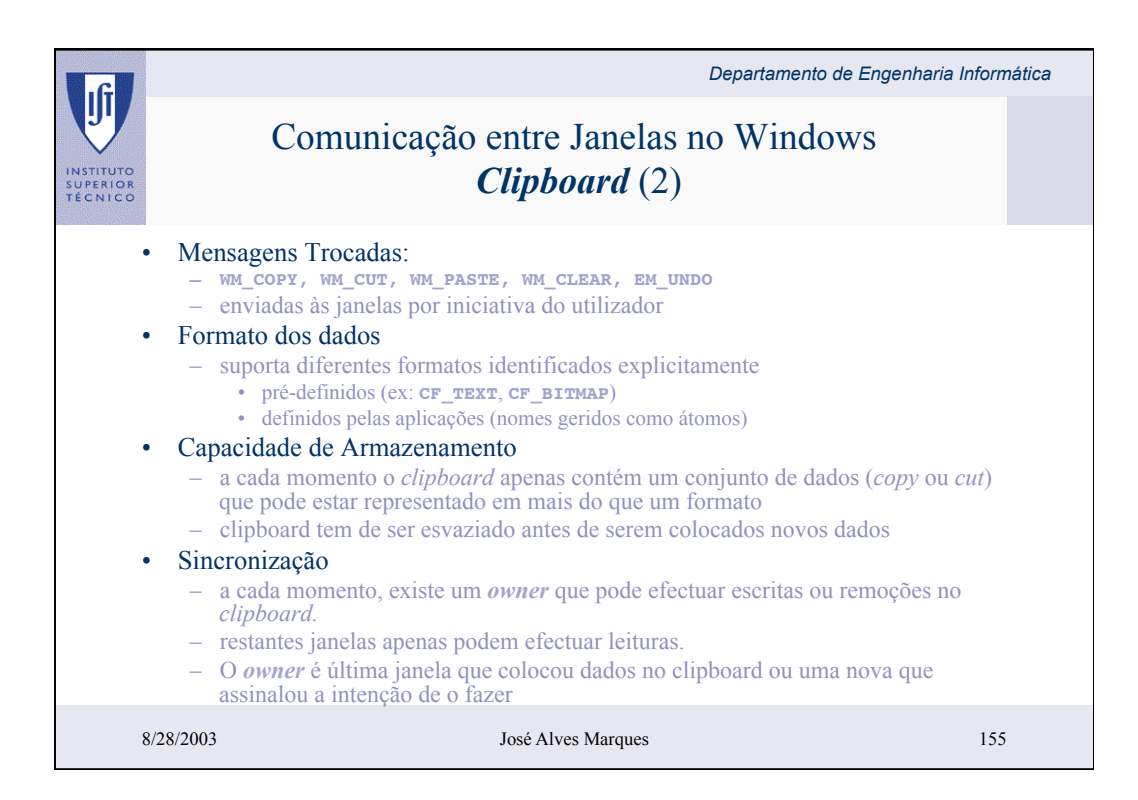

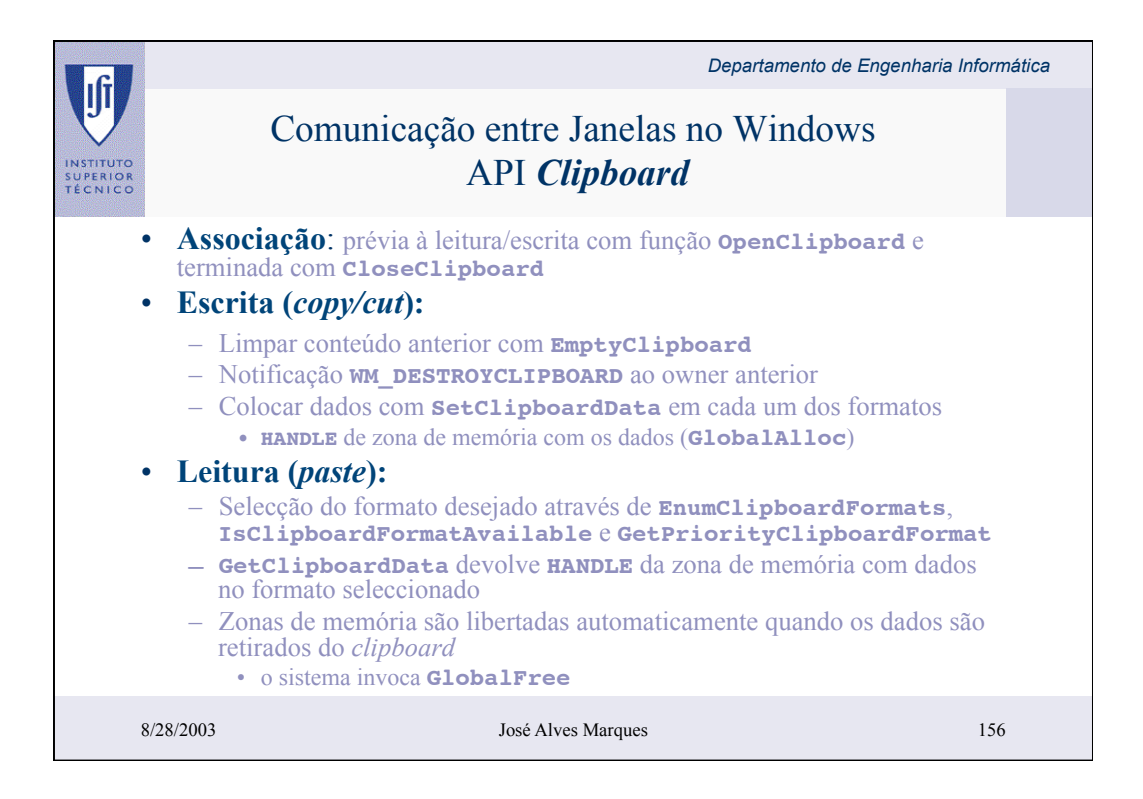

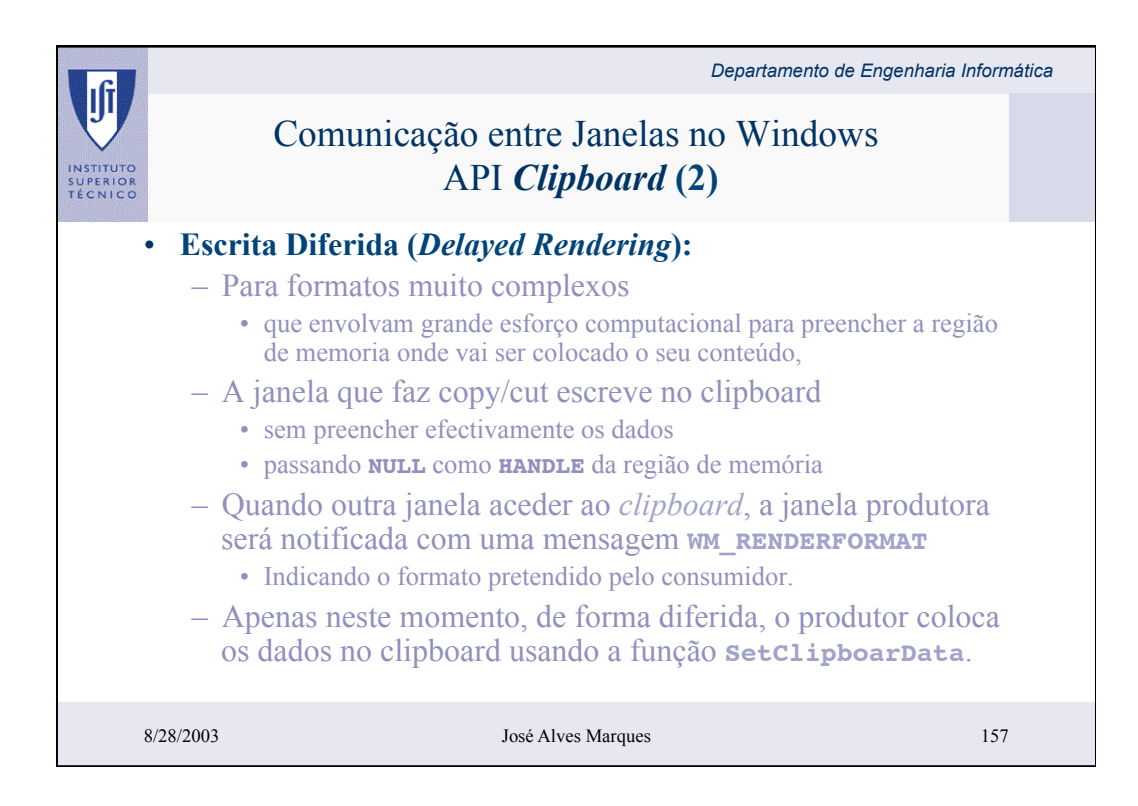

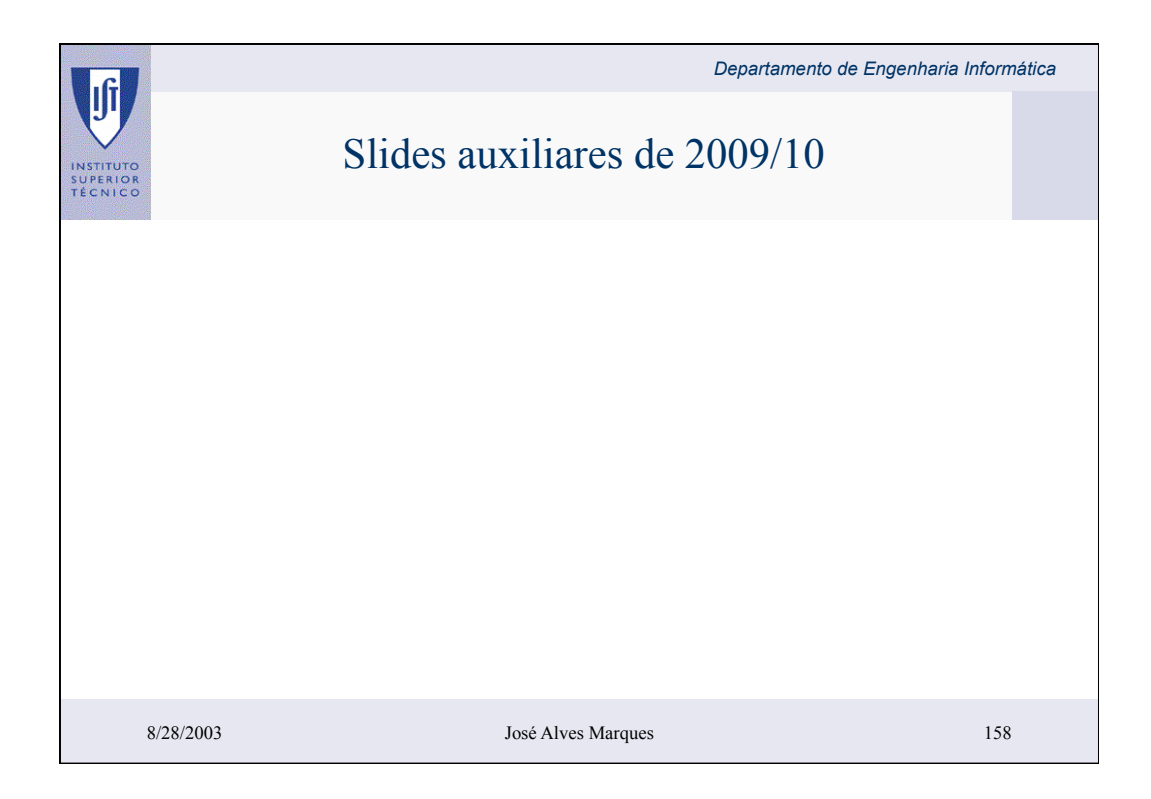

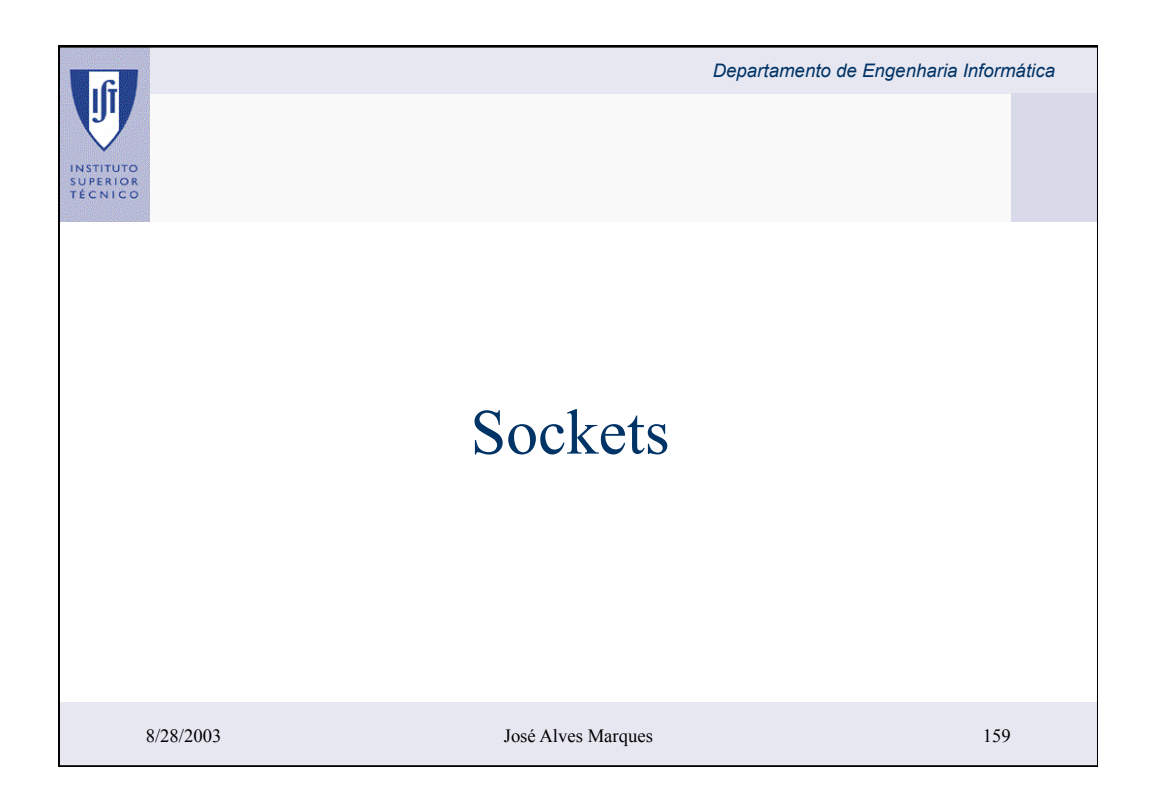

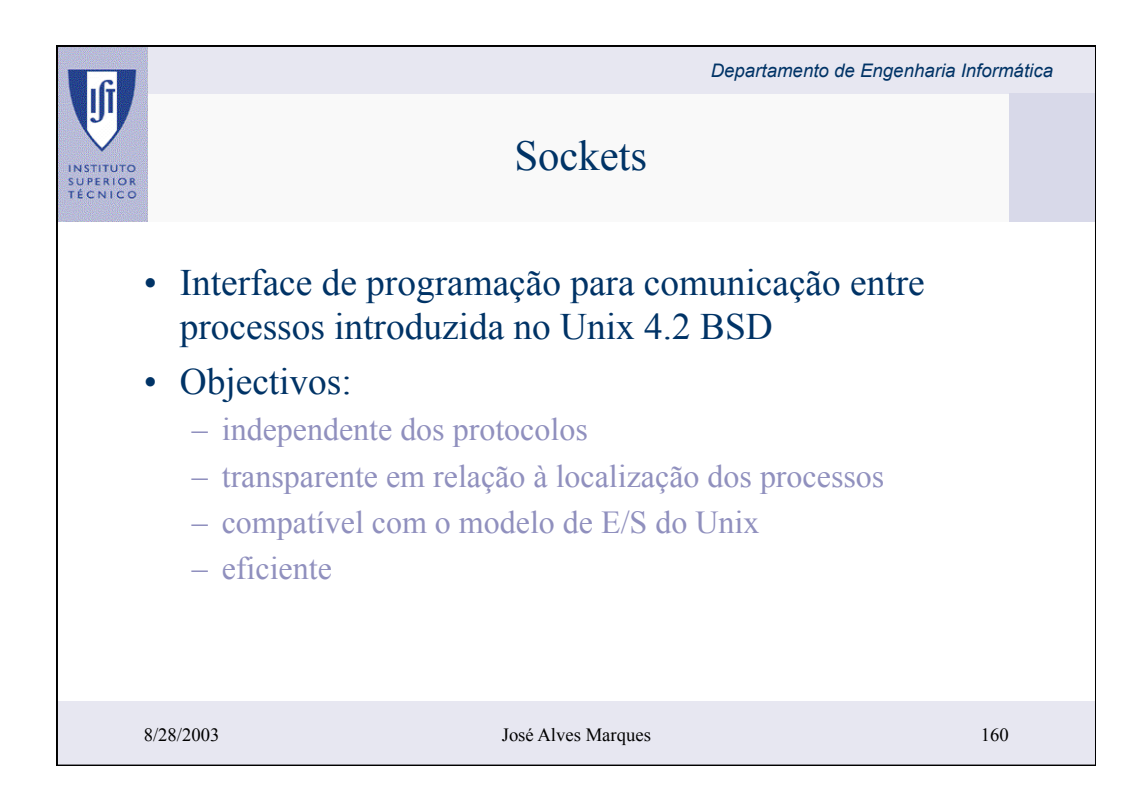

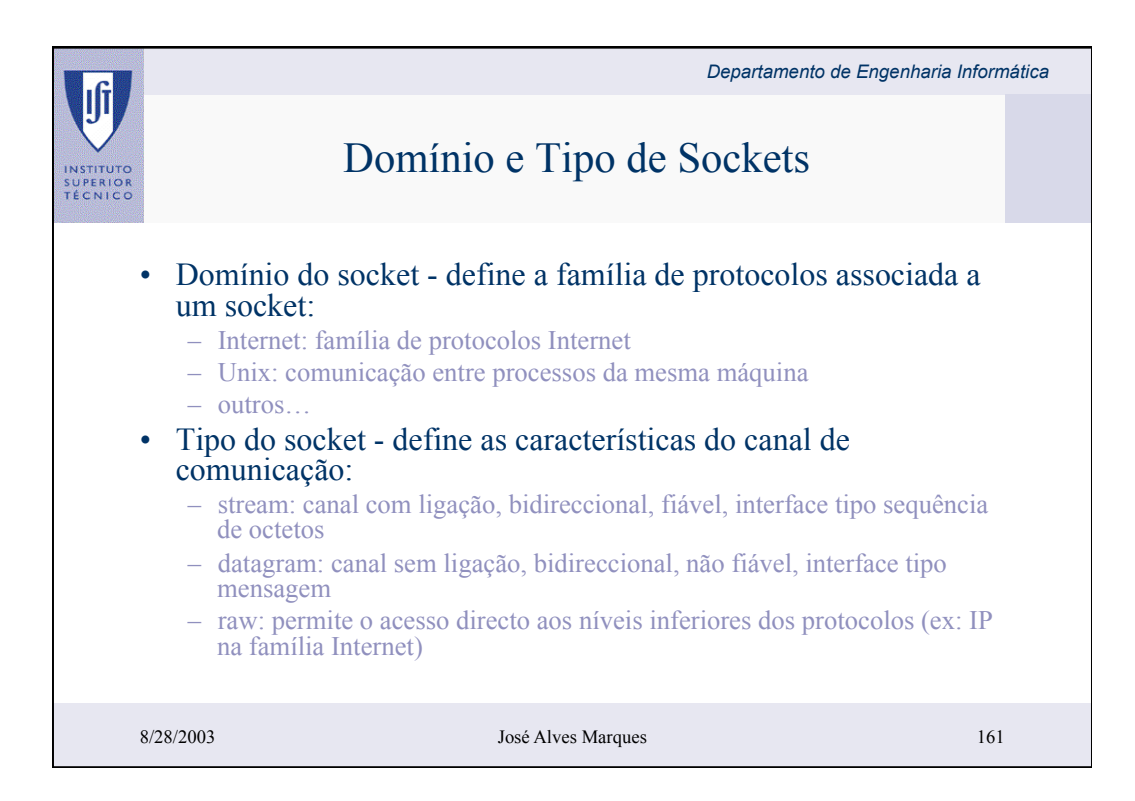

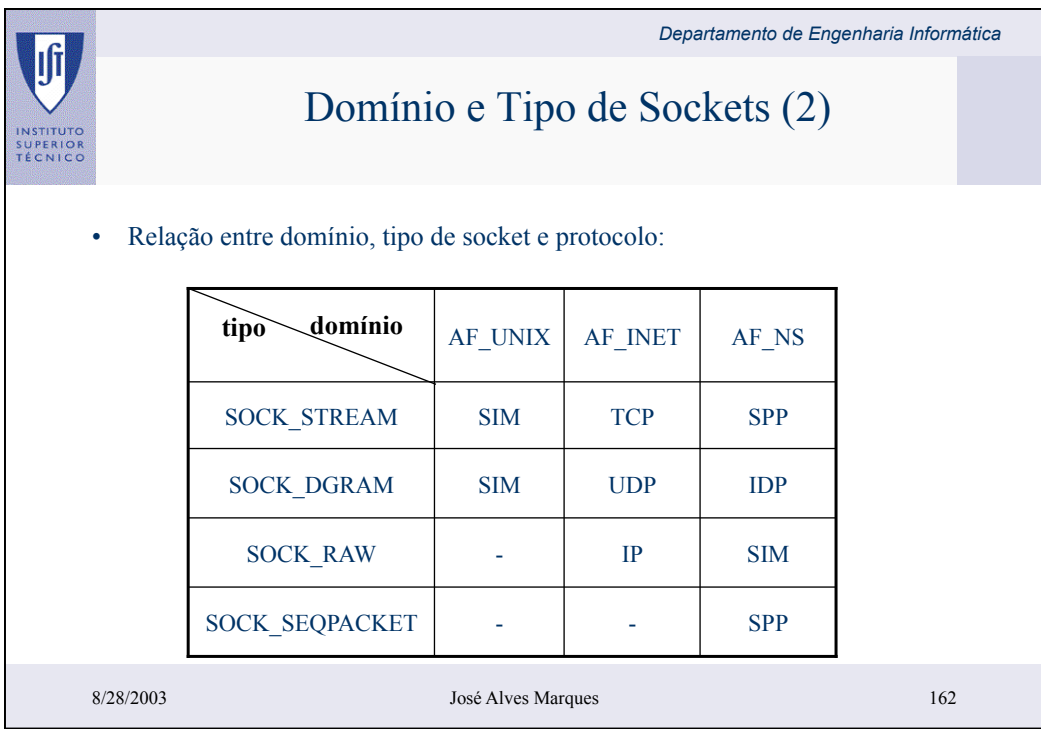

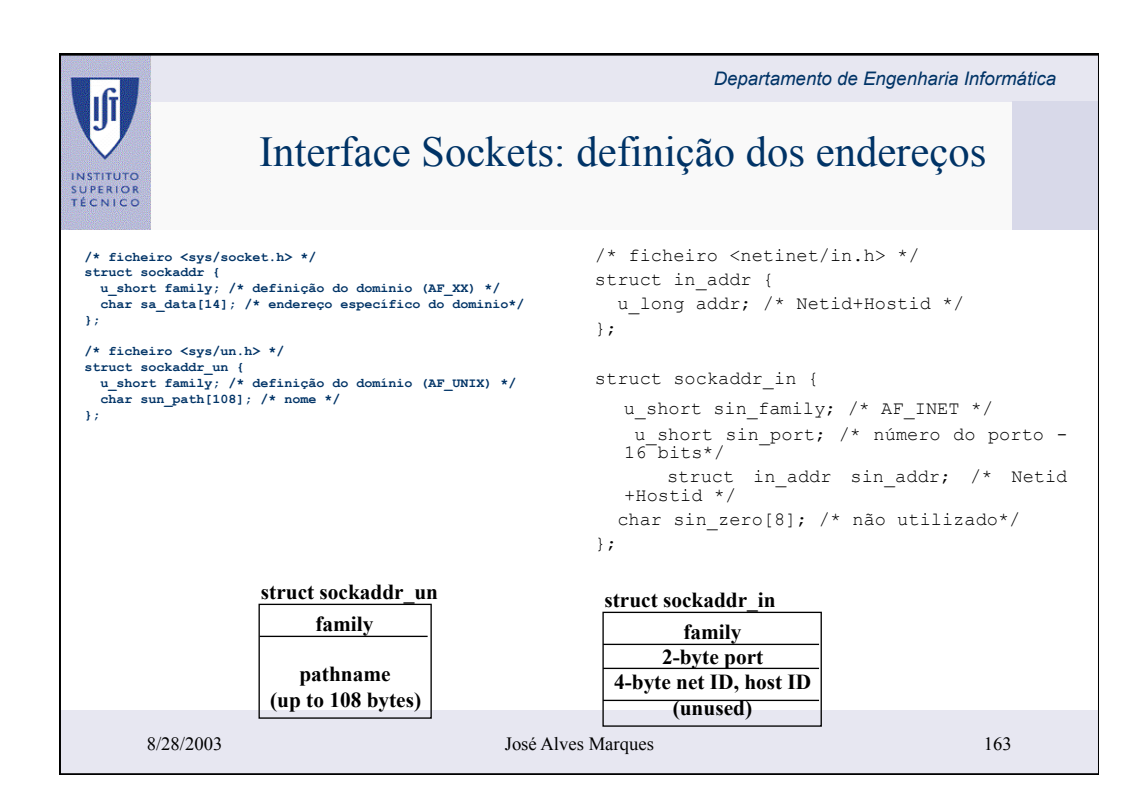

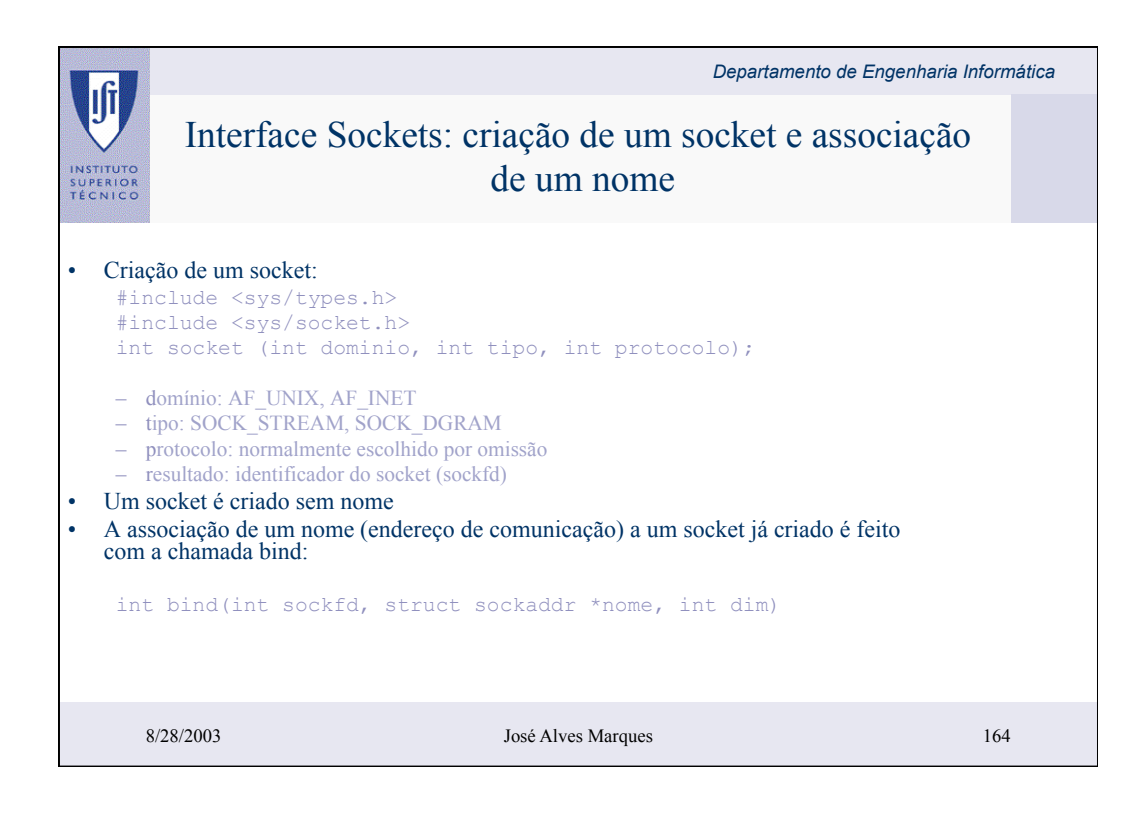

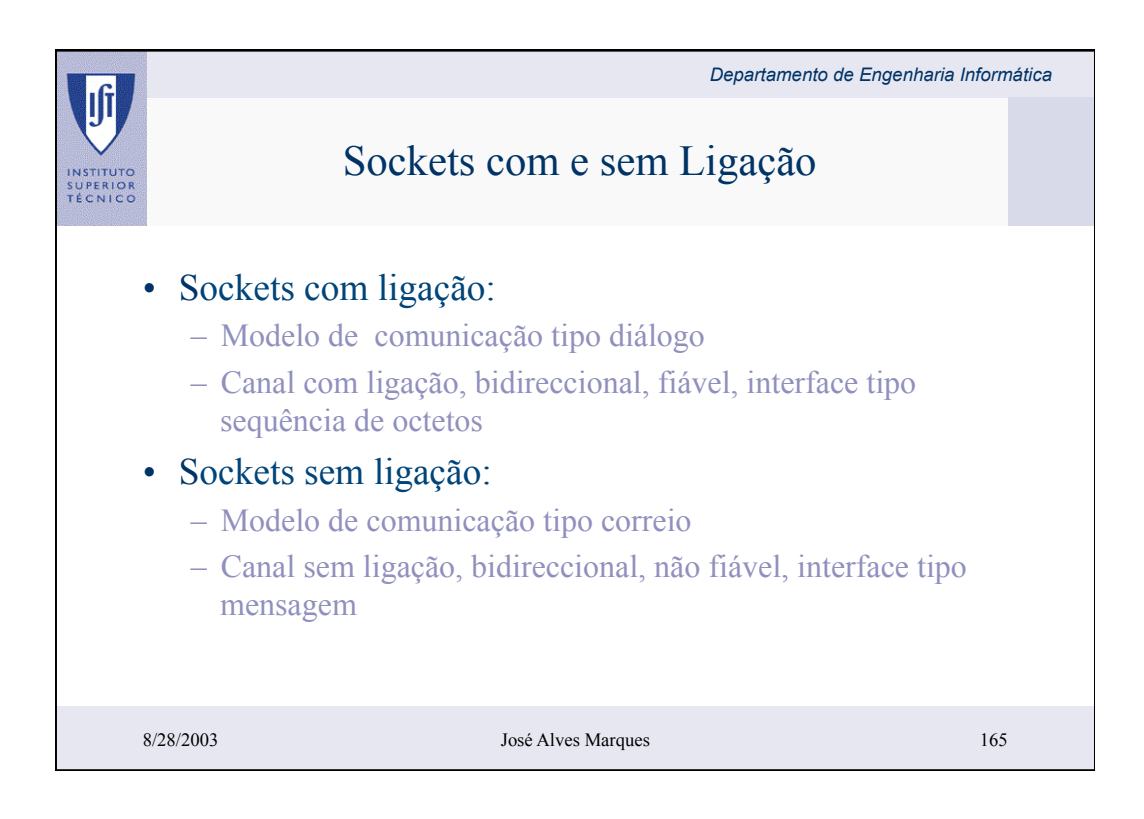

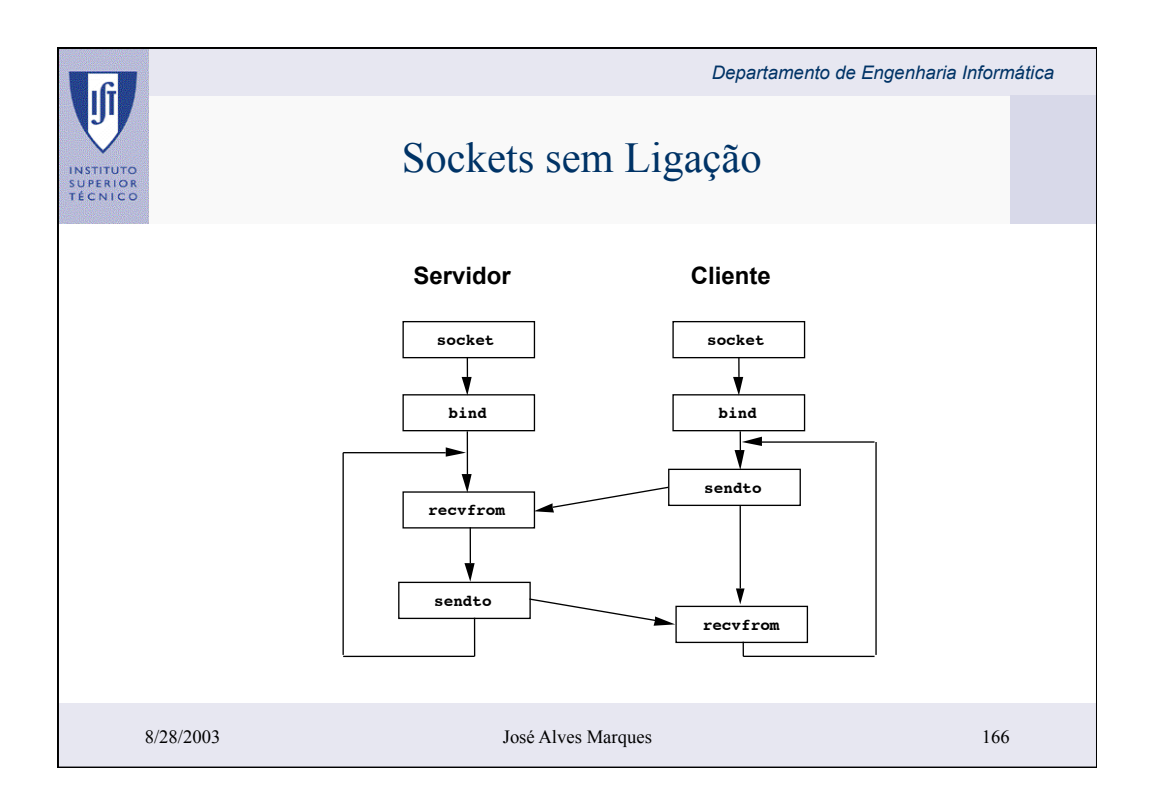

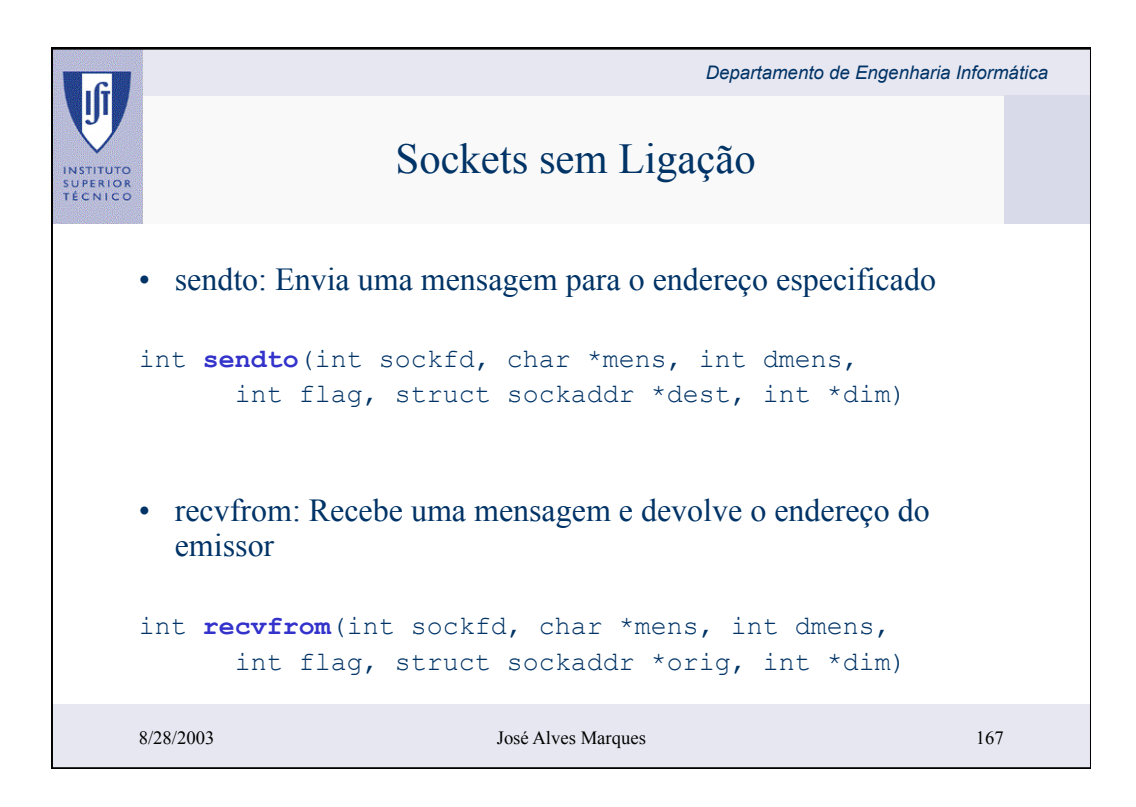

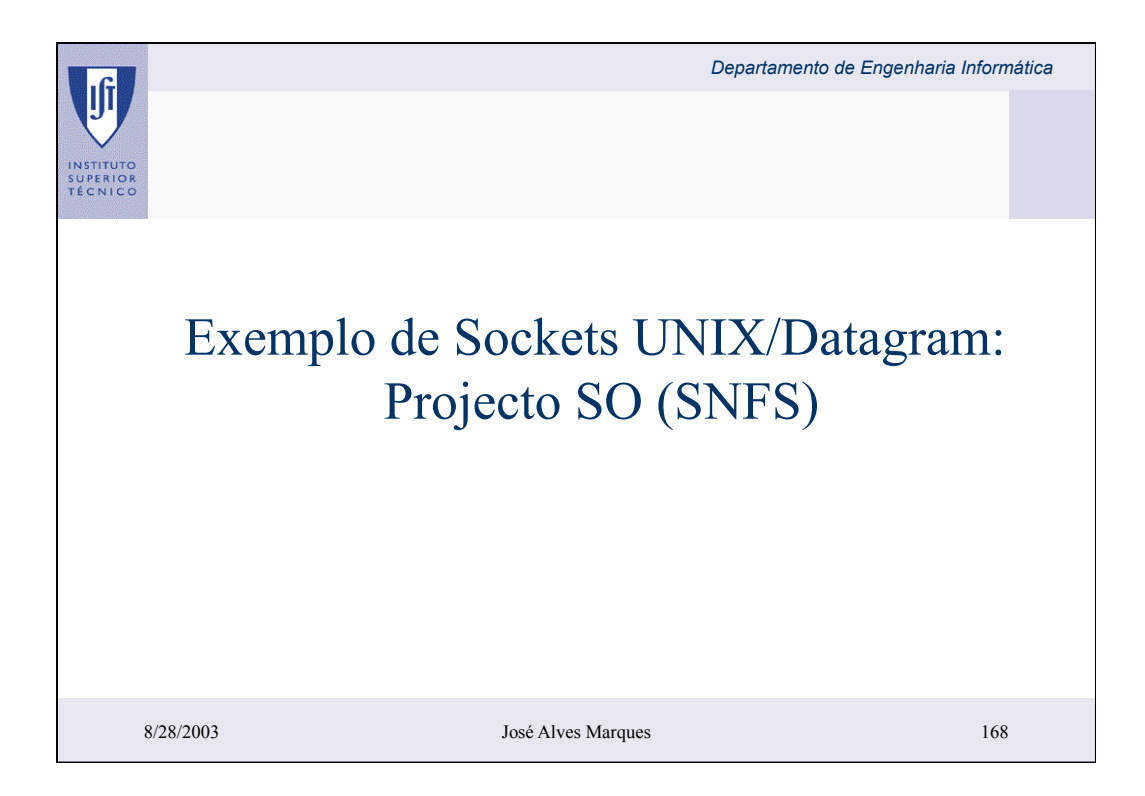

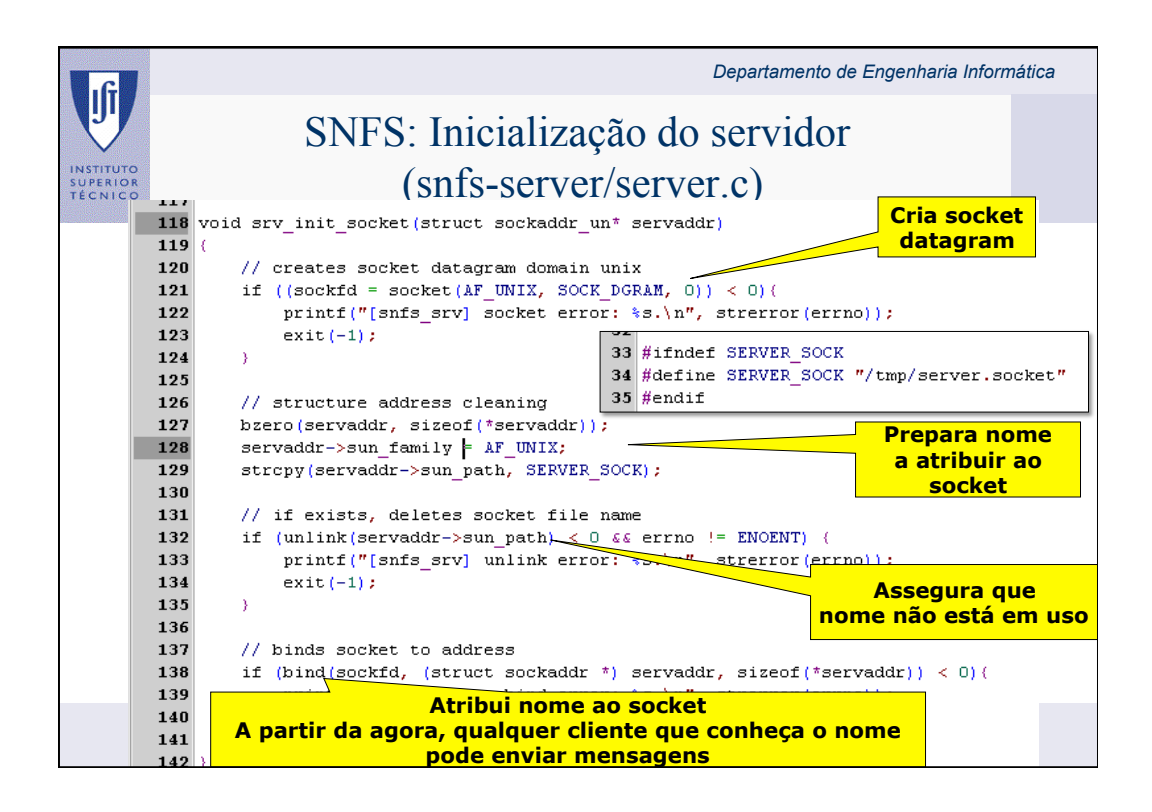

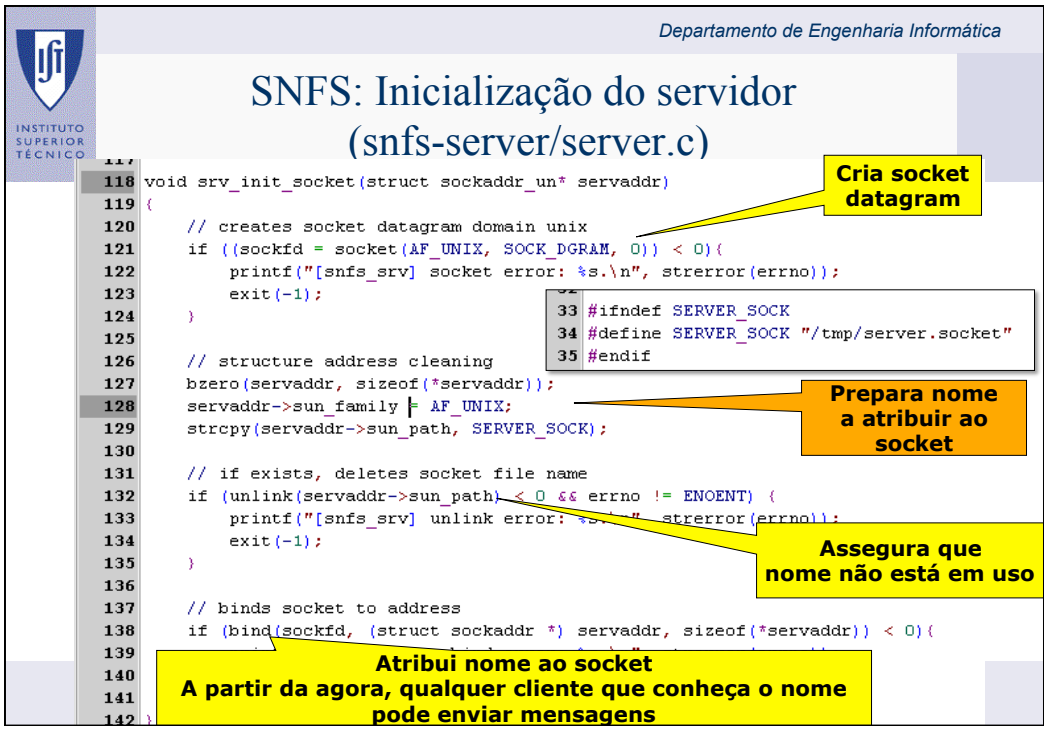

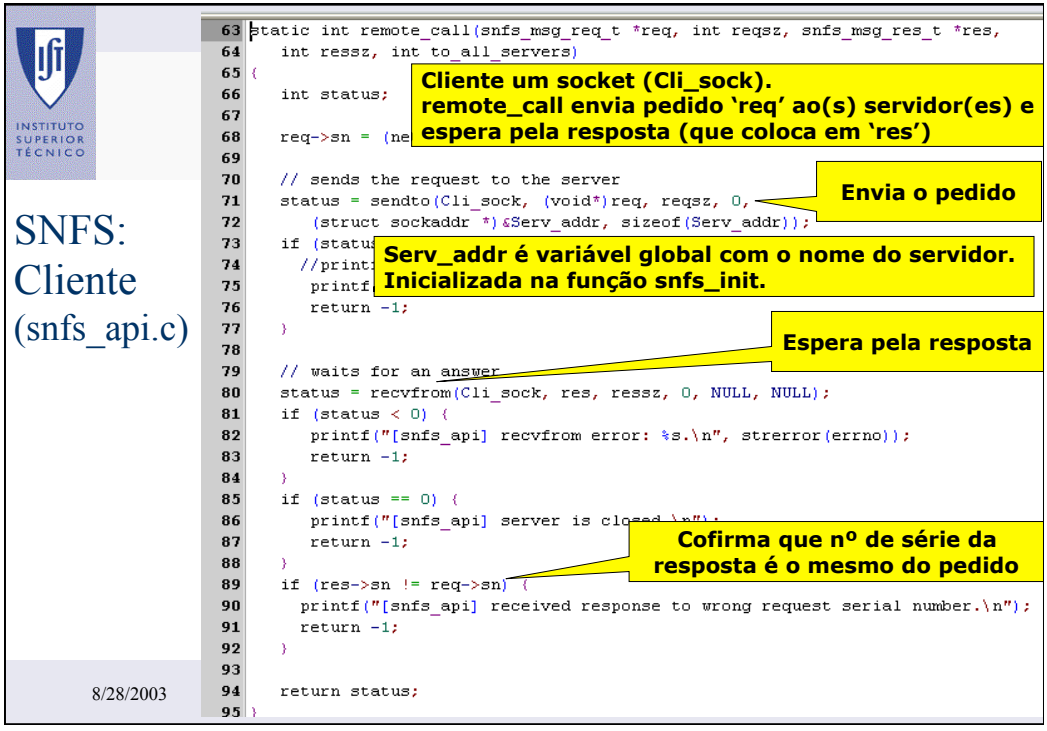

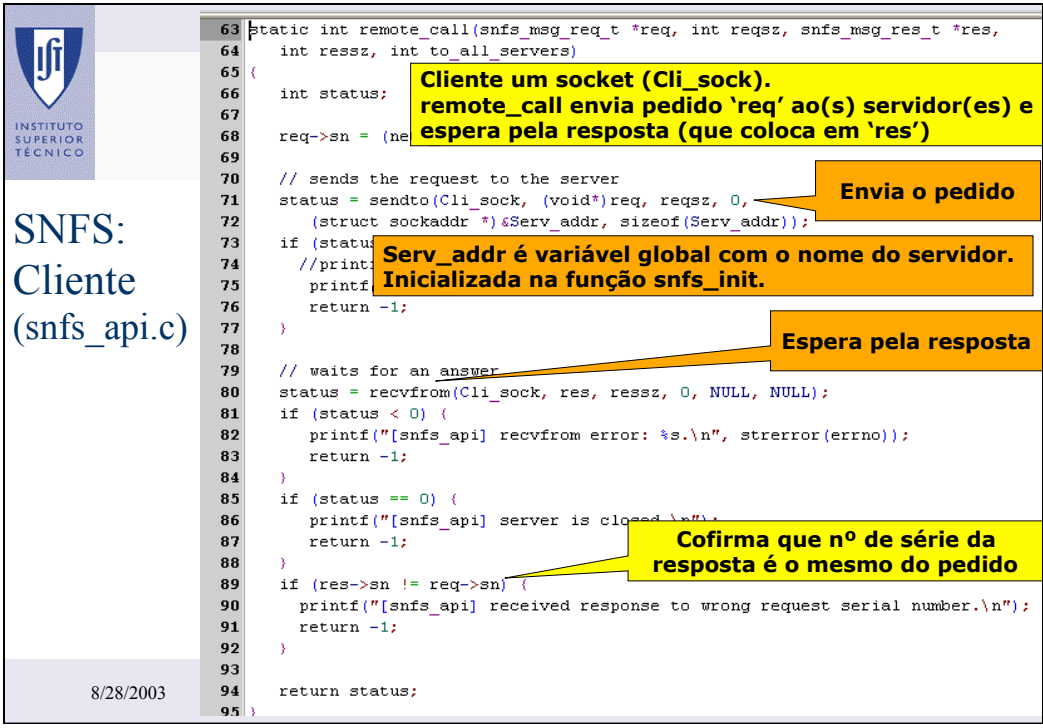

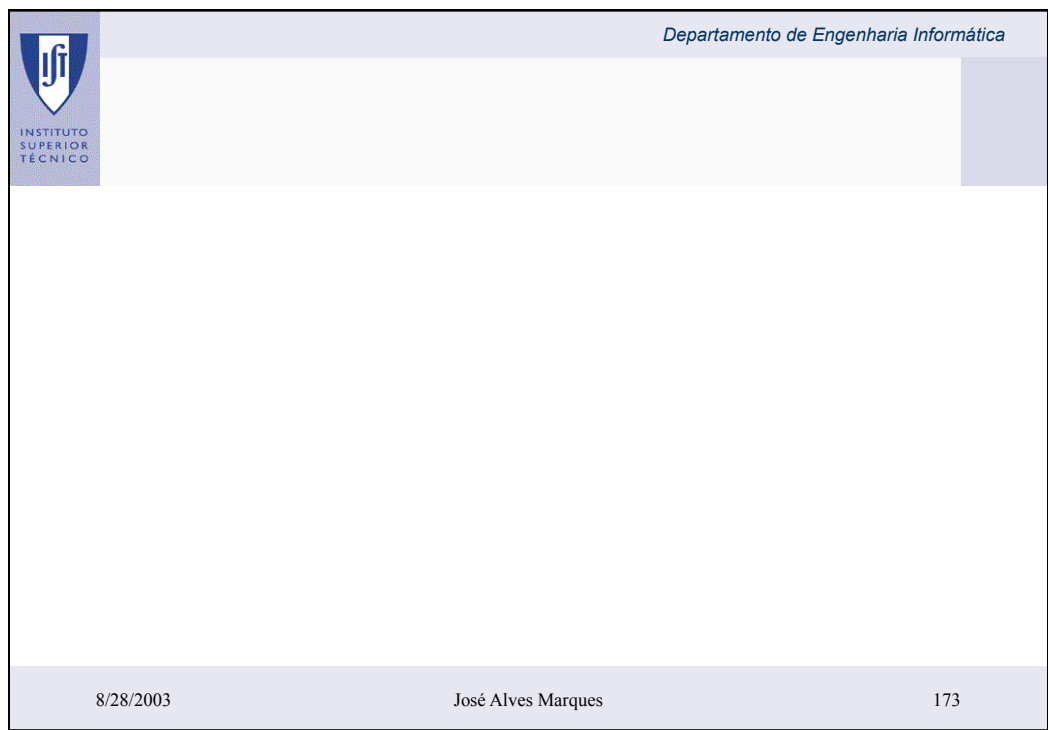

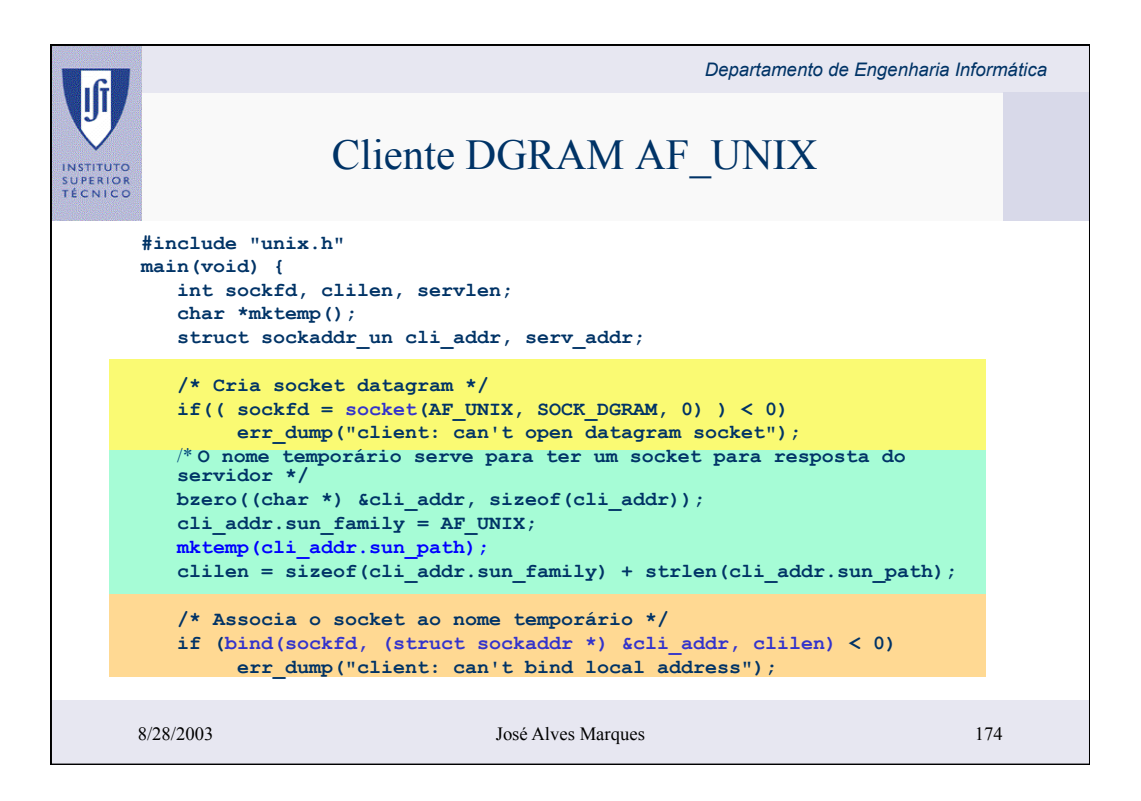

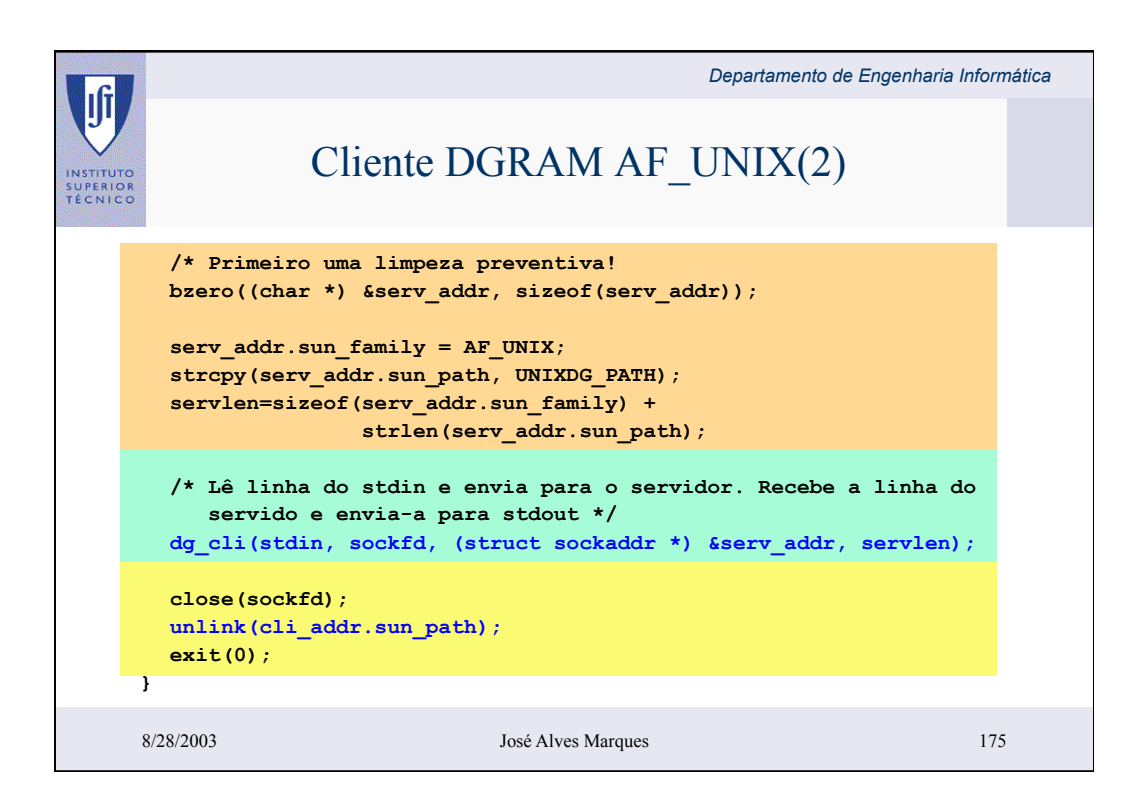

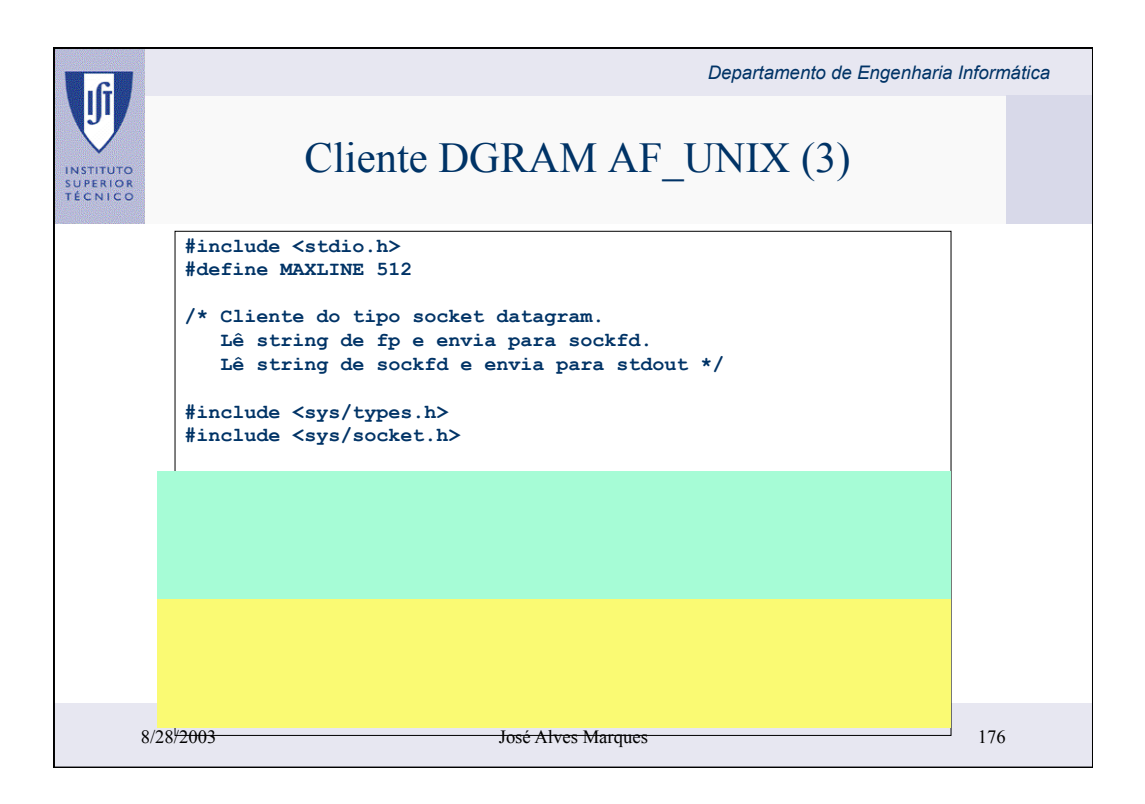

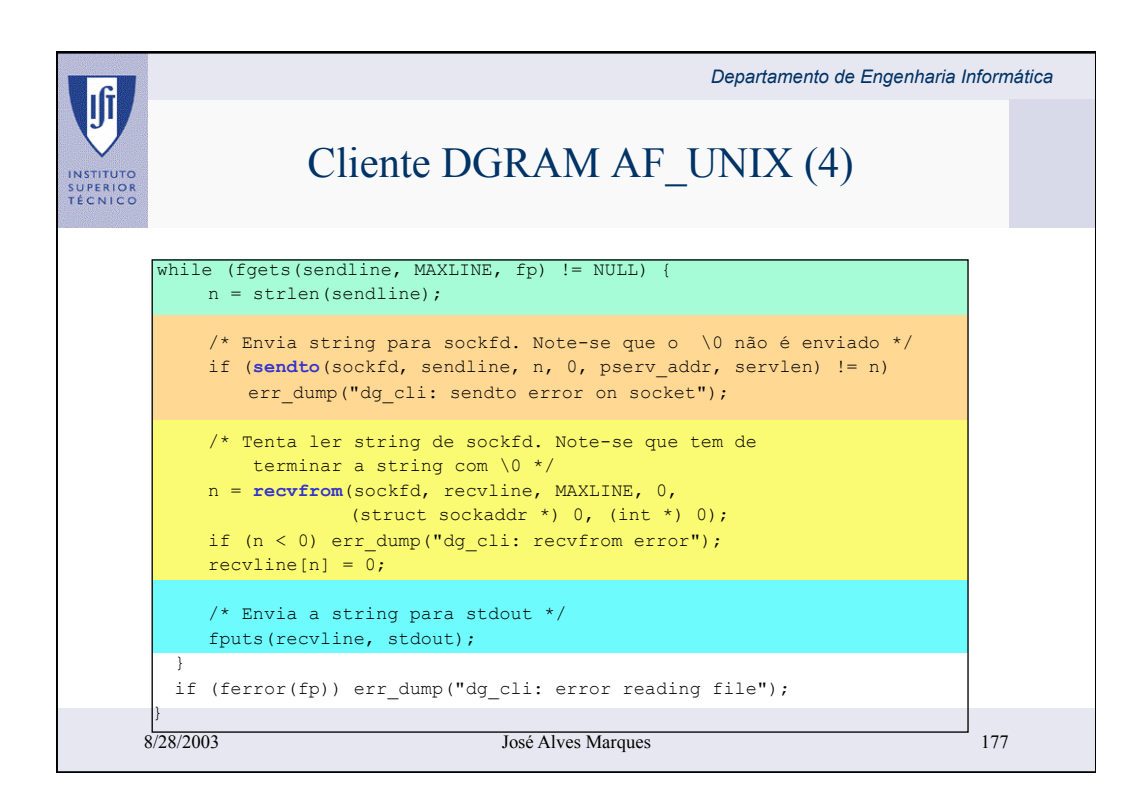

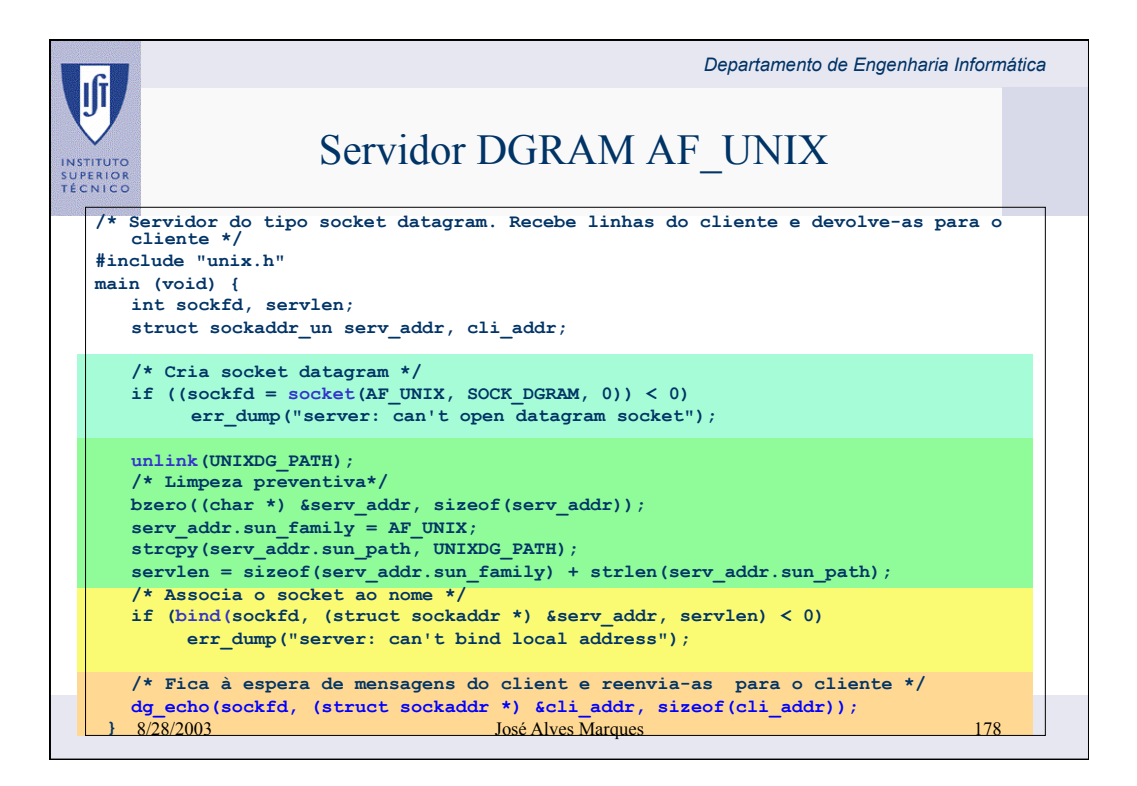

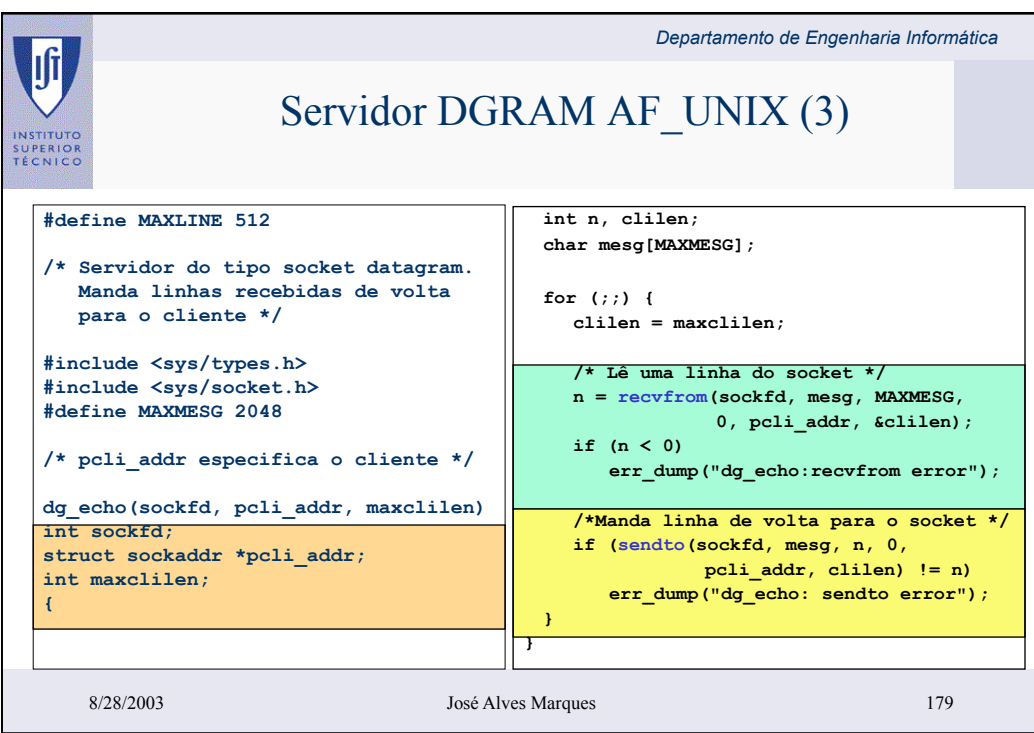